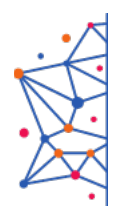

ФЕДЕРАЛЬНОЕ УЧЕБНО-МЕТОДИЧЕСКОЕ ОБЪЕДИНЕНИЕ СРЕДНЕГО ПРОФЕССИОНАЛЬНОГО ОБРАЗОВАНИЯ ПО УКРУПНЕННОЙ ГРУППЕ ПРОФЕССИЙ И СПЕЦИАЛЬНОСТЕЙ 09.00.00 ИНФОРМАТИКА И ВЫЧИСЛИТЕЛЬНАЯ ТЕХНИКА

## Учебный центр ГАПОУ «МЦК-КТИТС»

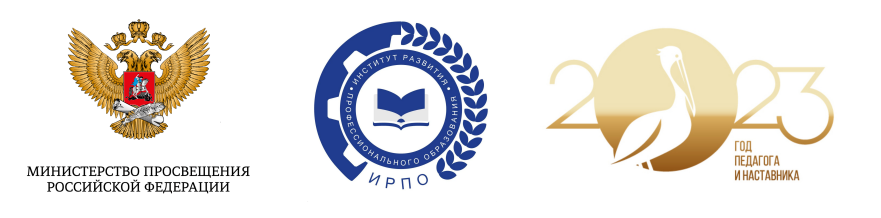

Всероссийский конкурс методических разработок «Методические материалы к организации занятий по дисциплинам УГПС 09.00.00 «Информатика и вычислительная техника»

Номинация «Лучший комплекс контрольно-оценочных средств результатов освоения профессионального модуля (междисциплинарного курса)»

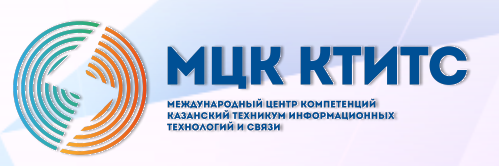

2023 год

## **1. Комплект оценочных средств по ПМ.01 Разработка модулей программного обеспечения для компьютерных систем.**

Авторы: *Чекушкина Ольга Олеговна, Катаев Максим Дмитриевич, Климова Ирина Сергеевна, Гербер Маргарита Рустамовна*, преподаватели ГБПОУ НСО «Новосибирский авиационный технический колледж им. Б.С. Галущака»

Специальность: 09.02.07 Информационные системы и программирование» Квалификация: программист

ПМ.01 Разработка модулей программного обеспечения для компьютерных систем

Образовательная программа «Программа подготовки специалистов среднего звена на базе основного общего образования»

#### **Описание конкурсной работы:**

Методическая разработка содержит полный комплект документов для организации и проведения контроля знаний, умений и сформированных общих и профессиональных компетенций обучающихся, а именно:

паспорт комплекта оценочных средств по профессиональному модулю, в котором указаны показатели оценки результата и средства проверки профессиональных и общих компетенций, приобретаемый практический опыт, осваиваемые умения и знания;

контроль и оценка по производственной практике (аттестационный лист и характеристика с базы практической подготовки);

вопросы для подготовки к экзаменам по междисциплинарным курсам, экзаменационные билеты и пояснительные записки;

пакет контрольно-оценочных средств для проведения текущих контролей по каждому разделу профессионального модуля;

методические материалы, в которых определены спецификации заданий для проведения промежуточных аттестаций, критерии оценки, правила обработки результатов.

#### **Ожидаемые результаты от реализации в учебном процессе:**

Каждое оценивание промежуточных аттестаций междисциплинарных курсов опирается на критерии, разработанные в соответствии усваиваемыми знаниями, умениями, а также общими и профессиональными компетенциями, определенными ФГОС СПО, что в свою очередь позволит грамотно подготовить обучающихся к государственной итоговой аттестации в форме демонстрационного экзамена

## Министерство образования Новосибирской области ГБПОУ НСО «Новосибирский авиационный технический колледж имени Б.С. Галущака»

## **Комплект контрольно-оценочных средств**

для оценки результатов освоения программы подготовки специалистов среднего звена по специальности 09.02.07 Информационные системы и программирование Профессиональный модуль ПМ.01 Разработка модулей программного обеспечения для компьютерных систем

Разработчик: ГБПОУ НСО «Новосибирский авиационный технический колледж имени Б.С. Галущака»,

Преподаватели Гербер М.Р., Катаев М.Д., Климова И.С., Чекушкина О.О.

### **1 Паспорт комплекта контрольно-оценочных средств**

### **1.1 Область применения**

Комплект контрольно-оценочных средств предназначен для проверки результатов освоения профессионального модуля (далее ПМ) программы подготовки специалистов среднего звена (далее ППССЗ) по специальности 09.02.07 Информационные системы и программирование в части освоения основного вида профессиональной деятельности (ВПД) – ПМ.01 Разработка модулей программного обеспечения для компьютерных систем

1.1.1 Освоение профессиональных компетенций (ПК), соответствующих виду профессиональной деятельности, и общих компетенций (ОК):

#### **Таблица 1**

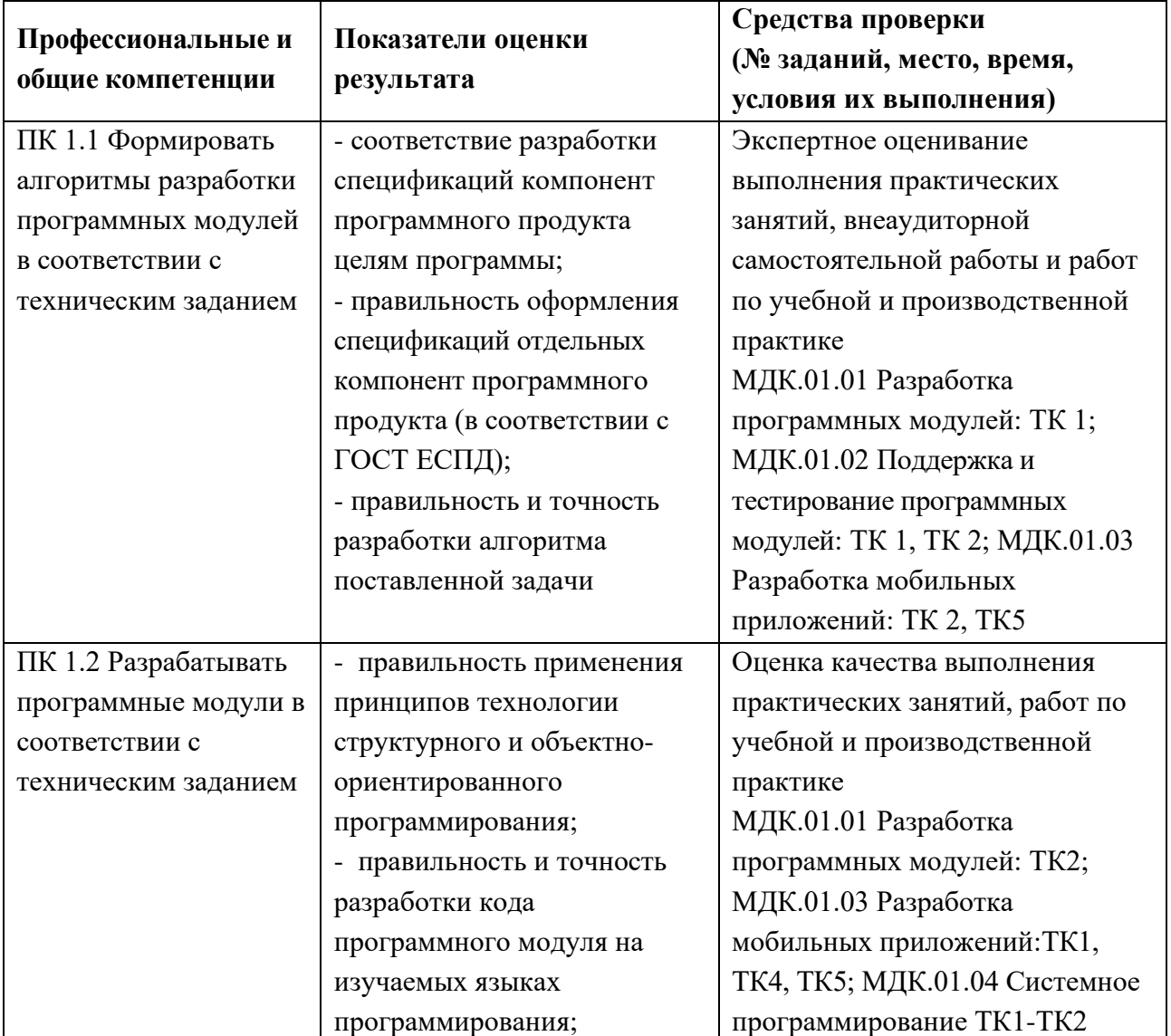

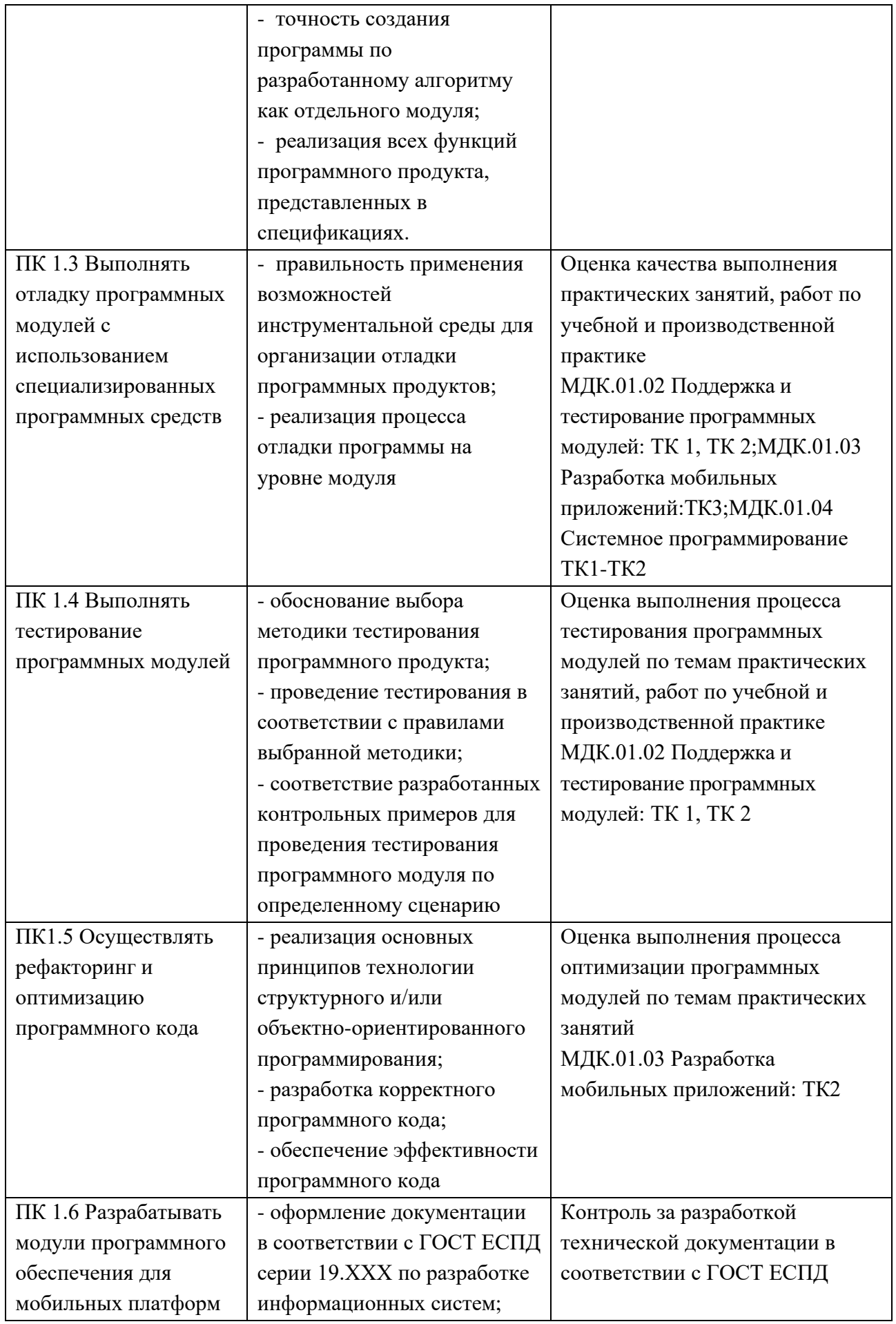

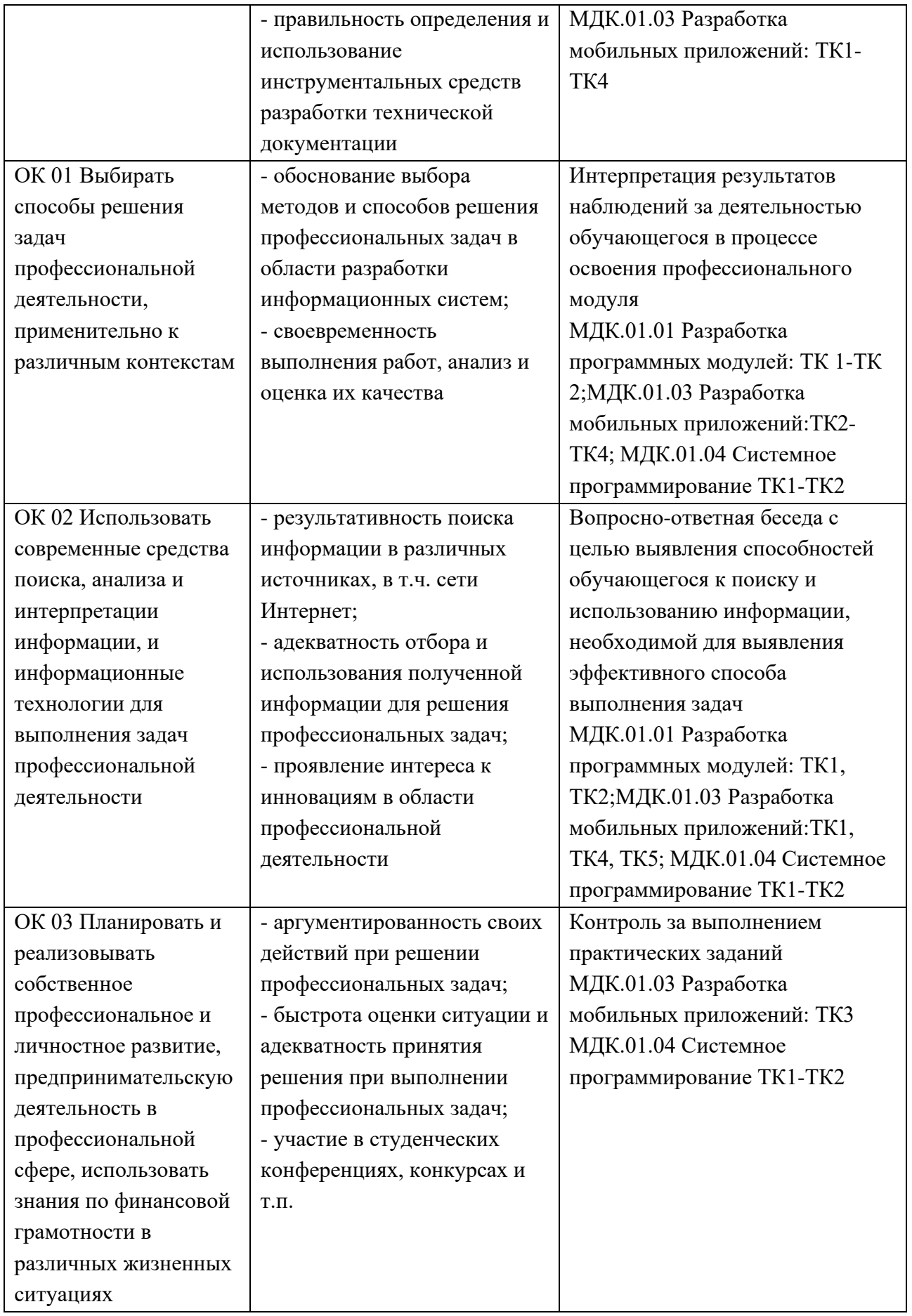

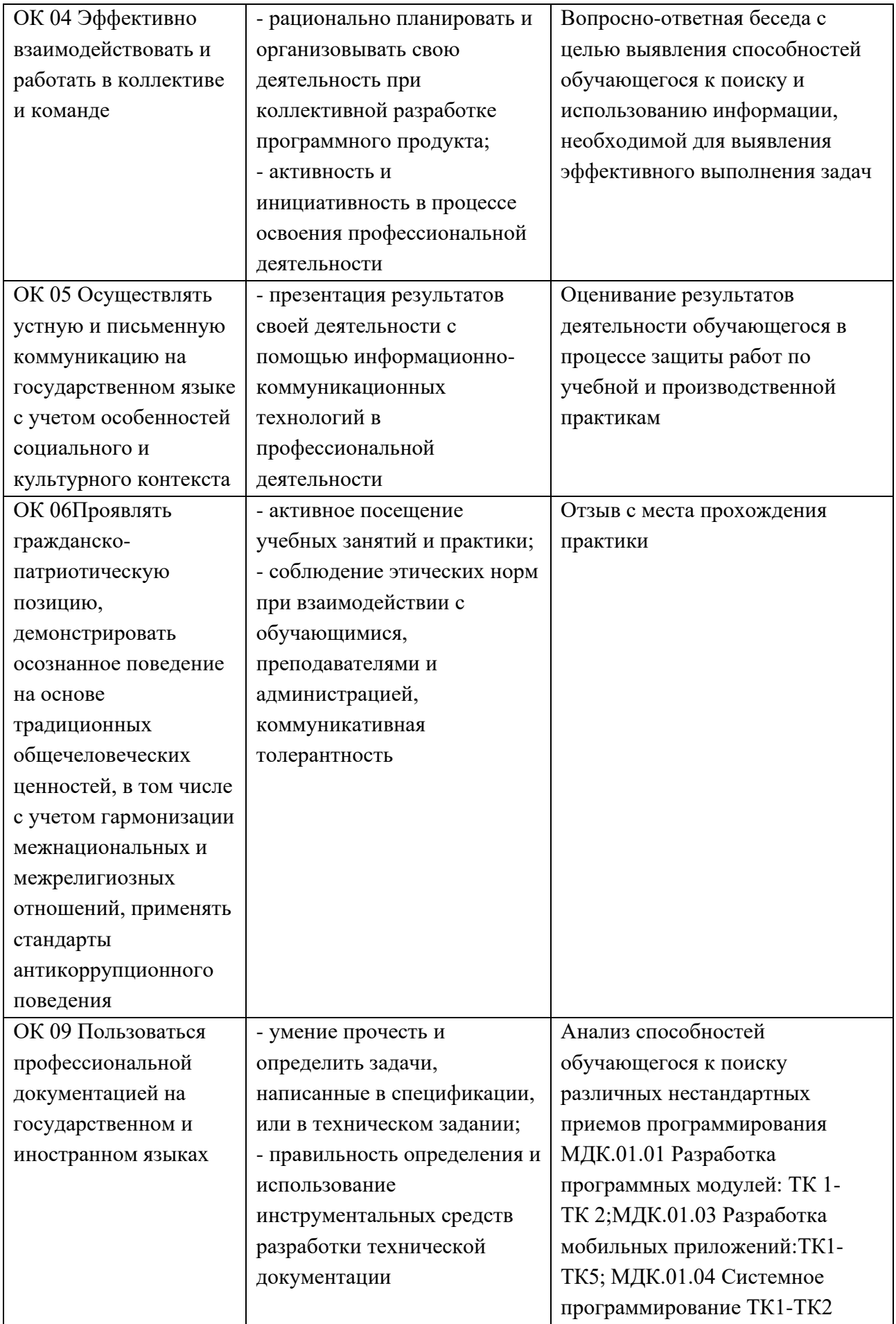

#### Приобретение в ходе освоения профессионального  $1.1.2$ модуля практического опыта:

## Таблица 2

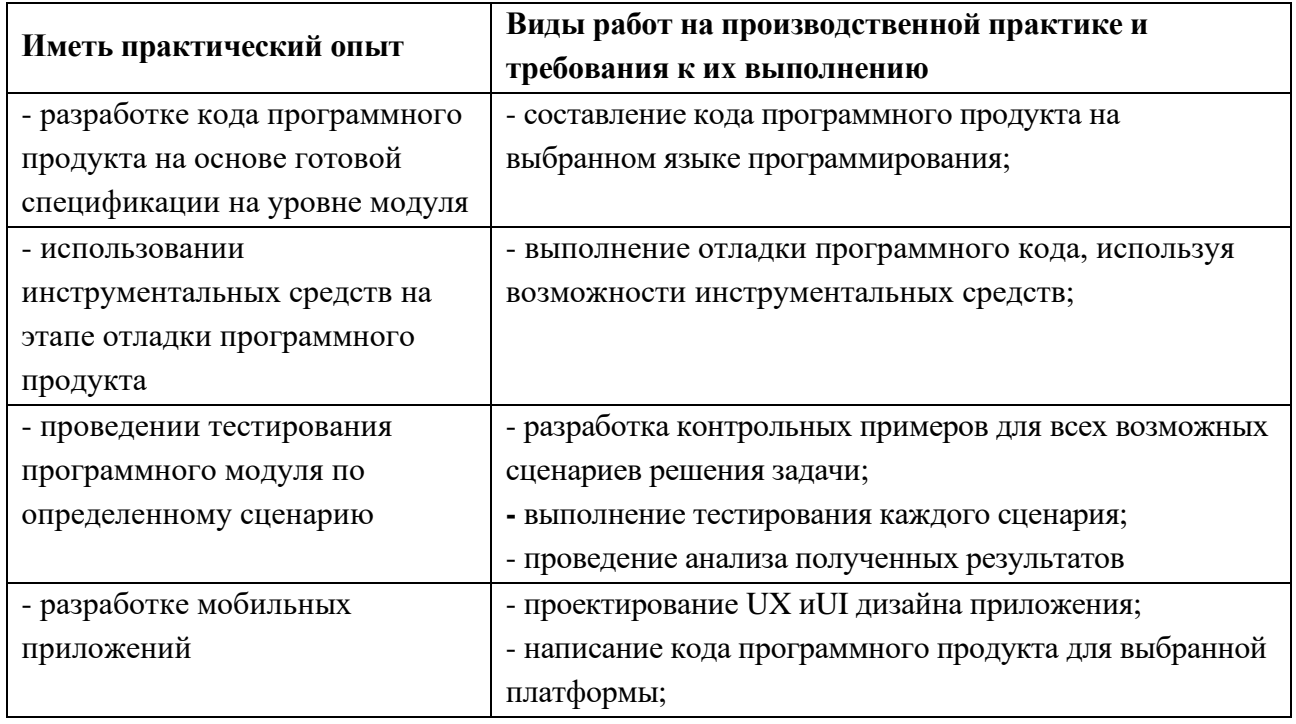

## 1.1.3 Освоение умений и усвоение знаний:

## Таблица 3

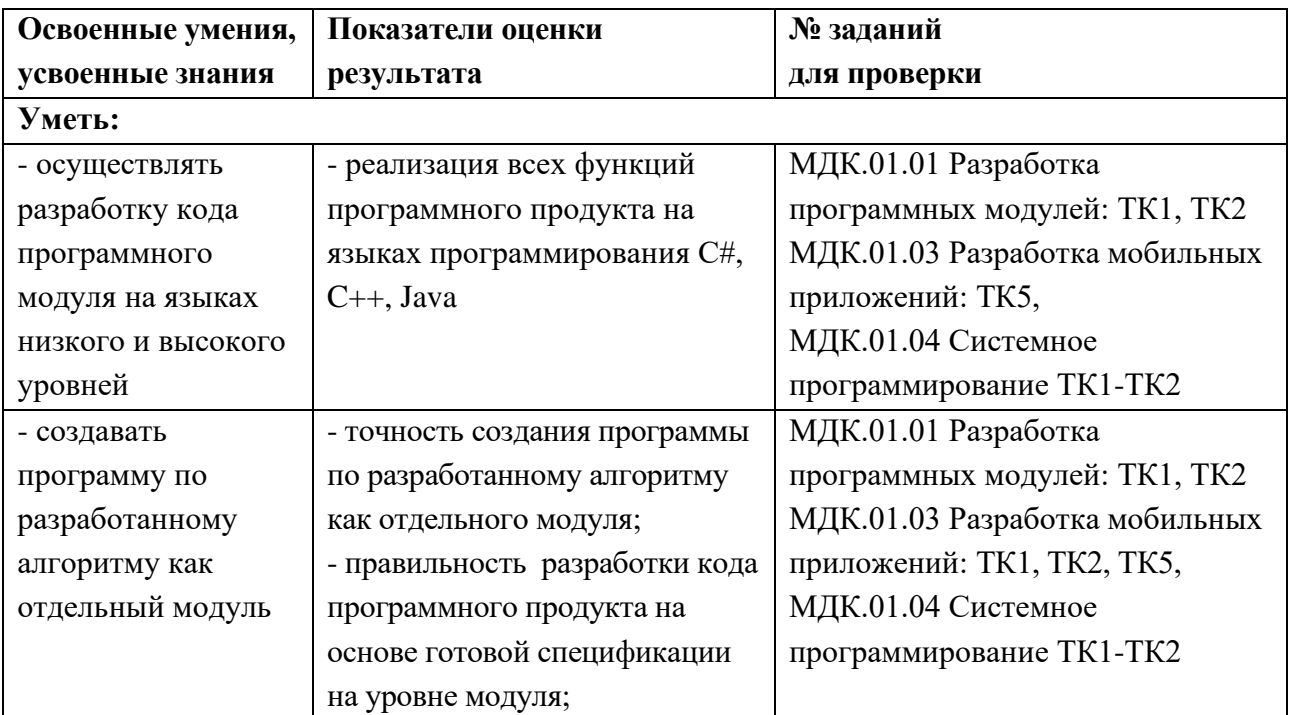

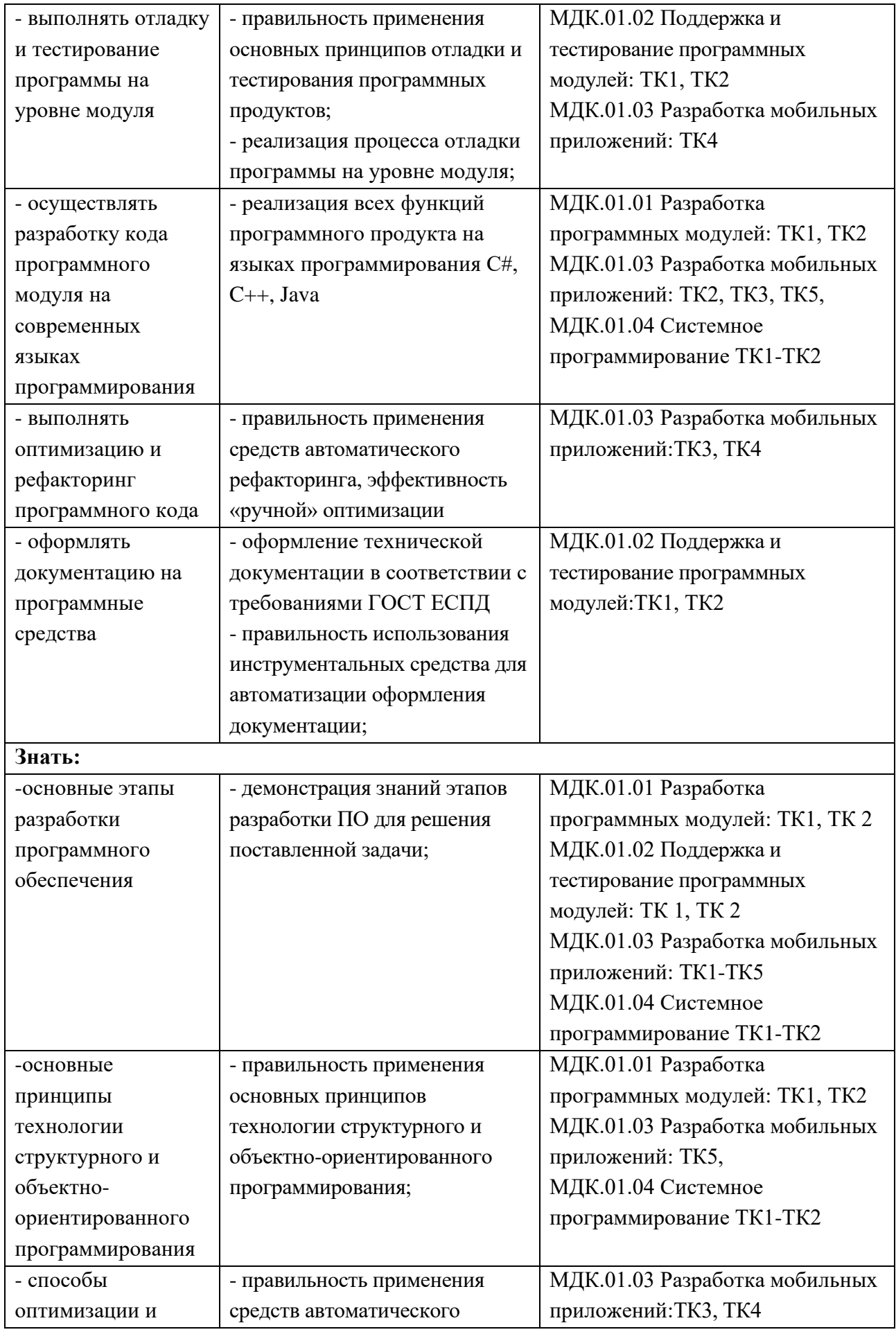

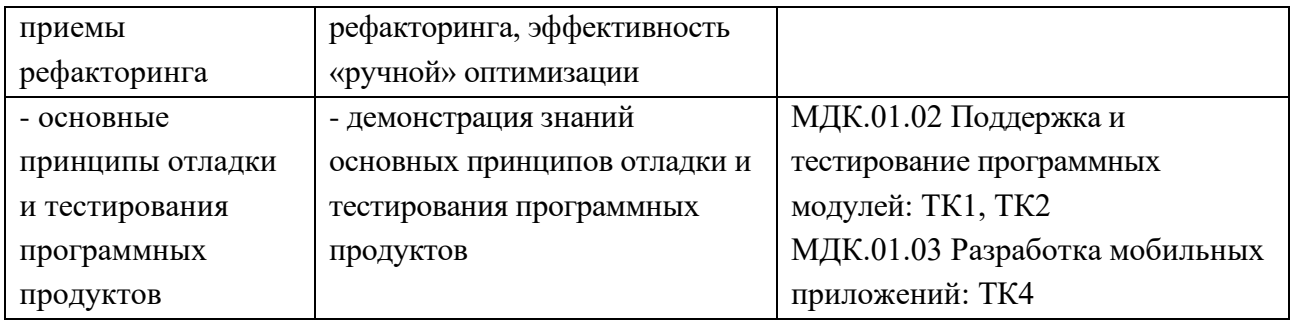

#### **1.2 Система контроля и оценки освоения программы ПМ**

1.2.1. Формы промежуточной аттестации по ОПОП при освоении профессионального модуля

#### **Таблица 4**

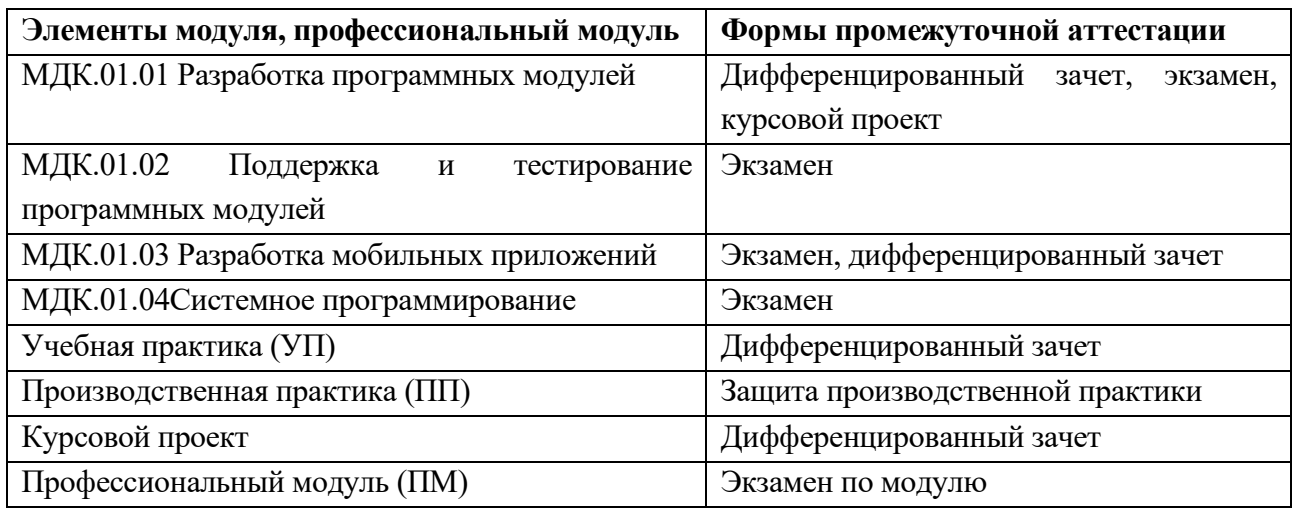

#### 1.2.2 Организация контроля и оценки освоения программы ПМ

К экзамену по ПМ допускаются студенты, освоившие МДК.01.01 Разработка программных модулей, МДК.01.02 Поддержка и тестирование программных модулей, МДК.01.03 Разработка мобильных приложений, МДК.01.04 Системное программирование.

Проведение экзамена по модулю:

Экзамен по профессиональному модулю проходит в форме «демонстрационного экзамена». Демонстрационный экзамен предусматривает моделирование реальных производственных задач, которые демонстрируют освоение профессиональных компетенций и соответствующих умений и знаний. Целью проведения демонстрационного экзамена является определение соответствия результатов освоения профессионального модуля требованиям ФГОС СПО по соответствующим компетенциям и социальных партнеров.

Контроль и оценка по производственной практике проводится на основе характеристики обучающегося с места прохождения практики, составленной и завизированной представителем образовательного учреждения и ответственным лицом предприятия (базы практики). В характеристике отражаются виды работ, выполненные обучающимся во время практики, их объем, качество выполнения в соответствии с требованиями организации, в которой проходила практика

На каждого студента заполняется аттестационный лист и характеристика (приложение А)

1.2.3 Обеспечение МДК экзаменационными материалами

- − вопросы для подготовки к экзаменам по междисциплинарным курсам, экзаменационные билеты и пояснительные записки (приложение Б);
- − перечень наглядных пособий, материалов справочного характера:

1. Форматы команд языка VisualC# (МДК.01.01 Разработка программных модулей)

2. Сайт https://developer.android.com/ для разработки мобильных приложений (МДК.01.03 Разработка мобильных приложений)

3. Структура типов языка Python (МДК.01.04 Системное программирование)

#### **1.3 Пакет контрольно-оценочных средств**

1.3.1 Текущий контроль (в соответствии с таблицей 3)

МДК.01.01 Разработка программных модулей:

- − ТК 1 Формирование алгоритмов в соответствии с техническим заданием
- ТК 2 Разработка программных модулей

МДК.01.02 Поддержка и тестирование программных модулей

- − ТК 1 Тема 2.1 Отладка и тестирование программного обеспечения
- − ТК 2 Тема 2.2 Документирование

МДК.01.03 Разработка мобильных приложений

− ТК 1 Тема 3.1 Разработка графических элементов интерфейса мобильных приложений

− ТК 2 Тема 3.2 Распределённая система управления версиями Git

− ТК 3 Тема 3.3 Основные платформы и языки разработки мобильных приложений, Тема 3.4 Создание модулей для мобильных приложений в Android **Studio** 

− ТК 4 Тема 3.4 Создание модулей для мобильных приложений в Android Studio, Тема 3.5 Тестирование модулей для мобильных приложений

ТК 5 Тема 3.6 Разработка мобильных приложений на языке программирования Python

МДК.01.04Системное программирование.

− ТК 1 Тема 4.1 Программирование на языке высокого уровня

− ТК 2 Тема: 4.2 Программирование на языке высокого уровня. Сетевое программирование. Сокеты

1.3.2 Содержание текущего контроля представлено в Приложении В «Оценочные средства»

#### **1.4 Условия выполнения контрольных заданий**

1.4.1 Теоретические и практические контрольные задания выполняются в соответствии с их паспортами, в аудитории в присутствии преподавателя или эксперта

1.4.2 При выполнение контрольных заданий студент может использовать:

- 1. Форматы команд языка VisualC# (МДК.01.01 Разработка программных модулей)
- 2. Сайт https://developer.android.com/ для разработки мобильных приложений (МДК.01.03 Разработка мобильных приложений)
- 3. Структура типов языка Python (МДК.01.04 Системное программирование)

4.3 Практические занятия выполняются в соответствии с методическими указаниями по их выполнению

4.4 Студент, качественно прошедший контроль на проверку освоения умения и усвоения знаний, предусмотренных паспортом контрольно-оценочных средств, повторно на экзамене контроль не проходит.

## Приложение А

#### Аттестационный лист

#### по результатам практики

(фамилия, имя, отчество)

Специальность, группа полнение с пециальность, группа

код и наименование

Практика Производственная практика (по профилю специальности)

(вид практики)

Разработка модулей программного обеспечения для  $\Pi M$  $01$ 

компьютерных систем

срок проведения

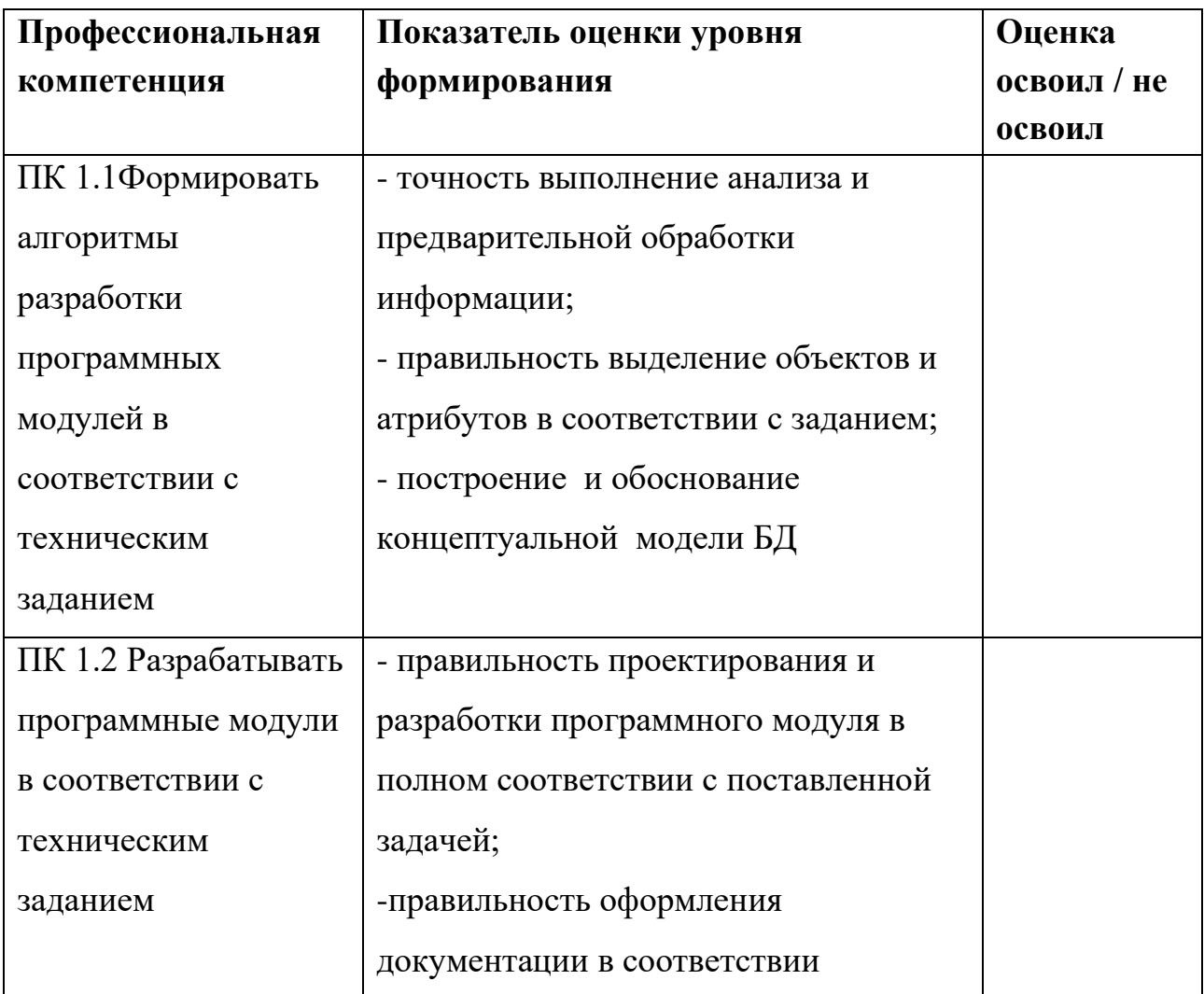

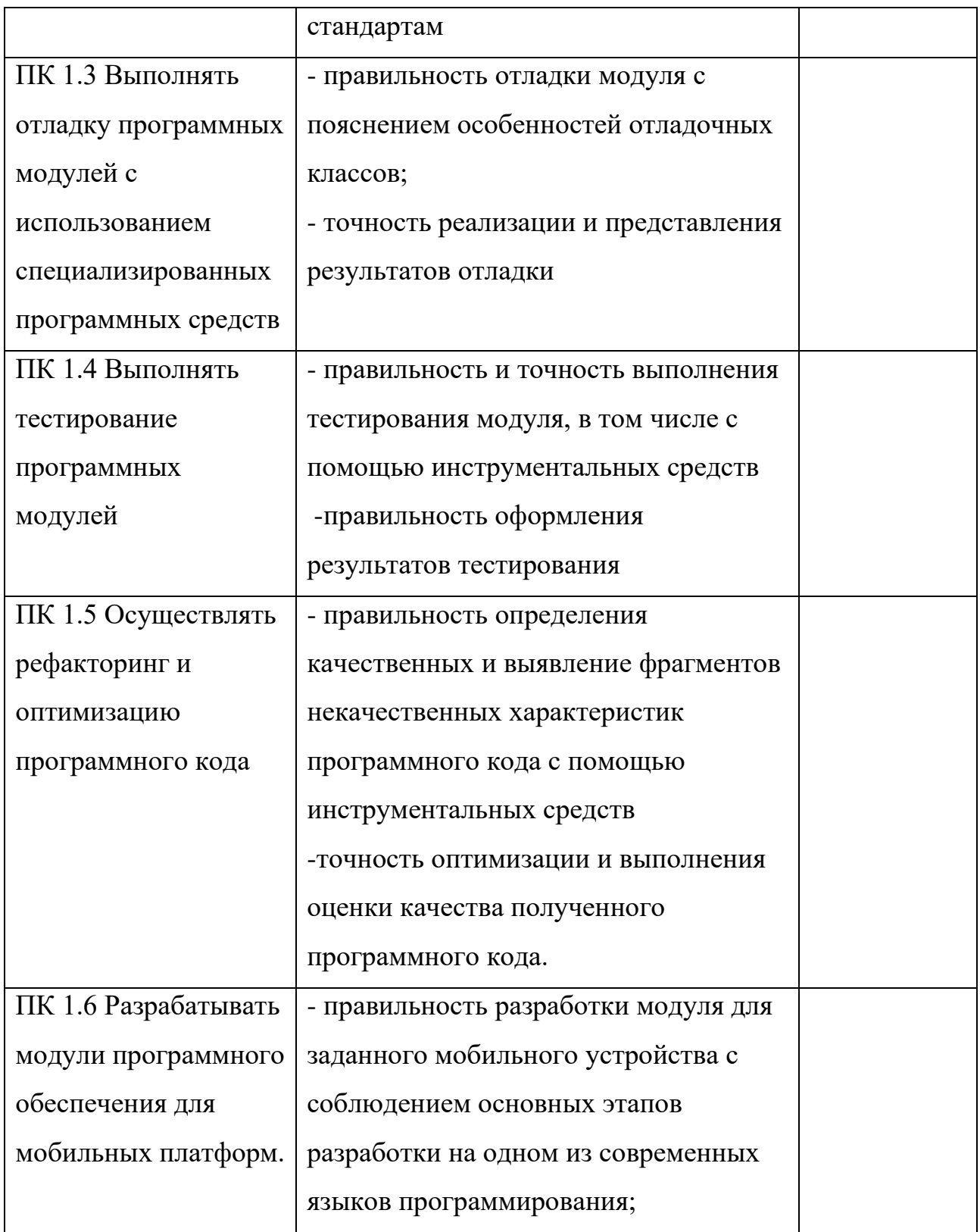

Руководитель практики от организации \_\_\_\_\_\_\_\_\_\_\_\_\_\_\_\_\_\_\_\_\_\_\_\_\_\_\_\_\_\_\_\_\_\_

Подпись, расшифровка подписи, дата

Руководитель практики от колледжа\_

Подпись, расшифровка подписи, дата

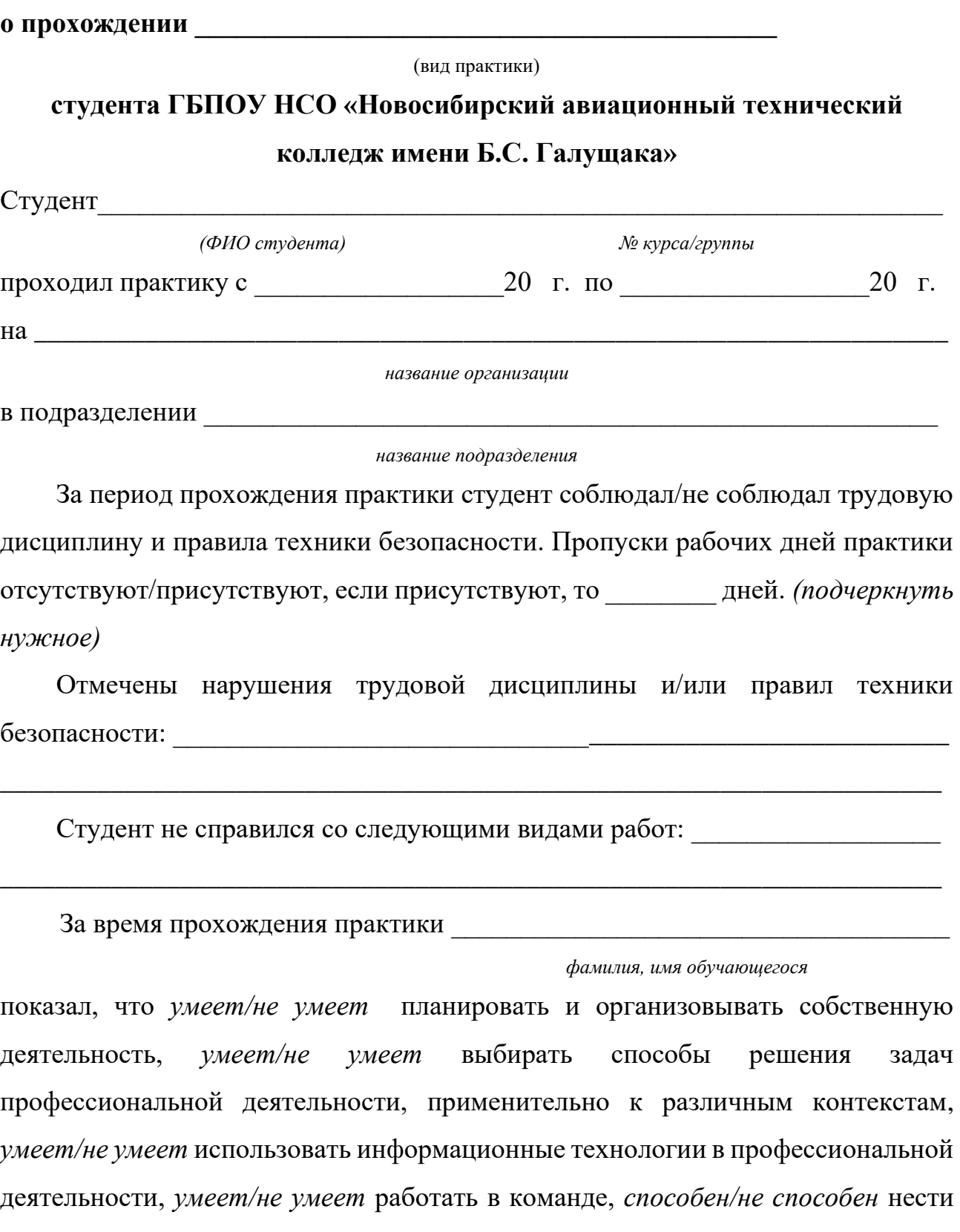

**Характеристика обучающегося**

ответственность за работу членов команды, за результат выполнения задания, *способе/ не способен* планировать предпринимательскую деятельность в профессиональной сфере.

Анализ отчетной документации демонстрирует, что студент умеет/не умеет осуществлять устную и письменную коммуникацию на государственном языке с учетом особенностей социального и культурного контекста, профессиональной документацией на государственном и пользоваться иностранном языках. (подчеркнуть нужное)

В отношении выполнения трудовых заданий проявил себя

и заслуживает оценки

В рамках дальнейшего обучения и прохождения учебной, производственной (в т.ч. преддипломной) практики студенту можно порекомендовать:

Подпись, расшифровка подписи, дата

 $M.\Pi.$ 

организации

### **Приложение Б**

Министерство образования Новосибирской области ГБПОУ НСО «Новосибирский авиационный технический колледж имени Б.С. Галущака»

## **Промежуточная аттестация Пояснительная записка к проведению экзамена по модулю ПМ.01 Разработка модулей программного обеспечения для компьютерных систем**

 $Kypc: 2$  Kypc: 3

Семестр: 4 Семестр: 6

Специальность: 09.02.07 Информационные системы и программирование

#### **1 Цели контроля: проверить и оценить**

#### **1.1 Общие компетенции, включающие в себя способность:**

ОК 1 Выбирать способы решения задач профессиональной деятельности, применительно к различным контекстам

ОК 2 Использовать современные средства поиска, анализа и интерпретации информации, и информационные технологии для выполнения задач профессиональной деятельности

ОК 5 Осуществлять устную и письменную коммуникацию на государственном языке с учетом особенностей социального и культурного контекста

ОК 9 Пользоваться профессиональной документацией на государственном и иностранном языках

#### **1.2 Уровни овладения профессиональными компетенциями:**

1.1.2 Начальные профессиональные компетенции:

ПК 1.1 Формировать алгоритмы разработки программных модулей в соответствии с техническим заданием

ПК 1.2 Разрабатывать программные модули в соответствии с техническим заданием

ПК 1.3 Выполнять отладку программных модулей с использованием специализированных программных средств

ПК 1.4 Выполнять тестирование программных модулей

ПК 1.5 Осуществлять рефакторинг и оптимизацию программного кода

ПК 1.6 Разрабатывать модули программного обеспечения для мобильных платформ

#### **1.3 Результаты обучения**

Усвоенный практический опыт:

- − разработки кода программного продукта на основе готовой спецификации на уровне модуля;
- − использования инструментальных средств на этапе отладки программного продукта;
- − проведения тестирования программного модуля по определенному сценарию
- − разработки мобильных приложений.
	- Усвоенные умения:
- − осуществлять разработку кода программного модуля на языках низкого и высокого уровней;
- − создавать программу по разработанному алгоритму как отдельный модуль;
- − выполнять отладку и тестирование программы на уровне модуля;
- − осуществлять разработку кода программного модуля на современных языках программирования;
- − оформлять документацию на программные средства;
- − уметь выполнять оптимизацию и рефакторинг программного кода.

Усвоенные знания:

- − основные этапы разработки программного обеспечения;
- − основные принципы технологии структурного и объектноориентированного программирования;
- − основные принципы отладки и тестирования программных продуктов;
- − способы оптимизации и приемы рефакторинга.

### **2 Характеристика заданий**

2.1 По уровням освоения: продуктивный –  $100\%$ .

2.2 По видам и типам: квазипрофессиональная задача

### **3 Время выполнения – 180 мин.**

### **4 Спецификация заданий для практического этапа профессионального**

#### **экзамена**

4.1 При контроле и оценке результатов обучения учитываются показатели качества выполнения заданий:

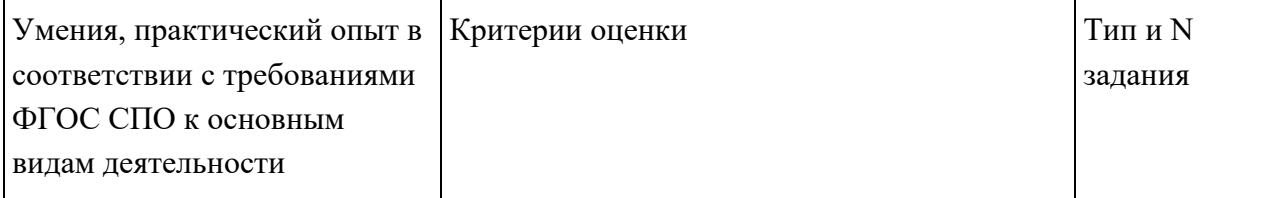

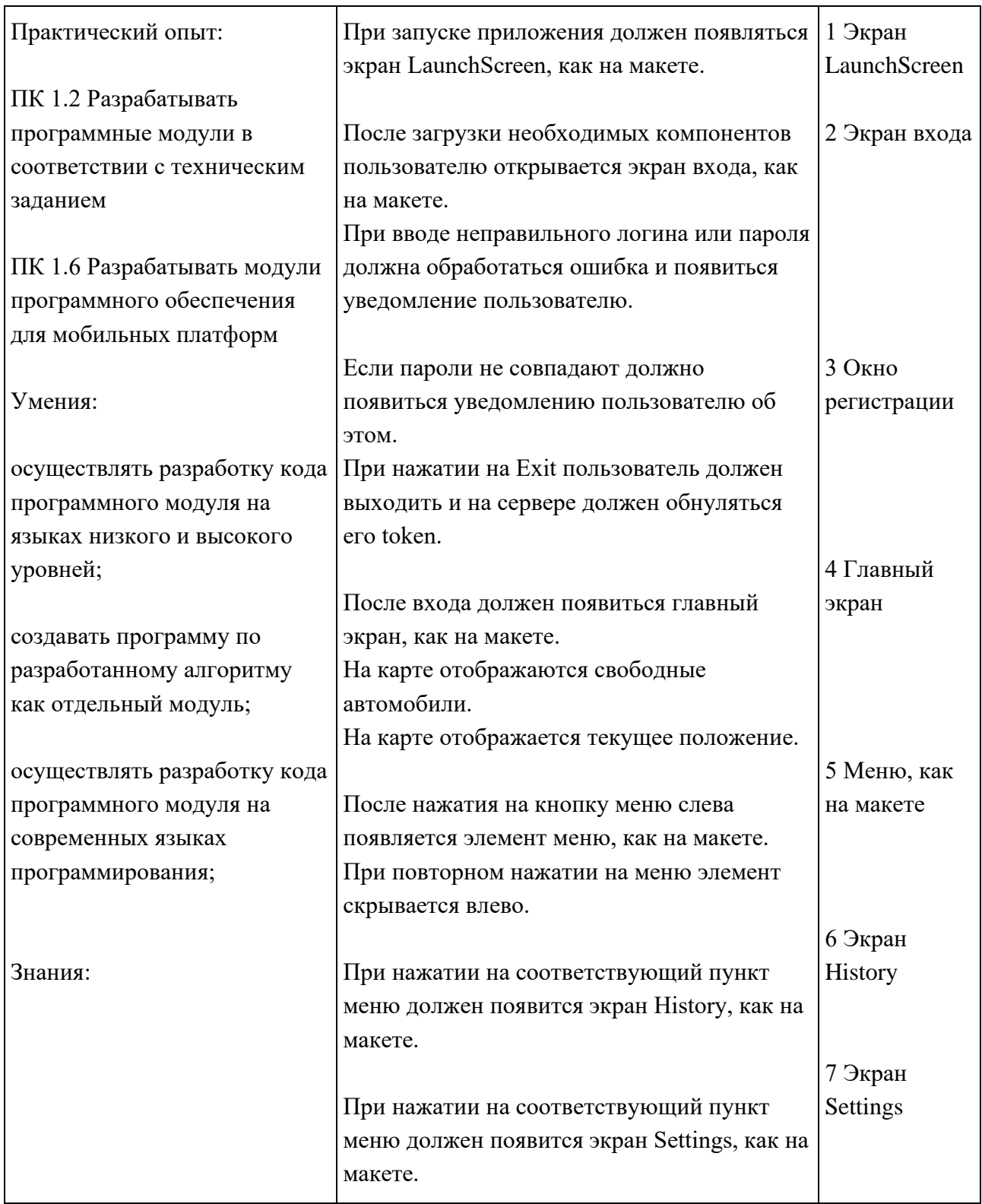

4.2 Критерии оценки:

− подробные критерии представлены в Пункте 6

## **5 Материально-техническое обеспечение оценочных мероприятий:**

а) материально-технические ресурсы для обеспечения теоретического этапа

профессионального экзамена:

учебная аудитория,

персональный компьютер;

б) материально-технические ресурсы для обеспечения практического этапа профессионального экзамена:

учебная аудитория,

− персональный компьютер,

программное обеспечение – AndroidStudio (языки программирования java, kotlin),

− Adobe XD (Figma),

канцелярские принадлежности – 1 лист бумаги, ручка.

### **6 Задание**

Вам предлагаются макеты приложения в формате Adobe XD (Figma), поэтому необходимо строго следовать предложенному дизайну. Важно продемонстрировать рабочий функционал, изложенный в задании.

Во время разработки не будет доступа в Интернет. Вы будете работать с API, доступ к которому у Вас будет на протяжении всех сессий.

Для работы с API метод принимает в теле application/json

Например:

Метод входа. Ссылка http://cars.areas.su/login Request Body(application/json) {"username":"user", "password":"123"} Response {"notice": { "token":111520}} 1) /login – метод для получения ключа для входа

- − Используется метод POST
- − Формат запроса JSON
- − Принимает два ключа username и password
- − ответ в формате JSON

2) /logout – метод обнуления действия token

- − Используется метод POST
- − Формат запроса JSON
- − Принимает ключ username

3) /signup – метод регистрации нового пользователя

- Используется метод POST
- − Формат запроса JSON
- − Принимаетключ username, email, password

4) - /cars – метод для получения свободных автомобилей

- − Используется метод GET
- − Формат ответа JSON

Очень важно соблюдать дизайн компании и использовать разрешенные в макетах цвета и изображения.

1. При запуске приложения должен появляться экран LaunchScreen, как на макете.

2. После загрузки необходимых компонентов пользователю открывается экран входа, как на макете.

3. При вводе неправильного логина или пароля должна обработаться ошибка и появиться уведомление пользователю.

4. При нажатии на соответствующую кнопку должно открываться окно регистрации, как на макете.

5. Если пароли не совпадают должно появиться уведомлению пользователю об этом.

6. После входа должен появиться главный экран, как на макете.

7. На карте отображаются свободные автомобили.

8. На карте отображается текущее положение.

9. Реализуйте меню, как на макете, с появлением и скрытием влево.

10. Реализуйте экран History, как на макете.

11. Реализуйте экран Settings, как на макете.

12. При нажатии на Exit пользователь должен выходить и на сервере должен обнуляться его token.

## **6 Критерии оценки**

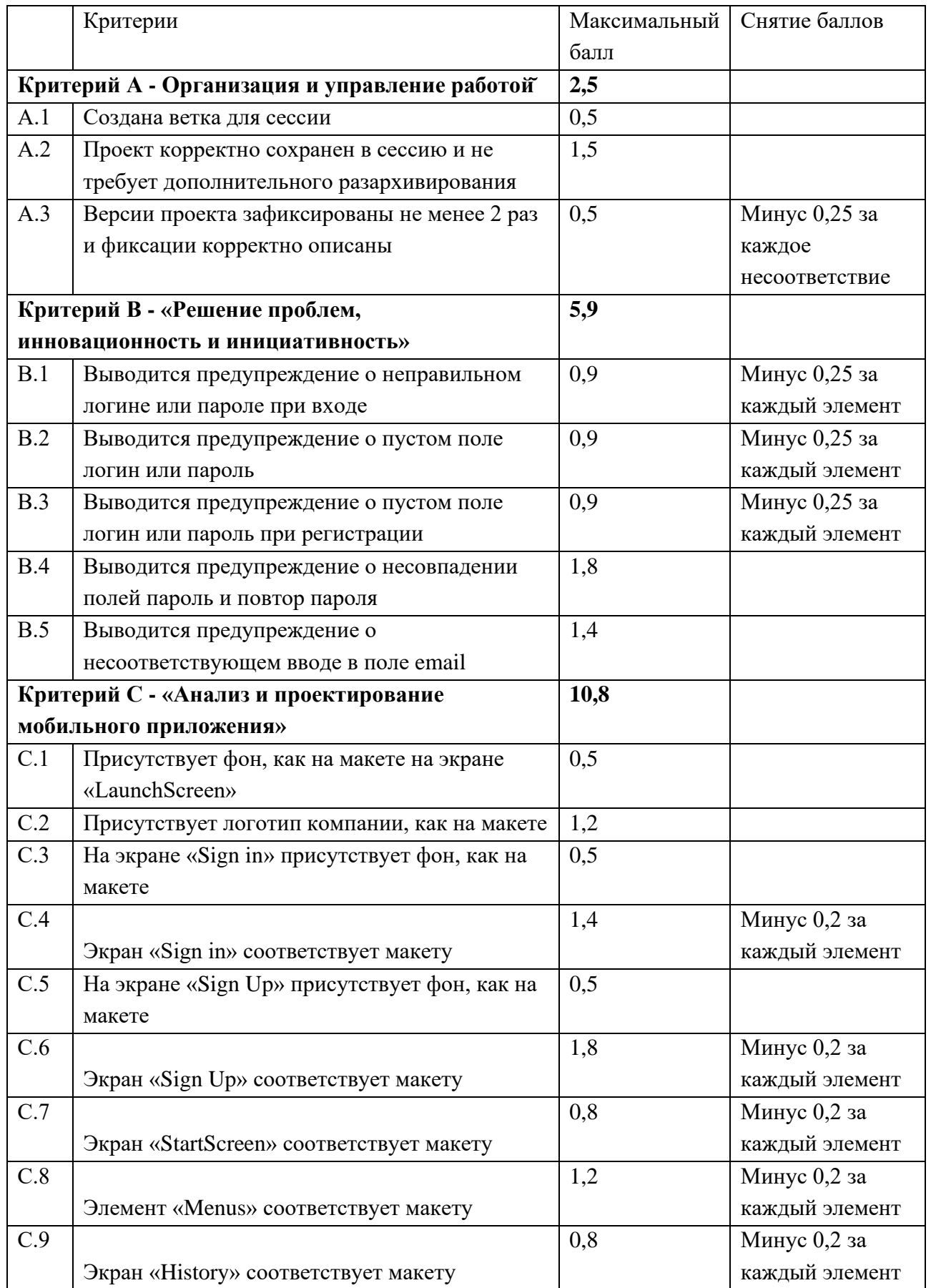

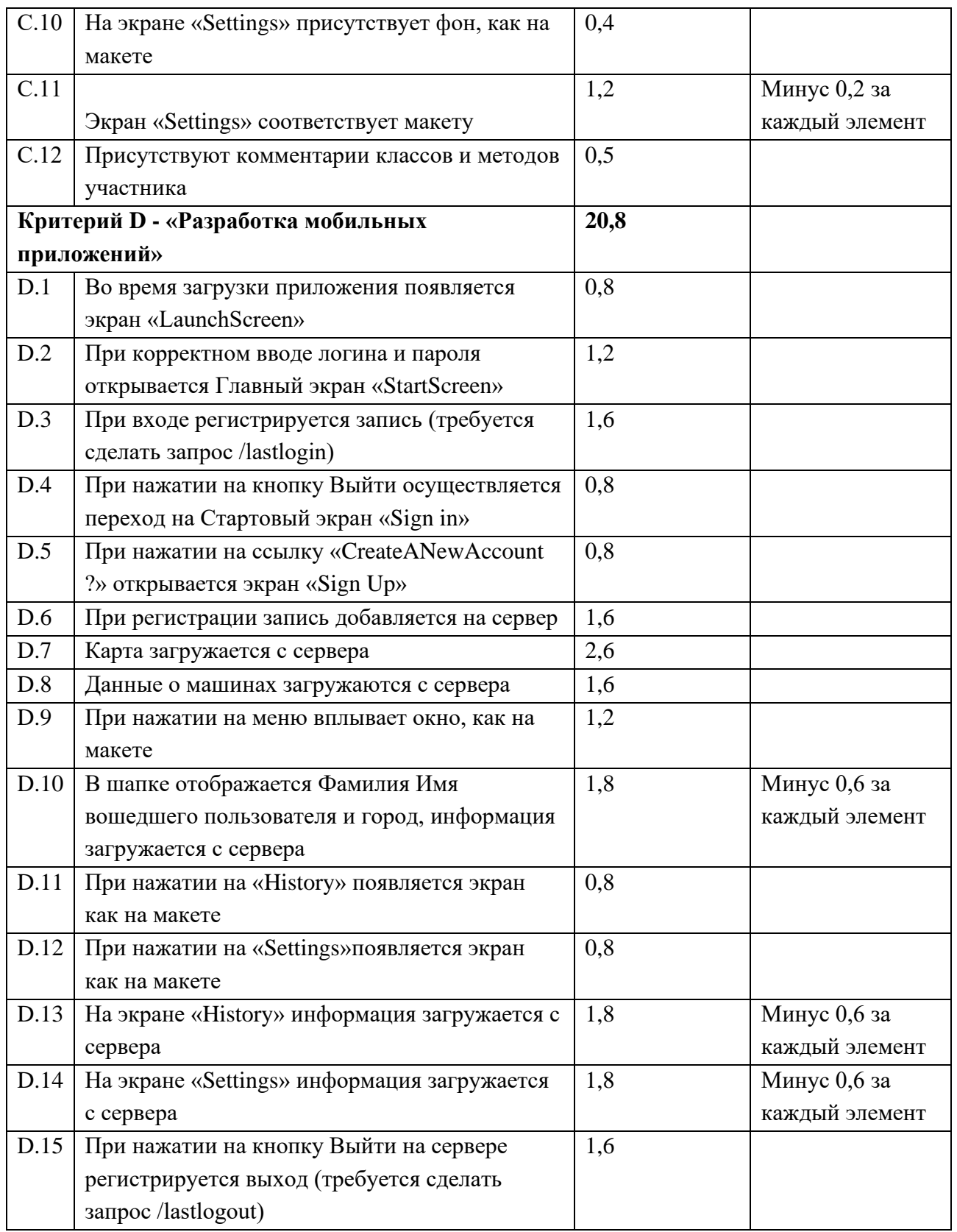

Правила обработки результатов экзамена по «ПМ01» и принятия решения о выполнении заданий:

«отлично» – 28-40 баллов (задание выполнено на 70% и более)

«хорошо» – 20-27 баллов (задание выполнено на 50%)

«удовлетворительно» – 12-19 баллов (задание выполнено на 30%)

«неудовлетворительно» – до 11 баллов (задание выполнено менее, чем на 30%)

#### Вопросы для подготовки к экзамену по междисциплинарным курсам

### МДК 01.01 «Разработка программных модулей»

# МДК 01.02 «Поддержка и тестирование программных модулей» для студентов специальности 09.02.07 Информационные системы и

#### программирование

- 1 Укажите порядок этапов жизненного цикла ПО;
- 2 Укажите назначение и содержание технического задания на разработку ПО;
- 3 Перечислите основные понятия и принципы ООП;
- 4 Сформулируйте определения понятиям класс, объект, свойства, методы;
- 5 Сформулируйте понятиям полиморфизм, абстракция, определения инкапсуляция;
- 6 Приведите примеры паттернов в ООП;
- 7 Укажите особенности проектирования и применения реляционных баз данных;
- 8 Перечислите типы связей между таблицами;
- 9 Сформулируйте определение нормальным формам базы данных;
- 10 Назовите особенности применения пакета EntityFramework;
- 11 Опишите процесс создания модели данных через EntityFramework;
- 12 Перечислите основные методы EntityFramework для составления запросов к базе;
- 13 Сформулируйте определения тестирования, верификация и валидация;
- 14 Сформулируйте все классификации дефектов;
- 15 Приведите принципы тестирования, в чём различия дефекта и функции;
- 16 Сформулируйте определение Unit-тестирования;
- 17 Дайте понятие основным принципам Unit-тестирования;
- 18 Сформулируйте определение автоматизированному и регриссионному тестированию;
- 19 Дайте понятие тестированию API, для чего используется и в чём важность;
- 20 Дайте понятие использования анализа сетевого трафика.

## **Тренировочные задания к экзамену по междисциплинарным курсам МДК 01.01 «Разработка программных модулей»**

## **МДК 01.02 «Поддержка и тестирование программных модулей» для студентов специальности 09.02.07 Информационные системы и программирование**

1 Спроектировать базу данных в 3НФ для информационной системы «Компьютерная компания».

Компания занимается продажей, ремонтом, сборкой, тестированием компьютерной техники. Про продаваемые компьютеры известно название сборки и состав основных комплектующих частей, а также стоимость и характеристики каждой комплектующей. При покупке компьютера клиент выбирает удобную точку выдачи или заказывает доставку на дом.

При ремонте клиент привозит технику в удобный сервисный центр, где записывают информацию о клиенте (ФИО, номер телефона) и техники (тип техники, предполагаемый вид поломки, примерный срок выполнения и стоимость). При выполнении ремонта записывается информация о сотруднике, а также результате ремонта. Сотрудники имеют возможность работать с системой, только после того, как авторизуются. Должна быть предусмотрена возможность хранения ФИО, логин, пароль для сотрудников.

Также можно вызвать мастера для диагностики на дом. Для этого клиент звонит в компанию и оставляет заявку. Сотрудник, который ответил на звонок оформляет заявку, в которой указывает ФИО клиента, его номер телефона, адрес, удобное время, указывает тип техники, а также заполняет текстовое описание проблем с техникой со слов клиента. На каждую оформленную заявку назначается мастер и итоговая сумма, а также изменяется статус заявки новая, отмененная, подтвержденная, выполненная.

2 Выполнить следующие задания (Все взаимодействия с БД организуются при помощи EntityFramework):

- − Заполнить БД логически подходящими данными, минимум 5 записей в каждой таблице. (Данное задание в билетах упоминаться не будет, но оно подразумевается и оценивается);
- − Реализовать методы, позволяющие производить выборку данных из базы данных «Компьютерная компания».
- − Реализовать модуль авторизации для сотрудников, на WPF, валидацию вводимых значений, возможность произвести авторизацию;
- − Реализовать окно просмотра информации таблицы «Заявки» на WPF с использованием привязки данных.
- − Реализовать окно для сотрудника с возможностью оформить заявку на ремонт техники для клиента на WPF, данные записать в БД;
- − Реализовать окно, позволяющее просматривать все комплектующие, входящие в состав компьютерной сборки на WPF;
- − Реализовывать окно, позволяющее произвести продажу компьютерной сборки клиенту на WPF, для сотрудников;
- − Изменить внешний вид окон, реализованных из заданий выше, при помощи стилей XAML.

3 Написать четыре UNIT – тестов, позволяющих произвести проверку:

- − выборки из базы данных;
- − авторизации сотрудника и проверку валидации вводимых значений;
- − оформления заявки на ремонт техники;
- − продажи компьютерной сборки.

Министерство образования Новосибирской области ГБПОУ НСО «Новосибирский авиационный технический колледж имени Б.С. Галущака»

#### УТВЕРЖДАЮ

Заместитель директора по учебно-методической работе

Н.Н. Механошина  $\frac{1}{2}$   $\frac{1}{20}$   $\frac{1}{20}$   $\frac{1}{20}$ 

#### Образец Экзаменационного билета

## ПМ.01 Разработка модулей программного обеспечения компьютерных систем

МДК 01.01 Разработка программных модулей

МДК 01.02 Поддержка и тестирование программного обеспечения

2 курс 4 семестр

3 курс 6 семестр

1 Ответить на тестовые вопросы в системе Moodle

2 Создать базу данных в ЗНФ, обеспечивающую процесс отладки программных систем. Система должна обеспечивать хранение следующей информации:

список программ, для каждой программы хранится название программы, и модули, из которых она состоит;

разработчиков. y список каждого МОДУЛЯ имеется ответственный разработчик;

список обнаруженных ошибок. С каждой ошибкой связан уникальный номер, краткое название, категория и важность ошибки, модуль, который предположительно вызывает ошибку, программист, обнаруживший ошибку  $\overline{M}$ программист, в настоящее время отвечающий за eë исправление;

список пользователей, которые могут авторизоваться и работать с системой.

3 Создать приложение на платформе WPF. Реализовать модуль авторизации, в который ВХОДИТ: валидация

27

вводимых значений пользователем, возможность авторизоваться. После успешной авторизации показать соответствующее сообщение. Подключение к базе данных реализовать при помощи EntityFramework

4 Написать три Unit-теста, позволяющие произвести проверку:

- − авторизации пользователя и проверку валидации вводимых значений;
- − добавления данных об обнаруженной ошибке;
- − добавления пользователя.

Преподаватель \_\_\_\_\_\_\_\_\_\_\_ М.Р. Гербер Преподаватель \_\_\_\_\_\_\_\_\_\_\_ М.Д. Катаев Рассмотрено на цикловой комиссии УГПС 09.00.00 Информатика и вычислительная техника Протокол \_\_ «\_\_ » июня 202\_\_г Председатель цикловой комиссии  $O.O$ . Чекушкина

### Министерство образования Новосибирской области ГБПОУ НСО «Новосибирский авиационный технический колледж имени Б.С. Галущака»

#### **Промежуточная аттестация**

## **Пояснительная записка к проведению комплексного экзамена**

Профессиональный модуль: ПМ. 01 Разработка модулей программного обеспечения компьютерных систем

Междисциплинарный курс: МДК 01.01 Разработка программных модулей

МДК 01.02 Поддержка и тестирование программного обеспечения

 $Kypc: 2$   $Kypc: 3$ 

Семестр: 4 Семестр: 6

Специальность: 09.02.07 Информационные системы и программирование

#### **1 Цели контроля: проверить и оценить**

1.1 Уровни овладения общими компетенциями:

ОК 1 Выбирать способы решения задач профессиональной деятельности, применительно к различным контекстам

ОК 2 Использовать современные средства поиска, анализа и интерпретации информации, и информационные технологии для выполнения задач профессиональной деятельности

ОК 9 Пользоваться профессиональной документацией на государственном и иностранном языках

1.2 Уровни овладения профессиональными компетенциями:

ПК 1.1 Формировать алгоритмы разработки программных модулей в соответствии с техническим заданием

ПК 1.2 Разрабатывать программные модули в соответствии с техническим заданием

ПК 1.4 Выполнять тестирование программных модулей

1.3 Результаты обучения

Усвоенные умения:

- − осуществлять разработку программного модуля на языках низкого и высокого уровней;
- − создавать программу по разработанному алгоритму, как отдельный модуль;
- − выполнять отладку и тестирование программы на уровне модуля;
- − осуществлять разработку кода программного модуля на современных языках программирования.

Усвоенные знания:

- − основные этапы разработка программного обеспечения;
- − основные принципы технологии структурного и объектноориентированного программирования;
- − основные принципы отладки и тестирования программных продуктов.

30

### 2 Характеристика заданий

2.1 По видам - теоретические и практические

2.2 По типам – тестовые задания

2.3 По уровням освоения

- репродуктивный  $-30\%$ ;

- продуктивный -  $70\%$ ;

2.4 Вариативность: тестовой части - 20 вопросов, со случайным выбором ответов и самостоятельным написанием недостающих слов в системе Moodle, практической части  $-24$ 

**3 Время выполнения** – 45 мин тест + 4 часа выполнения практического залания из билетов

### 4 Критерии оценок

4.1 Критерии оценок

- 1) В основу оценки знаний положен принцип:
- при правильном выборе и самостоятельном написании недостающего слова начисляется 1 балл;
- в случае, если ответ неверный начисляется0 баллов.
- Максимальное количество баллов 20 баллов.
- Перевод полученной суммы баллов в оценку по пятибалльной системе проводится по следующим критериям:

«отлично» – 100 – 85% (20 – 17 баллов)

«хорошо» – 84 – 65% (16 - 13 баллов)

«удовлетворительно» – 64 – 50% (12 – 10 баллов)

«неудовлетворительно» – менее 50% (9 – 0 баллов)

2) При контроле и оценке результатов выполнения практического задания положен принцип:

- спроектированная база данных приведена к третьей нормальной форме -3 балла (минус 1 балл за каждую отсутствующую нормальную форму);
- все наименования атрибутов и сущностей имеют соответствующие им названия, и не дают двусмысленного толкования - 1 балл;
- − все наименования полей и таблиц написаны только на английском языке, или только транслитом – 0.5 балла;
- − в каждой сущности базы данных присутствует идентификатор, позволяющий уникально идентифицировать запись базы данных. Идентификатор задан, как первичный ключ – 1 балл;
- − отношения между сущностями базами данных определены правильно 1 балл;
- − создана диаграмма базы данных (ER диаграмма) 1 балл;
- − база данных заполнена логически подходящими данными, минимум 5 записей в каждой таблице – 1 балл (минус 0.2 балла за каждую незаполненную запись);
- − проект, созданный на технологии WPF, имеет название, связанное с темой базы данных – 0.5 балла;
- − разработано окно (или метод) согласно заданию 1 балл;
- − в разработанном окне реализован весь необходимый функционал, согласно заданию – 2 балл (минус 0.5 за каждый нереализованный метод);
- − отсутствуют закомментированные блоки кода 0.5 балла;
- $-$  код программного продукта написан в едином стиле оформления  $-0.5$ балла.

За выполнение части экзамена по «МДК 01.01 Разработка программных модулей» - 13 баллов.

- − правильно подключен модульный тест 1 балл;
- − файл модульного теста использует метод Using 1 балл;
- − код Unit-теста написан в едином стиле оформления 0.5 балла;
- − код Unit теста написан с комментариями 1 балл;
- − сборка модульного теста проходит без ошибок 1.5 балла;
- − модульный тест указывает в каком месте кода Unit-тест работает, а в каком происходит ошибка передачи данных – 2 балла;

− все три Unit-теста написаны согласно по заданию – 1.5 балла (минус 0.5 за недостающий Unit-тест).

За выполнение части экзамена по «МДК 01.02 Поддержка и тестирование программного обеспечения» - 8,5 баллов.

3) Правила обработки результатов экзамена по «МДК 01.01 Разработка программных модулей» и принятия решения о выставлении итоговой оценки:

«отлично» – 18 – 15 баллов

«хорошо» –  $14 - 12$  баллов

«удовлетворительно» – 11 – 9 баллов

«неудовлетворительно» – 8 - 0 баллов

Правила обработки результатов экзамена по «МДК 01.02 Поддержка и тестирование программного обеспечения» и принятия решения о выставлении итоговой оценки:

«отлично» – 13,5 – 11 баллов

«хорошо» –  $10 - 8$  баллов

«удовлетворительно» – 7 – 5 баллов

«неудовлетворительно» – 4 - 0 баллов

#### **5 Содержание тестовых вопросов с эталонами ответов**

1 Выберите правильный ответ

Этапом разработки ПО, в котором проводится всесторонний анализ выдвинутых заказчиком требований к создаваемому ПО, называют

A. анализ требований предметной области;

B. проектирование;

C. кодирование;

D. внедрение.

2 Выберите правильный ответ

Этапом разработки ПО, во время которого происходит моделирование теоретической основы будущего проекта называют

A. анализ требований предметной области;

B. проектирование;

С. тестирование и отладка;

D. внедрение;

Е. кодирование.

 $\overline{3}$ Выберите правильный ответ

Этапом разработки ПО, который является завершающим при разработке ПО, и нередко проходит совместно с отладкой называют

А. кодирование;

В. внедрение;

С. тестирование и отладка;

D. проектирование.

 $\overline{4}$ Заполните пропуск

... - документ или несколько документов, определяющих цель, структуру, свойства и методы какого-либо проекта, и исключающие двусмысленное толкование различными исполнителями.

Ответ: Техническое задание

5 Выберите правильный ответ

В объектно-ориентированном программировании, представляет собой шаблон для создания объектов, обеспечивающий начальные значения состояний: инициализация полей-переменных и реализация поведения функций или методов, и называется

А. классом;

В. методом;

С. полем-переменной;

**D.** объектом.

6 Выберите правильный ответ

цифровом Некоторой обладающей сущностью,  $\bf{B}$ пространстве, определённым состоянием и поведением, имеющей определённые свойства (атрибуты) и операции над ними (методы) называют

А. объект;

В. класс:

С. переменную;

D. метод.

 $7\phantom{.0}$ Вставьте пропущенное слово

... - это функция или процедура, принадлежащая какому-то классу или объекту.

Ответ: Метол

8 Заполните пропуск

... - это повторяемая архитектурная конструкция, представляющая собой решение проблемы проектирования в рамках некоторого часто возникающего контекста.

Ответ: Шаблон проектирования или Паттерн

9 Заполните пропуск

 $\ldots$  - это ORM-технология, которая позволяет абстрагироваться от самой базы данных и ее таблиц и работать с данными как с объектами классов, независимо от типа хранилища.

**OTBeT: EntityFramework** 

10 Выберите правильный ответ

Метод, EntityFramework-а используемый для добавления объекта в базу ланных

 $A. Add():$ 

B. Remove();

C. Update().

11 Выберите правильное выражение

А. Тестирование – процесс поиска ошибок;

В. В фазу тестирования входят поиск и исправление ошибок;

С. Отладка - процесс локализации и исправления ошибок.

12 Выберите правильный ответ

Тестовый план содержит информацию о

А. дизайне тестовых наборов;

В. тестовых ресурсах;
C. тестовых метриках.

13 Выберите правильный ответ

Модульное тестирование выявляет

- A. ошибки взаимодействия модуля с окружением;
- B. ошибки при вызове модулей;
- C. внешние ошибки реализации алгоритмов модулей.
	- 14 Выберите правильный ответ

Модульным тестированием называют

- A. правильное написание проверяющих функций кода;
- B. возможное изменение кода в ходе проверки;
- C. тестирование отдельных программ, модулей или элементов кода.
	- 15 Выберите правильный ответ

Дефектом называют

- A. ошибки в синтаксисе кода;
- B. ожидаемый результат, который не соответствует фактической работе приложения;
- C. высоким уровнем дефекта с функциональной точки зрения.
	- 16 Выберите правильный ответ

Тестирование удаления предназначено для

- A. проверки возможности удаления программного обеспечения;
- B. удаления необходимой части кода;
- C. удаления модульного теста.
	- 17 Выберите правильный ответ

Тест-кейсом называют

- A. набор определённых шагов, по которым проверяется функциональность системы;
- B. определённый кейс с дополнительными функциональными тестами;
- C. тест разной вариации.
	- 18 Выберите правильный ответ

Функциональным тестированием называют тестирование

- A. функциональных модулей программного кода;
- B. элементов (или побочное тестирование) позволяющее проверить отдельно работу модулей исходного кода;
- C. функций модульных тестов.
	- 19 Выберите правильный ответ

Приоритет указывает на срочность устранения

- A. дефекта;
- B. функции;
- C. ошибок в коде.
	- 20 Выберите правильный ответ
- Стресс-тестированием называют
	- A. снижение ресурсов системы и сохранения нагрузки на низком уровне;
	- B. проверку устойчивости системы в условиях превышения пределов обычного функционирования;
	- C. нагрузку на систему в условиях добавления множественных тестов.

# Вопросы для подготовки к экзамену по междисциплинарному курсу МДК01.03 Разработка мобильных приложений

# для студентов специальности 09.02.07 Информационные системы и программирование

- 1. Назовите основные платформы мобильных приложений и их особенности
- 2. Перечислите и определите основные виды мобильных приложений
- 3. Опишите особенности нативных мобильных приложений
- 4. Опишите особенности мобильных веб-приложений
- 5. Опишите особенности гибридных мобильных приложений
- 6. Опишите особенности кроссплатформенных мобильных приложений
- 7. Охарактеризуйте основные программные среды разработки мобильных приложений
- 8. Опишите этапы разработки мобильного приложения
- 9. Охарактеризуйте языки программирования для разработки нативных мобильных приложений
- 10. Напишите какие языки программирования используются (использовались) при разработке приложений в IDEAndroidStudio
- 11. Напишите какие языки программирования используются (использовались) при разработке приложений в IDExCode
- 12. Соотнесите виды приложений и языки программирования для разработки мобильных приложений
- 13. Опишите среду разработки xCode
- 14. Опишите особенности IDEAndroid Studio
- 15. Опишите архитектуру платформы Android
- 16. Опишите определение и назначение системы контроля версий git
- 17. Опишите Commit objects
- 18. Опишите назначение конфигурации git-репозитория
- 19. Опишите последовательность действий для фиксации состояния проекта с помощью git
- 20. Опишите общую структуру типичного мобильного приложения
- 21.Определите назначение ресурсов для мобильногоприложения
- 22.Определите AndroidSDK, версии SDK и AndroidAPILevel и их взаимосвязь
- 23.Перечислите компоненты приложения
- 24.Определите Activity
- 25.Определите Service
- 26.Определите Broadcast receiver
- 27.Определите Content provider
- 28.Определите объекты Intent и Intent-фильтры
- 29.Опишите обработку пользовательского ввода
- 30.Определите назначение файла AndroidManifest.xml
- 31.Перечислите функции, которые выполняет файл AndroidManifest.xml
- 32.Охарактеризуйте способы хранения данных по средствам мобильного приложения
- 33.Опишите взаимодействие мобильного приложения с БД SQLite
- 34.Опишите взаимодействие мобильного приложения с Firebase
- 35.Опишите синтаксис языка программирования Kotlin
- 36.Опишите типы данных языка программирования Konlin
- 37.Опишите операторы языка программирования Konlin
- 38.Опишите работу с условиями в языке программирования Konlin
- 39.Опишите работу с циклами в языке программирования Konlin
- 40.Опишите работу функции, как структурного элемента в языке программирования Konlin

# **Тренировочные задачи (задания) для подготовки к экзамену**

Практическое задание выполняется в программе AndroidStudio и отправляется на сетевой git-репозиторий. Проект в AndroidStudio должен иметь название: [фамилия студента, выполнившего работу]-v-[№ варианта] gitрепозиторий должен называться v [№ варианта] [фамилия студента, выполнившего работу]. Макеты задания представлены в электронном виде в приложении Figma.

1. Создайте приложение в AndroidStudio из трёх экранов. Как на макете [https://www.figma.com/file/yCs65uau76xXkF8Vqk4etD/%D0%92%D0%B0](https://www.figma.com/file/yCs65uau76xXkF8Vqk4etD/%D0%92%D0%B0%D1%80%D0%B8%D0%B0%D0%BD%D1%82-1?node-id=0%3A1) [%D1%80%D0%B8%D0%B0%D0%BD%D1%82-1?node-id=0%3A1.](https://www.figma.com/file/yCs65uau76xXkF8Vqk4etD/%D0%92%D0%B0%D1%80%D0%B8%D0%B0%D0%BD%D1%82-1?node-id=0%3A1)

Проект выполняется для версии Android Lollipop API 21. Проект сохранить в дополнительную ветку git-репозитория и назвать ветку start.

2. Создайте приложение в AndroidStudio из трёх экранов. Как на макете [https://www.figma.com/file/7FCwYwnCGUuC4d3tCgKCDo/%D0%92%D0%B0%](https://www.figma.com/file/7FCwYwnCGUuC4d3tCgKCDo/%D0%92%D0%B0%D1%80%D0%B8%D0%B0%D0%BD%D1%82-2) [D1%80%D0%B8%D0%B0%D0%BD%D1%82-2.](https://www.figma.com/file/7FCwYwnCGUuC4d3tCgKCDo/%D0%92%D0%B0%D1%80%D0%B8%D0%B0%D0%BD%D1%82-2) Проект выполняется для версии Android Lollipop API 22. Проект сохранить в дополнительную ветку gitрепозитория и назвать ветку table.

3. Создайте приложение в AndroidStudio из трёх экранов. Как на макете [https://www.figma.com/file/QQZu5zjD8CkVyPcwpUC8a4/%D0%92%D0%B0%D](https://www.figma.com/file/QQZu5zjD8CkVyPcwpUC8a4/%D0%92%D0%B0%D1%80%D0%B8%D0%B0%D0%BD%D1%82-3) [1%80%D0%B8%D0%B0%D0%BD%D1%82-3.](https://www.figma.com/file/QQZu5zjD8CkVyPcwpUC8a4/%D0%92%D0%B0%D1%80%D0%B8%D0%B0%D0%BD%D1%82-3) Проект выполняется для версии Android Lollipop API 23. Проект сохранить в дополнительную ветку gitрепозитория и назвать ветку project.

4. Создайте приложение в AndroidStudio из трёх экранов. Как на макете [https://www.figma.com/file/87bjQ7Lvsl5yFpUwqhJwtN/%D0%92%D0%B0%D1%](https://www.figma.com/file/87bjQ7Lvsl5yFpUwqhJwtN/%D0%92%D0%B0%D1%80%D0%B8%D0%B0%D0%BD%D1%82-4?node-id=0%3A1) [80%D0%B8%D0%B0%D0%BD%D1%82-4?node-id=0%3A1.](https://www.figma.com/file/87bjQ7Lvsl5yFpUwqhJwtN/%D0%92%D0%B0%D1%80%D0%B8%D0%B0%D0%BD%D1%82-4?node-id=0%3A1) Проект выполняется для версии Android Lollipop API 24. Проект сохранить в дополнительную ветку git-репозитория и назвать ветку star.

5. Создайте приложение в AndroidStudio из трёх экранов. Как на макете [https://www.figma.com/file/pAMRHNLtABaQ6KkYrKNa2z/%D0%92%D0%B0%](https://www.figma.com/file/pAMRHNLtABaQ6KkYrKNa2z/%D0%92%D0%B0%D1%80%D0%B8%D0%B0%D0%BD%D1%82-5?node-id=0%3A1) [D1%80%D0%B8%D0%B0%D0%BD%D1%82-5?node-id=0%3A1.](https://www.figma.com/file/pAMRHNLtABaQ6KkYrKNa2z/%D0%92%D0%B0%D1%80%D0%B8%D0%B0%D0%BD%D1%82-5?node-id=0%3A1) Проект выполняется для версии Android Lollipop API 25. Проект сохранить в дополнительную ветку git-репозитория и назвать ветку version.

### **Критерии оценивания:**

В теоретическом задании за каждый правильный ответ с 1 по 40 вопрос начисляется 1 балл, в случае, если ответ неверный или отсутствует, выставляется – 0 баллов, в случае если ответ частично верный выставляется часть балла в процентном соотношении: 50% – 0,5 балла. Максимальное количество баллов – 40.

Практическое задание состоит из задачи на реализацию приложения, соответствующего макету, и сохранения приложения в соответствующую ветку git-репозитория. Баллы задания зависят от следующих критериев:

 функционал приложения соответствует заданию: создан интерфейс приложения – 4 балла, переходы осуществляются на каждый экран приложения – по 6 баллов за каждый переход, база данных создается, или происходит верное обращение к системным приложениям – 8 баллов;

 дизайн приложения соответствует макету: экраны приложения полностью совпадают с макетом – по 5 баллов за экран (минус 1 балл за каждый несоответствующий элемент экрана, но не более 5 баллов), последовательность экранов соблюдена – 4 балла;

 приложение верно сохранено в git-репозиторий: название проекта соответствует заданию – 3 балла, название репозитория соответствует заданию – 3 балла, проект сохранен в соответствующую ветку git-репозитория – 5 баллов, проект верно сохранен и не требует дополнительной распаковки – 6 баллов.

Максимальное количество баллов за практическое задание 60.

Общее количество баллов 100, что составляет 100% правильных ответов теста полностью решённую задачу.

Преобразование баллов в оценку:

«отлично» – ответ на 100 - 91баллов;

«хорошо» – ответ на 90 - 71баллов;

«удовлетворительно» – ответ на 70 - 51баллов;

«неудовлетворительно» – ответ на 50 и менее баллов.

Министерство образования Новосибирской области ГБПОУ НСО «Новосибирский авиационный технический колледж имени Б.С. Галущака»

#### УТВЕРЖДАЮ

Заместитель директора по учебно-методической работе

\_\_\_\_\_ Н.Н. Механошина  $\frac{1}{20}$   $\frac{1}{20}$   $\frac{1}{20}$   $\frac{1}{20}$ 

**по ПМ.01 Разработка модулей программного обеспечения для компьютерных систем МДК 01.03 Разработка мобильных приложений**

**Образец Экзаменационного билета** 

курс 3 семестр 5

1. Ответить на вопросы тестового задания в электронной системе образования do.natk

2. Создайте приложение в Android Studio из трёх экранов. Как на макете:

[https://www.figma.com/file/OE37G9v7IhyW4oQMfpQTzj/M](https://www.figma.com/file/OE37G9v7IhyW4oQMfpQTzj/MDK_01_03) DK 01\_03. Проект в Android Studio должен иметь название: [фамилия студента, выполнившего работу]-v-[№ варианта] git-репозиторий должен называться v [№ варианта]\_[фамилия студента, выполнившего работу]. Проект выполняется для версии Android API 26. Проект сохранить в дополнительную ветку git-репозитория и назвать ветку start.

Преподаватель \_\_\_\_\_\_\_\_\_\_\_ Климова И.С.

Рассмотрено на заседании цикловой комиссии УГПС 09.00.00 Информатика и вычислительная техника Протокол №  $\qquad \qquad$   $\qquad \qquad$   $\qquad \times$  202 г Председатель цикловой комиссии \_\_\_\_\_\_ О.О. Чекушкина

# Министерство образования Новосибирской области ГБПОУ НСО «Новосибирский авиационный технический колледж имени Б.С. Галущака»

# **Промежуточная аттестация**

## **Пояснительная записка к проведению экзамена**

Профессиональный модуль: ПМ 01 Разработка модулей программного обеспечения для компьютерных систем

Междисциплинарный курс: МДК.01.03 Разработка мобильных приложений

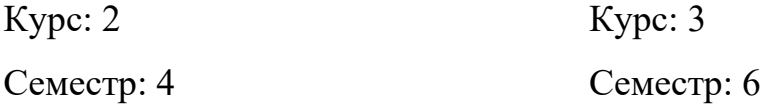

Специальность: 09.02.07 Информационные системы и программирование

# 1 Цели контроля: проверить и оценить

# Уметь:

- создавать программу по разработанному алгоритму как отдельный модуль;
- осуществлять разработку кода программного модуля на современных языках программирования.

# Знать:

- осуществлять разработку кода программного модуля на языках высокого уровня;
- осуществлять разработку кода программного модуля на современных языках программирования;

# 2 Характеристика заданий

- По видам электронное тестирование (Создано с помощью СДО Moodle)
- По типам тест, и практическое задание
- По уровням освоения
- репродуктивный 40%;
- продуктивный 60%.

- Вариативность: тестовая часть - 40 случайных вопросов из 98, с выбором ответов и самостоятельным написанием недостающих слов, практическая часть  $-26$  билетов.

# 3 Время выполнения - 180 минут, из них:

- 30 минут электронное тестирование;
- $-150$  минут практическое задание.

# 4 Критерии оценок

- 4.1. При контроле и оценке результатов обучения учитываются:
- правильность и полнота ответов;
- лаконичность ответов.
- 4.2. В основу оценки знаний и умений положен принцип:

В теоретическом задании за каждый правильный ответ начисляется 1 балл в случае, если ответ неверный или отсутствует, выставляется - 0 баллов, в

случае если ответ частично верный выставляется часть балла в процентном соотношении: 50% – 0,5 балла. Максимальное количество баллов – 40.

Практическое задание состоит из задачи на реализацию приложения, соответствующего макету, и сохранения приложения в соответствующую ветку git-репозитория на одном из следующих сайтов: http://github.com, http://gitlab.com, https://bitbucket.org, https://gogs.io. Баллы задания зависят от следующих критериев:

— созданная структура соответствует заданию: создан проект для приложения – 1 балл, верно выбран API для проекта – 1 балл, созданы вторая и третья активности – по 1 баллу за каждую, названия классов соответствуют макету – 1,8 балла (минус 0,6 балла за каждый несоответствующий элемент, не более 1,8 балла), названия ресурсов соответствуют макету – 1,8 балла (минус 0,6 балла за каждый несоответствующий элемент, не более 1,8 балла), название проекта соответствует заданию – 1,5 балла (минус 0,5 балла за каждую несоответствующую часть названия, но не более 1,5 балла);

— функционал приложения соответствует заданию: переходы осуществляются на каждый экран приложения – по 2 балла за каждый переход, происходит верное обращение к системным приложениям – 3 балла, интерактивные элементы 3 экрана взаимодействуют с пользователем (минус 1 балл за каждый элемент, но не более 3 баллов), взаимодействие с базой данных – 4 баллов (минус 1 балл за ошибки взаимодействия, но не более 4 баллов), данные из базы данных верно передаются в приложение – 6 баллов (минус 3 балла за каждое несоответствие, но не более 6 баллов);

— дизайн приложения соответствует макету: создана иконка приложения – 1 балл, настроены обе темы приложения – 1,4 балла (минус 0,7 балла за каждую тему, но не более 1,4 балла), первый экран – 4 балла (минус 1 балл за каждый несоответствующий элемент экрана, но не более 4 баллов), второй экран – 8 баллов (минус 1 балл за каждый несоответствующий элемент экрана, но не более 8 баллов), третий экран – 6 баллов (минус 1 балл за каждый несоответствующий элемент экрана, но не более 6 баллов);

45

— приложение верно сохранено в git-репозиторий: git-репозиторий создан – 1 балл, название репозитория соответствует заданию – 1,5 балла (минус 0,5 балла за каждую несоответствующую часть названия, но не более 1,5 балла), проект сохранен в соответствующую ветку git-репозитория – 2 балла, проект верно сохранен и не требует дополнительной распаковки – 3 балла (минус 1,5 балла за неверно сохранённый проект), название ветки соответствует заданию – 1 балл.

Округление балла происходит в большую сторону.

Максимальное количество баллов за практическое задание 60.

4.3. Правила обработки результатов экзамена по «МДК.01.03 Разработка мобильных приложений»и принятия решения о выставлении итоговой оценки.:

— 100% - 81% (100 – 81) набранных балов – «Отлично»;

 $-80\% - 71\% (80 - 71)$  набранных балов – «Хорошо»;

 $-70\% - 51\%$  (70 – 51) набранных балов – «Удовлетворительно»;

 $-50\%$  и менее % (50 – 0) набранных балов – «Неудовлетворительно».

### **5 Содержание тестовых вопросов с эталонами ответов**

**1** Расположите элементы в последовательности

Для запуска приложений, разработанных в Android IDE, необходимо:

1 запустить проект

2 настроить компьютер

3 настроить устройство

**2** Выберите правильный ответ

Библиотека MapNavigator предназначена для:

А. работы с картами GoogleMaps

Б. работы с любыми картами

В. работы с Яндекс.Картами

Г. морской навигации

**3** Выберите правильные ответы

БиблиотекаUniversal Image Loaderfor Android позволяет:

А. загружать изображения

- Б. строить графики и диаграммы
- В. кешировать изображения
- Г. Отображать изображения
- Д. использовать анимацию
- **4** Выберите правильный ответ

Какая графическая библиотека входит в набор библиотек ОС Android?

- А. Open GL
- Б. Open CV
- В. Direct X
- Г. Open CL
- **5** Выберите правильные ответы

К датчикам окружающей среды, встроенным в мобильное устройство относят следующие:

- А. датчики освещенности
- Б. датчики приближения
- В. акселерометры
- Г. датчики вектора вращения
- Д. гироскопы
- **6** Выберите правильные ответы

Какие датчики используются для определения положения смартфона в пространстве?

- А. акселерометр
- Б. gps
- В. гироскоп
- Г. магнитометр
- Д. освещенности

**7** Выберите правильный ответ

С какой целью инструмент Intelx86 EmulatorAccelerator (HAXMinstaller) используется в среде разработки AndroidStudio?

А. для ускорения работы эмулятора в среде разработки

Б. для эффективного распараллеливания мобильных приложений

В. для оптимизированной обработки данных и изображений

Г. для оптимизации загрузки системы при использовании процедур

**8** Выберите правильный ответ

Набор средств программирования, который содержит инструменты, необходимые для создания, компиляции и сборки мобильного приложения называется:

А. AndroidSDK

Б. JDK

В. плагинADT

Г. AndroidNDK

**9** Выберите правильные ответы

Выберите какие правила безопасности стоит соблюдать при подключении библиотек?

А. с осторожностью использовать библиотеки из сомнительных источников

Б. ознакомиться с форумами и сайтами, где обсуждаются библиотеки

В. не использовать скомпрометированные библиотеки

Г. лично познакомиться с разработчиками библиотеки

**10** Выберите правильные ответы

Системы позиционирования смартфона могут включать в себя следующие:

А. систему GPS

Б. систему ГЛОНАСС

В. сигналы WiFi

Г. сигналы Bluetooth

**11** Выберите правильный ответ

Какая система управления базами данных используется в ОС Android?

А. SQLite

Б. InnoDB

В.DBM

Г.MyISAM

**12** Выберите правильный ответ

Преимуществом эмуляторов является:

А. низкая стоимость

Б. необходимость дополнительных системных ресурсов

В. медленный запуск

Г. невозможность полноценной отладки

**13** Выберите правильный ответ

Ядро какой операционной системы использовалось в качестве базы для ОС Android?

Linux

А. OS/2

Б. Mac OS

В. Windows

**14** Выберите правильные ответы

Выберите верные утверждения относительно объекта-намерения (Intent):

А. представляет собой структуру данных, содержащую описание операции, которая должна быть выполнена

Б. обычно используется для запуска активности или сервиса

В. используется для передачи сообщений пользователю

Г. используется для получения инструкций от пользователя

Д. используются для передачи сообщений между основными компонентами приложений

**15** Выберите правильный ответ

Выберите из следующих утверждений верные.Возможность прокрутки сеток стоит осуществлять

А. только по горизонтали

Б. по горизонтали и по вертикали

В. по горизонтали или по вертикали

Г. только по вертикали

**16** Выберите правильный ответ

Выделяют следующие категории плотности экрана для Android-устройств:

А. LDPI, MDPI, HDPI, XHDPI, XXHDPI, и XXXHDPI

Б. LDPI, MDPI, HDPI

В. HDPI, XHDPI, XXHDPI, и XXXHDPI

Г. MDPI, HDPI, XHDPI, XXHDPI

**17** Выберите правильный ответ

Какой класс является основным строительным блоком для компонентов пользовательского интерфейса (UI), определяет прямоугольную область экрана и отвечает за прорисовку и обработку событий?

А. View

Б. GUI

В. UIComponent

Г. Widget

**18** Выберите правильный ответ

Выберите среди следующих утверждений верные.Более крупные элементы:

А. привлекают больше внимания

Б. размер не влияет на уровень внимания

В. привлекают меньше внимания

Г. в некоторых случаях больше внимания, в некоторых случаях меньше внимания

**19** Выберите правильный ответ

Определите размерность единицы измерениямобильных приложениях.Один

DP равен

одному пикселю на экране типа MDPI

А. 0,5 дюйма

Б. 300 dpi

В. 0,3 мм

**20** Выберите правильные ответы

Выберите из следующих утверждений верные. Припроектировании интерфейса мобильных приложений придерживаются следующих правил:

А. текстура бесполезна для передачи различий или привлечения внимания

Б. восприятие направления затруднено при больших размерах объектов

В. люди легко воспринимают контрастность

Г. слова воспринимаются быстрее, чем картинки

**21** Выберите правильные ответы

Выберите верные утверждения. Расположение элементов мобильного приложения:

А. полезно для передачи иерархии

Б. влияет на удобство использования

В. полезно для создания пространственных отношений между объектами на экране и объектами реального мира

Г. полезно для создания взаимодействия между объектами на экране

**22** Выберите правильный ответ

Какой вид компоновки определяет табличный способ расположения компонентов графического интерфейса пользователя в приложениях под Android?

А. TableLayout

Б. RowLayout

В. GridBagLayout

Г. GridLayout

**23** Выберите правильные ответы

Выберите из следующих утверждений верные.При разработке интерфейса мобильных приложений придерживаются следующих правил:

А. картинки работают быстрее, чем слова

Б. на любом шаге должна быть возможность вернуться назад

В. если объекты похожи, они должны выполнять сходные действия

Г. не используйте графические элементы

**24** Выберите правильные ответы

Выберите из следующих утверждений верные.Расположение элементов мобильного приложения:

А. влияет на удобство использования

Б. полезно для передачи иерархии

В. полезно для создания пространственных отношений между объектами на экране и объектами реального мира

Г. не имеет значения при разработке

**25** Выберите правильные ответы

Определите в какой вкладке можно увидеть полный иерархический список обязательных файлов и папок проекта.

А. Packages

- Б. Openfiles
- В. Android
- Г. Projectfiles
- Д. Project

Е. ProjectSourceFiles

**26** Выберите правильный ответ

Набор средств программирования, который содержит инструменты, необходимые для создания, компиляции и сборки мобильного приложения называется:

А. Android SDK

Б. JDK

В. плагинADT

Г. AndroidNDK

**27** Выберите правильные ответы

Определите виды тестов, используемые в разработке мобильных приложений

А. UI test

Б. Unittest

В. test-driven

Г.TDD

Д. UX test

**28** Выберите правильный ответ

Определите класс, который является основным строительным блоком для компонентов пользовательского интерфейса (UI), определяет прямоугольную область экрана и отвечает за прорисовку и обработку событий.

- А. View
- Б. Layout
- В. Widget
- Г. ViewReceiver
- Д. UIComponent
- **29** Выберите правильный ответ

Определите какой язык разметки используется для описания иерархии компонентов графического пользовательского интерфейса Androidприложения

- А. xml
- Б. html
- В. xhtml
- Г. java
- Д. dhtml
- **30** Выберите правильный ответ

Определите вид приложения, который непосредственно взаимодействует с датчиками устройства.

А. нативные

- Б. гибридные
- В. кроссплатформенные
- Г. веб-приложения
- Д. предустановленные
- Е. встроенные
- **31** Выберите правильные ответы

Выберите инструменты разработки мобильных приложений, которые являются

IDE

А. AndroidStudio

Б. xCode

В. Kivy

Г. Unity

Д. Xamarin

**32** Выберите правильные ответы

Выберите из предложенных мобильные платформы.

А. Windows

Б. Android

В. iOS

Г. Symbian

- Д. WindowsMobile
- Е. WindowsPhone

Ж. Mac OS X

З. Multics

**33** Выберите правильные ответы

Выберите из предложенных языки разработки, используемые для нативных мобильных приложений

А. swift

- Б. java
- В. javascript
- Г. python
- Д. kotlin
- Е. C#

Ж. C++

**34** Впишите правильный ответ

Напишите, чем является такая строка в AndroidStudio: @style/AppTheme

Ответ\_\_\_\_\_\_\_\_

**35** Впишите правильный ответ

Напишите с каким интерфейсом связанна версия платформы Android

Ответ\_\_\_\_\_\_\_\_\_

**36** Впишите правильный ответ

Напишите название фала, в котором все элементы ресурсов конвертируются в переменные.

Ответ\_\_\_\_\_\_\_\_\_\_

**37** Впишите правильный ответ

Напишите название папки, в которой расположены графические элементы приложения.

Ответ\_\_\_\_\_\_\_\_\_\_\_

**38** Впишите правильный ответ

Назовите месторасположения макетов приложения.

Ответ\_\_\_\_\_\_\_\_\_\_\_\_

**39** Впишите правильный ответ

Напишите на какие две части делится разработка мобильного приложения в AndroidStudio. Перечислить через запятую и пробел.

Ответ\_\_\_\_\_\_\_\_\_\_\_\_\_\_\_

**40** Впишите правильный ответ

Назовите папку в которой хранятся любые ресурсы приложения.

Ответ\_\_\_\_\_\_\_\_\_

**41** Впишите правильный ответ

Напишите название системы автоматической сборки для проектов в AndroidStudio. Напишите название на английском языке.

Ответ\_\_\_\_\_\_\_\_\_\_\_\_\_

**42** Впишите правильный ответ

Определите положение в проекте файла AndroidManifest.xml. Напишите название папки на английском языке.

Ответ\_\_\_\_\_\_\_\_\_\_\_\_\_\_

**43** Впишите правильный ответ

В какой папке расположен файл цветовых схем приложения.

Ответ\_\_\_\_\_\_\_\_\_\_\_\_\_

# 44 Впишите правильный ответ

Назовите файл, в котором можно сохранять всю текстовую информацию приложения.

45 Выберите правильный ответ

Определите наиболее подходящее описание к AndroidStudio?

- А. IDE (интегрированная среда разработки)
- Б. АРІ (интерфейс прикладного программирования)
- В. ADT (инструменты разработки под Android)
- Г. SDK (набор средств разработки

46 Выберите правильный ответ

Какой элемент в архитектуре Android служит уровнем абстракции между аппаратным обеспечением и программным стеком?

A. Linux Kernel

**B.** Applications

**B.** ApplicationFramework

L. Libraries&AndroidRuntime

47 Выберите правильный ответ

Каждая версия Android имеет сове оригинальное название. Какое название получила версия Android 4.4?

A. KitKat

- *B.* KrispyKreme
- B. Kream-karamel
- Γ. Kitekat

48 Выберите правильный ответ

Приложение какого вида имеет смысл использовать для отображения динамической информации, такой как заряд батареи, прогноз погоды, дата и время?

А. виджет

Б. фоновое приложение

В. приложение переднего плана

Г. смешанное приложение

**49** Выберите правильные ответы

Определите с помощью каких действий можно осуществлять переключения между активностями?

А. только при помощи кнопок

Б. только с использованием сенсорного экрана смартфона

В. только при помощи кнопок и других элементов управления

**50** Выберите правильный ответ

Каким сервисомможет воспользоваться для пополнения коллекции приложений своего мобильного устройства пользователь?

А. Google Play

Б. AndroidPlay

В. GoogleMarket

Г. GoogleMaps

**51** Выберите правильный ответ

Определите, как называются приложения, не имеющие GUI и выполняющиеся

в фоновом режиме?

А. Services

Б. Intents

В. Content Providers

Г. Activities

**52** Выберите правильный ответ

Определите какая компания занимается развитием и поддержкой ОС Android, главным образом?

А. Google

Б. Android

В. Apple

Г. Microsoft

**53** Выберите правильные ответы

Какие методы может использовать активность для запуска сервиса?

A. bindService()

**B.** startService()

B. openService()

 $\Gamma$ . createService()

54 Выберитеправильныйответ

В какой формат компилируются Java-классы для исполнения на виртуальной машине Dalvik?

 $A$ . dex

**B.** class

B. .jar

 $\Gamma$ . .apk

55 Выберите правильный ответ

Определите, что необходимо сделать при добавлении в проект новой активности, для её работоспособности?

А. прописать в манифесте информацию о новой активности

Б. скачать и установить специальный инструмент MultiActivity SDK

В. создать новый проект

Г. запустить эмулятор

56 Выберите правильный ответ

Может ли мобильное приложение получить доступ к базе данных, созданной в

другом приложении?

А. может, но только с помощью контент-провайдеров

Б. не может ни при каких обстоятельствах

В. право на доступ открывает приложение-хозяин базы данных

Г. может обращаться напрямую

57 Выберите правильный ответ

С помощью какого метода можно запретить смену ориентации устройства, при запущенном приложении?

A. setRequestedOrientation

- Б. setChangeOritentation
- В. disableChangeOrientation

Г. setOritentation

# **58** Выберите правильный ответ

Какой метод жизненного цикла активности вызывается системой непосредственно перед появлением активности на экране?

- A. onCreate()
- Б. onOpen()
- В. onResume()
- Г. onVisible()
- **59** Выберите правильный ответ

Определите какой метод запускает новую активность?

- A. startActivity()
- Б. beginActivity()
- В. intentActivity()
- Г. newActivity()
- **60** Выберите правильные ответы

При настройке обратной совместимости необходимо добавить в файл манифеста следующую информацию:

- А. минимальную версию Android SDK
- Б. максимальную версию Android SDK
- В. информацию о подключенной библиотеке
- Г. основную (целевую) версию Android SDK
- **61** Выберите правильный ответ

Что находится в папке gen?

- А. автоматически сгенерированные java-файлы
- Б. автоматически сгенерированные xml-файлы
- В. изображения и аудио файлы
- Г. сгенерированные ресурсы приложения
- **62** Выберите правильный ответ

В какой папке необходимо разместить XML файлы, которые определяют все меню приложения?

- А. res/menu
- Б. res/layout
- В. res/items
- Г. res/value
- **63** Выберите правильные ответы

Определите в какой вкладке можно увидеть полный иерархический список обязательных файлов и папок проекта?

- А. Package Explorer
- Б. Project Explorer
- В. Internet Explorer
- Г. Navigator
- **64**Выберитеправильныйответ

Какой слушатель (Listener) используется для отслеживания события касания

экрана устройства?

- А. OnTouchListener
- Б. OnClickListener
- В. OnPressListener
- Г. OnInputListener
- **65** Выберите правильный ответ

В какой файл обязательно добавляется информация при создании нового Activity в приложении?

- А.AndroidManifest.xml
- Б.main.java

В.layout.xm

Г.activity.xm

**66** Выберите правильный ответ

Какая папка в структуре Android-приложения содержит файлы с исходным кодом на языке Java?

A. src

**B**. gen

B. bin

 $\Gamma$ . res

67 Выберите правильный ответ

Какой язык разметки используется для описания иерархии компонентов графического пользовательского интерфейса Android-приложения?

A.xml

**B.** html

B. gml

 $\Gamma$ . xhtm

68 Заполните пропуск

Операционная система Android - это многопользовательская система Linux, в

которой каждое ... является отдельным пользователем.

OTBeT

69 Сопоставьте значения в полях

Сопоставьте тип компонента и его примерный перевод

# 1 Мероприятия

A. Service

2 Услуги

**B.** Activity

# 3 Общесистемные широковещательные объявления

**B.** Content provider

# 4 Поставшик контента

 $\Gamma$ . URI

# 5 Языковые таблицы

Д. Broadcast receiver

70 Выберите правильные ответы

Определите какие из следующих взаимодействий между системой и приложением обеспечивает Activity:

А. Отслеживание действий пользователя, чтобы гарантировать, что система продолжает выполнять процесс, в котором выполняется действие.

Б. Отслеживание процессов, к которым пользователь может вернуться (остановленные действия), и, следовательно, более высокий приоритет имеет сохранение этих процессов.

В. Помощь приложению в обработке завершения процесса, чтобы пользователь мог вернуться к действиям с восстановленным предыдущим состоянием.

Г. Предоставление приложениям возможности связать пользовательские потоки между собой, а системе – координировать эти потоки.

71 Выберите правильные ответы

Выберите какие из перечисленных расширений могут быть у файла сборки AndroidStudioA. .apk

**b.** .aab

B. .akp

 $\Gamma$ . abb

Д. .abk

72 Выберите правильные ответы

Определите с использованием каких языков можно писать нативные приложения для Android?A. Java

 $BC++$ 

B. Kotlin

 $\Gamma$ . Python

Д. С#

73 Впишите правильный ответ

Напишите определение какого компонента представлено: Точка входа для взаимодействия с пользователем, представляет собой единый экран.

Ответ

74 Впишите правильный ответ

Напишите определение какого компонента представлено: Компонент, который позволяет системе передавать события в приложение вне обычного

пользовательского потока, ПОЗВОЛЯЯ приложению реагировать Ha общесистемные широковещательные объявления.

Ответ

#### 75 Впишите правильный ответ

Напишите определение какого компонента представлено: Управляет общим набором данных приложения, которые можно хранить в различных местах хранения.

Ответ

#### 76 Впишите правильный ответ

Напишите определение какого компонента представлено: Универсальная точка входа для поддержки работы приложения в фоновом режиме по разным причинам. Выполнение длительных операций или работы для удаленных процессов.

Ответ

77 Выберите правильный ответ

Приложение может запрашивать разрешение на доступ к данным устройства, таким как местоположение устройства, камера и соединение Bluetooth. Пользователь должен явно предоставить эти разрешения.

Верно

Неверно

78 Выберите правильный ответ

Можно организовать два приложения для использования одного и того же идентификатора, и в этом случае они смогут получить доступ к файлам друг друга. Для экономии системных ресурсов приложения с одним и тем же идентификатором пользователя также могут работать в одном процессе Linux и совместно использовать одну и ту же виртуальную машину. При этом приложения не должны быть подписаны одним и тем же сертификатом.

Верно

Неверно

63

79 Выберите правильные ответы

Выберите из предложенных возможности, которые относятся непосредственно

K FirebaseRealtime

А. Работа в реальном времени

Б. Работа автономном режиме

В. Возможность работы без серверного приложения

Г. Разделение данных между несколькими экземплярами БД в одном проекте Firebase

Д. Для работы необходим сервер приложений

Е. Требуются дополнительные настройки для безопасности

80 Впишите правильный ответ

При включении всех функций в SQLite размер библиотеки может не достигать этого размера в КЬ

Ответ

81 Впишите правильный ответ

Напишите название американской компании, поставщика облачных услуг, основанной в 2011 году Эндрю Ли и Джеймсом Тэмплином, и поглощённая в 2014 году корпорацией Google.

Ответ

82 Впишите правильный ответ

Напишите название БД по её определению: База данных, размещенная в облаке.

Данные хранятся в формате JSON и синхронизируются в реальном времени с каждым подключенным клиентом.

Ответ

83 Впишите правильный ответ

Определите с помощью какого инструмента, приложения Firebase остаются отзывчивыми даже в автономном режиме.

Ответ

84 Впишите правильный ответ

Напишите формат, в котором БД Firebase хранит текстовые данные.

Ответ

85 Впишите правильный ответ

Назовите базу которая отвечает следующему данных, описанию: База ланных времени, отличается реального оптимизацией  $\overline{M}$ функциональностью по сравнению с реляционной базой данных.

Ответ

86 Впишите правильный ответ

Библиотека на языке С, которая реализует небольшой, быстрый, автономный, высоконадежный, полнофункциональный механизм базы данных SQL.

Ответ

87 Впишите правильный ответ

Для каких операций предназначен АРІ базы данных реального времени.

Ответ

88 Впишите правильный ответ

Напишите, кем поддерживается база кода SQLite

Ответ

89 Впишите правильный ответ

Управлять доступом к данным в каждой базе данных можно для каждого экземпляра базы данных. Определите название правил, по которым это работает.

Ответ

90 Впишите правильный ответ

Определите основной сервис FireBase

Ответ

91 Впишите правильный ответ

Определите место хранения БД у SQLite. (Откуда читает и куда записывает

SQLite данные.)

Ответ

92 Впишите правильный ответ

Напишите, что определяет безопасность и проверку данных доступа в Firebase.

Ответ

93 Впишите правильный ответ

Преимущество SQLite: He имеет отдельного  $\ddots$ 

Определите это преимущество.

Ответ

94 Впишите правильный ответ

Определите какой способ использует база данных Firebase Realtime вместо обычных НТТР-запросов.

Ответ

95 Впишите правильный ответ

Определите, каким является формат файла базы данных SQLite.

Ответ

96 Впишите правильный ответ

Определите причину, по которой SQLite перед каждым выпуском и имеет репутацию очень надежного. А также чему, посвящена большая часть исходного кода SQLite.

Ответ

97 Впишите правильный ответ

SQL ite изящно реагирует на сбои выделения памяти и ошибки дискового вводавывода, даже в случае прерывания из-за сбоев системы, или сбоев питания. Определите что использует для такого решения SQLite.

Ответ

98 Впишите правильный ответ

Перечислите другие услуги, представлявшихся компанией FireBase.

Ответ

99 Впишите правильный ответ

Напишите, при каких условиях срабатывают правила безопасности и проверки данных доступа в Firebase. Ответ дать через запятую с пробелом в именительном падеже.

 $O<sub>TB</sub>$ 

## 100 Впишите правильный ответ

Напишите, термин, определение которого представлено: Неизменяемая ссылка и класс в Android-приложениях. В интересах производительности этот класс практически не выполняет проверку. Поведение не определено для недопустимого ввода. Этот класс очень снисходителен — при недопустимом вводе он вернет мусор, а не выдаст исключение, если не указано иное. Включает в себя адрес и фрагмент, следующий за знаком «#». Создает и анализирует ссылки, соответствующие RFC 2396.

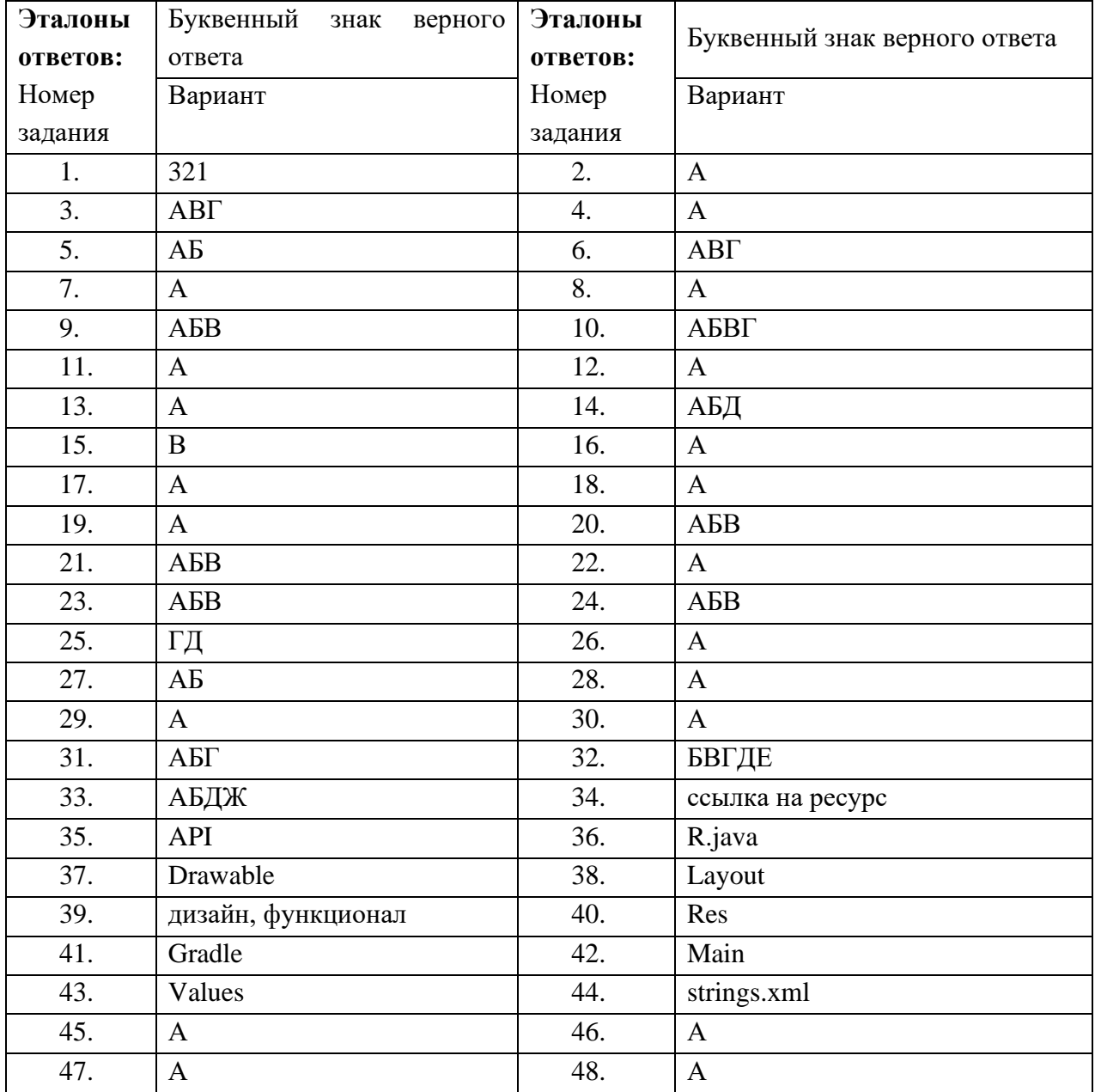

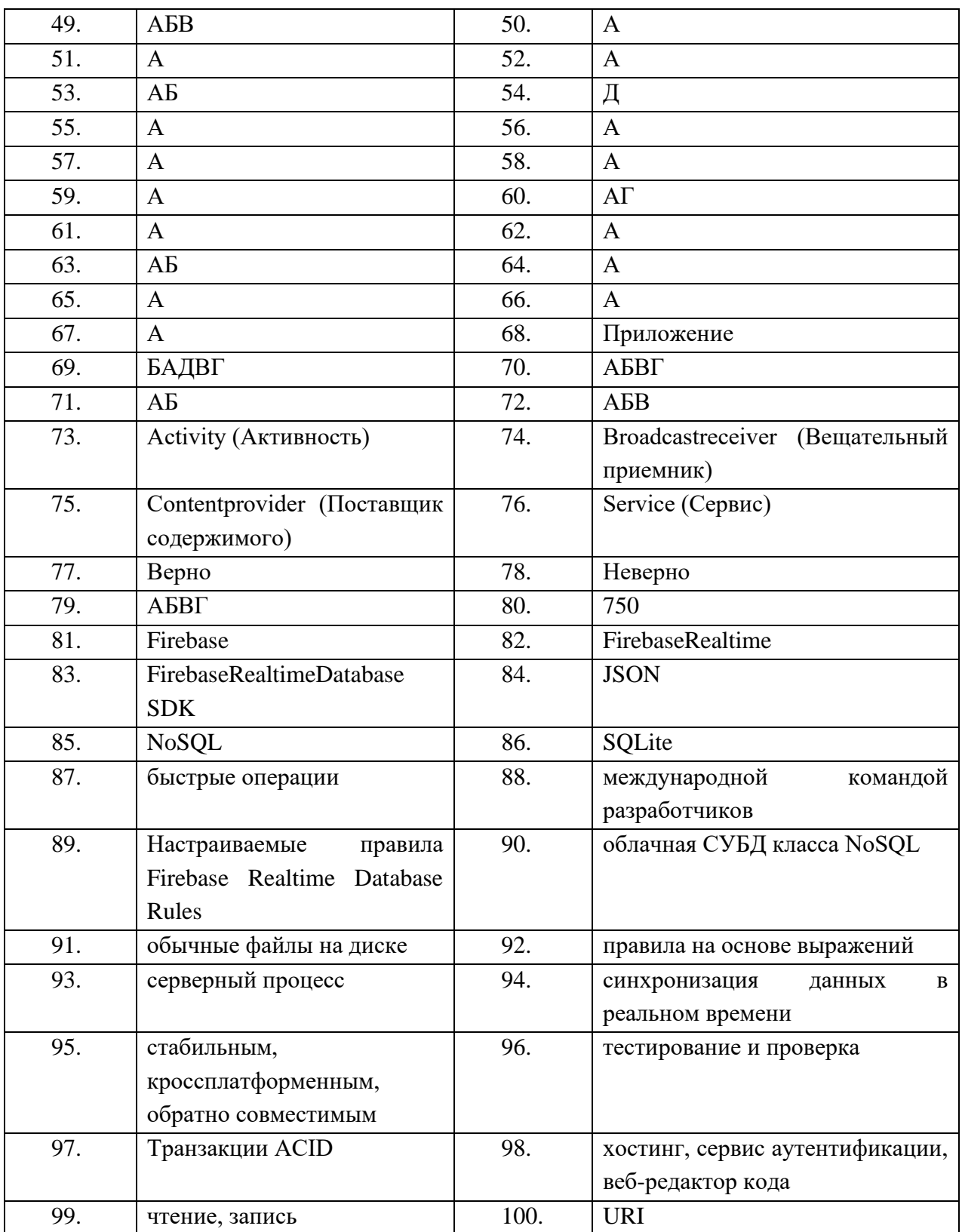

# Вопросы для подготовки к экзамену по междисциплинарному курсу МДК.01.04 Системное программирование

# для студентов специальности 09.02.07 Информационные системы и программирование

1. Назовите типы данных, которые бывают в Python

2. Дайте объяснение, чем отличаются операторы == и is

3. Опишите, как в python передаются аргументы в функцию (изменяемые и неизменяемые)

4. Дайте понятие, что такое args и kwargs, чем представлены

5. Охарактеризуйте, что такое аннотации типов. Дайте объяснение зачем они нужны, когда выполняются.

6. Охарактеризуйте, что такое lambda функции. Опишите кейсы применения

7. Дайте понятие, что такое тернарный оператор. Объясните, как записывается?

8. Охарактеризуйте что такое поверхностная копия и глубокая копия. Охарактеризуйте зачем нужны и как их сделать?

9. Опишите, что такое self в классах

10. Дайте объяснение зачем нужен super() в классах

11. Опишите, как в python реализуются методы объекта, класса и статические методы.

12. Объясните ситуацию, когда python нет модификаторов доступа, все по умолчанию public. Каким образом реализуются private, protected, public?

13. Опишите, что такое абстрактный класс, зачем нужны и каким образом реализуются

14. Дайте определение Объектно Ориентированного Программирования

15. Назовите базовые принципы ООП

16. Опишите, что такое генератор и каким образом его написать в Python

17. Объясните, что такое threading и приведите пример его использования

18. Объясните, что такое multiprocessing и приведите пример его использования

19. Объясните, что такое async await *u* приведите пример  $e_{\Gamma}$ использования

20. Опишите, как можно обратиться к данным другого потока

21. Охарактеризуйте, в чем заключается основная сложность обмена данными между процессами

22. Назовите библиотеки в Python, которые позволяют обмениваться данными между процессами

23. Объясните, в чем разница между протоколами IPv4 и IPv6

24. Охарактеризуйте что такое сокеты и объясните для чего они нужны

25. Назовите библиотеку для взаимодействия с сокетами в Python

Рекомендации для подготовки к экзамену к практическому заданию на Python:

1. Повторить механизм обмена данными между клиентом и сервером с помощью сокетов. (Повторить асинхронную реализацию сокетов)

2. Повторить работу с файловой системой (открытие, закрытие, чтение, запись файла). Техники чтения больших файлов

3. Повторить обработку исключений

4. Повторить запуск отдельных процессов и потоков

5. Повторить асинхронность (запуск функции в отдельном потоке и процессе с помощью asyncio)

#### Задачи для подготовки к экзамену

 $1<sub>1</sub>$ Реализовать ping-pong с помощью библиотеки socket на Python.

Клиент подключается к серверу и отправляет сообщение, сервер получает это сообщение и отправляет в ответ клиенту тоже самое сообщение. Реализация должна быть асинхронной, то есть несколько клиентов могут подключаться к серверу одновременно. Рассмотреть реализацию с использованием генераторов в Python и библиотеки asyncio.

2. Реализовать механизм записи данных пользователя в текстовый файл с последующем чтением этих данных.

Пользователь должен иметь возможность вводить данные в консоль в формате **id last\_name first\_name middle\_name age**.

После каждого введенного сообщения данные должны быть сохранены в текстовый файл. Если пользователь вводит команду **show data \*** , все данные из файла должны быть выведены в консоль в виде таблицы:

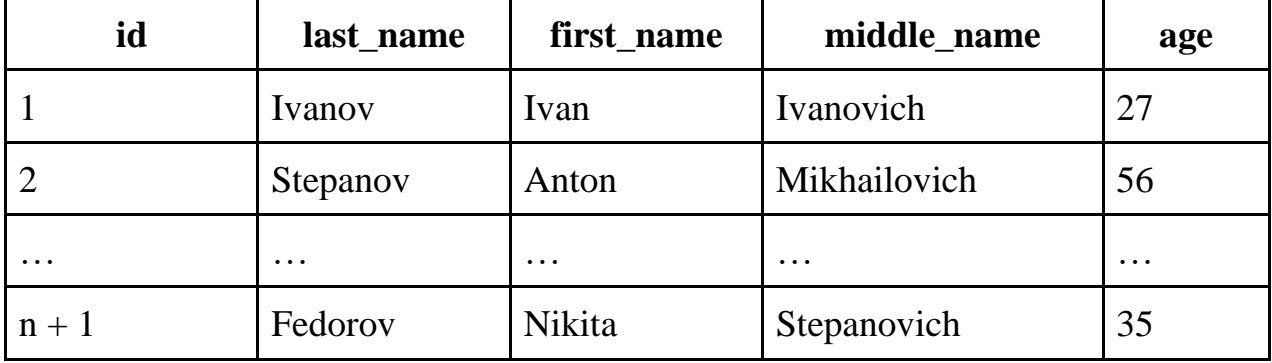

Если пользователь вводит команду **show data {integer number}**, например, **show data 10**, то необходимо вывести первые 10 записей из текстового файла в формате таблицы представленной выше.

3. Реализовать консольный калькулятор

Необходимо реализовать консольный калькулятор, позволяющий выполнять такие арифметические операции, как:

- − Сложение
- − Вычитание
- − Деление
- − Умножение
- − Возведение в степень

Все действия должны быть обернуты в блоки **try except** и при вводе некорректных данных необходимо выводить в консоль сообщение для пользователя с описанием ошибки.
Министерство образования Новосибирской области ГБПОУ НСО «Новосибирский авиационный технический колледж имени Б.С. Галущака»

### **УТВЕРЖДАЮ**

Заместитель директора по учебно-методической работе Н.Н.Механошина  $(6, 9)$  $202 \quad \Gamma$ 

### Образец Экзаменационного билета

ПМ.01Разработка модулей программного обеспечения для компьютерных систем МДК.01.04 Системное программирование Курс 2 Семестр 3

- 1. Охарактеризуйте, в чем заключается основная сложность обмена данными между процессами
- 2. Объясните, что такое async await и приведите пример его использования
- 3. Охарактеризуйте, что такое lambda функции. Опишите кейсы применения
- 4. Реализуйте консольное клиент-серверное приложение

Преподаватель А.М. Шевченко

Рассмотрено на заседании цикловой комиссии УГПС 09.00.00 Информатика и вычислительная техника Протокол № от « » 202 г Председатель цикловой комиссии О.О.Чекушкина

# Министерство образования Новосибирской области ГБПОУ НСО «Новосибирский авиационный технический колледж имени Б.С. Галущака»

# **Промежуточная аттестация**

# **Пояснительная записка к проведению экзамена**

Профессиональный модуль: ПМ.01 Разработка модулей программного обеспечения для компьютерных систем

Междисциплинарный курс: МДК.01.04 Системное программирование

 $Kypc: 2$   $Kypc: 3$ 

Семестр: 4 Семестр: 6

Специальность: 09.02.07 Информационные системы и программирование

# 1 Цели контроля: проверить и оценить результаты обучения

Уметь:

- осуществлять разработку кода программного модуля на языках низкого и высокого уровней;
- создавать программу по разработанному алгоритму как отдельный модуль;
- осуществлять разработку кода программного модуля на современных языках программирования;

Знать:

- объектно- $OCHOBHME$ Принципы технологии структурного  $\mathbf{V}$ ориентированного программирования;
- основные этапы разработки программного обеспечения;

# 2 Характеристика заданий

- 2.1 По видам теоретическая часть и практическая часть
- 2.2 По типам ответы на вопросы и практическое задание
- 2.3 По уровням освоения
- репродуктивный  $-30\%$ ;
- продуктивный  $70\%$ ;
	- 2.4 Вариативность: теоретическая часть 30, практическая часть 1.

# 3 Время выполнения - 210 минут

# 4 Критерии оценок

4.1 В основу оценки знаний положен следующий принцип:

### Теоретическая часть

Теоретическая часть включает в себя устный ответ на 3 вопроса, которые оцениваются по 5 баллов за каждый правильный ответ на вопрос.

### Итоговое количество баллов за устные ответы - 15

# Практическая часть

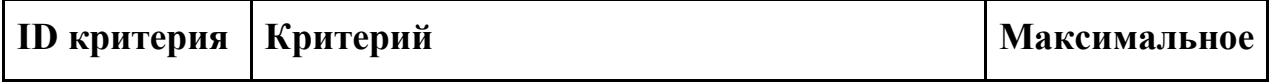

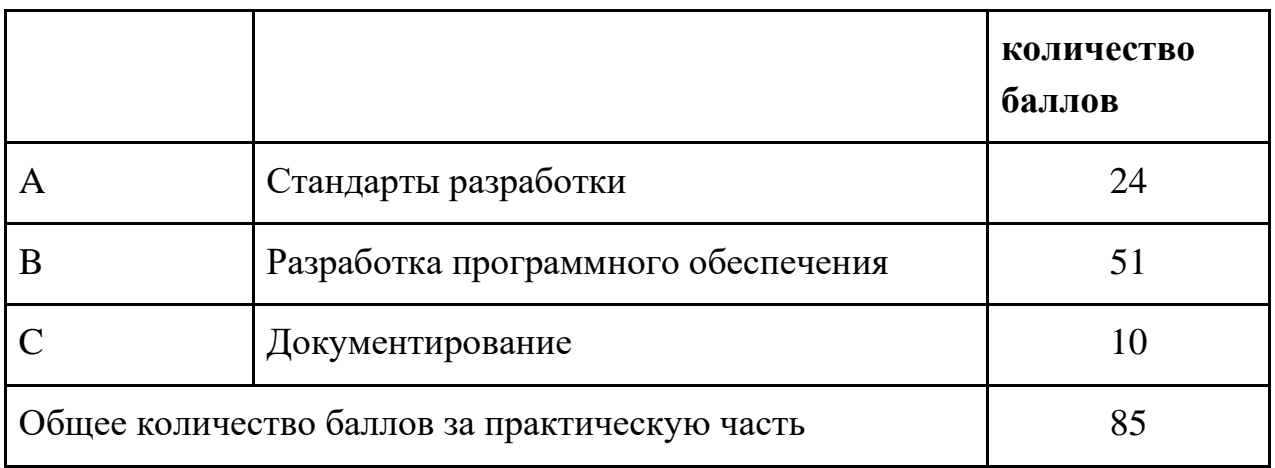

4.2 При контроле и оценке результатов выполнения практического задания положен принцип:

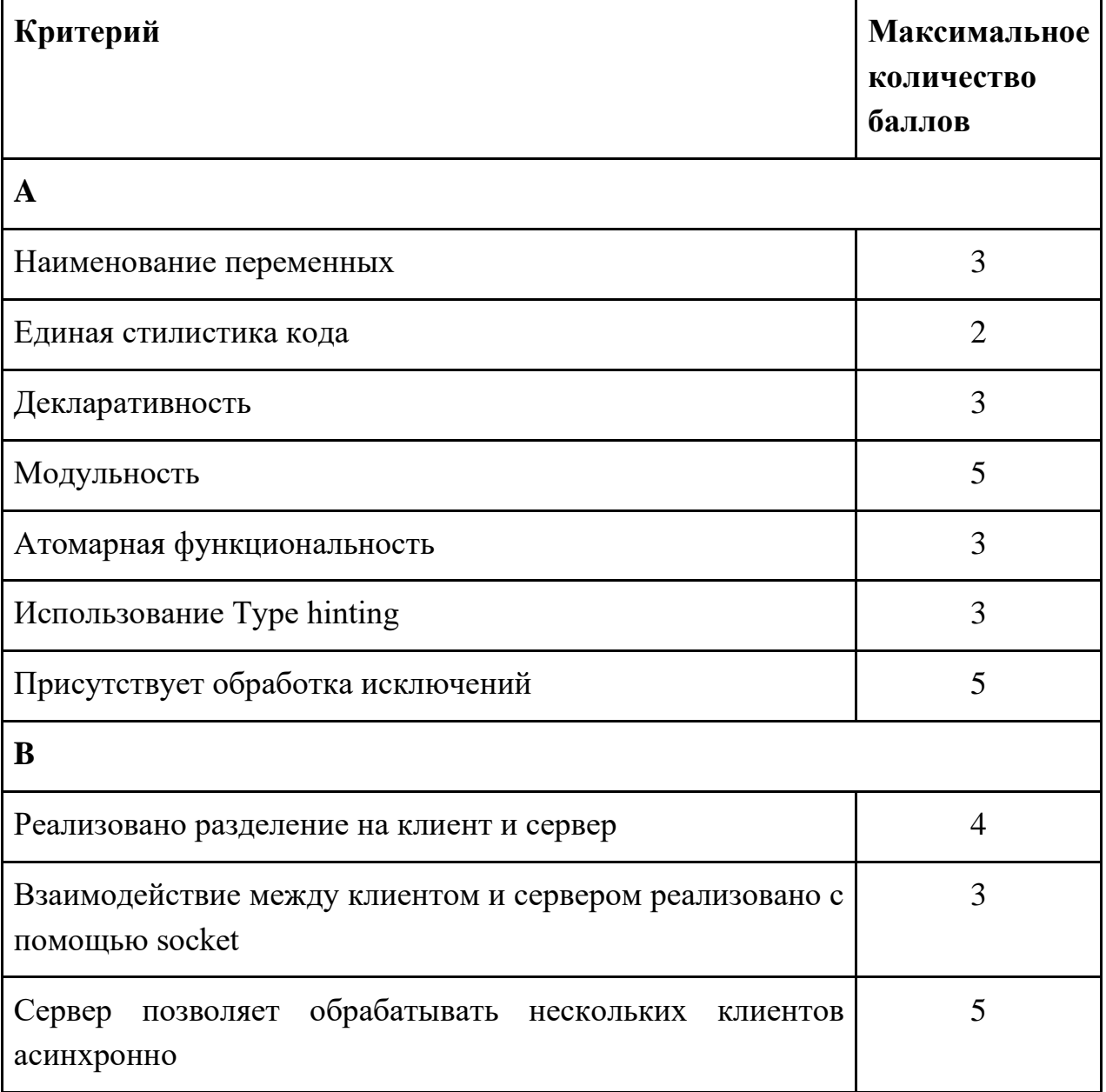

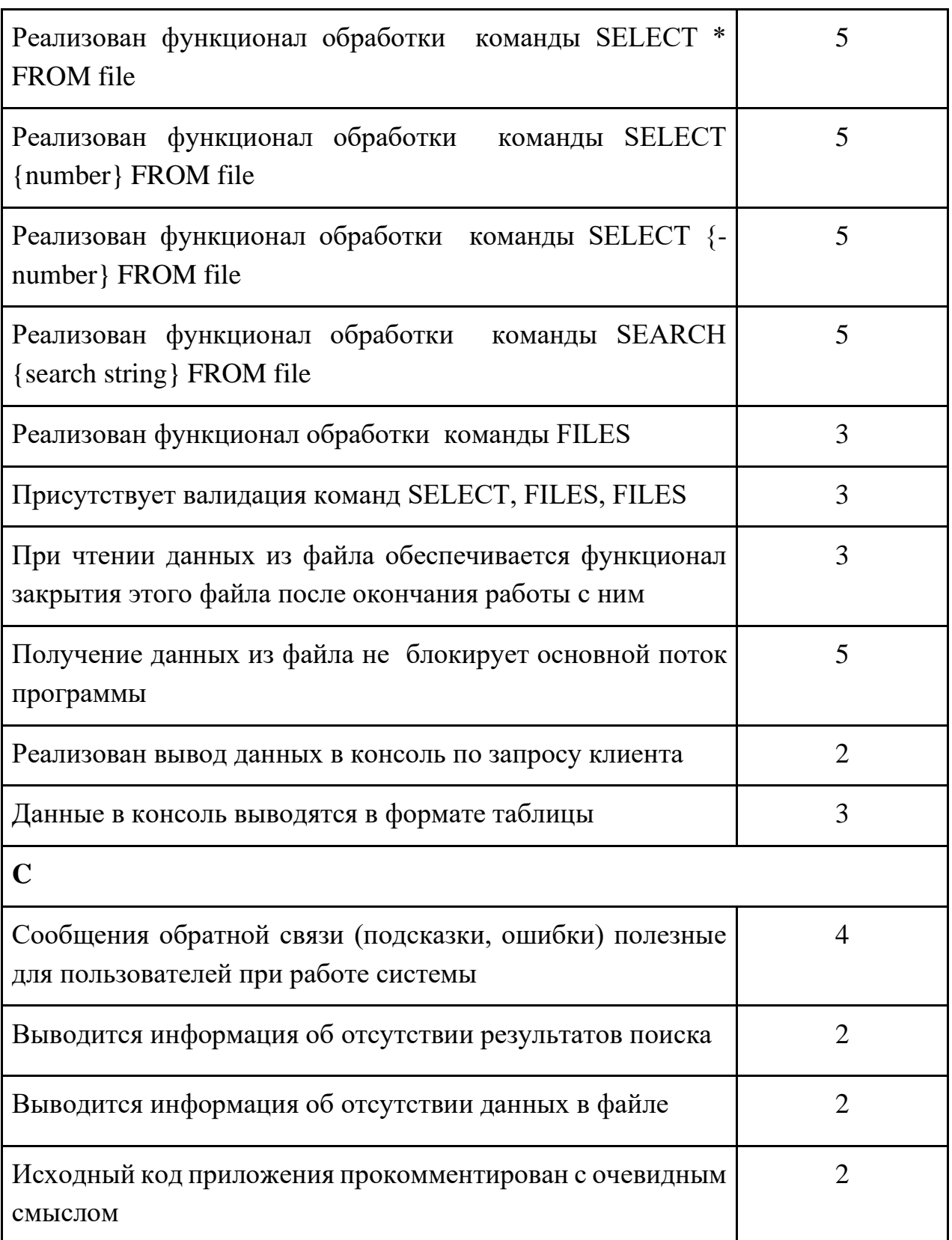

4.3 Правила обработки результатов экзамена по «МДК.01.04 Системное программирование» и принятия решения о выставлении итоговой оценки.

Итоговая оценка формируется из количества набранных баллов за практическую часть и итогового балла за теоретическую часть:

### **Общее количество баллов за экзамен**

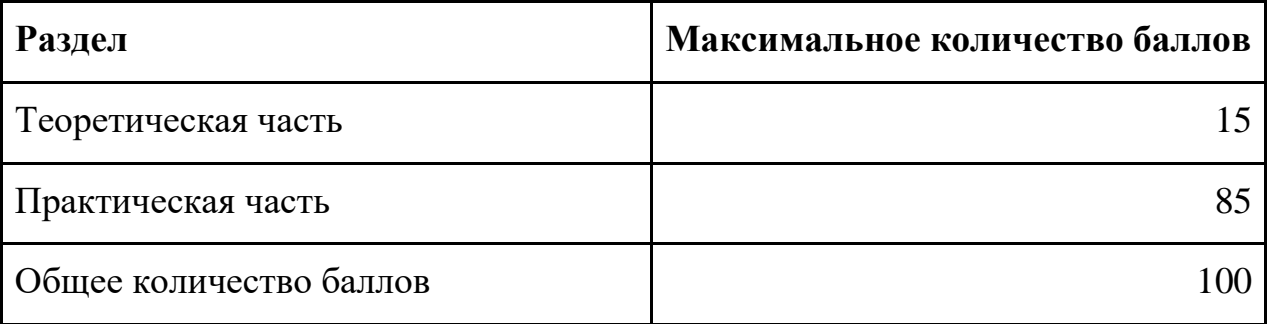

# **Итоговая оценка**

Перевод полученной суммы в оценку по пятибалльной системе по следующим критериям:

- − «Отлично» -100% 81 % (100-81 баллов);
- − «Хорошо» 80% 71% (80-71 баллов);
- − «Удовлетворительно» 70% 51% (70-51 баллов);
- − «Неудовлетворительно» менее 50% (менее 50 баллов)

# Министерство образования Новосибирской области ГБПОУ НСО «Новосибирский авиационный технический колледж имени Б.С. Галущака»

# **Промежуточная аттестация**

# **Пояснительная записка к проведению защиты курсового проекта**

Профессиональный модуль, междисциплинарный курс:

ПМ.01 Разработка модулей программного обеспечения для компьютерных систем

МДК.01.03 Разработка мобильных приложений

 $Kypc: 2$   $Kypc: 3$ Семестр: 4 Семестр: 6

Специальность: 09.02.07 Информационные системы и программирование

#### 1 Цели контроля: проверить и оценить

1.1 Уровни овладения общими компетенциями:

ОК 1 Выбирать способы решения задач профессиональной деятельности, применительно к различным контекстам

ОК 2 Осуществлять поиск, анализ и интерпретацию информации, необходимой для выполнения задач профессиональной деятельности

ОК 03 Планировать и реализовывать собственное профессиональное и личностное развитие

ОК 5 Осуществлять устную  $\boldsymbol{\mathrm{M}}$ письменную коммуникацию на государственном языке с учетом особенностей социального и культурного контекста

ОК 9 Использовать информационные технологии в профессиональной деятельности

ОК 10 Пользоваться профессиональной документацией H<sub>a</sub> государственном и иностранном языках

1.2 Уровни овладения профессиональными компетенциями:

ПК 1.1 Формировать алгоритмы разработки программных модулей в соответствии с техническим заданием

ПК 1.2 Разрабатывать программные модули в соответствии с техническим заланием

ПК 1.3 Выполнять отладку программных модулей с использованием специализированных программных средств

ПК 1.6 Разрабатывать модули программного обеспечения для мобильных платформ

1.2 Результаты обучения

1.2.1 Освоенные умения:

- осуществлять разработку кода программного модуля на языках низкого и высокого уровней
- создавать программу по разработанному алгоритму как отдельный модуль

79

- выполнять отладку и тестирование программы на уровне модуля
- осуществлять разработку кода программного модуля на современных языках программирования
- оформлять документацию на программные средства
	- 1.2.2 Усвоенные знания:
- основные этапы разработки программного обеспечения
- объектно-- основные принципы технологии структурного  $\mathbf{M}$ ориентированного программирования
- способы оптимизации и приемы рефакторинга

# 2 Характеристика заданий

- 2.1 По видам практический
- 2.2 По типам проектная деятельность (разработка и защита проекта)
- 2.3 По уровням освоения:
- репродуктивный 20%;
- продуктивный  $-80\%$ 
	- 2.4 Вариативность 25
	- 3 Время выполнения 15мин на студента

# 4 Критерии оценки

4.1 Кратко указываются критерии оценивания в соответствии с графой 3 паспорта ККОС

- содержание и оформление работы соответствует требованиям данных Методических указаний и теме работы;
- работа актуальна, выполнена самостоятельно, имеет творческий характер;
- проблема раскрыта достаточно полно, материал изложен логично;
- теоретические положения, вытекающие из анализа проблемы, сопряжены с практикой;
- представлены характеризующие количественные показатели. проблемную ситуацию;
- в работе приведены таблицы сравнений, диаграммы, показывающие умение автора формализовать этап проектирования;
- разработан интерактивный макет приложения;
- грамотно описан выбор технологий разработки;
- разработан работаюший мобильных программный продукт, на  $\equiv$ устройствах;
- программный продукт соответствует макету;
- подробно описан процесс разработки приложения, отражены особенности и специфика разработки;
- функции программного продукта соответствуют заявленным (в бланке задания);
- проведено тестирование приложения, способы  $\mathbf{M}$ результаты тестирования описаны;
- широко представлен список использованных источников по теме работы;
- приложения к работе иллюстрируют достижения автора и подкрепляют его выводы;
- приложения грамотно составлены и прослеживается связь с положениями курсовой работы;
- разработана электронная презентация выполненного проекта;
- электронная презентация выполненного проекта содержит цель и задачи проектирования, основной требуемый функционал приложения, этапы проектирования и методы разработки;
- функционирование программного продукта представлено в докладе;
- в докладе и ответах на вопросы основные положения проекта раскрыты на достаточном теоретическом и методологическом уровне;
- доклад укладывается в 7 или 8 минут;
- темп изложения спокойный с соблюдением последовательности изложения и его логики;
- наличие вежливого обращения к комиссии в начале доклада и в конце;
- уверенное повествование отчётливым голосом;

− готовность к общению с членами комиссии, ответу на вопросы с их стороны.

4.2 Указываются принципы оценки, выполненных заданий в соответствии с критериями

Оценка «ОТЛИЧНО» выставляется в том случае, если выполнены все критерии из пункта 4.1

Оценка «ХОРОШО» выставляется в том случае, если выполнена не менее двух третей критериев из пункта 4.1. Обязательным к выполнению является разработка проекта

Оценка «УДОВЛЕТВОРИТЕЛЬНО» выставляется в том случае, если выполнена не менее половины критериев из пункта 4.1. Обязательным к выполнению является разработка проекта

Оценка «НЕУДОВЛЕТВОРИТЕЛЬНО» выставляется в том случае, если выполнено менее половины критериев из пункта 4.1.

### **5 Содержание заданий**

Для защиты проекта необходимы следующие составные элементы:

- − проект в виде программного продукта по одной из ниже приведённых тем, или по своей собственной творческой теме;
- − пояснительная записка к курсовому проекту;
- − презентации к проекту;
- − доклад и выступление перед аудиторией.

Список тем курсового проекта в соответствии с приказом  $N_2$  от

\_\_\_\_\_\_\_\_\_\_202\_\_:

#### Группы

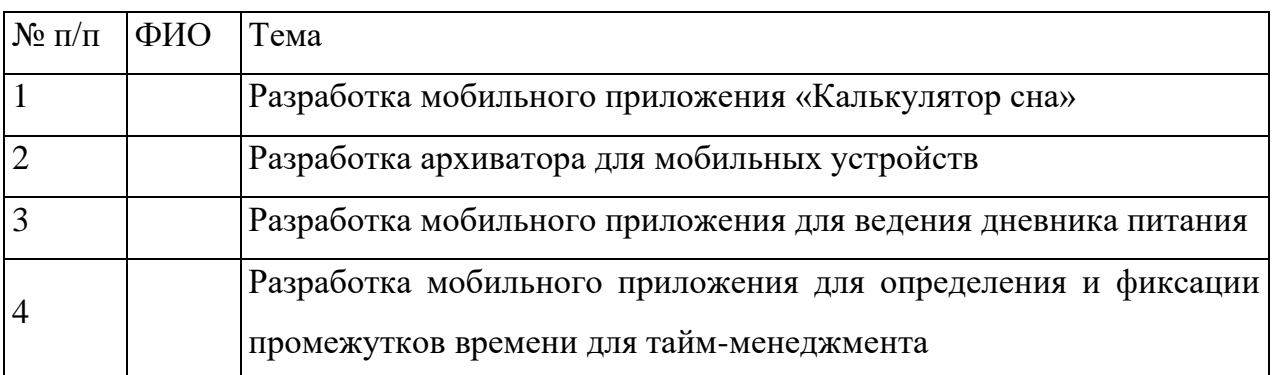

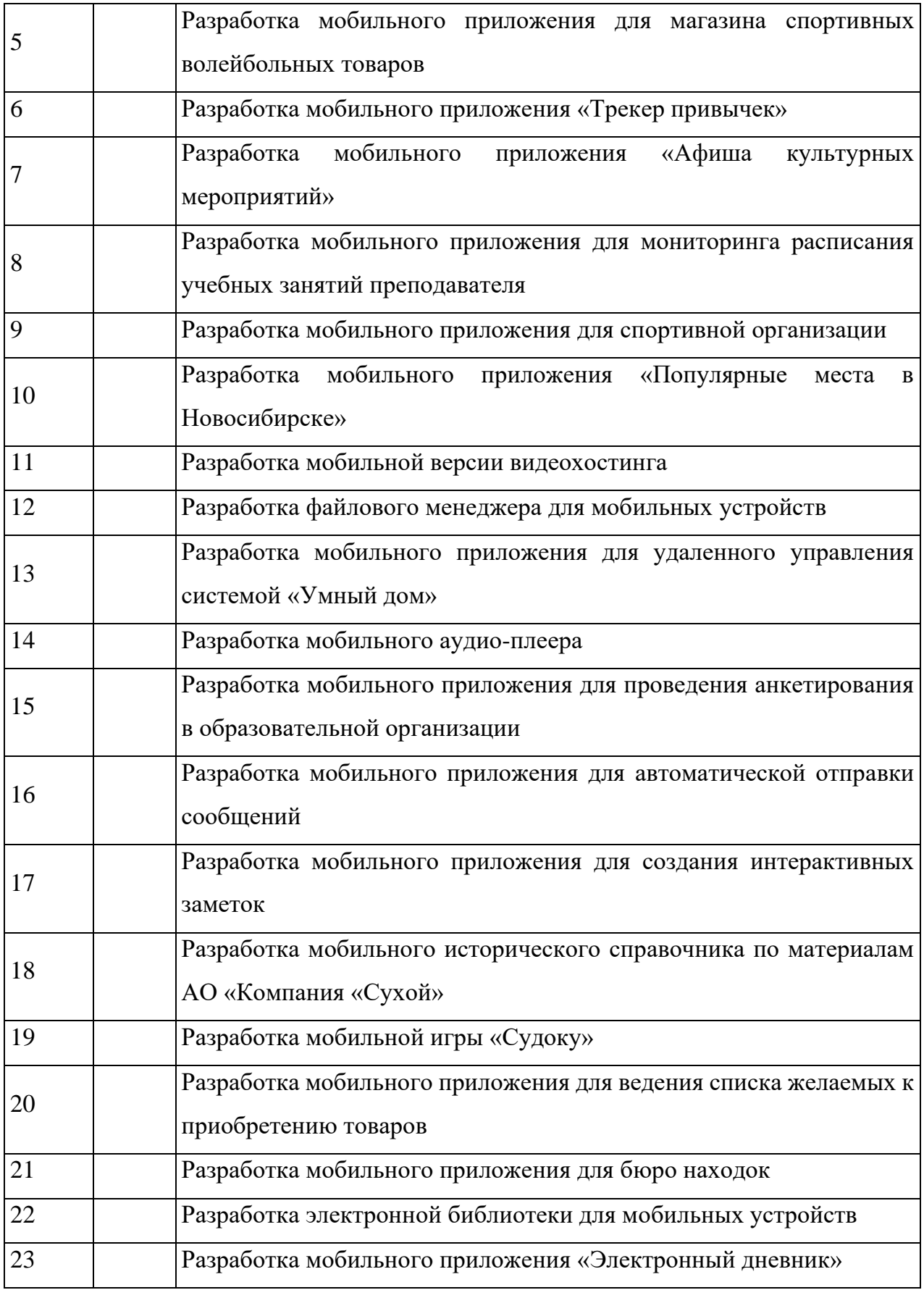

# **Приложение В**

Министерство образования Новосибирской области ГБПОУ НСО «Новосибирский авиационный технический колледж имени Б.С. Галущака»

# **Текущий контроль 1**

Формирование алгоритмов в соответствии с техническим заданием

Профессиональный модуль: ПМ.01 Разработка модулей программного обеспечения для компьютерных систем

Междисциплинарный курс: МДК 01.01 Разработка программных модулей

Раздел: 1 Разработка программных модулей

Темы: 1.1.1 Разработка программного обеспечения

Специальность: 09.02.07 Информационные системы и программирование

Разработал: Катаев М.Д.

# 1 Цели контроля: проверить и оценить

1.1 Уровни овладения профессиональными компетенциями

ПК 1.1 Формировать алгоритмы разработки программных модулей в соответствии с техническим заданием

1.2 Уровни овладения профессиональными компетенциями

ОК 1 Выбирать способы решения задач профессиональной деятельности, применительно к различным контекстам;

OK<sub>2</sub> Использовать современные средства поиска,  $\mathbf{M}$ анализа интерпретации информации, и информационные технологии для выполнения задач профессиональной деятельности;

ОК 9 Пользоваться профессиональной документацией на государственном и иностранном языках.

1.3 Результаты обучения

1.3.1 Усвоенные умения:

осуществлять разработку кода программного модуля на языках низкого и высокого уровней;

создавать программу по разработанному алгоритму как отдельный модуль; уметь выполнять оптимизацию и рефакторинг программного кода.

1.3.2 Усвоенные знания:

основные этапы разработки программного обеспечения;

основные принципы отладки и тестирования программных продуктов;

способы оптимизации и приемы рефакторинга.

#### 2 Характеристика заданий

2.1 По видам — практическое

2.2 По типам — решение задач

2.3 По уровням освоения:

репродуктивный — 0%

продуктивный — 100%

2.4 Вариативность - 2

#### 3 Время выполнения - 90 минут

#### 4 Критерии оценки

4.1При контроле и оценке результатов обучения учитываются показатели качества выполнения заданий:

определены все входные и выходные данные задачи  $\overline{\phantom{0}}$ 

алгоритмические конструкции используются правильно в соответствии с поставленной задачей;

алгоритм не содержит логических ошибок и ошибок в оформлении.

4.2 В основу оценки знаний положен принцип:

«отлично» — выполнен полный объем заданий в соответствии с п.4.1

«хорошо» — выполнен неполный объем заданий в соответствии с п.4.1, но допущены ошибки в оформлении;

«удовлетворительно» — выполнен полный объем задания в соответствии с п.4.1, но в решении задачи допущены логические ошибки.

«неудовлетворительно» — выполненные задания не соответствуют критериям результатов обучения, студентом не реализованы цели работы.

#### 5 Содержание заданий

#### Вариант 1

#### Задание 1

Составить алгоритм решения задачи с помощью алгоритмического языка псевдокод и с помощью блок-схем, используя конструкцию линейного алгоритма.

1 Вычислить площадь поверхности и объем усеченного конуса по следующим формулам

$$
S = \pi (R + r) l + \pi R^2 + \pi r^2 ;
$$
  
\n
$$
V = (1/3) \pi (R^2 + r^2 + Rr) h .
$$

2 Вычислить площадь треугольника со сторонами а, b, с по формуле Герона:

$$
S=\sqrt{p\,(p-a)(p-b)(p-c)}\,
$$

где р – полупериметр, вычисляемый по формуле  $(a+b+c)/2$ .

3 Вычислить медианы треугольника со сторонами а, b, с по формулам:

$$
m_a = 0.5\sqrt{2b^2 + 2c^2 - a^2};
$$
  
\n
$$
m_b = 0.5\sqrt{2a^2 + 2c^2 - b^2};
$$
  
\n
$$
m_c = 0.5\sqrt{2b^2 + 2b^2 - c^2};
$$

4 Вычислить площадь S и периметр L эллипса по введенным значениям полуосей а и b:

$$
S := \pi \cdot a \cdot b ;
$$
  

$$
L = 2 \cdot \pi \cdot \sqrt{\frac{1}{2} (a^2 + b^2)}.
$$

#### Залание 2

Составить алгоритм решения задачи с помощью алгоритмического языка псевдокод и с помощью блок-схем, используя конструкцию алгоритма с ветвлением.

1 Составить программу для решения квадратного уравнения  $ax^2 + bx + c = 0$ .

2 Определить, можно ли из отрезков с длинами х, у и z построить треугольник.

3 Если среди трех чисел а, b, с имеется хотя бы одно четное, то найти максимальное число, иначе - минимальное.

4 Найти квадрат наибольшего из двух чисел а и b. Вывести на экран число 1, если наибольшим является число а, число 2 – если наибольшим числом является  $h$ 

5 Написать алгоритм решения задачи, которая решает уравнение ах +  $b = 0$ относительно х для любых чисел а и b, введенных с клавиатуры. Все числа считаются лействительными.

#### Вариант 2

#### Залание 1

Составить алгоритм решения задачи с помощью алгоритмического языка псевдокод и с помощью блок-схем, используя конструкцию линейного алгоритма.

1 Вычислить координаты центра тяжести трех материальных точек с массами m<sub>1</sub>, m<sub>2</sub>, m<sub>3</sub> и координатами  $(x_1, y_1)$ ,  $(x_2, y_2)$ ,  $(x_3, y_3)$  по формулам:

$$
x_c = (m_1x_1 + m_2x_2 + m_3x_3) / (m_1 + m_2 + m_3);
$$
  
\n
$$
y_c = (m_1y_1 + m_2y_2 + m_3y_3) / (m_1 + m_2 + m_3).
$$

87

2 Вычислить координаты точки, делящей отрезок  $a_1a_2$  в отношении  $n_1n_2$  по формулам:

$$
x = (x_1 + \gamma x_2)/(1 + \gamma) ;
$$
  
\n
$$
y = (y_1 + \gamma y_2)/(1 + \gamma) ,
$$

 $r_{\text{TR}} \gamma = n_1/n_2$ 

3 Вычислить площадь круга и длину окружности по введенному значению радиуса.

4 Вычислить объем V и площадь боковой поверхности цилиндра S по введенным значениям радиуса основания R и высоты цилиндра H.

 $V = \pi \cdot R^2 \cdot H$ :  $S = 2 \cdot \pi \cdot R \cdot H$ .

#### **Задание 2**

Составить алгоритм решения задачи с помощью алгоритмического языка псевдокод и с помощью блок-схем, используя конструкцию алгоритма с ветвлением.

1 Определить максимальное четное число из двух введенных.

2 Ввести два числа: а и b. Большее число заменить утроенным произведением, меньшее – полу суммой.

3 Определить, в каком квадранте находится точка с координатами x и y и вывести номер квадранта на экран.

4 Определить, попадает ли точка с координатами x и y в круг радиусом R. Если точка попадает в круг, вывести на экран единицу, в противном случае – ноль.

5 Написать алгоритм решения задачи, которая определяет, лежит ли точка А(х,у) внутри некоторого кольца («внутри» понимается в строгом смысле, т.е. случай, когда точка А лежит на границе кольца, недопустим). Центр кольца находится в начале координат. Для кольца заданы внутренний и внешний радиусы r1, r2. Координаты x и у вводятся с клавиатуры.

Министерство образования Новосибирской области ГБПОУ НСО «Новосибирский авиационный технический колледж имени Б.С. Галущака»

# **Текущий контроль 2**

Разработка программных модулей

Профессиональный модуль: ПМ.01 Разработка модулей программного обеспечения для компьютерных систем

Междисциплинарный курс: МДК 01.01 Разработка программных модулей

Раздел: 1 Разработка программных модулей

Темы: 1.1.2 Паттерн и платформа разработки

Специальность: 09.02.07 Информационные системы и программирование

Разработал: Катаев М.Д.

#### $\mathbf{1}$ Цели контроля: проверить и оценить

1.1 Уровни овладения профессиональными компетенциями

ПК 1.2 Разрабатывать программные модули в соответствии с техническим заданием.

1.1 Уровни овладения профессиональными компетенциями

ОК 1 Выбирать способы решения задач профессиональной деятельности, применительно к различным контекстам;

 $OK2$ Использовать современные средства поиска,  $\mathbf{M}$ анализа интерпретации информации, и информационные технологии для выполнения задач профессиональной деятельности;

ОК 9 Пользоваться профессиональной документацией на государственном и иностранном языках.

1.2 Результаты обучения

1.3.1 Усвоенные умения:

осуществлять разработку кода программного модуля на языках низкого и высокого уровней;

создавать программу по разработанному алгоритму как отдельный модуль; уметь выполнять оптимизацию и рефакторинг программного кода; осуществлять разработку кода программного модуля на современных языках программирования.

1.3.2 Усвоенные знания:

основные принципы технологии структурного и объектно-ориентированного программирования;

основные принципы отладки и тестирования программных продуктов; способы оптимизации и приемы рефакторинга.

#### 2 Характеристика заданий

2.1 По видам — практические

2.2 По типам — решение задач

2.3 По уровням освоения:

- репродуктивный — 0%

− продуктивный —100%

2.4 Вариативность — 2

#### **3 Время выполнения** — 90 минут

#### **4 Критерии оценки**

4.1 При контроле и оценке результатов обучения учитываются показатели качества выполнения заданий:

− определены все входные и выходные данные задачи

− управляющие конструкции языка используются правильно в соответствии с поставленной задачей;

программа не содержит логических ошибок и ошибок в оформлении;

программа составлена в соответствии с конструкциями изучаемого языка программирования.

4.2 В основу оценки знаний положен принцип:

«отлично» — выполнен полный объем заданий в соответствии с п.4.1

«хорошо» — выполнен неполный объем заданий в соответствии с п.4.1, но допущены синтаксические ошибки;

«удовлетворительно» — выполнен полный объем задания в соответствии с п.4.1, но в решении задачи допущены логические ошибки.

«неудовлетворительно» — выполненные задания не соответствуют критериям результатов обучения, студентом не реализованы цели работы.

#### **5 Содержание заданий**

#### **Вариант 1**

#### **Задание 1**

Создать базу данных в 3 нормальной форме для информационной системы «Ломбард». Необходимо хранить информацию о клиентах и товарах, сданных под залог. Про клиентов известны ФИО, номер телефона, паспортные данные. Про товары известны название товара, тип товара, дата сдачи, оценочная стоимость, сотрудник, принявший товар, сумма, выданная под залог и сумма выкупа. Клиент может сдать несколько товаров в разное время. Для каждого товара составляется график ежемесячных платежей – сумма, крайняя дата платежа, фактическая дата платежа, сотрудник, принявший платеж, и статус платежа (принят, просрочен, отменен). Товары, которые не выкупили и для которых не оплатили вовремя ежемесячный платеж, ломбард продает. Необходимо хранить информацию о дате продажи, сотруднике, стоимости и проданном товаре.

#### **Задание 2**

Создать приложение на платформе MVC. Подключить к приложению базу данных из задания 1. Сгенерировать контроллеры и представления для основных сущностей.

# **Вариант 2**

#### **Задание 1**

Создать базу данных в 3НФ для информационной системы «Обмен валют». В пункте обмена валюты ежедневно производится купля-продажа валюты. При совершении сделки покупается или продается валюта. Необходимо спроектировать базу данных Пункт обмена валюты, которая должна обеспечивать хранение, поиск, анализ данных о сделках, совершенных в пункте обмена, и другие. В БД должна храниться информация: клиенты (номер клиента, Ф.И.О. клиента, номер паспорта); сделки (код проданной валюты, код купленной валюты, номер кассира, номер клиента, дата сделки, время сделки, сумма проданной валюты, сумма купленной валюты; валюта (код проданной валюты, код купленной валюты, название валюты, курс продажи, курс покупки); кассир (номер кассира, Ф.И.О. кассира).

Предусмотреть возможность хранения информации о ситуации, когда в одной сделке клиент обменивает множество валют.

#### **Задание 2**

Создать приложение на платформе MVC. Подключить к приложению базу данных из задания 1. Сгенерировать контроллеры и представления для основных сущностей.

92

Министерство образования Новосибирской области ГБПОУ НСО «Новосибирский авиационный технический колледж имени Б.С. Галущака»

# **Текущий контроль 1**

Профессиональный модуль: ПМ.01 Разработка модулей программного обеспечения

для компьютерных систем

Междисциплинарный курс: МДК 01.02 Поддержка и тестирование программных модулей

Тема 2.1 Отладка и тестирование программного обеспечения

Специальность: 09.02.07 Информационные системы и программирование

Разработал: Гербер М.Р.

### 1Цели контроля: проверить и оценить

Уровни овладения общими компетенциями: 1.1

ОК 01 Выбирать способы решения задач профессиональной деятельности, применительно к различным контекстам

**OK 02** Использовать современные средства поиска. анализа  $\overline{M}$ интерпретации информации, иинформационные технологии для выполнения задач профессиональной деятельности.

OK 09 Пользоваться профессиональной документацией на государственном и иностранном языках

1.2 Уровни овладения профессиональными компетенциями:

ПК 1.1 Формировать алгоритмы разработки программных модулей в соответствии с техническим заданием

ПК 1.3 Выполнять отладку программных модулей с использованием специализированных программных средств

ПК 1.4 Выполнять тестирование программных модулей

1.3 Результаты обучения

Усвоенные умения:

- выполнять отладку и тестирование программы на уровне модуля;  $\overline{\phantom{0}}$
- оформлять документацию на программные средства;

Усвоенные знания:

основные принципы отладки и тестирования программных продуктов.

# 2 Характеристика заданий

- 2.1 По видам: тестовые и практические
- 2.2 По типам: тестовое и решение задач
- 2.3 По уровням освоения:
- продуктивный (1 задание)  $100\%$ .

2.4 Вариативность - 4

### 3 Время выполнения -30 мин.

# 4 Критерии оценок

4.1 При контроле и оценке результатов обучения учитываются показатели качества выполнения заданий:

определены все входные и выходные данные задачи

перечень функций верно определен  $\overline{M}$ подсистем, подлежащих тестированию;

план составлен в соответствии с задачами системы;

верно определен перечень тестовых ресурсов;

4.2 В основу оценки знаний положен принцип:

- «отлично» выполнен полный объем заданий в соответствии с п. 4.1;
- «хорошо» выполнен полный объем заданий в соответствии с п. 4.1, но в решении задачи допущены синтаксические ошибки (2-3) при составлении программного кода;
- «удовлетворительно» выполнен полный объем заданий в соответствии с п. 4.1, но в решении задачи допущены синтаксические и логические ошибки (2-3);
- «неудовлетворительно» выполненные задания не соответствуют критериям результатов обучения, студентом не реализованы цели работы.

# 5 Содержание заданий

Tectoroe:

 $\mathbf{1}$ Дайте определение процессу верификации

(\*) процесс проверки соответствия поведения системы требованиям

() процесс устранения ошибок в программном обеспечении

() процесс взаимодействия с пользователем, направленный на улучшение его понимания принципов работы программной системы

() процесс уточнения требований по результатам обсуждения с пользователем

 $\overline{2}$ Продолжите фразу: В ходе верификации...

[\*] выявляются несоответствия поведения системы требованиям

[ ] устраняются ошибки и дефекты программной системы

[\*] регистрируются выявленные дефекты и проблемы

- [\*] составляются отчеты об устраненных проблемах
	- 3 Определите, что из перечисленного процесс верификации включает в себя

[\*] управление выявлением ошибок

- [\*] формальные инспекции
- [\*] тестирование программного кода

[\*] анализ не декларированных возможностей системы

Продолжите фразу: Различия между каскадным и спиральным  $\overline{\mathbf{4}}$ жизненным циклом заключаются в...

[ ] последовательности прохождения этапов

[\*] времени прохождения одной полной итерации цикла

[\*] объеме реализуемой на каждом этапе функциональности

[ ] задействованных в разработке специалистах

5 Продолжите фразу: Вспомогательные процессы жизненного цикла необходимой  $[$ \*] направлены на создание инфраструктуры, ДЛЯ функционирования процесса разработки системы

] могут отсутствовать в любом проекте без ущерба для получаемого результата

[\*] включают в себя процесс гарантии качества и управления конфигурациями

6 Продолжите фразу: Жизненный цикл проекта по разработке программного обеспечения

[ ] всегда определяется до начала разработки

[ ] не может меняться в ходе разработки

[\*] имеет четко определенные результаты на каждом из этапов

[\*] регламентирует последовательность технологических операций в проекте

 $\overline{7}$ Выберите из предложенных верные варианты предназначения модульного тестирования

[ ] проверки функционирования одного замкнутого участка программного кода [\*] проверки функционирования каждого независимого программного модуля

[ ] для тестирования модуля в условиях отсутствия воздействия со стороны пользователя

[\*] для максимальной изоляции побочного влияния на функционирование модуля со стороны остальных частей системы

8 Определите для чего предназначено интеграционное тестирование [ ] проверки корректной работы всех модулей после завершения их разработки [\*] проверки корректности межмодульных интерфейсов

[\*] постепенной проверки корректности совместной работы оттестированных модулей

[\*] уменьшения объемов системного тестирования

9 Определите для чего предназначено нагрузочное тестирование

[ ] проверки поведения системы на нештатных входных данных

[\*] проверки поведения системой при большом количестве обрабатываемых запросов

[\*] проверки поведения системы при повышенной нагрузке на среду, в которой выполняется система

[\*] определения времени отклика системы на различных конфигурациях аппаратного обеспечения

10 Выберите какие цели и задачи достигаются и решаются в процессе управления конфигурациями

[\*] управление изменениями данных

[\*] обеспечение целостности данных

[ ] обеспечение целостности технологических процессов

[\*] обеспечение совместной работы коллектива разработчиков

**11** Выберите какие цели и задачи достигаются и решаются в процессе гарантии качества

[\*] проверяется соответствие процесса разработки стандартам

 $\Gamma$ ] дается гарантия того, что характеристики выпущенной продукции удовлетворяют некоторым критериям качества

[\*] дается гарантия того, что процессы разработки дают возможность выпускать качественную продукцию

[ ] дается гарантия отсутствия дефектов в разрабатываемой системе

- 12 Определите какие виды процессов входят в жизненный цикл разработки ПО
- [\*] процесс разработки системы
- [\*] процесс верификации системы
- [\*] процесс управления проектом
- [\*] обеспечивающие процессы
	- 13 Укажите из каких дисциплин состоит модель MSF
- [\*] управление проектами
- [ ] управление ресурсами
- [\*] управление рисками
- [\*] управление подготовкой
	- 14 Определите из каких стадий состоит жизненный цикл в MSF
- [\*] создание общей картины
- [\*] планирование
- [\*] разработка
- [\*] стабилизация
- [\*] развертывание
- [ ] сопровождение
- [ ] вывод из эксплуатации
	- 15 Укажите какие компоненты составляют треугольник приоритетов в **MSF**
- $[$ \*] ресурсы
- $[$ \*] время
- [ ] потребности
- [\*] возможности
	- 16 Укажите основные свойства роли "Менеджер проекта"
- [\*] обеспечение реализации требований заказчика исполнителями проекта
- [\*] взаимодействие с заказчиком
- [ ] разработка функциональных спецификаций
- [\*] участие в приемо-сдаточных испытаниях
	- **17** Укажите основные свойства роли "Разработчик"
- [\*] участвует в разработке функциональных спецификаций
- [\*] разрабатывает программный код
- [\*] консультирует тестировщиков в ходе тестирования
- [ ] утверждает окончательный вариант тест-плана
- **18** Укажите основные свойства роли "Специалист по сертификации" [\*] приводит документацию на систему в соответствие с требованиями сертифицирующего органа
- [ ] принимает решение о типе получаемого сертификата
- [\*] обеспечивает коммуникацию между сертифицирующим органом и руководством проекта
- [\*] определяет сертифицируемые свойства системы в рамках выбранного типа сертификации
	- **19** Укажите основные свойства роли "Тестировщик"
- [ ] устраняет обнаруженные дефекты в системе
- [\*] выявляет дефекты в системе
- [\*] участвует в разработке функциональных требований
- [\*] создает отчеты о найденных дефектах
	- **20** Укажите основные свойства роли "Специалист по контролю качества"
- [ ] выявляет дефекты в системе
- [ ] создает отчеты о найденных дефектах
- [\*] выявляет несоответствия процессов разработки установленным стандартам
- [\*] дает рекомендации по улучшению процессов разработки
	- **21** Укажите основные свойства роли "Менеджер программы"
- [\*] планирует работы по проекту
- [\*] участвует в разработке функциональных требований

[ ] обеспечивает целостность проектных данных

[ ] обеспечивает продажи системы

22 Дайте определение тестирования, как вида деятельности (\*) это процесс поиска и документирования дефектов программной реализации разрабатываемой системы

() это процесс доказательства того, что программная реализация системы и требования на систему соответствуют друг другу и проектным стандартам

() это процесс доказательства того, что программная система соответствует ожиданиям пользователя или заказчика

() это процесс поиска и исправления ошибок в проектной документации и программной реализации системы

23 Дайте определение верификации, как вида деятельности

() это процесс поиска и документирования дефектов программной реализации разрабатываемой системы

(\*) это процесс доказательства того, что программная реализация системы и требования на систему соответствуют друг другу и проектным стандартам

() это процесс доказательства того, что программная система соответствует ожиланиям пользователя или заказчика

() это процесс поиска и исправления ошибок в проектной документации и программной реализации системы

Практическое:

К схеме программного продукта напишите тестовый план, который содержит следующую информацию:

1. Перечень тестовых ресурсов.

2. Перечень функций и подсистем, подлежащих тестированию.

3. Тестовую стратегию:

- Анализ функций и подсистем с целью определения слабых мест, требующих исчерпывающего тестирования, **TO** есть участков функциональности, где появление дефектов наиболее вероятно.

100

- Определение стратегии выбора входных данных для тестирования. Поскольку в реальных применениях множество входных данных программного продукта практически бесконечно, выбор конечного подмножества для проведения тестирования является сложной задачей. Для ее решения могут быть применены методы покрытия классов входных и выходных данных, анализ крайних значений, покрытие случаев использования и тому подобное. Выбранная стратегия должна быть обоснована и задокументирована.
- Определение потребности автоматизации процесса тестирования. При этом решение об использовании существующей, либо о создании новой автоматизированной системы тестирования должно быть обосновано, а также продемонстрирована оценка затрат на создание новой системы или на внедрение уже существующей.

4. График (расписание) тестовых циклов.

5. Указание конкретных параметров аппаратуры и программного окружения.

6. Определение тестовых метрик, которые необходимо собирать и анализировать, таких как покрытие набора требований, покрытие кода, количество и уровень серьезности дефектов, объем тестового кода и т.п.

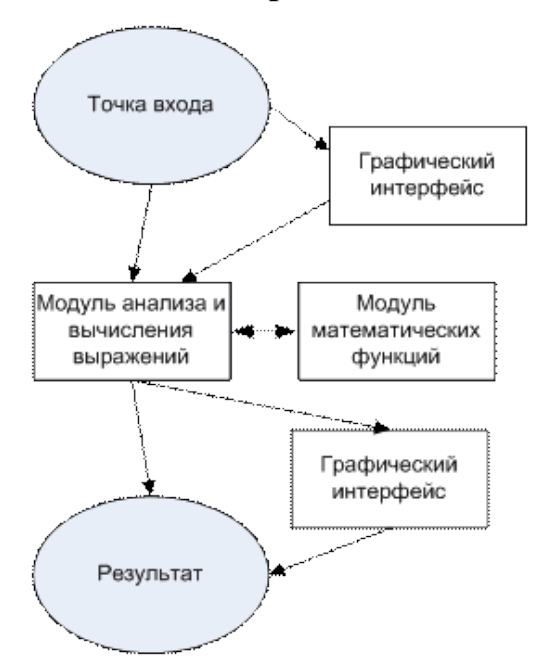

Вариант 1:

**Вариант 2:**

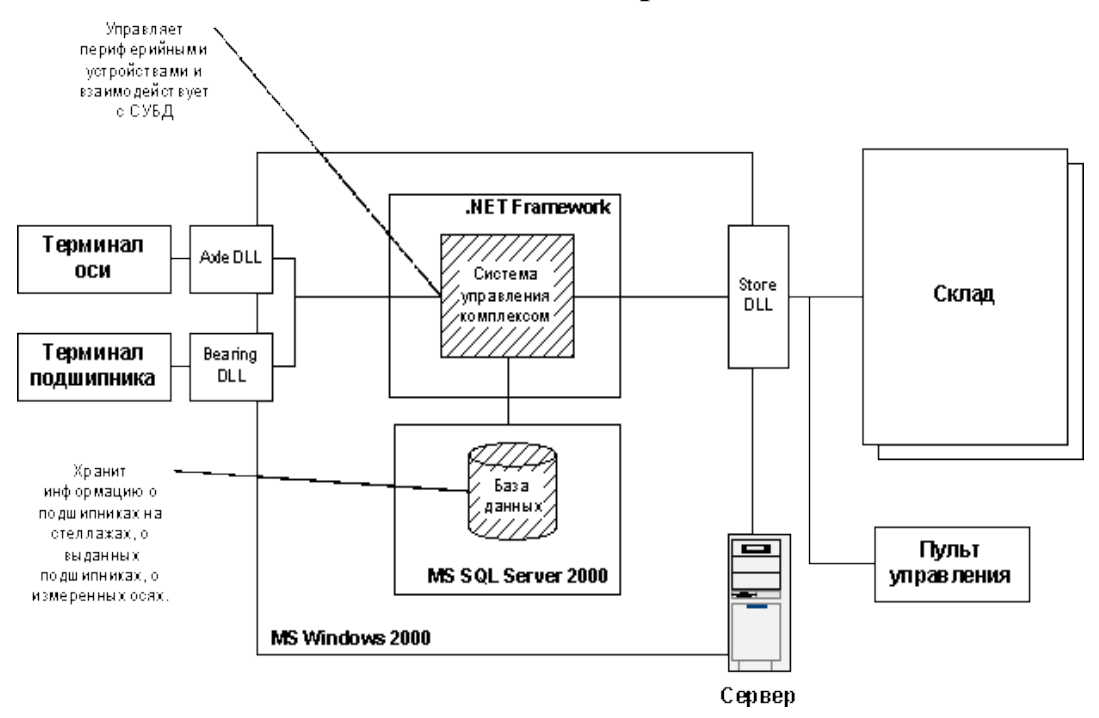

**Вариант 3:**

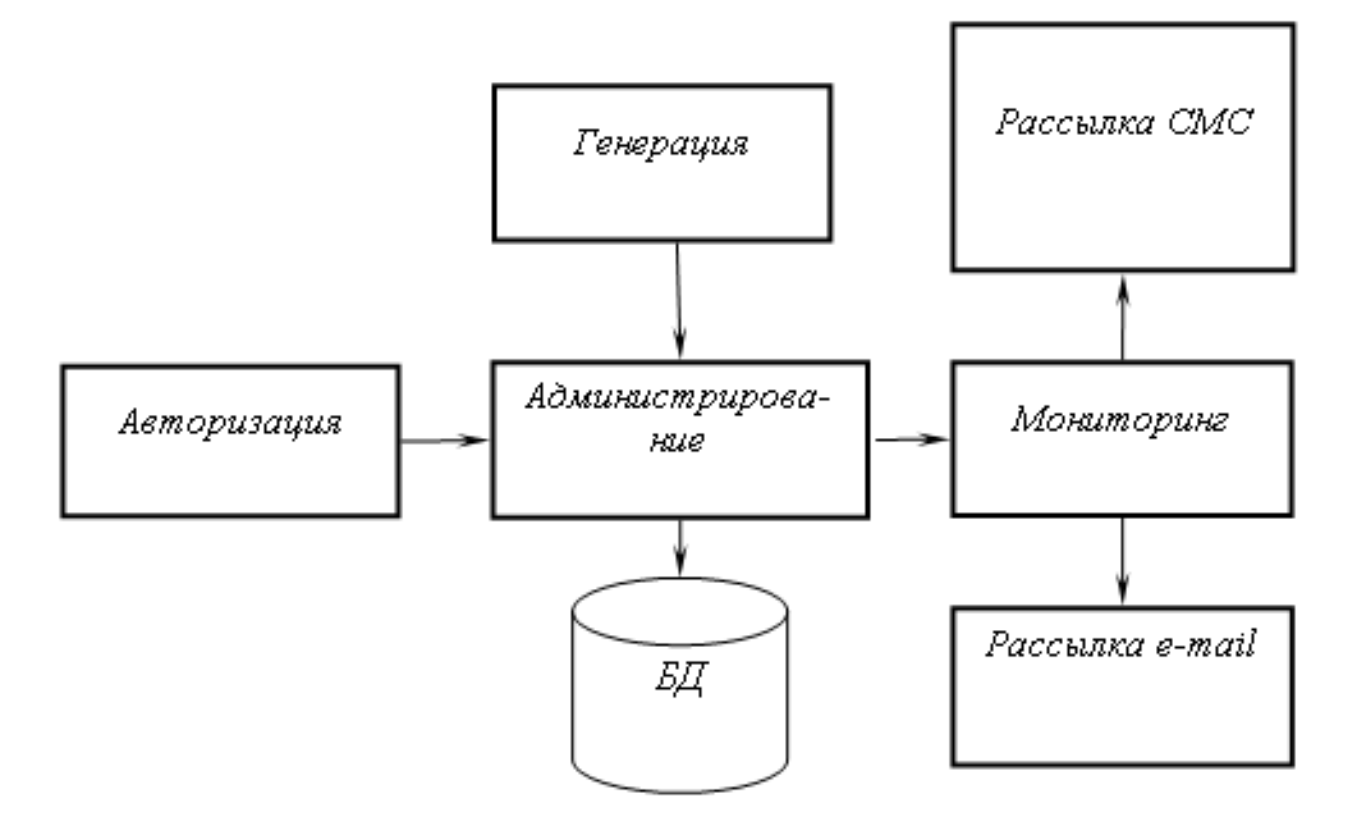

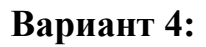

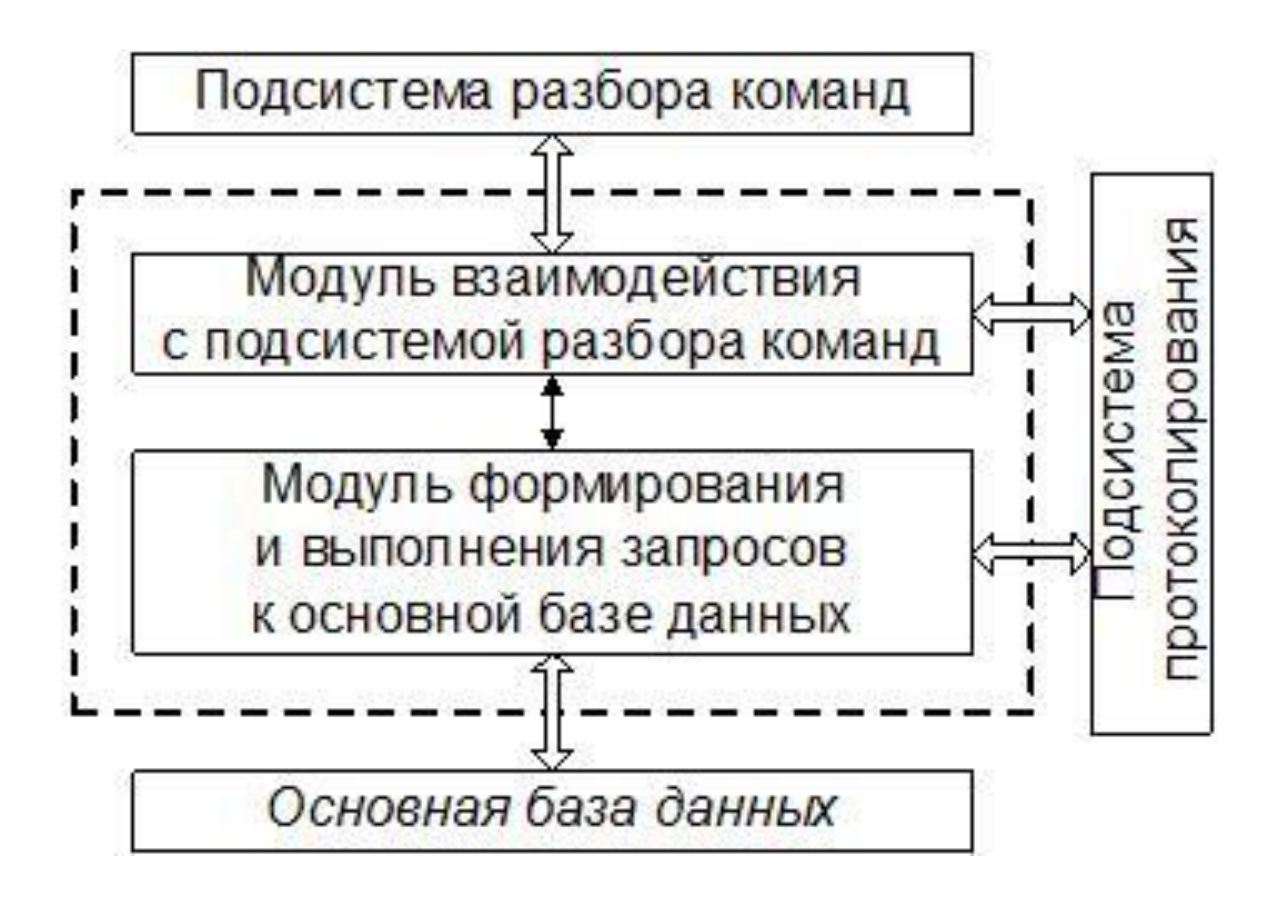

Министерство образования Новосибирской области ГБПОУ НСО «Новосибирский авиационный технический колледж имени Б.С. Галущака»

# **Текущий контроль 2**

Профессиональный модуль: ПМ.01 Разработка модулей программного обеспечения для компьютерных систем

Междисциплинарный курс: МДК 01.02 Поддержка и тестирование программных модулей

Тема 2.2 Документирование

Специальность: 09.02.07 Информационные системы и программирование

Разработал: Гербер М.Р.

# 1 Цели контроля: проверить и оценить

1.1 Уровни овладения общими компетенциями:

ОК 1 Выбирать способы решения задач профессиональной деятельности, применительно к различным контекстам

 $OK<sub>2</sub>$ Использовать современные средства поиска. анализа  $\overline{M}$ интерпретации информации, и информационные технологии для выполнения задач профессиональной.

деятельности.

ОК 9 Пользоваться профессиональной документацией на государственном и иностранном языках

1.2 Уровни овладения профессиональными компетенциями:

ПК 1.1 Формировать алгоритмы разработки программных модулей в соответствии с техническим заданием

ПК 1.3 Выполнять отладку программных модулей с использованием специализированных программных средств

ПК 1.4 Выполнять тестирование программных модулей

1.3 Результаты обучения

Усвоенные умения:

- выполнять отладку и тестирование программы на уровне модуля;  $-$
- оформлять документацию на программные средства;

Усвоенные знания:

- основные принципы отладки и тестирования программных продуктов;

### 2 Характеристика заданий

2.1 По видам — тестовое

2.2 По типам — тестовое

2.3 По уровням освоения:

 $-$  репродуктивный — 100%

 $-$  продуктивный — 0%

2.4 Вариативность — 1

### 3 Время выполнения - 30 мин.

# 4 Критерии оценок

В основу оценки знаний положен принцип:

- 100% 81% (24 20) набранных балов «Отлично»;
- 80% 71% (19 17) набранных балов «Хорошо»;
- 70% 51% (16 12) набранных балов «Удовлетворительно»;
- $-50\%$  и менее % (11 0) набранных балов «Неудовлетворительно».

#### 5 Содержание заданий

- 1. Определите, что включает в себя процесс тестирования программного кода
- [\*] выполнение исполняемого кода
- [\*] подготовку входных данных для тестирования
- [\*] анализ результатов выполнения исполняемого кода

[ ] устранение сбоев в работе программной системы

2. Типичная процедура тестирования

[\*] основывается на подготовке и выполнении тестовых примеров под управлением тестового окружения

[ ] основывается на анализе исходных кодов системы на наличие не декларированных возможностей

[\*] основывается на требованиях к тестируемой части программной системы

 $\Gamma$ основывается на результатах отладки, задокументированных программистами

3. Типичные тесты программной системы выявляют следующие проблемы

[\*] несоответствие поведения системы требованиям

[\*] неполноту требований

[] несоответствие требований потребностям пользователя

[\*] неопределенность поведения системы

4. Тестирование методом черного ящика подразумевает

[\*] полное сокрытие исходного текста от тестировщика

[ ] доступность исходного текста в качестве справочного материала для тестировщика

[\*] определение входных и выходных значений для тестов только из требований

[ ] полное отсутствие возможности проверить наличие недекларированного поведения системы

5. Тестирование методом стеклянного ящика позволяет

[\*] проверить систему возможностей, He определенных Ha наличие требованиями

[\*] проверить ошибок, свойственных систему на наличие типичных программистам

[ ] полностью автоматизировать процесс генерации тестовых примеров по коду

[ ] заменить тестирование исходного кода на его модели

6. Анализ программного кода

() является полноценной заменой тестированию при сравнимой трудоемкости

(\*) дополняет тестирование возможностью выявления трудноуловимых ошибок

() может использоваться как основной источник информации для написания тестового окружения

() может использоваться как основной источник информации для генерации тестовых примеров

7. Тестовое окружение предназначено для

[\*] запуска и выполнения тестируемого модуля

[\*] передачи входных данных и сбора выходных

[\*] отчуждения тестируемых модулей от системы

[ ] локализации проблем в отдельных модулях системы

8. Типичное тестовое окружение, состоящее из драйвера и заглушек

[\*] используется для отчуждения тестируемого модуля и имитации поведения системы

[ ] используется для тестирования только одного модуля

107
[\*] может подавать на вход тестируемого модуля значения, которые никогда не будут переданы на его вход в реальной системе

[ ] не меняется при любых изменениях тестируемого модуля

9. Тестовое окружение

(\*) должно быть согласовано по интерфейсу функций и методов с тестируемым модулем

() должно моделировать всю функциональность системы, в состав которой входит тестируемый модуль

() должно состоять только из драйвера и заглушек

() должно выполняться в режиме диалога с пользователем

10. Тестовое окружение в объектно-ориентированных языках

[\*] используется для тестирования дефектов, связанных с наследованием и полиморфизмом

[\*] состоит из тестирующего класса и заглушек

[ ] всегда создает несколько объектов тестируемого класса

[ ] использует защищенные данные тестируемого класса для своей корректной работы

11. Выберите некорректные способы тестирования наследования в системе классов

[] замена части классов заглушками с теми же интерфейсами

[\*] открытие всех защищенных и приватных данных классов

[\*] прямая модификация защищенных данных классов в обход интерфейса класса

[ ] тест-драйвер работает с данными классов только через их интерфейсы

12. Выберите правильные соответствия между элементами тестового окружения в структурных и объектно-ориентированных языках

 $[$ \*] драйвер = тестирующий класс

 $[*]$  заглушки функций = заглушки методов

[ ] заглушки функций = заглушки классов

 $[*]$  тестируемый модуль = тестируемый класс

13. Тестовое окружение в событийно-управляемых системах

() не содержит заглушек

() содержит только обработчики событий и не содержит других функций

(\*) часто моделируется при помощи конечных автоматов

() реагирует на все события таким образом, как это ожидает тестируемый модуль

14. Тестовое окружение в событийно-управляемых системах

[\*] используется для тестирования взаимодействия между системами или модулями

[ ] используется для тестирования совместного использования памяти

[\*] используется для генерации событий, воспринимаемых тестируемым модулем

[\*] используется для генерации событий, которые не ожидаются тестируемым модулем

15. Тестовое окружение в событийно-управляемых системах

(\*) передает и принимает события от тестируемого модуля

() обязательно компилируется в один исполняемый файл

() используется только для тестирования отдельных модулей

() всегда работает согласно протоколу взаимодействия тестируемого модуля с внешним миром

16. Имеется следующий модуль:

```
#include "op_float.h"
int sum(int a, int b)\{int mult(int a, int b)\{\left\{ \right\}void main()\{float a=5.5, b=6.5, c=0.0;
    int d=1, e=2, f=0;
    f=sum(d.e):c = mult(a,b):
\mathcal{F}
```
Определите функцию, вместо которой должны быть написаны заглушки:

```
( ) int sum(int a, int b)
( ) int mult(int a, int b)
( ) float sum(float a, float b)
(*) float mult(float a, float b)
   17.Имеется следующий модуль:
#include "op.h"
int mult(int a, int b){
}
float mult(float a, float b){
}
void main(){
    float a=5.5, b=6.5, c=0.0;
   int d=1, e=2, f=0;
    f=sum(d,e);c = mult(a,b);
```

```
}
```
Определите функцию, вместо которой должна быть написана заглушка:

```
(*) int sum(int a, int b)
```
( ) int mult(int a, int b)

```
( ) float sum(float a, float b)
```

```
( ) float mult(float a, float b)
```
18.Имеется следующий модуль:

```
#include "op.h"
float sum(int a, int b){
}
int mult(float a, float b){
}
void main(){
    float a=5.5, b=6.5, c=0.0;
    int d=1, e=2, f=0;
    f=sum(d,e);c = mult(a,b);}
```
Определите функции, вместо которых должны быть написаны заглушки:

 $[$ <sup>\*</sup> $]$  int sum(int a, int b)

[ ] int mult(int a, int b)

```
[ ] float sum(float a, float b)
```
[\*] float mult(float a, float b)

19.Выберите верное утверждение

[ ] невозможно создание заглушек, не производящих никаких действий

[\*] заглушки могут выводить информацию о значении внутренних переменных модуля

[\*] заглушки должны быть согласованы по интерфейсу с тестируемым модулем

[ ] заглушки могут помещаться в исходный текст тестируемого модуля

20.Выберите верное утверждение

[\*] заглушки могут использоваться без изменений разными драйверами

[ ] заглушки всегда модифицируются при изменении внешних интерфейсов тестируемого модуля

[ ] скорость работы заглушек должна быть такой же, как и у заглушаемых функций

[\*] заглушки могут имитировать работу аппаратного обеспечения

21.Выберите верное утверждение

[\*] исходный текст заглушек может помещаться в один файл с исходным текстом драйвера

[\*] заглушки могут выводить в файл протокола значения, переданные им в качестве параметров

[ ] при несовпадении интерфейсов заглушаемых функций и заглушек тестовое окружение работает в режиме ограниченной функциональности

[ ] диапазон значений, возвращаемых заглушками, должен совпадать с диапазоном значений, возвращаемых заглушаемыми функциями

22.Выберите корректные утверждения

[ ] драйвер вызывает заглушки в ходе тестирования

[\*] драйвер вызывает функции тестируемого модуля в ходе тестирования

[\*] драйвер обеспечивает среду для работы тестируемого модуля

[\*] драйвер это часть тестируемого модуля

23.Выберите корректные утверждения

[\*] драйвер передает в тестируемыймодуль входные значения

- [\*] драйвер инициализирует среду выполнения тестов
- [ ] драйвер собирает протокол вызова заглушек
- [ ] драйвер изменяет выходные данные, полученные от тестируемого модуля 24.Выберите корректное утверждение

(\*) драйвер работает одновременно с тестируемым модулем

( ) драйвер может вызываться только один раз

( ) драйвер отвечает за взаимодействие тестируемого модуля с операционной системой

( ) драйвер отвечает за взаимодействие тестируемого модуля с аппаратным обеспечением

Министерство образования Новосибирской области ГБПОУ НСО «Новосибирский авиационный технический колледж имени Б.С. Галущака»

# **Текущий контроль 1**

МДК.01.03 Разработка мобильных приложений

Тема 3.1 Разработка графических элементов интерфейса мобильных приложений

Специальность: 09.02.07 Информационные системы и программирование

Разработал:

Климова И.С.

### 1 Цели контроля: проверить и оценить

1.1 Уровни овладения общими компетенциями:

OK<sub>2</sub> Использовать современные средства поиска, анализа  $\mathbf{M}$ интерпретации информации, и информационные технологии для выполнения задач профессиональной деятельности

ОК 9 Пользоваться профессиональной документацией на государственном и иностранном языках

1.2 Уровни овладения профессиональными компетенциями:

ПК 1.2 Разрабатывать программные модули в соответствии с техническим заланием

ПК 1.6 Разрабатывать модули программного обеспечения для мобильных платформ

1.3 Результаты обучения

Усвоенные умения:

- создавать программу по разработанному алгоритму, как отдельный модуль; Усвоенные знания:
	- основные этапы разработки программного обеспечения;
	- способы оптимизации и приемы рефакторинга.

### 2 Характеристика заданий

- 2.1 По видам: практические
- 2.2 По типам: решение задач
- 2.3 По уровням освоения:
- продуктивный (1 задание)  $100\%$ .

2.4 Вариативность - 6

### 3 Время выполнения - 40 мин.

### 4 Критерии оценок

4.1 При контроле и оценке результатов обучения учитываются показатели качества выполнения заланий:

- определены все входные и выходные данные задачи
- отсутствие графических ошибок в растровых изображениях;
- − соотношение полученного результата примеру итоговой работы;
- − работа не содержит логических ошибок.

4.2 В основу оценки знаний положен принцип:

- − «отлично» выполнен полный объем заданий в соответствии с п. 4.1
- − «хорошо» выполнен полный объем заданий в соответствии с п. 4.1, но в решении задачи допущены синтаксические ошибки (2-3) при составлении программного кода;
- − «удовлетворительно» выполнен полный объем заданий в соответствии с п. 4.1, но в решении задачи допущены синтаксические и логические ошибки (2-3);
- − «неудовлетворительно» выполненные задания не соответствуют критериям результатов обучения, студентом не реализованы цели работы.

## **5 Содержание заданий**

Воссоздать в графическом редакторе заданное изображение в соответствии с размером экрана мобильного телефона:

#### Вариант №1 Вариант №2 09:30 … □ 09:30 | 3,3 KB/c ...|| ♥! (E\_) Личные сообщения 국 {၀} Messenger Ô Найти или начать беседу  $\Omega$  $\begin{array}{c} \n\text{O} \n\end{array}$ Search Messenger Алина  $7:23$ Макар Воронов Как дела? 13:34 Оля К. Анастасия Савченко Прекрасный день был) 23:12 Артем Вагайцев Валерий М. Надевай шапку 19:23 Лиза Миронова Что делаешь? Кира 15:43 Денис Степанов Ходил на классный фильм! Толик О. 14:46 Алексей Ожич Я занят... Владислав Б.  $14:41$ Катя Михронова Давно не виделись(  $10.17$  $\overline{\mathbf{a}}$ @ Φ ≗ ≡ Q 22 A 10:31 Дмитрий Сидоров Женя П. Как дела? 8:29 Настя Филипченко Инга На пересдачу не пойду 8:29 **HAMA** AHITHITATIVA

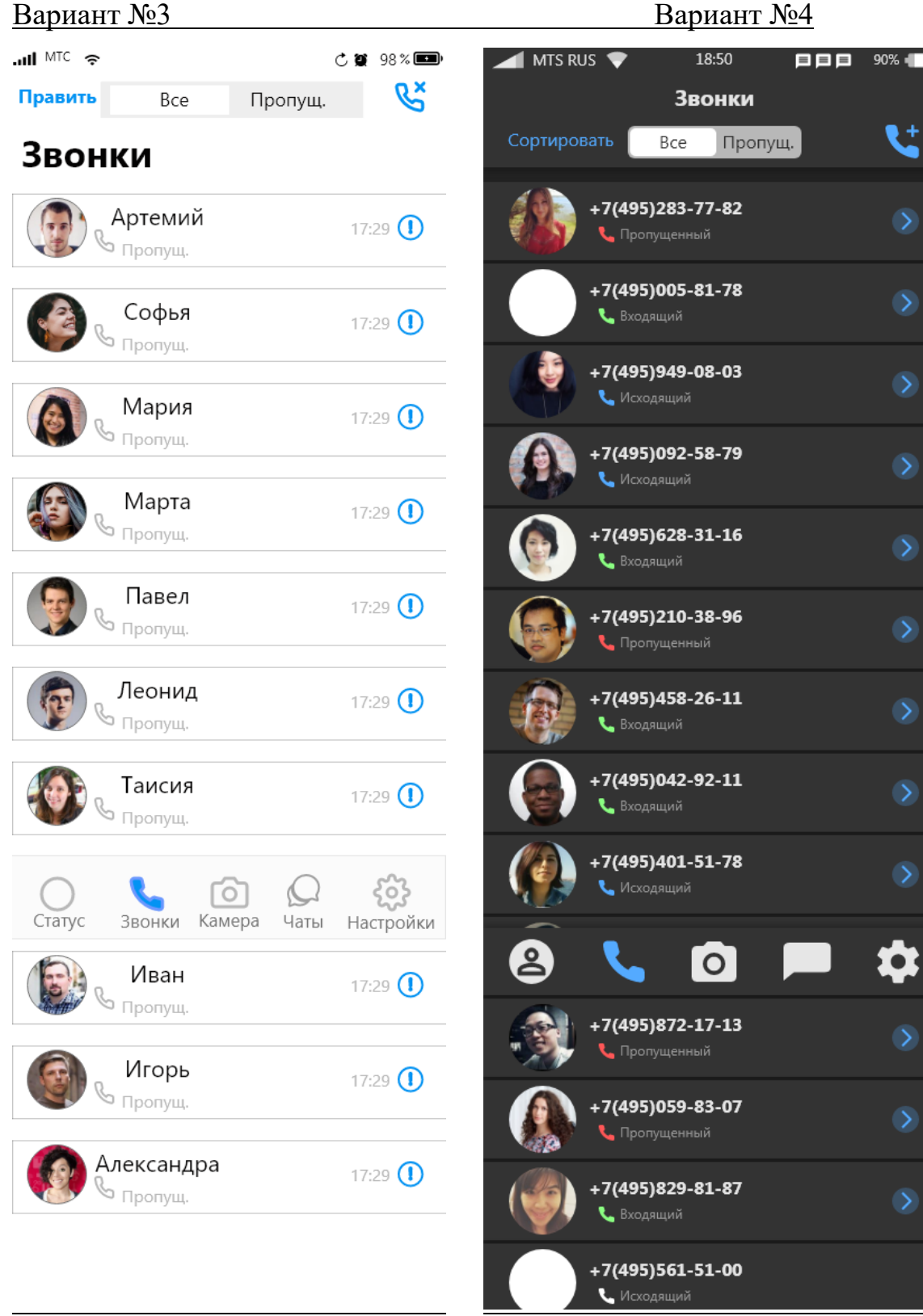

Ľ

 $\overline{\mathcal{L}}$ 

 $\rightarrow$ 

# Вариант №5 Вариант №6

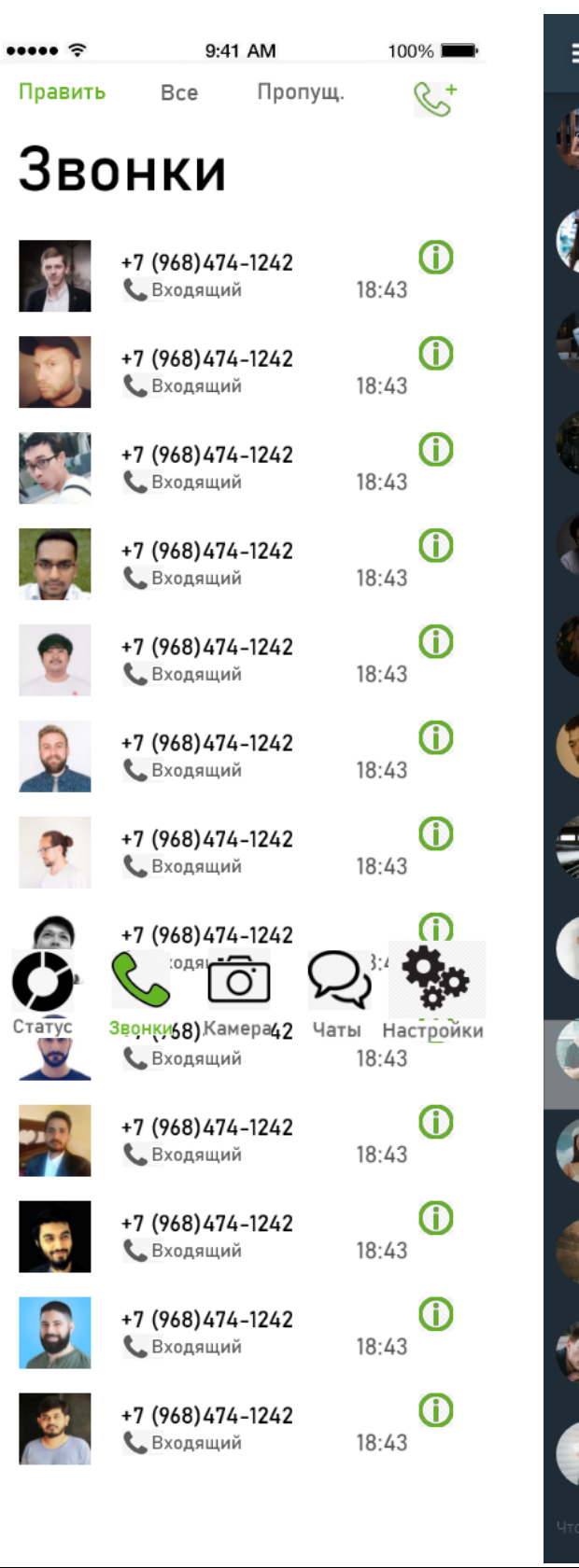

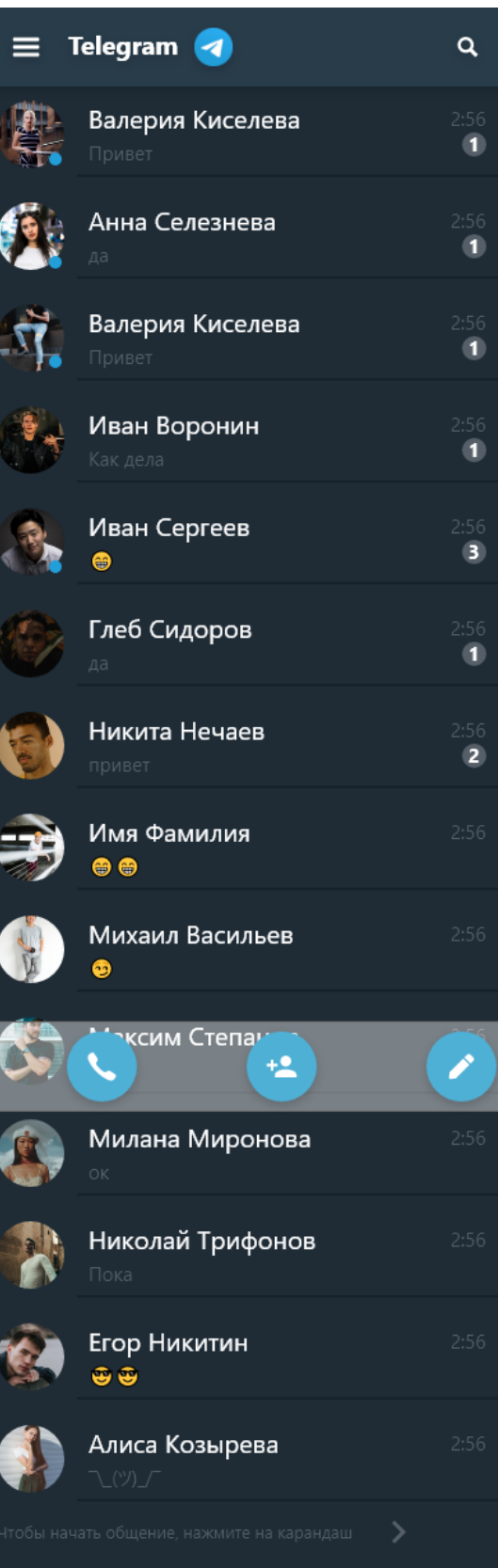

Министерство образования Новосибирской области ГБПОУ НСО «Новосибирский авиационный технический колледж имени Б.С. Галущака»

# **Текущий контроль 2**

МДК.01.03 Разработка мобильных приложений Тема 3.2 Распределённая система управления версиями Git Специальность: 09.02.07 Информационные системы и программирование

> Разработал: Климова И.С.

#### 1 Цели контроля: проверить и оценить

1.1 Уровни овладения общими компетенциями:

ОК 1Выбирать способы решения задач профессиональной деятельности, применительно к различным контекстам

ОК 9 Пользоваться профессиональной документацией на государственном и иностранном языках

1.2 Уровни овладения профессиональными компетенциями:

ПК 1.1 Разрабатывать программные модули в соответствии с техническим заланием

ПК 1.5 Осуществлять рефакторинг и оптимизацию программного кода

ПК 1.6 Разрабатывать модули программного обеспечения для мобильных платформ

1.3 Результаты обучения

Усвоенные умения:

осуществлять разработку кода программного модуля на современном языке программирования;

создавать программу по разработанному алгоритму, как отдельный модуль; Усвоенные знания:

- основные этапы разработки программного обеспечения;

- основные принципы технологии структурного программирования;

- основные принципы отладки и тестирования программных продуктов.

### 2 Характеристика заданий

2.1 По видам — теоретическое

 $2.2$  По типам — тестовое

2.3 По уровням освоения:

 $-$  репродуктивный —  $100\%$ 

 $-$  продуктивный—0%

2.4 Вариативность — 4

3 Время выполнения - 15 мин.

### 4 Критерии оценок

В основу оценки знаний положен принцип:

- − 100% 81% (10 8,1) набранных балов «Отлично»;
- − 80% 71% (8 7,1) набранных балов «Хорошо»;
- − 70% 51% (7 5,1) набранных балов «Удовлетворительно»;
- − 50% и менее % (5 0) набранных балов «Неудовлетворительно».

# **5 Содержание заданий**

# **Вариант №1**

1. Определите команду для добавления изменений в репозиторий

(\*)add

- ( )abb
- ( )acc
- ( )push
	- 2. Определите команду, которая позволяет копировать существующий репозиторий в новый каталог
- (\*) clone
- ( ) clean
- ( ) config
- ( ) remote
- ( ) fetch
	- 3. Определите команду для создания репозитория
- $(*)$  init
- ( ) creat
- $( )$  ini
- ( ) merge
- $()$  log

4. Определите команду для слияния веток в репозитории

- ( ) remote
- (\*) merge
- ( ) push
- ( ) add

5. Определите команду для связи локального и сетевого репозиториев

( ) push

( ) add

(\*) remote add origin

( ) update

remote origin

6. Напишите имя и фамилию создателья git

Ответ: Линус Торвальдс

7. Определите команду для фиксации изменений в репозитории

- (\*) commit
- ( ) comit
- ( ) pull
- ( ) fixup
- ( ) config
	- 8. Определите команду для создания или удаления дополнительных направлений развития (веток) репозитория.
- ( ) checkout
- ( ) switch
- (\*) branch
- ( ) tag
- ( ) clean

9. Напишите сколько основных состояний есть у системы git

Ответ: 3

10.Определите команду, которая отображает различия между индексным файлом и текущей фиксацией

- ( ) pull
- (\*) status
- ( ) config
- ( ) notes

# Вариант №2

- 1. Какие варианты команды add позволят добавить все изменения, произошедшие в проекте в репозиторий?
- $\lceil$  ] add -a
- $[$ <sup>\*</sup> $]$  add.
- $\lceil * \rceil$  add -A
- $\lceil * \rceil$  add  $*$
- $\lceil$  add .all

2. Определите команду для фиксации изменений в репозитории

- $(*)$  commit
- $( )$  comit
- $( )$  pull
- $( )$  fixup
- $( )$  config

3. Выберите для какого проекта изначально была разработана git

- $(*)$  Linux
- () Windows
- $( )$  XNU
- $( ) NT$
- $() GUI$

4. Определите команду для отправки фиксации в сетевой репозиторий

- () remote
- () merge
- $(*)$  push
- $()$  add
- ( ) status

### Определите

- 5. Определите команду, которая отображает различия между индексным файлом и текущей фиксацией
- $()$  pull

(\*) status

- ( ) config
- ( ) notes
	- 6. Напишите название виртуального хранилища всех файлов, находящихся под контролем версий, вместе с историей их изменения и другой служебной информацией

Ответ: git

- 7. Определите команду, которая позволяет копировать существующий репозиторий в новый каталог
- (\*) clone
- ( ) clean
- ( ) config
- ( ) remote
- ( ) fetch
	- 8. Определите команду для настройки имени пользователя для любых репозиториев на компьютере
- (\*) git config --global user.name
- ( ) git config user.name
- ( ) git config --global user
- ( ) git config --global name
	- 9. Определите команду для настройки электронной почты пользователя для одного конкретного заданного репозитория
- (\*) git config --local user.email
- ( ) git config --global user.email
- ( ) git config --local email
- ( ) git --lobal email
- ( ) git config -local email

10.Напишите имя и фамилию создателья git

Ответ: Линус Торвальдс

## **Вариант №3**

- 1. Определите команду для создания или удаления дополнительных направлений развития (веток) репозитория.
- ( ) checkout
- (\*) branch
- ( ) switch
- ( ) clean
- ( ) tag
	- 2. Определите команду для настройки имени пользователя репозиторием для любых репозиториев на компьютере
- (\*) git config --global user.name
- ( ) git config user.name
- ( ) git config --global user
- ( ) git config --global name
	- 3. Определите команду, которая показывает историю фиксаций репозитория
- (\*) log
- ( ) status
- ( ) tag
- ( ) commit
	- 4. Выберите какие веб-хостинги для проектов разработки программного обеспечения используют систему контроля версий Git.
- [ ] BitKeeper
- [\*] GitHub
- [\*] GitLab
- [\*] Gogs
- [\*] Bitbucket

5. Напишите сколько основных состояний есть у системы git

Ответ: 3

6. Напишите, как называются репозитории, которые представляют собой версии вашего проекта, сохранённые в интернете или ещё где-то в сети.

Ответ: сетевой, сетевые, удалённый, удалённые

- 7. Определите команду для создания репозитория
- $(*)$  init
- ( ) creat
- $( )$  ini
- ( ) merge
- $()$  log
	- 8. Определите правильное написание команды отображения графа репозитория
- $(*)$  log --graph
- ( ) graph --log
- ( ) tag --graph
- ( ) graph –log
- ( ) log -graph

9. Выберите для какого проекта изначально была разработана git

- (\*) Linux
- ( ) Windows
- ( ) XNU
- $( ) NT$
- $()$  GUI

10.Определите команду, которая отображает различия между индексным файлом и текущей фиксацией

- ( ) pull
- (\*) status
- ( ) config
- ( ) notes

# **Вариант №4**

1. Определите команды для смены ветки в репозитории

[\*] checkout

- [\*] switch
- [ ] branch
- [\*] branch -v
- [ ] branch -r
	- 2. Определите команду для настройки электронной почты пользователя для одного конкретного заданного репозитория
- (\*) git config --local user.email
- ( ) git config --global user.email
- ( ) git config --local email
- ( ) git --lobal email
- ( ) git config -local email
	- 3. Определите правильное написание команды отображения графа репозитория
- $(*)$  log --graph
- ( ) graph --log
- ( ) tag --graph
- ( ) graph –log
- ( ) log -graph
	- 4. Git это быстрая, масштабируемая, ... система контроля версий с необычайно богатым набором команд, обеспечивающая как высокоуровневые операции, так и полный доступ к внутренним компонентам.

Выберите из предложенных, какое слово пропущено в определении?

- ( ) лёгкая
- ( ) локальная
- (\*) распределенная
- ( ) доступная
- ( ) простая
	- 5. Напишите название системы, которая запоминает, как выглядит каждый файл в этот момент, и сохраняет ссылку на этот снимок

Ответ: Gradle

6. Напишите название системы, записывающей изменения в файл или набор файлов в течение времени и позволяющая вернуться позже к определённой версии

Ответ: git

- 7. Определите команду для слияния веток в репозитории
- ( ) remote
- (\*) merge
- ( ) push
- ( ) add
- ( ) status

#### 8. Определите команду для фиксации изменений в репозитории

- (\*) commit
- ( ) comit
- ( ) pull
- ( ) fixup
- ( ) config
	- 9. Определите команду для создания или удаления дополнительных направлений развития (веток) репозитория.
- ( ) checkout
- (\*) branch
- ( ) switch
- ( ) clean
	- 10.Какие варианты команды add позволят добавить все изменения, произошедшие в проекте в репозиторий?
- $\lceil$   $\rceil$  add  $-a$
- [\*] add .
- [\*] add -A
- [\*] add \*
- [ ] add .all

Министерство образования Новосибирской области ГБПОУ НСО «Новосибирский авиационный технический колледж имени Б.С. Галущака»

# **Текущий контроль 3**

МДК.01.03 Разработка мобильных приложений

Тема 3.3 Основные платформы и языки разработки мобильных приложений Тема 3.4 Создание модулей для мобильных приложений в Android Studio Специальность: 09.02.07 Информационные системы и программирование

> Разработал: Климова И.С.

#### $\mathbf{1}$ Цели контроля: проверить и оценить

1.1 Уровни овладения общими компетенциями:

ОК 1Выбирать способы решения задач профессиональной деятельности, применительно к различным контекстам

ОК 3 Планировать и реализовывать собственное профессиональное и личностное развитие, предпринимательскую деятельность в профессиональной сфере, использовать знания по финансовой грамотности в различных жизненных ситуациях

ОК 9 Пользоваться профессиональной документацией на государственном и иностранном языках

1.2 Уровни овладения профессиональными компетенциями:

ПК 1.3 Выполнять отладку программных модулей с использованием специализированных программных средств

ПК 1.6 Разрабатывать модули программного обеспечения для мобильных платформ

1.3 Результаты обучения

Усвоенные умения:

осуществлять разработку кода программного модуля на современных языках программирования;

выполнять оптимизацию и рефакторинг программного кода.

Усвоенные знания:

- основные этапы разработки программного обеспечения;

- способы оптимизации и приемы рефакторинга.

#### 2 Характеристика заданий

2.1 По видам — теоретическое и практическое

2.2 По типам — тестовое и решение задач

2.3 По уровням освоения:

 $-$  репродуктивный — 20%

 $-$  продуктивный  $-$  80%

2.4 Вариативность — 2

### **3 Время выполнения** – 90 мин.

#### **4 Критерии оценок**

4.1 При контроле и оценке результатов обучения учитываются показатели качества выполнения заданий:

− определены все входные и выходные данные задачи

− управляющие конструкции языка используются правильно в соответствии с поставленной задачей;

- программа составлена в соответствии с конструкциями изучаемого языка;
- программа не содержит синтаксических и логических ошибок.

4.2 В основу оценки знаний положен принцип:

- − «отлично» выполнен полный объем заданий в соответствии с п. 4.1
- − «хорошо» выполнен полный объем заданий в соответствии с п. 4.1, но в решении задачи допущены синтаксические ошибки (2-3) при составлении программного кода;
- − «удовлетворительно» выполнен полный объем заданий в соответствии с п. 4.1, но в решении задачи допущены синтаксические и логические ошибки (2-3);
- − «неудовлетворительно» выполненные задания не соответствуют критериям результатов обучения, студентом не реализованы цели работы.

#### **5 Содержание заданий**

### **Вариант 1**

### **Задание 1**

1. Определите в какой вкладке можно увидеть полный иерархический список обязательных файлов и папок проекта.

[\*] Packages

- [ ] Open files
- [ ] Android
- [\*] Project files
- [\*] Project
- [ ] Project Source Files
- 2. Набор средств программирования, который содержит инструменты, необходимые для создания, компиляции и сборки мобильного приложения называется:
- (\*) Android SDK
- $( )$  JDK
- ( ) плагин ADT
- ( ) Android NDK
	- 3. Определите виды тестов, используемые в разработке мобильных приложений
- [ ] test-driven
- [\*] Unit test
- [\*] UI test
- [ ] TDD
- [  $\vert$  UX test
	- 4. Выберите инструменты разработки мобильных приложений, которые являются IDE
- [\*] Android Studio
- [\*] xCode
- [ ] Kivy
- [\*] Unity
- [ ] Xamarin
	- 5. Определите класс, который является основным строительным блоком для компонентов пользовательского интерфейса (UI), определяет прямоугольную область экрана и отвечает за прорисовку и обработку событий.
- (\*) View
- ( ) Layout
- ( ) Widget
- ( ) UIComponent
- ( ) ViewReceiver
- 6. Определите какой язык разметки используется для описания иерархии компонентов графического пользовательского интерфейса Androidприложения
- $(*)$  xml
- ( ) html
- ( ) xhtml
- ( ) java
- ( ) dhtml
	- 7. Выберите из предложенных [мобильные платформы.](https://do.natk.ru/mod/resource/view.php?id=7158)
- [ ] Windows
- [\*] Android
- [\*] iOS
- [\*] Symbian
- [\*] Windows Mobile
- [\*] Windows Phone
- [] Mac OS X
- [ ] Multics
	- 8. Выберите для каких устройств возможно разработать мобильное приложение
- [\*] планшет
- [ ] ноутбук
- [\*] телевизор
- [\*] часы

9. Назовите папку в которой хранятся любые ресурсы приложения.

Ответ: res

10.Напишите название известной проприетарной мобильной платформы.

Ответ: iOS

#### **Задание 2**

Создайте приложение в AndroidStudio для версии API 24 и настройте внешний вид рабочей области:

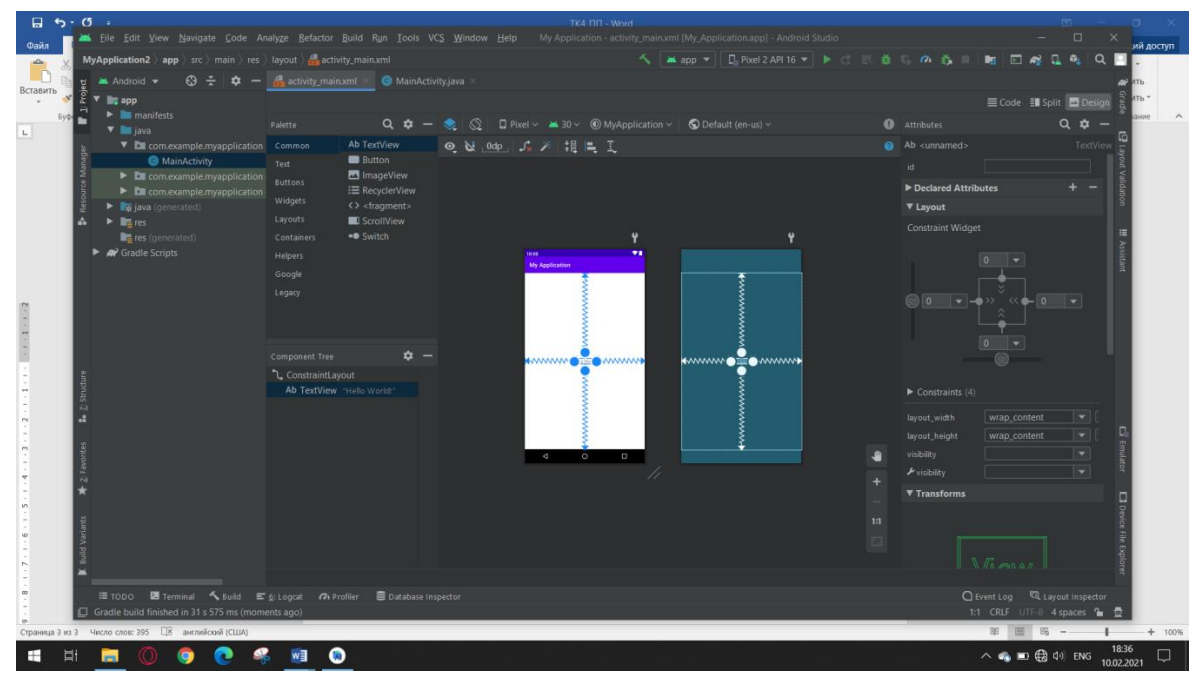

Создайте к приложению эмулятор для просмотра приложений, так чтобы версия соответствовала версии приложения, совпадали внешний вид на эмуляторе и в рабочей области.

Откройте файл манифеста.

Наполните экран 5 различными визуальными элементами.

Создайте два дополнительных экрана, так чтобы информация о них отображалась в файле манифеста.

Запустите приложение в эмуляторе.

#### **Вариант 2**

#### **Задание 1**

- 1. Выберите из предложенных [мобильные платформы.](https://do.natk.ru/mod/resource/view.php?id=7158)
- [ ] Windows
- [\*] Android
- [\*] iOS
- [\*] Symbian
- [\*] Windows Mobile
- [\*] Windows Phone
- [ ] Mac OS X
- [ ] Multics
- 2. Выберите для каких устройств возможно разработать мобильное приложение
- [\*] планшет
- [ ] ноутбук
- [\*] телевизор
- [\*] часы
	- 3. Выберите из предложенных языки разработки, используемые для нативных мобильных приложений
- [\*] swift
- [\*] java
- [ ] javascript
- [ ] python
- [\*] kotlin
- $[$   $]$   $C#$
- $[$ <sup>\*</sup> $]$  C++
	- 4. Напишите название системы автоматической сборки для проектов в Android Studio. Напишите название на английском языке.
- Ответ: Gradle
	- 5. Выберите из представленных мобильных платформ, те которые на данный момент устарели
- [\*] Windows Mobile
- [\*] Java OS
- $[ ]$  iOS
- [\*] BlackBerry OS
- [ ] Harmony OS
- [ ] Android OS
	- 6. Кодовое имя каждой версии операционной системы Android ранее представляло собой название чего?
- (\*) Десертов
- ( ) Конфет

( ) Животных

 $( )$ Закусок

 $($ ) Фруктов

7. Напишите название операционной системы, для которой верны следующие утверждения: Операционная система с открытым исходным кодом, поэтому любой может бесплатно скачать ее, изменить и опубликовать свою версию. Мы сделали эту ОС открытой, чтобы мобильные технологии стали доступны большему числу людей.

### OTRET: Android

- 8. Выберите инструменты разработки мобильных приложений, которые не **ЯВЛЯЮТСЯ IDE**
- [\*] Android Studio
- $[*]$  xCode
- $\lceil \cdot \rceil$  Kivy
- $[$ \*] Unity
- [ ] Xamarin
	- 9. Напишите на какие две части делится разработка мобильного приложения в Android Studio. Перечислить через запятую и пробел.

Ответ: код, дизайн

- 10. Набор средств программирования, который содержит инструменты, необходимые сборки мобильного для создания, КОМПИЛЯЦИИ  $\mathbf{M}$ приложения называется:
- $(*)$  AndroidSDK
- $( )$  JDK
- ( ) плагин АDT
- () AndroidNDK

### Залание 2

Создайте приложение в AndroidStudio для версии API 28 и настройте внешний вид рабочей области:

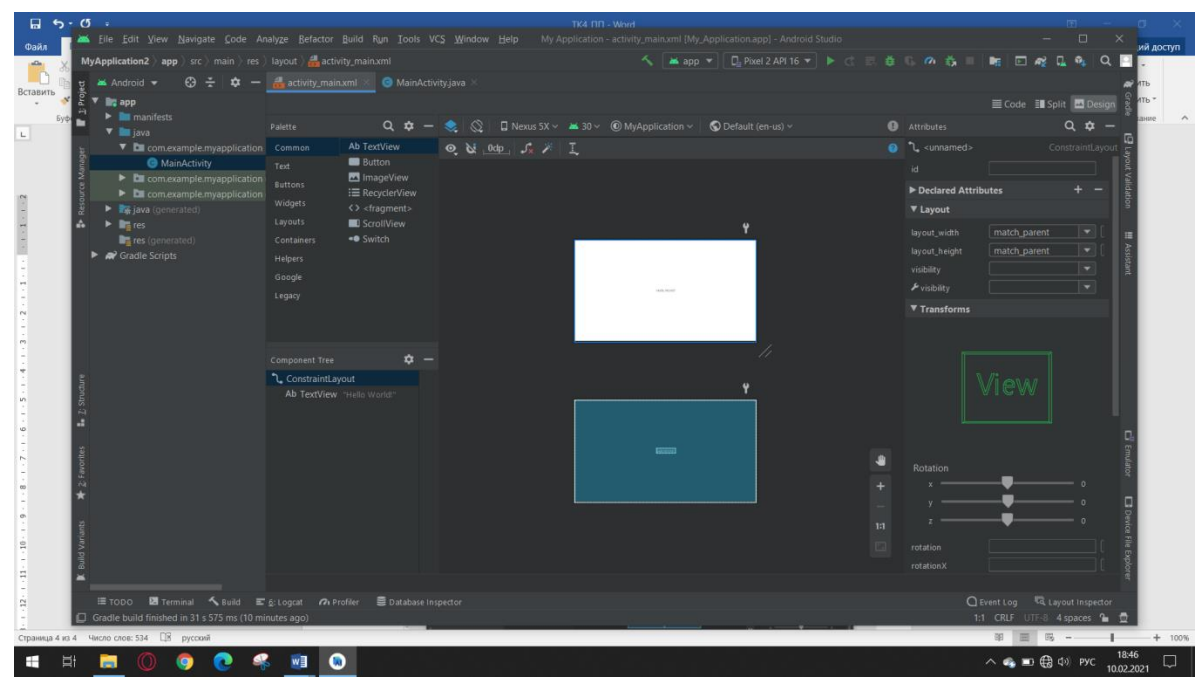

Создайте к приложению эмулятор для просмотра приложений, так чтобы версия соответствовала версии приложения, совпадали внешний вид на эмуляторе и в рабочей области.

Откройте файл манифеста.

Наполните экран 7 различными визуальными элементами.

Создайте один дополнительный экран, так чтобы информация о нём отображалась в файле манифеста.

Запустите приложение в эмуляторе.

Министерство образования Новосибирской области ГБПОУ НСО «Новосибирский авиационный технический колледж имени Б.С. Галущака»

# **Текущий контроль 4**

МДК.01.03 Разработка мобильных приложений Тема 3.4 Создание модулей для мобильных приложений в Android Studio Тема 3.5 Тестирование модулей для мобильных приложений Специальность: 09.02.07 Информационные системы и программирование

> Разработал: Климова И.С.

#### $\mathbf{1}$ Цели контроля: проверить и оценить

1.1 Уровни овладения общими компетенциями:

ОК 1 Выбирать способы решения задач профессиональной деятельности, применительно к различным контекстам

 $OK<sub>2</sub>$ Использовать современные средства поиска. анализа  $\overline{M}$ интерпретации информации, и информационные технологии для выполнения задач профессиональной деятельности

ОК 9 Пользоваться профессиональной документацией на государственном и иностранном языках

1.2 Уровни овладения профессиональными компетенциями:

ПК 1.2 Разрабатывать программные модули в соответствии с техническим заданием

ПК 1.6 Разрабатывать модули программного обеспечения для мобильных платформ

1.3 Результаты обучения

Усвоенные умения:

- осуществлять разработку кода программного модуля на языках низкого и высокого уровней.

Усвоенные знания:

объектно-Принципы - основные технологии структурного  $\mathbf{M}$ ориентированного программирования;

#### $\overline{2}$ Характеристика заданий

- 2.1 По видам: практические
- 2.2 По типам: решение задач
- 2.3 По уровням освоения:
- продуктивный (1 задание)  $100\%$ .

2.4 Вариативность - 4

- 3 Время выполнения 90 мин.
- Критерии оценок  $\overline{\mathbf{4}}$
- 4.1 При контроле и оценке результатов обучения учитываются показатели качества выполнения заданий:
- − определены все входные и выходные данные задачи

управляющие конструкции языка используются правильно в соответствии с поставленной задачей;

программа составлена в соответствии с конструкциями изучаемого языка программирования

программа не содержит синтаксических и логических ошибок;

4.2 В основу оценки знаний положен принцип:

- − «отлично» выполнен полный объем заданий в соответствии с п. 4.1
- − «хорошо» выполнен полный объем заданий в соответствии с п. 4.1, но в решении задачи допущены синтаксические ошибки (2-3) при составлении программного кода;
- − «удовлетворительно» выполнен полный объем заданий в соответствии с п. 4.1, но в решении задачи допущены синтаксические и логические ошибки (2-3);
- − «неудовлетворительно» выполненные задания не соответствуют критериям результатов обучения, студентом не реализованы цели работы.
	- **5 Содержание заданий**

#### **Вариант №1**

Создайте приложение в AndroidStudio из двух экранов. На первом экране кнопка 200х80 dp сверху справа, которая открывает второй экран. На втором экране картинка домик 100x120 dp по центру экрана и две радиокнопки снизу слева экрана. Проект сохранить в дополнительную ветку git-репозитория и назвать ветку home. Создать Unit-тест, проверяющий переход между экранами.

#### **Вариант №2**

Создайте приложение в Android Studio из двух экранов. На первом экране текст: «Таблица» размером 40 sp вверху экрана по центру, «свайп» в лево открывает второй экран. Второй экран реализован таблицей из двух столбцов,

занимающей весь экран, с 6 ячейками, в каждой из которых трёхзначное число слева снизу ячейки. Проект сохранить в дополнительную ветку git-репозитория и назвать ветку layout. Создать UI-тест, проверяющий элементы на втором экране.

#### **Вариант №3**

Создайте приложение в Android Studio из одного экрана. На котором представлены элементы в следующем порядке: изображение домик размером 50x50 dp сверху по центру, под изображением слева на расстоянии 60 dp кнопка, которая открывает список элементов с полями CheckBox, не менее двух, должны появиться под кнопкой ниже на 30 dp справа экрана. Проект сохранить в дополнительную ветку git-репозитория и назвать ветку sdk. Создать Unit-тест, проверяющий переход между экранами.

#### **Вариант №4**

Создайте приложение в Android Studio из трех различных экранов с одним элементом на каждом экране. На первом текст «sign in» размером 36 sp, на втором дата размером 48 sp, на третьем изображение домик размером 90х60 dp все элементы расположите слева и сверху экрана. И осуществите переходы между ними нажатием на элемент. Переходы должны осуществляться на все экраны. Проект сохранить в дополнительную ветку git-репозитория и назвать ветку two. Создать UI-тест, проверяющий элементы на втором экране.

Министерство образования Новосибирской области ГБПОУ НСО «Новосибирский авиационный технический колледж имени Б.С. Галущака»

# **Текущий контроль 5**

МДК.01.03 Разработка мобильных приложений

Тема 3.6 Разработка мобильных приложений на языке программирования Python

Специальность: 09.02.07 Информационные системы и программирование

Разработал: Климова И.С.

#### $\mathbf{1}$ Цели контроля: проверить и оценить

1.1 Уровни овладения общими компетенциями:

OK<sub>2</sub> Использовать современные средства поиска, анализа  $\mathbf{M}$ интерпретации информации, и информационные технологии для выполнения задач профессиональной деятельности

ОК 9 Пользоваться профессиональной документацией на государственном и иностранном языках

1.2 Уровни овладения профессиональными компетенциями:

ПК 1.1 Формировать алгоритмы разработки программных модулей в соответствии с техническим заданием

ПК 1.2 Разрабатывать программные модули в соответствии с техническим заланием

1.3 Результаты обучения

Усвоенные умения:

- осуществлять разработку кода программного модуля на языках низкого и высокого уровней.

Усвоенные знания:

объектнотехнологии - основные принципы структурного  $\mathbf{M}$ ориентированного программирования;

#### $\overline{2}$ Характеристика заданий

- 2.1 По видам практическое
- 2.2 По типам решение задач
- 2.3 По уровням освоения:
- $-$  репродуктивный 0%
- $-$  продуктивный  $100\%$ 
	- 2.4 Вариативность 4
		- 3 Время выполнения - 45 мин.

#### $\overline{\mathbf{4}}$ Критерии оценок

4.1 При контроле и оценке результатов обучения учитываются показатели качества выполнения заданий:
определены все входные и выходные данные задачи

управляющие конструкции языка используются правильно в соответствии с поставленной задачей;

программа составлена в соответствии с конструкциями изучаемого языка программирования

программа не содержит синтаксических и логических ошибок;

4.2 В основу оценки знаний положен принцип:

- «отлично» выполнен полный объем заданий в соответствии с п. 4.1
- «хорошо» выполнен полный объем заданий в соответствии с п. 4.1, но в решении задачи допущены синтаксические ошибки (2-3) при составлении программного кода;
- «удовлетворительно» выполнен полный объем заданий в соответствии с п. 4.1, но в решении задачи допущены синтаксические и логические ошибки (2-3);
- «неудовлетворительно» выполненные задания не соответствуют критериям результатов обучения, студентом не реализованы цели работы.
	- $\overline{5}$ Содержание заданий

## Вариант №1

Напишите небольшую мобильную программу, которая считывает целые числа, введенные пользователем по одному числу в строке. Для каждого введённого числа проверить: если число меньше 10, то пропускаем это число; если число больше 100, то прекращаем считывать числа; в остальных случаях вывести это число на экран в отдельной строке.

### Вариант №2

Напишите небольшую мобильную программу, которая считывает, которая считывает введенные пользователем по одному числу в строке, и после первого введенного нуля выводит сумму полученных на вход чисел.

## **Вариант №3**

Напишите небольшую мобильную программу, которая считывает, два положительных целых числа a и b, каждое число вводится на отдельной строке, и выводит наименьшее число d, которое делится на оба этих числа без остатка. Проверка на соответствие ввода не требуется.

# **Вариант №4**

Напишите небольшую мобильную программу, которая считывает с клавиатуры два числа a и b, считает и выводит на экран среднее арифметическое всех чисел из отрезка [a;b], которые делятся на 3. Проверка на соответствие ввода не требуется.

Министерство образования Новосибирской области ГБПОУ НСО «Новосибирский авиационный технический колледж имени Б.С. Галущака»

# **Текущий контроль 1**

Формирование алгоритмов в соответствии с техническим заданием

Профессиональный модуль: ПМ.01 Разработка модулей программного обеспечения для компьютерных систем

Междисциплинарный курс: МДК.01.04 Системное программирование

Раздел: 4 Системное программирование

Темы: 4.1 Программирование на языке высокого уровня

Специальность: 09.02.07 Информационные системы и программирование

Разработал: Катаев М.Д.

# 1 Цели контроля: проверить и оценить

1.1. Уровни овладения профессиональными компетенциями

ПК 1.1 Формировать алгоритмы разработки программных модулей в соответствии с техническим заданием

1.2. Уровни овладения профессиональными компетенциями

ОК 1 Выбирать способы решения задач профессиональной деятельности, применительно к различным контекстам;

OK<sub>2</sub> Использовать современные средства поиска,  $\mathbf{M}$ анализа интерпретации информации, и информационные технологии для выполнения задач профессиональной деятельности;

ОК 9 Пользоваться профессиональной документацией на государственном и иностранном языках.

1.3. Результаты обучения

1.3.1 Усвоенные умения:

осуществлять разработку кода программного модуля на языках низкого и высокого уровней;

создавать программу по разработанному алгоритму как отдельный модуль; уметь выполнять оптимизацию и рефакторинг программного кода.

1.3.2 Усвоенные знания:

основные этапы разработки программного обеспечения;

основные принципы отладки и тестирования программных продуктов;

способы оптимизации и приемы рефакторинга.

# 2 Характеристика заданий

2.1 По видам — практическое

2.2 По типам — решение задач

2.3 По уровням освоения:

 $-$  репродуктивный — 0%

- продуктивный —  $100\%$ 

2.4 Вариативность — 2

# 3 Время выполнения - 90 минут

## 4 Критерии оценки

4.1При контроле и оценке результатов обучения учитываются показатели качества выполнения заданий:

определены все входные и выходные данные задачи

алгоритмические конструкции используются правильно в соответствии с поставленной задачей;

алгоритм не содержит логических ошибок и ошибок в оформлении.

4.2 В основу оценки знаний положен принцип:

«отлично» — выполнен полный объем заданий в соответствии с п. 4.1

«хорошо» — выполнен неполный объем заданий в соответствии с п. 4.1, но допущены ошибки в оформлении;

«удовлетворительно» — выполнен полный объем задания в соответствии с п. 4.1, но в решении задачи допущены логические ошибки.

«неудовлетворительно» — выполненные задания не соответствуют критериям результатов обучения, студентом не реализованы цели работы.

## 5 Содержание заданий

## Вариант 1

#### Задание 1

Составить алгоритм решения задачи с помощью языка программирования Python, используя конструкцию линейного алгоритма алгоритма с ветвлением.

1 Написать программу, которая сравнивает два введенных с клавиатуры числа. Программа должна указать, какое число больше, или, если числа равны, вывести соответствующее сообщение.

2 Вычислить площадь треугольника со сторонами а, b, с по формуле Герона:

 $S = \sqrt{p (p - a) (p - b) (p - c)}$ ,

где р – полупериметр, вычисляемый по формуле  $(a+b+c)/2$ .

3 Написать программу, которая определяет, принадлежит ли точка с координатами (х; у) заштрихованной области:

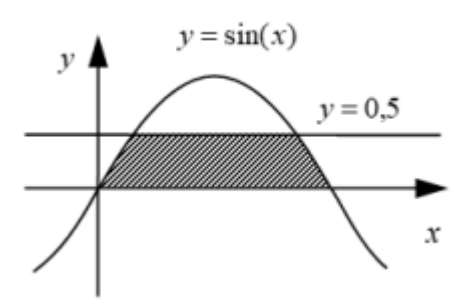

4 Вычислить площадь S и периметр L эллипса по введенным значениям полуосей а и b:

$$
S := \pi \cdot a \cdot b ;
$$
  

$$
L = 2 \cdot \pi \cdot \sqrt{\frac{1}{2} (a^2 + b^2)}
$$

#### Залание 2

Составить алгоритм решения задачи с помощью языка программирования Python, используя конструкцию алгоритма с ветвлением и алгоритма с циклом.

 $\mathbf{1}$ Составить программу ЛЛЯ решения квадратного уравнения  $ax^2 + bx + c = 0.$ 

2 Написать программу. В данных задачах дана функция и ее разложение в ряд или произведение. Необходимо численно убедиться в справедливости равенства, для чего для заданного значения аргумента х вычислить левую его часть и разложение, стоящее в правой части, с заданной погрешностью е. Испытать разложение на сходимость при разных значениях аргумента, оценить скорость сходимости, для чего вывести число итераций n (слагаемых или сомножителей), необходимых для достижения заданной точности. В некоторых задачах указан интервал допустимых значений аргумента х, при которых сходимость гарантируется.

$$
\frac{\pi^2}{8} - \frac{\pi}{4}|x| = \frac{\cos 3x}{3^2} + \frac{\cos 5x}{5^2} + \dots + \frac{\cos(2n+1)x}{(2n+1)^2} + \dots,
$$
  
\n|x| < 1.

3 Если среди трех чисел а, b, с имеется хотя бы одно четное, то найти максимальное число, иначе - минимальное.

### Вариант 2

### Задание 1

Составить алгоритм решения задачи с помощью языка программирования Python, используя конструкцию линейного алгоритмаи алгоритма с ветвлением.

1 Написать программу решения квадратного уравнения. Программа должна проверять правильность исходных данных и в случае, если коэффициент при второй степени неизвестного равен нулю, выводить соответствующее сообщение.

отрезок  $a_1a_2$  в  $\mathcal{L}$ делящей Вычислить координаты точки, отношении  $n_1$ : $n_2$  по формулам:

$$
x = (x_1 + \gamma x_2)/(1 + \gamma) ;
$$
  
\n
$$
y = (y_1 + \gamma y_2)/(1 + \gamma) ,
$$

 $r_{\text{m}}\gamma = n_1/n_2$ 

3 Вычислить площадь круга и длину окружности по введенному значению радиуса.

4 Написать программу, которая определяет, принадлежит ли точка с координатами (х; у) заштрихованной области:

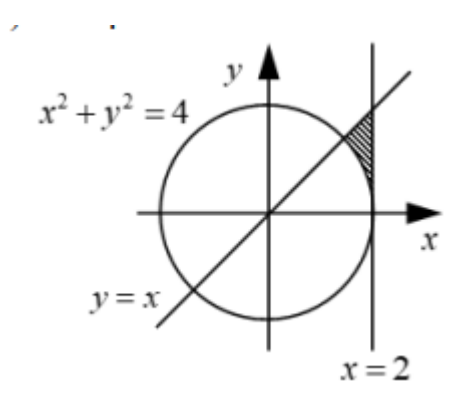

### Задание 2

Составить алгоритм решения задачи с помощью языка программирования Python, используя конструкцию алгоритма с ветвлением и алгоритма с циклом.

1 Определить максимальное четное число из двух введенных.

2 Ввести два числа а и b. Большее число заменить утроенным произведением, меньшее - полу суммой.

3 Написать программу. В данных задачах дана функция и ее разложение в ряд или произведение. Необходимо численно убедиться в справедливости равенства, для чего для заданного значения аргумента х вычислить левую его часть и разложение, стоящее в правой части, с заданной погрешностью е. Испытать разложение на сходимость при разных значениях аргумента, оценить скорость сходимости, для чего вывести число итераций n (слагаемых или сомножителей), необходимых для достижения заданной точности. В некоторых задачах указан интервал допустимых значений аргумента х, при которых сходимость гарантируется.

$$
\ln x = 2\left[\frac{x-1}{x+1} + \frac{1}{3}\left(\frac{x-1}{x+1}\right)^3 + \ldots + \frac{1}{2n-1}\left(\frac{x-1}{x+1}\right)^{2n-1} + \ldots \right], x > 0.
$$

# Министерство образования Новосибирской области ГБПОУ НСО «Новосибирский авиационный технический колледж имени Б.С.Галущака»

# **Текущий контроль 2**

Сетевое программирование. Сокеты

Профессиональный модуль: ПМ.01 Разработка модулей программного обеспечения для компьютерных систем

Междисциплинарный курс: МДК.01.04Системное программирование

Раздел: 4 Системное программирование

Темы: 4.1 Программирование на языке высокого уровня.Сетевое программирование. Сокеты

Специальность: 09.02.07 Информационные системы и программирование

Разработал: Катаев М.Д.

# 1 Цели контроля: проверить и оценить

1.1. Уровни овладения профессиональными компетенциями

ПК 1.1 Формировать алгоритмы разработки программных модулей в соответствии с техническим заданием

ПК 1.3 Выполнять отладку программных модулей с использованием специализированных программных средств

1.2. Уровни овладения профессиональными компетенциями

ОК 1 Выбирать способы решения задач профессиональной деятельности, применительно к различным контекстам;

 $OK2$ современные Использовать средства поиска, анализа  $\mathbf{M}$ интерпретации информации, и информационные технологии для выполнения задач профессиональной деятельности;

ОК 9 Пользоваться профессиональной документацией на государственном и иностранном языках.

1.3. Результаты обучения

1.3.1 Усвоенные умения:

осуществлять разработку кода программного модуля на языках низкого и высокого уровней;

создавать программу по разработанному алгоритму как отдельный модуль; уметь выполнять оптимизацию и рефакторинг программного кода.

1.3.2 Усвоенные знания:

основные этапы разработки программного обеспечения;

основные принципы отладки и тестирования программных продуктов;

способы оптимизации и приемы рефакторинга.

## 2 Характеристика заданий

2.1 По видам — практическое

2.2 По типам — решение задач

2.3 По уровням освоения:

 $-$  репродуктивный — 0%

 $-$  продуктивный — 100%

## 2.4 Вариативность — 2

### **3 Время выполнения** — 90минут

#### **4 Критерии оценки**

4.1 При контроле и оценке результатов обучения учитываются показатели качества выполнения заданий:

установлены необходимые библиотеки;

− разработан WebSocket-клиент или сервер;

webSocket-клиент успешно подключается к серверу и отправляет сообщения;

− сервер прослушивает подключения от WebSocket-клиента и обрабатывает его сообщения.

4.2 В основу оценки знаний положен принцип:

«отлично» — выполнен полный объем заданий в соответствии с п. 4.1

«хорошо» — выполнен неполный объем заданий в соответствии с п. 4.1, но допущены ошибки в оформлении;

«удовлетворительно» — выполнен полный объем задания в соответствии с п. 4.1, но в решении задачи допущены логические ошибки.

«неудовлетворительно» — выполненные задания не соответствуют критериям результатов обучения, студентом не реализованы цели работы.

#### **5 Содержание заданий**

## **Вариант 1**

Произвести установку библиотеки websocket-client. После чего создать простой WebSocket-клиент, который будет подключаться к серверу одногруппника и отправлять ему сообщения.

#### **Вариант 2**

Произвести установку библиотеки websockets. После чего создать простой сервер, который будет слушать подключения и обрабатывать сообщения от созданного одногруппником WebSocket-клиента.

# 2. **Комплекс контрольно-оценочных средств результатов освоения профессионального модуля ПМ.01 Разработка модулей программного обеспечения для компьютерных систем (МДК.01.04 Системное программирование)**

Автор: *Альшакова Елена Леонидовна*, колледж информатики и программирования, Финансовый университет при Правительстве Российской Федерации, преподаватель.

Специальность: 09.02.07 Информационные системы и программирование

ПМ.01 Разработка модулей программного обеспечения для компьютерных систем

МДК.01.04 Системное программирование

#### **Описание конкурсной работы:**

Разработан комплекс контрольно-оценочных средств результатов освоения профессионального модуля ПМ.01 Разработка модулей программного обеспечения для компьютерных систем (междисциплинарного курса МДК.01.04 Системное программирование).

Представлено содержание обучения в рамках междисциплинарного курса Системное программирование, в том числе Учебной практики данного раздела, методы и критерии оценивания уровня освоения общих и профессиональных компетенций.

Рассматриваются практические работы, выполняемые в рамках данного междисциплинарного курса: представлены цель работы, методические указания, порядок выполнения работы, варианты заданий, содержание отчета, контрольные вопросы. Отмечены задания повышенного уровня сложности.

Даны вопросы и практические задания для прохождения промежуточной аттестации в форме экзамена.

Приводятся критерии и методы оценки результатов освоения междисциплинарного курса Системного программирование.

Представлены тестовые задания с ответами. Приводится тестовые задания разного уровня сложности.

#### **Ожидаемые результаты от реализации в учебном процессе**

Системное программирование требует обширных познаний в области информационных технологий. В связи с необходимостью развития этой области в настоящее время, требования к специалистам системного ПО возрастают. Системный программист должен уметь разрабатывать и развертывать комплексную информационную инфраструктуру предприятий, устанавливать основные сервисы, использовать различные операционные системы и серверное  $\Pi$ .

По окончанию междисциплинарного курса Системного программирование специалист должен уметь разрабатывать программные модули в полном соответствии с техническим заданием, оформлять документацию на модуль в соответствии со стандартами, выполнять отладку программных модулей с использованием специализированных программных средств.

К ожидаемы результатам реализации данного комплекса контрольнооценочных средств результатов освоения профессионального модуля (междисциплинарного курса) можно отнести:

− Успешное обучение в рамках ПМ.01 Разработка модулей программного обеспечения для компьютерных систем, МДК.01.04 Системное программирование.

− Успешную сдачу экзамена с оценками 4 (хорошо) и 5 (отлично);

− Получение навыков работы с использованием системного программного обеспечения.

− Получение практического опыта в разработке кода программного продукта на основе готовой спецификации на уровне модуля; использовании инструментальных средств на этапе отладки программного продукта; проведении тестирования программного модуля по определенному сценарию.

− Формирование умений осуществлять разработку кода программного модуля на языках низкого и высокого уровней; создавать программу по разработанному алгоритму как отдельный модуль; выполнять отладку и тестирование программы на уровне модуля; осуществлять разработку кода программного модуля на современных языках программирования; уметь выполнять оптимизацию и рефакторинг программного кода; оформлять документацию на программные средства.

− Получение знаний основных этапов разработки программного обеспечения; основных принципов технологии структурного и объектноориентированного программирования; способов оптимизации и приемов рефакторинга; основных принципов отладки и тестирования программных продуктов.

Кроме того, преподаватели, которые проводят занятия по междисциплинарному курсу МДК.01.04 Системное программирование, получают описание практических заданий для проведения каждого занятия.

# Федеральное государственное образовательное бюджетное учреждение высшего образования «**Финансовый университет при Правительстве Российской Федерации» (Финансовый университет)**

# КОМПЛЕКС КОНТРОЛЬНО-ОЦЕНОЧНЫХ СРЕДСТВ РЕЗУЛЬТАТОВ ОСВОЕНИЯ ПРОФЕССИОНАЛЬНОГО МОДУЛЯ

# ПМ.01 Разработка модулей программного обеспечения для

#### компьютерных систем Наименование профессионального модуля

# МЕЖДИСЦИПЛИНАРНОГО КУРСА

# МДК.01.04 Системное программирование

09.02.07 Информационные системы и программирование Код, наименование специальности

Разработчик: Альшакова Е.Л., к.т.н., доцент, преподаватель 1КК

# **Пояснительная записка комплекса контрольно-оценочных средств результатов освоения междисциплинарного курса**

Работа студентов в образовательном процессе специальности 09.02.07 Информационные системы и программирование в рамках МДК 01.04 Системное программирование проводится в шестом и седьмом семестрах, включает теоретическое обучение по темам:

- 1. Подсистемы управления ресурсами.
- 2. Управление процессами.
- 3. Управление потоками.
- 4. Параллельная обработка потоков.
- 5. Создание процессов и потоков.
- 6. Обмен данными между процессами. Передача сообщений.
- 7. Анонимные и именованные каналы.
- 8. Сетевое программирование сокетов.
- 9. Динамически подключаемые библиотеки DLL.
- 10. Сервисы.
- 11. Виртуальная память. Выделение памяти процессам.
- 12. Работа с буфером экрана.

Выполняются шесть практических занятий по темам:

- 1. Использование потоков.
- 2. Обмен данными.
- 3. Обмен данными между процессами.
- 4. Сетевое программирование сокет.
- 5. Динамически подключаемые библиотеки DLL.
- 6. Работы с буфером экрана.

При выполнении практических работ используются задания различного уровня сложности. Задания повышенного уровня сложности указываются в разделе «Порядок выполнения работы» и оцениваются дополнительными баллами.

Тест, предусмотренный в данном курсе для прохождения промежуточной аттестации, включает два уровня сложности. Выше балл выставляется за ответы на вопросы теста повышенной сложности.

Промежуточная аттестация по окончанию курса проводится в форме экзамена в седьмом семестре.

В данном курсе предусмотрено прохождение учебной практики. В рамках учебной практики выполняются задания по темам:

- 1. Сетевое программирование.
- 2. Системные службы.

Выполняются задания по видам работ:

- 1. Формализация и алгоритмизация поставленных задач.
- 2. Написание программного кода с использованием языков программирования, определения и манипулирования данными.
- 3. Оформление программного кода в соответствии с установленными требованиями.
- 4. Проверка и отладка программного кода.
- 5. Рефакторинг и оптимизация программного кода.
- 6. Разработка процедур интеграции программных модулей. Метолы опенки:

1. Экзамен в форме собеседования, включая практическое задание по разработке программного модуля в соответствии с техническим заданием и по выполнению отладки предложенного программного модуля.

2. Защита отчетов по практическим работам, учебной практике.

3. Интерпретация результатов наблюдений за деятельностью обучающегося в процессе практики.

- 4. Экзамен по модулю.
- 5. Экспертное наблюдение за выполнением работ.

Критерии оценки уровня освоения общих и профессиональных компетенций:

Оценка «отлично» – программный модуль на указанном языке программирования методами структурного программирования и полностью соответствует техническому заданию, соблюдены и пояснены основные этапы разработки; документация на модуль оформлена и соответствует стандартам, кроме того, выполнена отладка модуля с использованием инструментария среды проектирования; с пояснением особенностей отладочных классов; сохранены и представлены результаты отладки; практическое задание выполнено в полном объеме, студент правильно, четко и аргументированно отвечает на вопросы по практическому заданию.

Оценка «хорошо» – программный модуль на указанном языке программирования методами структурного программирования и практически соответствует техническому заданию с незначительными отклонениями, пояснены основные этапы разработки; документация на модуль оформлена и соответствует стандартам, кроме того, выполнена отладка модуля с использованием инструментария среды проектирования; сохранены и представлены результаты отладки; практическое задание выполнено в полном объеме с несущественными ошибками, студент правильно и аргументированно отвечает на вопросы по практическому заданию.

Оценка «удовлетворительно» – программный модуль на указанном языке программирования методами структурного программирования и соответствует техническому заданию; документация на модуль оформлена без существенных отклонений от стандартов, кроме того, выполнена отладка модуля, пояснены ее результаты; практическое задание выполнено частично или содержит существенные ошибки, студент неуверенно, частично неверно отвечает на вопросы по практическому заданию.

Оценка «неудовлетворительно» – практическое задание не выполнено или содержит грубые ошибки, студент неверно отвечает на вопросы по практическому заданию или не ориентируется в задании.

# **Содержание комплекса контрольно-оценочных средств результатов освоения междисциплинарного курса**

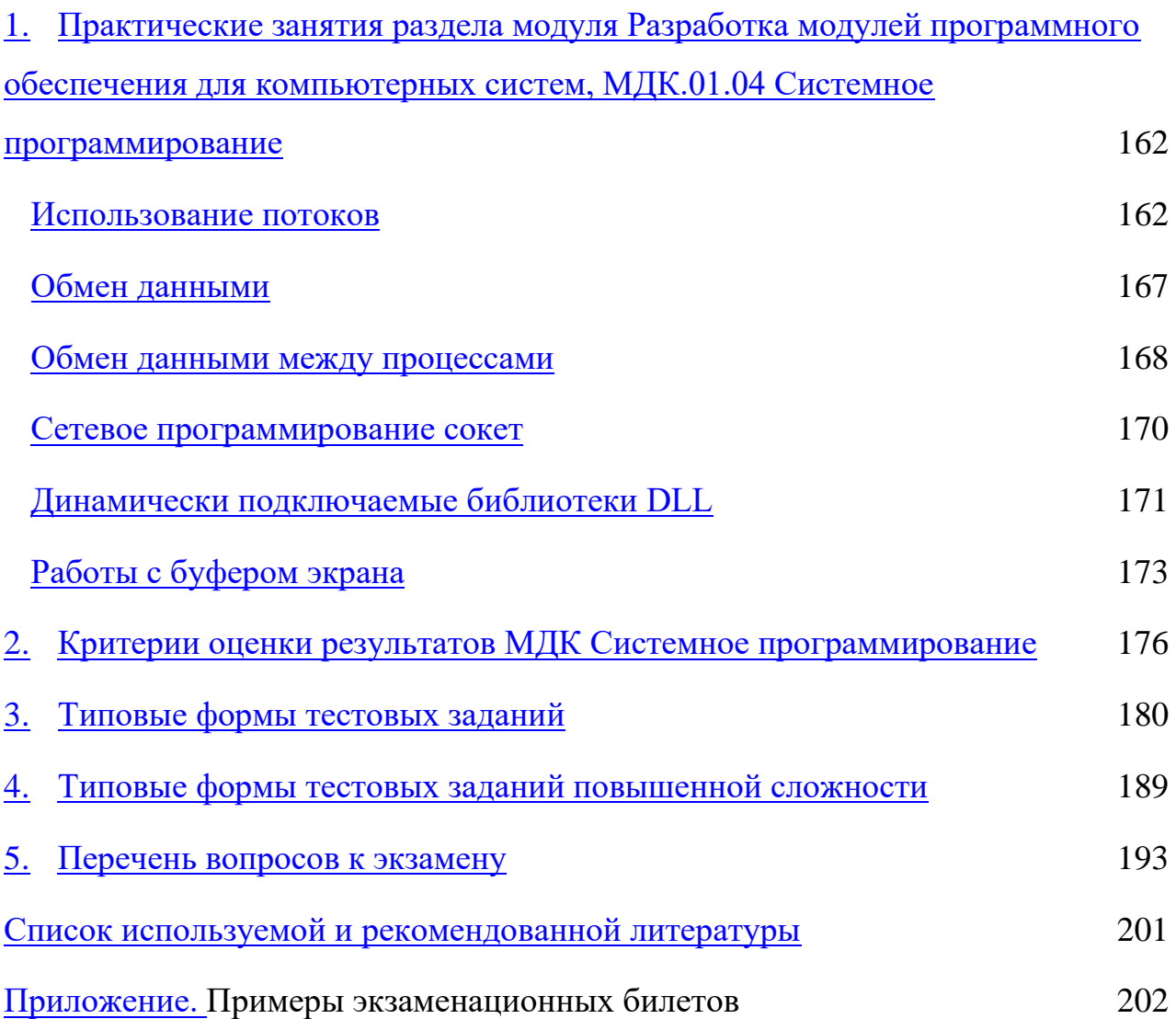

<span id="page-162-0"></span>1. Практические занятия раздела модуля Разработка модулей программного обеспечения для компьютерных систем, МДК.01.04 Системное программирование

#### Практическое занятие 1 (16 часов)

#### Использование потоков

## <span id="page-162-1"></span>Цель работы:

Получение практических навыков по программированию средствами АРІ операционной системы с использованием системных функций, а также изучение способов и средств реализации параллельно выполняющихся процессов и потоков, обеспечения их синхронизации.

#### Методические указания:

реализуется 1. Проект на языке С++. Выбирается консольное приложение.

2. Файловые операции. Проект должен предусматривать обработку исключительных ситуаций: отсутствие входных параметров, отсутствие обрабатываемого файла, ошибки создания выходного файла и записи в него.

3. Пример кода программы доступен по ссылке, предоставляемой преподавателем в Электронном журнале (kip.eljur.ru).

программирование. 4. Многозадачное Реализовать параллельно выполняющиеся процессы. Выбор функции для ожидания завершения порожденных процессов зависит от логики работы программы, определяемой вариантом задания. Уничтожение порожденных процессов применяется лишь в тех вариантах, где это действительно необходимо.

обмена 5. Для информацией между процессами рекомендуется использовать аргументы командной строки и коды завершения процессов.

6. Примеры кода дочерней и родительской программ доступны по ссылке, предоставляемой преподавателем в Электронном журнале (kip.eljur.ru).

7. Межпроцессорное взаимодействие. События и семафоры. Лля двустороннего обмена ланными между процессами используются отображаемые на память файлы, а для их синхронизации – события, мьютексы или семафоры.

8. Примеры кода дочерней и родительской программ доступны по ссылке, предоставляемой преподавателем в Электронном журнале (kip.eljur.ru).

9. Многопоточное программирование. Выбор функции для ожидания завершения порожденных потоков зависит от логики работы программы, определяемой вариантом задания.

10. Для обмена информацией между потоками рекомендуется использовать параметры функций, выполняемых в потоках, возвращаемые значения функций потоков, а для их синхронизации - критические секции или взаимные исключения (мьютексы).

11. Примеры кода дочерней и родительской программ доступны по ссылке, предоставляемой преподавателем в Электронном журнале (kip.eljur.ru).

#### Порядок выполнения работы:

1. Файловые операции. Разработать и отладить программу, получающую в аргументах командной строки имя существующего текстового файла и символ (или число), используемый для обработки файла.

2. Результатом работы программы является выходной текстовый файл с тем же именем, что и входной, содержащий текст, обработанный согласно варианту задания (таблица 1), возвращаемое значение - количество выполненных операций или «1» в случае ошибки.

3. Многозадачное программирование. Модифицировать и отладить программу, выполненную по индивидуальному заданию таблицы 1, перенеся обработку файла в функцию.

4. В качестве программы, реализующей порожденный (дочерний) процесс, использовать полученную программу (см. п. 3).

5. Разработать и отладить программу, реализующую родительский процесс, порождающий столько дочерних процессов, сколько аргументов командной строки им получено, ожидающий завершения порожденных процессов, получающий результаты выполнения порожденных процессов.

взаимодействие. События 6. Межпроцессорное  $\overline{M}$ семафоры. Модифицировать и отладить программу, выполненную в ходе предыдущего задания, реализующую порожденный процесс - клиентское приложение.

7. Модифицировать и отладить программу из предыдущего задания, реализующую серверный процесс, ожидающий подключения клиентов, реализующий бизнес-логику и возвращающий результаты выполнения через клиентским процессам средства межзадачных коммуникаций. Применение мьютексов или семафоров соответствует заданию повышенной сложности.

8. Многопоточное программирование. Написать и отладить функцию, порожденный поток, необходимости обеспечить реализующую при синхронизацию потоков через критические секции или мьютексы. Применение мьютексов соответствует задаче повышенной сложности.

9. Написать и отладить программу, реализующую родительский процесс, вызывающий и отслеживающий состояние порожденных потоков (функций) (ждущий их завершения или уничтожающий их, в зависимости от варианта), получающий результаты выполнения порожденных потоков.

#### Варианты заданий:

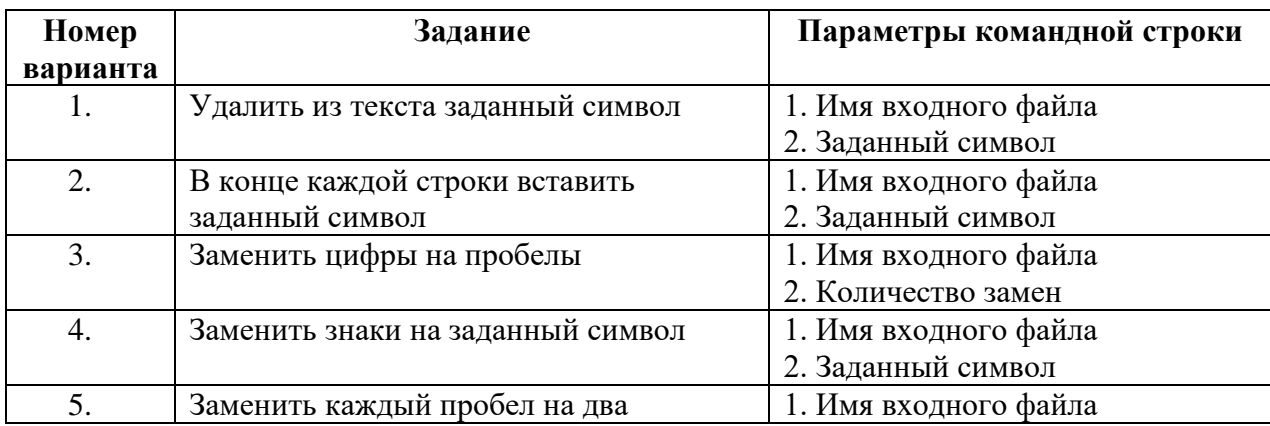

Таблица 1 – Индивидуальные задания

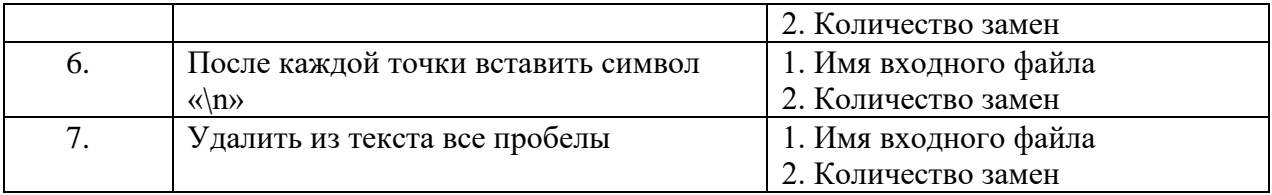

# Продолжение таблицы 1

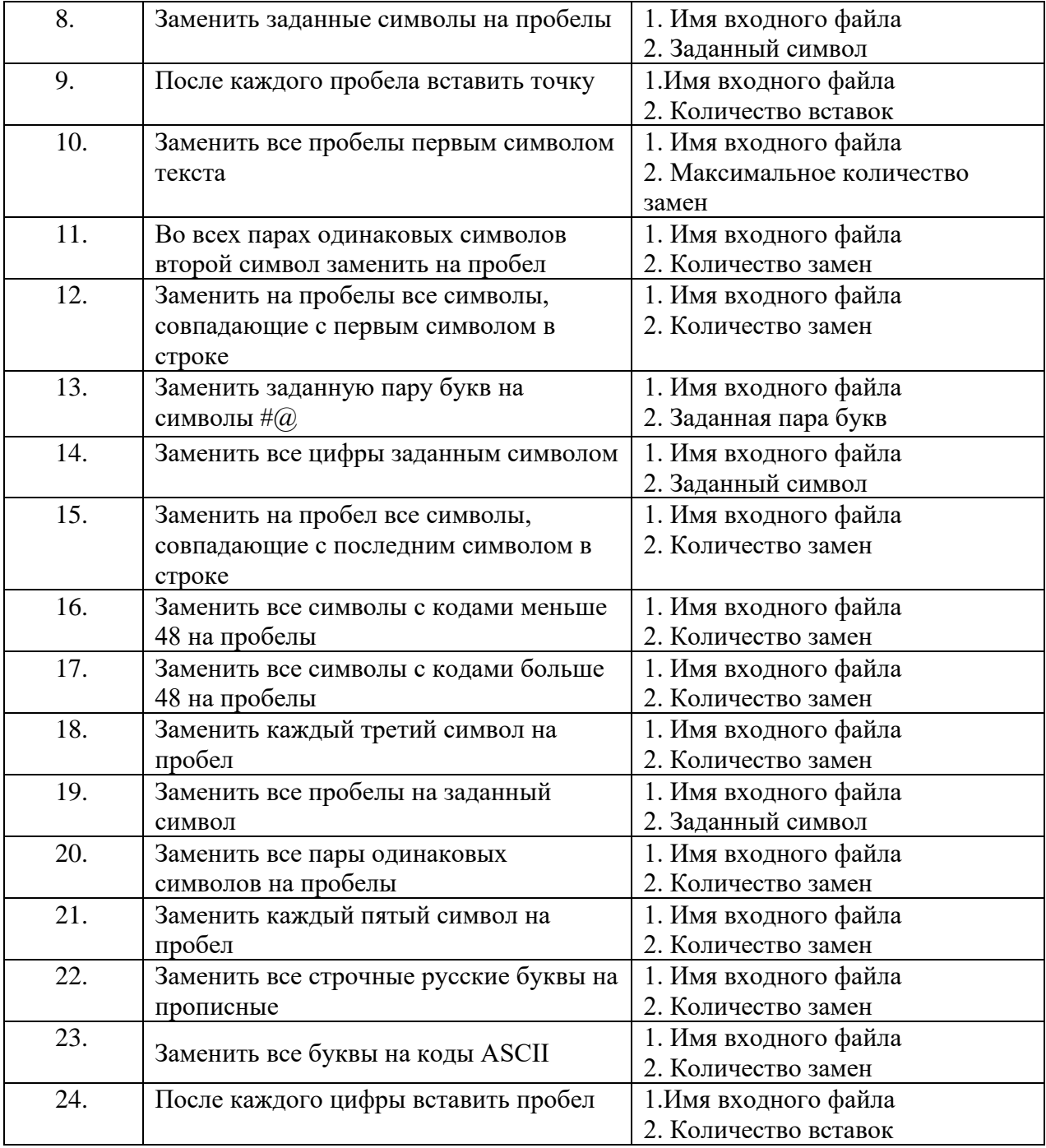

# **Содержание отчета:**

- 1. Цель работы.
- 2. Вариант задания.

3. Листинг программы.

#### **Контрольные вопросы:**

1. Перечислите принципы, лежащие в основе API операционной системы.

2. Что представляют собой и для чего применяются файлы, отображаемые на память?

3. Как осуществляется создание процессов?

4. Для чего и как применяются дескрипторы и идентификаторы порожденных процессов?

5. Чем отличаются процессы и потоки?

6. Назовите функцию ожидания завершения порожденных процессов.

7. Назовите функции принудительного завершения порожденных процессов.

8. Как получить результат выполнения порожденного процесса?

9. Перечислите функции, необходимые для работы с файлом, отображаемым на память.

10. Что такое события? События, сбрасываемые вручную и автоматически. В чем отличие события от других средств межпроцессного взаимодействия?

11. Как и когда необходимо уничтожать объекты-события?

12. Что такое семафоры? В чем их отличие от других средств межпроцессного взаимодействия?

13. Как задать начальное и максимальное значение счетчика, связанного с создаваемым семафором?

14. Как и когда необходимо уничтожать объекты-семафоры?

15. Назовите функции ожидания завершения порожденных потоков.

16. Назовите функции завершения порожденных потоков.

17. Как получить результат выполнения порожденного потока?

18. Какие средства синхронизации потоков есть в операционной системе?

19. Особенности критической секции как объекта синхронизации потоков.

20. Назовите функции работы с критическими секциями.

21. Каковы особенности мьютекса как объекта синхронизации потоков?

22. Назовите функции работы с мьютексами.

# Практическая занятие 2 (14 часов)

## Обмен ланными

## <span id="page-167-0"></span>Цель работы:

Изучить способы и средства обмена информацией между процессами с использованием каналов. Получение практических навыков по использованию АРІ для программирования механизмов межпроцессного взаимодействия.

#### Методические указания:

1. Проект реализуется языке С++. Выбирается консольное на приложение.

2. Для обмена данными между родственными процессами рекомендуется использовать анонимные каналы. Использование именованных каналов соответствует заданию повышенной сложности.

#### Порядок выполнения работы:

1. Модифицировать и отладить программу из практического задания 1, реализующую порожденный процесс - клиентское приложение, для приема параметров не через аргументы командной строки, а через канал.

2. Модифицировать и отладить программу из практического задания 1, реализующую родительский процесс, вызывающий и отслеживающий состояние порожденных процессов - клиентов, передающий им параметры и получающий результаты выполнения порожденных процессов через канал.

3. Представлены программы клиент и сервер. Программы доступны по ссылке в Электронном журнале (kip.eljur.ru). Запросом клиента является имя текстового файла, ответом сервера – число пробелов в указанном файле или сообщение об ошибке его открытия.

# **Варианты заданий:**

Используются варианты заданий, представленные в таблице 1.

Применение именованных каналов соответствует заданию повышенной сложности.

# **Содержание отчета:**

- 1. Цель работы.
- 2. Вариант задания.
- 3. Листинг программы.

## **Контрольные вопросы:**

- 1. Что такое каналы? В чем отличие анонимных и именованных каналов?
- 2. Применение каналов для взаимодействия процессов в локальной сети?
- 3. Каков порядок работы с анонимными каналами?
- 4. Последовательность операций родительского процесса с каналом.
- 5. Какова последовательность операций дочернего процесса с каналом?
- 6. Порядок работы с именованными каналами.
- 7. Какова последовательность операций сервера с каналом?
- 8. Какова последовательность операций клиента с каналом?
- 9. Как оценить состояние канала и получить о нем информацию?
- 10. Как определить размер сообщения в канале?

## **Практическая занятие 3 (6 часов)**

## **Обмен данными между процессами**

# <span id="page-168-0"></span>**Цель работы:**

Изучить способы и средства обмена информацией между процессами с использованием почтовых ящиков (каналов mailslot).

## **Методические указания:**

1. Проект реализуется на языке C++. Выбирается консольное приложение.

2. Для двустороннего обмена данными между процессами каждый из них должен быть и клиентом, и сервером почтовых ящиков.

3. Программы клиент и сервер доступны по ссылке в Электронном журнале (kip.eljur.ru). Запросом клиента является имя текстового файла, ответом сервера – число пробелов в указанном файле или сообщение об ошибке его открытия.

## Порядок выполнения работы:

1. Модифицировать и отладить родительскую программу, разработанную при выполнении практического задания 2, реализующую клиентское приложение, передающее входные данные не в канал, а в почтовый ящик.

2. Модифицировать и отладить дочернюю программу, разработанную при выполнении практического задания 2, реализующую серверный процесс, ожидающий подключения клиентов, реализующий обработку полученных данных по варианту и возвращающий результаты выполнения клиентским процессам через средства межзадачных взаимодействий.

## Варианты заданий:

Используются варианты заданий, представленные в таблице 1.

#### Содержание отчета:

- 1. Цель работы.
- 2. Вариант задания.
- 3. Листинг программы.

## Контрольные вопросы:

1. Что такое почтовые яшики? В чем их отличие от каналов?

2. Какие имена почтовых ящиков можно применять для коммуникации процессов в локальной сети?

- 3. Какова последовательность операций сервера с почтовым ящиком?
- 4. Какова последовательность операций клиента с почтовым ящиком?

5. Каков порядок работы с почтовыми ящиками при двунаправленном обмене информацией?

6. Как оценить состояние почтового ящика и получить о нем информацию?

7. Как и какое состояние почтового ящика можно изменить?

8. Как определить количество и размеры сообщений в почтовом ящике?

## Практическая занятие 4 (16 часов)

#### Сетевое программирование сокет

#### <span id="page-170-0"></span>Цель работы:

Изучить способы и средства сетевого взаимодействия процессов между собой путем считывания сообщения из сокета и записи сообщения.

#### Методические указания:

реализуется 1. Проект на языке C++. Выбирается консольное приложение.

2. В исходный тест программы необходимо включить директиву для работы с библиотекой, обеспечивающей работу с сокетами, кроме того, в свойствах проекта указать необходимую системную библиотеку или задать директиву компилятору в заголовке программы.

3. Для успешного запуска серверного приложения необходимо выбрать свободный порт.

4. Примеры применения сокетов, реализующие клиент-серверную систему с использованием протокола ТСР, предоставлены преподавателем в Электронном журнале (kip.eljur.ru).

#### Порядок выполнения работы:

1. Написать и отладить программу, реализующую сервер, получающий запросы от клиентов (аналог сервера в практических занятий 2, 3) и выполняющий вычисления (действия) в соответствии с вариантом.

2. Написать и отладить программу, реализующую клиентский процесс (аналог клиента практических занятий 2, 3), передающий серверу исходные данные (имя файла, параметры замены) и ожидающий от сервера результатов.

# Варианты заданий:

Для обработки файлов сервером используются варианты заданий, представленные в таблице 1, практического задания 1. Для передачи данных (имен файлов и параметров обработки) используется протокол ТСР.

# Содержание отчета:

- 1. Цель работы.
- 2. Вариант задания.
- 3. Листинг программы.

# Контрольные вопросы:

- 1. Что такое сокет?
- 2. Какие типы сокетов вы знаете?
- 3. Какие виды сокетов вы знаете?
- 4. Этапы работы с сокетами в клиентской части приложения.
- 5. Этапы работы с сокетами в серверной части приложения.

6. Какие функции реализуют отправку и получение сообщений в потоковом режиме?

7. Библиотеки для работы с сокетами и их подключение.

# Практическая занятие 5 (6 часов)

# Динамически подключаемые библиотеки DLL

# <span id="page-171-0"></span>Цель работы:

Изучить особенности создания и применения динамических библиотек в операционных системах.

# Методические указания:

1. Проект реализуется на языке C++. В данном случае выбирается консольное приложение с шаблоном «Библиотека DLL». Приложение, вызывающее функцию из библиотеки, создается так же, как и в практическом залании 1.

2. Проект должен предусматривать обработку исключительных ситуаций (отсутствие входных параметров, отсутствие обрабатываемого файла, отсутствие файла библиотеки, отсутствие функции в библиотеке, ошибки создания выходного файла и записи в него).

3. Пример кода библиотеки и программы предоставлены преподавателем в Электронном журнале (kip.eljur.ru).

## Порядок выполнения работы:

1. Модифицировать и отладить программу практического занятия 1 (файловые операции), перенеся обработку файла в функцию.

2. Оформить функцию обработки файла как библиотечную, создать библиотеку.

3. Модифицировать функцию main программы п. 1 (файловые операции) для загрузки библиотеки, вызова библиотечной функции и выгрузки библиотеки.

4. Продемонстрировать работоспособность программы и перехват ею исключений преподавателю.

## Варианты заданий:

Используются варианты заданий, представленные в таблице 1.

#### Содержание отчета:

- 1. Цель работы.
- 2. Вариант задания.
- 3. Листинг программы.

## Контрольные вопросы:

1. Какова роль динамических библиотек?

2. В чем разница статической и динамической компоновки приложения с библиотекой?

3. Как функции библиотеки отображаются в адресном пространстве прикладного процесса?

4. Как происходит инициализация динамической библиотеки?

5. Как в библиотеке обеспечить экспорт функций и глобальных переменных?

6. Как загрузить и выгрузить динамическую библиотеку в прикладной программе?

7. В каких каталогах ищутся файлы динамических библиотек?

8. Как убедиться, что динамическая библиотека загружена?

9. Как импортировать из библиотеки функцию и проверить ее наличие?

10. Как вызвать функцию, импортированную из библиотеки?

## **Практическая занятие 6 (14 часов)**

#### **Работы с буфером экрана**

## <span id="page-173-0"></span>**Цель работы:**

Получить практические навыки создания программ, работающих с внешними устройствами, взаимодействующими с системой, а также друг с другом с использованием API-функций.

#### **Методические указания:**

1. Проект реализуется на языке C++. Выбирается консольное приложение.

2. Примеры исходных текстов программ предоставлены преподавателем в Электронном журнале (kip.eljur.ru).

## **Порядок выполнения работы:**

1. Разработать программу, которая создает второй буфер экрана, а затем делает этот буфер экрана активным.

2. Разработать программу, которая выводит на экран информацию о буфере экрана, затем выполняет установку новых размеров буфера экрана.

3. Разработать программу, которая вводит и выводит на консоль информацию, используя функции ввода-вывода высокого уровня.

4. Разработать программу, которая использует функции для чтения и установки параметров курсора, и выполняет установку курсора в новую позицию.

5. Разработать программу, которая выполняет заполнение всей консоли новыми атрибутами и устанавливает атрибуты текста консоли.

6. Разработать программу, которая осуществляет вывод содержимого файла в новый буфер экрана.

7. Разработать программу, которая копирует один или несколько заданных файлов на стандартное устройства вывода. Предусмотреть параметр –s, предназначенный для подавления вывода сообщений об ошибках в случае, если одного из указанных файлов не существует. Вывод содержимого нескольких файлов с параметром соответствует заданию повышенной сложности.

#### **Варианты заданий:**

Используются варианты заданий, представленные в таблице 1.

#### **Содержание отчета:**

- 1. Цель работы.
- 2. Вариант задания.
- 3. Листинг программы.

#### **Контрольные вопросы:**

- 1. Как осуществить создание и активацию буфера экрана?
- 2. Как определить и установить параметры буфера экрана?

3. Как выполнить чтение и запись в консоль посредством функций вводавывода высокого уровня?

- 4. Описать функции для работы с курсором.
- 5. Рассмотреть чтение и установку атрибутов консоли.
- 6. Рассмотреть вывод содержимого файла в новый буфер экрана.
- 7. Чем отличаются процессы и службы?
- 8. Управление службой средствами операционной системы.
- 9. В чем заключается настройка состояния службы?

10. Какова область видимости и права доступа к объектам, созданным службой?

#### <span id="page-176-0"></span>**2. Критерии оценки результатов МДК Системное программирование**

Контроль и оценка результатов освоения МДК 01.04 Системное программирование осуществляется преподавателем в процессе проведения учебных занятий в форме: устного опроса, выполнения заданий на практических занятиях, решения ситуационных и практико-ориентированных задач, выполнения тестовых заданий, а также проведения промежуточной аттестации в форме экзамена.

Обучение по курсу включает выполнение шести практических работ, каждая практическая работа оценивается максимально оценкой «отлично» в соответствии с критериями оценки (таблица 2, 3). Предусматривается повышение оценки на один балл (в случае оценки «отлично» – выставляется дополнительная оценка) за выполнение практических заданий повышенной сложности или за досрочное выполнение заданий, а также за активную работу на учебных занятиях.

Защита работы, выполненной на практическом занятии, оценивается оценкой «отлично» при правильном и полном ответе с первой попытки, оценкой «хорошо» – при неполном (с несущественными ошибками) ответе или ответе со второй попытки, оценкой «удовлетворительно» – при ответе с третьей попытки. Оценка может быть повышена за активную работу на учебных занятиях.

Предусматривается повышение оценки на один балл (в случае оценки «отлично» – выставляется дополнительная оценка) за своевременное (до следующей практического занятия или до срока, установленного преподавателем) или досрочное выполнение заданий практического занятия.

Выполнение заданий повышенной сложности оценивается максимально оценкой «отлично» (см. таблицу 2, 3).

Работа на аудиторных занятиях оценивается максимально оценкой «отлично»:

Оценка «отлично» – практическое задание выполнено в полном объеме, студент правильно, четко и аргументированно отвечает на вопросы по практическому заданию или по теме учебного занятия.

Оценка «хорошо» – практическое задание выполнено в полном объеме с несущественными ошибками, студент правильно и аргументированно отвечает на вопросы по практическому заданию или по теме учебного занятия.

Оценка «удовлетворительно» – практическое задание выполнено частично или содержит существенные ошибки, студент неуверенно, частично неверно отвечает на вопросы по практическому заданию или по теме учебного занятия.

Оценка «неудовлетворительно» - практическое задание не выполнено или содержит грубые ошибки, студент неверно отвечает на вопросы по практическому заданию или не ориентируется в задании.

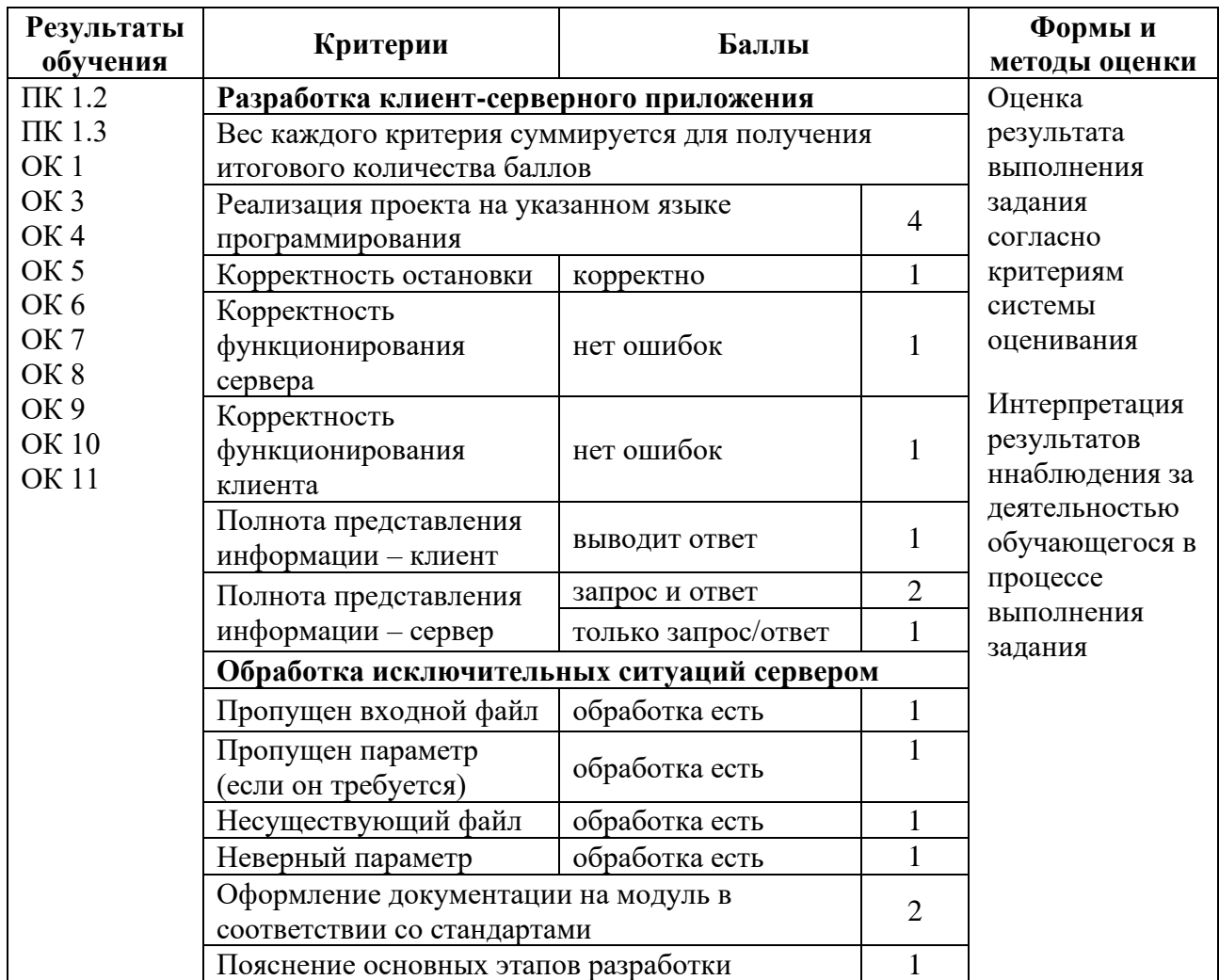

Таблица 2 – Критерии оценки выполнения заданий практического занятия

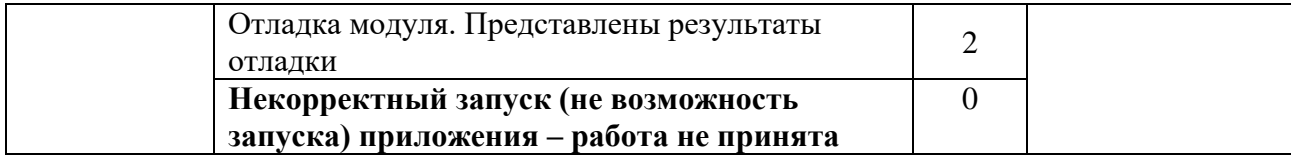

Таблица 3 – Шкала перевода результатов выполнения практических заданий в пятибалльную систему оценивания

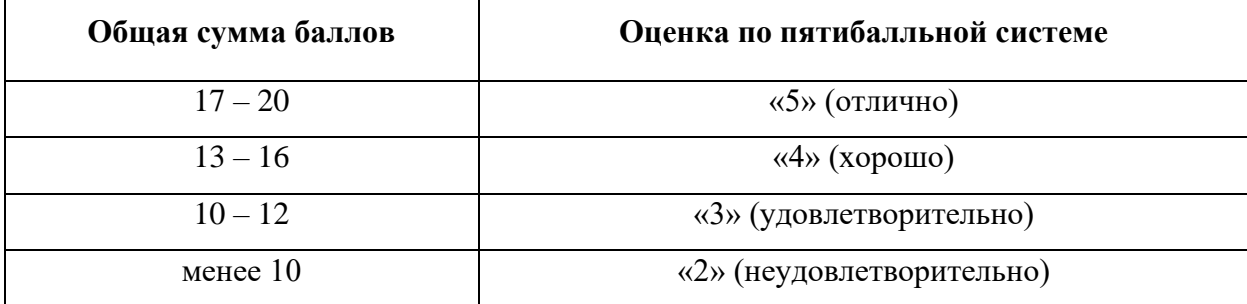

Промежуточная аттестация может содержать тест, включающий три уровня сложности. Тест – случайная выборка вопросов по каждой теме, всего 12 вопросов первого уровня сложности, каждый из которых оценивается в 1 балл, 8 вопросов второго уровня сложности – оцениваются в 2 балла и 5 вопросов закрытого типа, повышенной сложности – оцениваются в 4 балла каждый.

Вопросы с 1 по 12 – 1 уровень: с выбором одного правильного ответа.

Вопросы с 13 по 20 – 2 уровень: с выбором нескольких правильных ответов.

Вопросы с 21 по 25 – 3 уровень: тесты на выполнение комплексных заданий, решение учебных задач, приближенных к профессиональной деятельности, задания на проверку знаний системных свойств, задания на проверку знания и понимания взаимосвязей между всеми разделами дисциплины.

Время выполнения теста составляет 55 минут.

## **Критерии оценки:**

За неправильный ответ – 0 баллов*.*

Вопросы 1 уровня оцениваются по 1 баллу каждый.

Вопросы 2 уровня оцениваются по 2 балла за каждый правильно выполненный пункт задания.

Вопросы 3 уровня оцениваются по 4 балла за каждый правильно выполненный пункт задания.

Результат теста соответствуют оценкам по пятибалльной шкале следующим образом: менее 24 баллов – «неудовлетворительно» (менее 50% правильных ответов), от 25 до 31 балла – «удовлетворительно» (от 50% до 64% правильных ответов), от 32 до 40 баллов – «хорошо» (от 65% до 84% правильных ответов), более 41 балла – «отлично» (85% и более правильных ответов).

Промежуточная аттестация по окончанию курса осуществляется на экзамене. Экзаменационный билет содержит один теоретический вопрос и одно практическое задании по разработке программного модуля в соответствии с техническим заданием и по выполнению отладки разрабатываемого программного модуля. К экзамену допускаются все студенты. За ответ на вопрос выставляется оценка «отлично», если он правильный, полный и проиллюстрирован примерами, оценка «хорошо» – при неполном ответе или без примеров, оценка «удовлетворительно» – при ответе лишь на основные положения или большом количестве ошибок, оценка «неудовлетворительно» – при отсутствии ответа на вопрос. Задача оценивается оценкой «отлично» при наличии всех необходимых системных вызовов с верным количеством параметров, оценка «хорошо» – при отсутствии отдельных системных вызовов, и неверном количестве их параметров, оценка «неудовлетворительно» – при отсутствии решения задачи.

Итоговая оценка на экзамене – средняя оценка за теоретический вопрос и практическое задание. Данная оценка выставляется по курсу Системное программирование.

Кроме того, проводится экзамен по модулю по соответствующим комплексным заданиям.

Прохождение учебной практики оценивается по пятибалльной системе. Оценка результатов прохождения учебной практики зависит от качества работы, определяемого критериями оценки работы (см. таблицу 2, 3), кроме
того, осуществляется интерпретация результатов наблюдений за деятельностью обучающегося в процессе практики.

# 3. Типовые формы тестовых заданий

# Вариант 1.

1. Верно ли утверждение?

Каждый поток может выполнять определенное подмножество волокон, создавая связь типа «один-ко-многим» между потоками и волокнами (для упрощения синхронизации).

- $+a)$  да
- $b)$  HeT
- с) затрудняюсь ответить
	- 2. Как называется один из механизмов синхронизации?

## +а) критической секцией

- b) потоки
- с) почтовые слоты

3. Где хранится выполняемая в данный момент программа  $\boldsymbol{\mathrm{M}}$ обрабатываемые данные?

- а) на устройстве вывода
- b) во внешней памяти
- +с) в оперативной памяти
	- 4. Файл это ...
- а) программа или данные, хранящиеся в долговременной памяти
- b) программа или данные, имеющие имя и хранящиеся в оперативной памяти
- +c) программа или данные, имеющие имя и хранящиеся в

## долговременной памяти

- 5. Потоком называется ...
- а) последовательная смена состояний вычислений во времени
- b) последовательная смена явлений, состояний в развитии вычислений

+c) абстракция, используемая для чтения или записи файлов, сокетов и т.п. в единой манере

6. Какую информацию об управлении процессами ОС запишет в таблице процессов?

а) дескрипторы файлов

b) указатель на информацию о сегменте данных

### $+c)$  приоритет

7. Внутренняя составляющая процесса, которой операционная система выделяет процессорное время для выполнения кода называется ...

а) прерыванием

### $+$ b) потоком

с) процессом

8. Элементы, присущие каждому потоку, – ...

### $+a)$  регистры

**b**) дочерние процессы

с) сигналы и обработчики сигналов

9. Передача сообщений – это ...

а) коллекция переменных и структур данных, сгруппированных вместе в

специальную разновидность модуля или пакета процедур

 $+$ b) метод взаимодействия процессов, использующий два примитива send **и recv** 

с) совместно используемая переменная, которая может находиться в одном из двух состояний: заблокированном или незаблокированном

10. Какие существуют два уровня параллелизма – ...

а) потоки и решение

**b**) процессы и потоки

### +с) процессы и задачи

11. Какие достоинства алгоритма «первым пришел – первым обслужен»? а) быстрота выполнения

## +b) простота понимания и простота программирования

с) выполнения нескольких процессы

12. Пассивное состояние потока, находясь в котором, поток заблокирован по своим внутренним причинам (ждет осуществления некоторого события, например, завершения операции ввода-вывода, получения сообщения от другого потока или освобождения какого-либо необходимого ему ресурса) называется...

а) выполнением

**b**) готовностью

#### +с) ожиданием

13. Действия необходимые для статической загрузки DLL:

- создать файл

#### + поместить библиотеку и файл в каталог

- хранить указатели на захваченную память
- запускать приложение
- узнать какой поток ее вызывает

#### + ввести имя используемой библиотеки импорта

- сопоставить каждому потоку свой указатель

### + описать импортируемые из DLL имена в приложении

14. Порядок работы с локальной памятью потока:

#### + распределение указателя

- сохранить указатель
- использовать указатель

#### + работа с указателем

#### + освобождение указателя

- завершение функции
- возвращает значение
- запись значения

15. Элементы безопасности объектов:

- создает маркер доступа

#### + поддержка защищенных каналов

- разрешает доступ к каналу
- создает аудит доступа к объекту

#### + поддержка интеллектуальных карточек

- изменяет информацию безопасности

#### + встроенная поддержка функций АРІ

- следит за изменениями потока

16. Структура и описание каталога:

+ древовидная

- кольцевая

+ корневой

- табличная
- +  $($ обратная косая)
- прямая
- выпуклая
- плоская
	- 17. Куча это :
- объекты памяти
- страница памяти

#### + динамическая область памяти

- указатель блока памяти

 $+$  блок памяти

- указатель строки

#### + мелкие фрагменты памяти

- указатель функции

18. Ресурсы, принадлежащие каждому потоку в ОС:

- потоки интерфейса пользователя
- пользовательские потоки
- + код исполняемой функции
- потоки исполняемой функции
- + набор регистров процессора
- библиотека общих элементов
- интерфейс пользователя

#### + стек для работы приложения

19. Операционные системы являются ресурсами компьютера:

#### + управления

+ диспетчеризация

#### + планирование

- администратор
- менеджер
- обеспечение
- назначение
- пользование

20. Классификация программ в зависимости от количества определяемых ими параллельных потоков управления:

- дуплексный
- многозадачный
- + многопоточный
- системный
- + с параллельным потоком
- параллельный
- + однопоточный

- с прямым потоком

## Вариант 2.

- 1. Что такое PowerShell?
- а) база данных конфигурации загрузки

### $+$ b) язык сценариев

с) объект режима ядра

2. Какие категории типов объектов «Ввод-вывод» режима ядра?

а) семафоры, мьютексы, события, порты IPC, очереди ввода-вывода

# $+$ b) файлы, устройства, драйверы, таймеры

с) задания, процессы, потоки, сегменты, маркеры

3. Одноуровневая файловая система ...

## +а) когда каталог диска представляет собой линейную

последовательность имён файлов и соответствующих начальных секторов

b) каталог диска представляет собой геометрическую последовательность имён файлов

с) каталог диска представляет собой иерархическую последовательность имён файлов

4. В процессе форматирования диск разбивается на две области: ...

а) оперативную и кэш-память

## $+$ b) область хранения и каталог

с) сектора и дорожки

5. Процессом называется ...

а) последовательная смена явлений, состояний в развитии вычислений

b) последовательная смена состояний вычислений во времени

### $+$ с) абстрактное понятие, относящееся к программе

6. Поток в многозадачной ОС может находиться в ... состояниях.

 $+a)$  rpex

 $b)$  четырех

с) пяти

7. Исполняемый экземпляр приложения  $\mathbf{M}$ комплект ресурсов, отводящийся данному исполняемому приложению, называется ...

а) потоком

 $+$ b) процессом

с) прерыванием

8. Характеристика потока – ...

а) параллельная работа, неблокирующие системные вызовы, прерывания

 $+$ b) параллельная работа, блокирующие системные вызовы

с) отсутствие параллельной работы, блокирующие системные вызовы

9. Элементы, присущие каждому процессу, - ...

а) состояние

#### $+$ b) адресное пространство

с) счетчик команд

10. Механизм синхронизации, предназначенный для групп процессов, называется...

#### $(a + a)$  фьютексом

- **b**) мьютексом
- с) барьером

11. В какой среде с пользователями требуется приоритетность?

### $+a)$  интерактивной

- **b**) пакетной
- с) реального времени

12. Пассивное состояние потока, при котором поток заблокирован в связи с внешним по отношению к нему обстоятельством (имеет все требуемые для него ресурсы, который готов выполняться, однако процессор занят выполнением другого потока) называется ...

а) выполнением

### $+$ b) готовностью

с) ожиданием

13. Задачи динамической локальной памяти потока:

- созлать DLL

- поместить библиотеку в каталог

#### + хранить указатели на захваченную память

- поместить файл импорта этой библиотеки в каталог

#### + узнать какой поток ее вызывает

- ввести имя используемой библиотеки импорта

#### + сопоставить каждому потоку свой указатель

- описать импортируемые из DLL имена в приложении

### 14. Динамические

предназначены :

### + для разработки функционально-замкнутых библиотек функций

### + для снижения затрат на разработку ПО

- для открытия файла, который будет отображаться в динамической памяти

- для загрузки в адресное пространство процесса
- для завершения нового потока в процессе
- для сохранения файла и каталога

### + для уменьшения физической памяти

- для перехода в адресную строку

15. Состояние страницы процесса виртуальной памяти:

- (блокирован)
- (выделен)

# + free (свободный)

- (не выделен)

## + committed (распределены)

- $-$  ( $\Gamma$ OTOB)
- 

## + reserved (зарезвированый)

16. Функция файловой системы:

- совместно использовать объект файла

### + открытие доступа к существующему файлу

- выделят мелкие фрагменты файла

## + закрытие доступа к существующему файлу

- закрепление виртуальной памяти

## + установка указателя файла на нужную запись

- физическое или форматирование низкого уровня
- разбиение диска на разделы

# 17. Описание линейного адреса процесса в ОС Windows:

**+ 32 бит**

- 16 бит

# **+ от 0х00000000 до 0хFFFFFFFF**

- 2 Гбайт логической памяти
- 4 Гбайт виртуальной памяти
- 2 Гбайт виртуальной памяти

# **+ 4 Гбайт логической памяти**

- от 0х00000000 до 0х0000FFFF

18. Системные объекты, созданные менеджером объектов в Win32 API:

- класс

- поток

- **+ события**
- **+ семафор**
- процесс

## **+ критический раздел**

- приоритет потока
- контекст

19. Операционная система – это  $\qquad \qquad :$ 

# **+ Комплекс программ**

- Прикладная программа

## **+ Администратор**

- Обеспечение
- Назначение
- Пользование
- Сервисная программа

## **+ Менеджер ресурсов компьютера**

20. Ресурсы каждого процесса ОС Windows:

### + виртуальное адресное пространство

- код исполняемой функции

### + маркер доступа

- набор регистров процессора
- стек для работы приложения

### + страницы в реальной памяти

- стек для работы ОС

- консольный ввод

## 4. Типовые формы тестовых заданий повышенной сложности

## Подсистемы управления ресурсами

1. Укажите особенности реализаций функций АРІ на уровне ОС.

2. Укажите.  $\overline{R}$  $ce$ бя интерфейс  $TTO$ включает прикладного программирования (API)?

3. Укажите особенности реализаций функций АРІ на уровне системы программирования.

4. Определите основные задачи, решаемые программными интерфейсами операционных систем.

5. Укажите основные параметры функции открытия файлов.

6. Укажите особенности создания отображения файла.

7. Упорядочить последовательность отображения файла в память.

8. Укажите основные параметры функций чтения и записи файлов.

# Управление процессами

9. Выберите особенности событий как средства синхронизации процессов.

10. Выберите функции управления состоянием мьютекса.

11. Выберите функции управления состоянием семафора.

12. Выберите особенности семафоров как средства синхронизации процессов.

13. Выберите функции управления состоянием события.

14. Выберите особенности мьютексов как средства синхронизации процессов.

# **Управление потоками**

15. Укажите отличия процессов и потоков.

16. Укажите особенности функции создания потока.

17. Укажите завершения и прекращения выполнения потока, получения кода его завершения.

# **Параллельная обработка потоков**

18. Укажите примеры инициализации и удаления критических секций.

19. Укажите средства обмена данными между потоками.

20. Укажите особенности критических секций как средства синхронизации потоков.

# **Создание процессов и потоков**

21. Укажите функции завершения и прекращения выполнения процесса.

22. Укажите ресурсы, принадлежащие процессу.

23. Укажите варианты функции получения кода завершения процесса.

24. Укажите возвращаемые значения функции ожидания завершения процесса.

25. Укажите параметры, возвращаемые из функции порождения процесса.

26. Перечислите параметры, передаваемые в функцию порождения процесса не по умолчанию.

27. Укажите определение процесса.

28. Укажите параметры функции ожидания завершения нескольких процессов.

# **Обмен данными между процессами. Передача сообщений**

29. Укажите параметры функции определения состояния почтового ящика.

30. Укажите аргументы открытия существующего почтового ящика.

31. Укажите параметры функции создания почтового ящика.

32. Укажите форматы имен почтовых ящиков.

33. Укажите параметры существующего почтового ящика, которые можно изменить.

34. Укажите особенности почтовых ящиков как средства межзадачной коммуникации.

#### **Анонимные и именованные каналы**

35. Укажите особенности функции отключения сервера от канала.

36. Укажите действия, необходимые для наследования дескрипторов анонимных каналов дочерним процессом.

37. Укажите особенности функции создания анонимного канала.

38. Укажите функции для чтения и записи данных в анонимные каналы.

39. Укажите особенности анонимных каналов.

40. Укажите особенности функции создания именованного канала.

41. Укажите особенности установки соединения с каналом со стороны сервера.

42. Укажите особенности именованных каналов.

#### **Сетевое программирование сокетов**

43. Укажите отличия сокетов и именованных каналов.

44. Укажите функции отключения сокета.

45. Укажите функции преобразования из сетевого порядка байтов в порядок хоста.

46. Укажите функции для преобразования IP-адреса в сетевой порядок байтов.

47. Укажите функции, используемые TCP-сервером для получения запроса от клиента.

48. Укажите допустимые аргументы функции создания сокета.

49. Укажите функции, используемые TCP-клиентом для получения ответа от сервера.

50. Укажите функции для получения и отправки данных по протоколу TCP.

51. Укажите строки кода, необходимые перед использованием библиотеки.

#### **Динамически подключаемые библиотеки DLL**

52. Укажите примеры описания внешнего имени и номера экспортируемой функции.

53. Укажите варианты вызова функции, импортированной из DLLбиблиотеки.

54. Укажите варианты импорта функции из DLL-библиотеки.

55. Укажите примеры определения глобальных переменных в DLLбиблиотеке.

56. Укажите имена каталогов, из которых можно загрузить DLLбиблиотеку.

57. Укажите отличия статической и динамической компоновки программ.

58. Укажите описания экспортируемых и неэкспортируемых функций DLLбиблиотеки.

59. Укажите примеры загрузки DLL-библиотеки приложением.

#### **Сервисы**

60. Укажите особенности работы с объектами ядра, созданными службой.

61. Укажите, чем служба отличается от консольного приложения.

62. Укажите, какие действия должна выполнять функция обработки команд службы.

63. Укажите особенности функции main сервисного процесса.

64. Укажите утилиты (программы), применяемые для установки и удаления, запуска и останова службы.

65. Укажите особенности функции – точки входа сервиса.

#### 5. Перечень вопросов к экзамену

#### Вопросы:

1. Перечислить основные залачи. решаемые программными интерфейсами операционных систем.

2. Для чего предназначен и что включает в себя интерфейс прикладного программирования (API)?

3. Каковы особенности реализаций функций АРІ на уровне ОС, системы программирования, с помощью внешних библиотек?

4. Перечислить основные категории функций, входящих в АРІ.

5. Перечислить основные принципы, лежащие в основе API.

6. Перечислить основные особенности программирования с применением АРІ (на примере задачи копирования файла).

7. Перечислить основные параметры функции открытия файлов, функций чтения и записи файлов.

8. Написать вызов функции открытия нового файла для чтения и записи с возможностью использования несколькими приложениями.

9. Написать вызовы функций открытия существующего файла для записи данных в конец файла (добавления записей).

10. Написать вызовы функций для перезаписи данных из одного открытого файла в другой.

11. Перечислить особенности создание отображения файла. Как выполняется отображение файла в память?

12. Записать функции, необходимы для перезаписи данных из одного файла в другой с использованием отображения.

13. Загрузка (выгрузка) DLL-библиотеки. Импорт функции из DLLбиблиотеки. Вызов импортированной из DLL-библиотеки функции.

14. Дать определение процесса. Перечислить ресурсы, принадлежащие процессу. Перечислить параметры, передаваемые в функцию порождения

процесса. Перечислить параметры, возвращаемые из функции порождения процесса.

15. Дать определение потока. Перечислить ресурсы, принадлежащие потоку.

16. Перечислить функции завершения и прекращения выполнения процесса. Функции ожидания завершения процесса. Как получить код завершения процесса?

17. Перечислить особенности анонимных каналов. Как производится наследование дескрипторов анонимных каналов дочерним процессом?

18. Параметры функции создания анонимного канала. Функции для чтения и записи данных в анонимные каналы.

19. Особенности почтовых ящиков как средства межзадачной коммуникации. Параметры функции создания почтового ящика. Форматы имен почтовых ящиков. Особенности создания почтового ящика на сервере.

20. Особенности создания почтового ящика клиентом. Рассмотреть функции для чтения и записи данных в почтовые ящики. Определение состояния почтового ящика.

21. Особенности событий как средства синхронизации процессов. Параметры функции создания события сервером. Параметры функции создания события клиентом.

22. Ожидание события приложением. Применение функция установи и сброса события.

23. Особенности семафоров как средства синхронизации процессов. Параметры функции создания семафора сервером. Параметры функции создания семафора клиентом.

24. Ожидание семафора приложением. Применение функция увеличения и уменьшения значения семафора.

25. Какие объекты можно применять для синхронизации потоков? Как можно осуществлять обмен данными между потоками?

26. Создание сокета. Функции для преобразования IP-адреса. Функции для работы с именами DNS. Функции, вызываемые серверным приложением для ожидания подключения клиентов. Функции, вызываемые клиентским приложением для ожидания подключения к серверу.

27. Отличие отключения и закрытия сокета. Функции, используемые для получения и отправки данных через сокеты.

28. Что такое «системные службы (сервисы)»? Каково их назначение и свойства? Чем служба отличается от консольного приложения.

29. Осуществление установки, удаления, запуска и останова службы.

30. Особенности работы с объектами ядра, созданными службой.

#### **Практические задания:**

1. Сравнить функции стандартной библиотеки C и функций API. Разработать программы, реализующие копирование содержимого файла с использованием библиотеки C и с использование операционной системы. Выполнить каждую программу.

2. Разработать программу копирования нескольких файлов на стандартное устройство вывода. В программе реализовать обработку ошибок.

3. Разработать программу копирования файлов и осуществить преобразование файла к кодировке Unicode, первоначальной кодировкой символов является ASCII.

4. Разработать программу, осуществляющую печать текущего каталога.

5. Разработать программу копирования файлов и осуществить преобразование файла к кодировке Unicode, первоначальной кодировкой символов является ASCII, с использованием метода отображения файлов.

6. Разработать программу: создание потока для подсчета лексем в тексте и продемонстрировать способ передачи параметров, исполняемой потоком функции. В основной программе посчитать количество букв «а» в строке.

7. Разработать программу вычисления суммы двух чисел: создать поток для функции нахождения суммы двух чисел.

8. Разработать программу запуска exe-файла как консольного процесса с новой консолью. Запускаемый файл – программа вывода на консоль своего имени и параметров.

9. Написать программу для создания процесса, ожидания его завершения в течении заданного времени, получения кода завершения, если процесс завершился, и завершения выполнения, если он еще работает. Программа дочернего процесса должна вычислять среднее арифметическое значение элементов целочисленного массива.

10. Разработать программу, в которой процесс-сервер создает анонимный канал и дочерний процесс, которому передает один из дескрипторов этого анонимного канала. Для передачи дескриптора используется командная строка. Дочерний процесс является клиентом анонимного канала. Передать клиенту дескриптор для записи в анонимный канал и оставить серверу дескриптор для чтения. Процесс-клиента пишет в анонимный канал. Процесс-сервер читает данные из анонимного канала.

11. Организовать двусторонний обмен данными по анонимному каналу между клиентом и сервером: разработать программу процесса-клиента анонимного канала и программу процесса-сервера анонимного канала. Дескрипторы анонимного канала передать через командную строку. Для организации двустороннего обмена данными по анонимному каналу синхронизировать доступ к этому каналу.

12. Разработать программу (с указанием основных функций и их параметров) для обмена данными через анонимные каналы со стороны родительского процесса. Найти максимальный элемент в массиве. Данные передать через анонимный канал. Результат передать через анонимный канал.

13. Разработать программу (с указанием основных функций и их параметров) для обмена данными через анонимные каналы со стороны дочернего процесса. Найти минимальный элемент в массиве. Данные передать через анонимный канал. Результат передать через анонимный канал.

14. Разработать программу нахождения максимального числа. Клиент получает данные массива от ведущего процесса (сервера), ищет максимальное число в массиве данных и передает это число серверу. Ведущий процесс (сервер) выводит на консоль максимальное из чисел массива, переданных клиентом.

15. Разработать программы, в которых стандартный ввод-вывод перенаправляется в анонимный канал, а для обмена данными по анонимному каналу используются перегруженные операторы ввода-вывода языка программирования С++. Программы должны реализовать алгоритм нахождения минимального числа. Процесс-клиент передает данные массива процессу-серверу. Процесс-сервер ищет минимальное число в массиве данных и передает это число клиенту. Клиент выводит на консоль минимальное число.

16. Разработать программы, в которых реализовать обмен данными по именованному каналу. Разработать программу, в которой процесс-сервер создает именованный канал, а затем ждет, пока клиент не соединится с именованным каналом. После этого сервер читает из именованного канала данные и выводит их на консоль. Разработать программу процесса-клиента именованного канала, который сначала связывается с именованным каналом, а затем записывает в данные.

17. Разработать программу процесса-сервера именованного канала, который сначала создает именованный канал, затем ждет подключения к нему клиента. После этого сервер принимает от клиента одно сообщение, выводит это сообщение на консоль и посылает клиенту ответное сообщение. Разработать программу процесса-клиента именованного канала, который сначала вводит с консоли имя компьютера в локальной сети, на котором запущен сервер именованного канала. Затем связывается с этим именованным каналом. После этого клиент передает серверу одно сообщение и получает от него ответное сообщение и выводит на консоль.

18. Реализовать обмен данными между параллельными процессами. В одном процессе формируются элементы массива. Данный процесс пишет в канал. В другом процессе реализован алгоритм вычисления: сортировки массива по неубыванию. Этот процесс читает данные из канала и пишет в канал результат вычислений. Первый процесс читает результат вычислений, переданный другим процессом. Вывести полученный массив в консоль.

19. Реализовать обмен данными между параллельными процессами. Разработать программу процесса-сервера именованного канала, который создает именованный канал, доступный всем пользователям.

20. Реализовать обмен данными между параллельными процессами. Разработать программу процесса-клиента именованного канала, который копирования данных из именованного канала.

21. Реализовать обмен данными между параллельными процессами через почтовый ящик. Разработать программу процесса-сервера, который создает почтовый ящик. Разработать программу процесса-клиента почтового ящика. Допускается запускать процесс-клиент на той же локальной машине, что и процесс-сервер.

22. Реализовать алгоритм блочного нахождения максимального числа. Каждый из клиентов получает свою часть файла от ведущего процесса, ищет максимальное число в своем блоке и передает это число серверу. Ведущий процесс (сервер) выбирает максимальное из чисел. Способ межпроцессного взаимодействия выбирается исходя из особенностей поставленной задачи.

23. Реализовать обмен текстовыми сообщениями между процессами. Разработать программу сервера почтового ящика, который читает сообщения по мере их поступления от клиента. Разработать программу клиента почтового ящика, которая посылает сообщения процессу-серверу. Процесс-сервер и процесс-клиент находятся на локальном компьютере.

24. Сетевое программирование с помощью сокетов. Разработать клиентсерверное приложение на С++, обеспечивающее передачу сообщений между клиентом и сервером.

25. Разработать программы по созданию и использованию DLL. Реализовать программу DLL, в которой определяются переменная счетчик и две функции сложения и вычитания, которые. соответственно прибавляют и вычитают из счетчика некоторое число. Реализовать программу, которая использует функции и переменные из DLL.

26. Разработать программу, которая отображает файл в память. Предварительно создать файл, который представляет собой массив целых чисел. После этого увеличить значения элементов этого массива на десять, используя вид файла. Затем вывести содержимое измененного файла на экран.

27. Реализовать обмен данными между процессами через отображаемый в память файл. Разработать программы, которые позволяют передать данные другому процессу через файл подкачки страниц.

28. Разработать программу, реализующую задачу: найти максимальное число в файле, содержащем числа. Отобразить часть файла в память, прочитайте информацию из отображаемого файла. Изменить текстовый файл и записать информацию в этот же файл (максимальное число).

29. Написать программу для перезаписи данных из одного файла в другой с использованием отображения.

30. Разработать две программы, первая из которых создает консольный процесс, а затем пишет и читает данные из виртуальной памяти этого процесса. Программы должны синхронизировать свой доступ к виртуальной памяти, чтобы корректно передать и получить сообщения.

31. Написать программу инициализации и копирования блоков виртуальной памяти.

32. Выполнить вывод содержимого файла в новый буфер экрана.

33. Выполнить вывод содержимого нескольких файлов на стандартное устройство вывода.

34. Написать функцию инициализации DLL-библиотеки. Написать программу для загрузки DLL-библиотеки, импорта функции, ее вызова, выгрузки библиотеки.

35. Написать программу для обмена данными через анонимные каналы со стороны родительского процесса.

36. Написать программу для обмена данными через анонимные каналы со стороны дочернего процесса.

37. Написать программу для обмена данными через именованные каналы.

38. Написать программу для обмена данными через почтовые ящики.

39. Создать динамически подключаемую библиотеку DLL, содержащую функцию для вычисления значения выражения.

40. Разработать программу, позволяющую передавать сообщения от клиента к серверу и обратно.

41. Написать программу для обмена данными через отображаемые на память файлы при синхронизации событиями со стороны серверного процесса.

42. Написать программу для обмена данными через отображаемые на память файлы при синхронизации событиями со стороны клиентского процесса.

43. Создать консольное приложение на языке низкого уровня, содержащее функцию для вычисления значения выражения.

44. Написать программу для перезаписи данных из одного файла в другой с использованием отображения.

45. Разработать программу для вывода содержимого каталогов, позволяющую вывести дату и время последнего изменения файла и размер файла.

46. Разработать программу, позволяющую удалять файлы.

47. Найти среднее арифметической элементов массива. Реализовать обмен данными между параллельными процессами. В одном процессе формируются элементы массива. Данный процесс пишет в канал, читает результат вычислений, переданный другим процессом. В другом процессе реализован алгоритм вычисления. Процесс пишет в канал результат вычислений.

48. Написать программу работы серверного приложения по протоколу TCP.

49. Написать программу работы клиентского приложения по протоколу TCP.

#### **Список используемой и рекомендованной литературы**

1. Гунько, А. В. Программирование (в среде Windows) : учебное пособие / А. В. Гунько. – Новосибирск : НГТУ, 2019. –155 с. – ISBN 978-5-7782-3890-9. – Текст : электронный // Лань : электронно-библиотечная система. – URL: https://e.lanbook.com/book/152246.

2. Гунько, А. В. Системное программирование в среде Linux : учебное пособие / А. В. Гунько. – Новосибирск : НГТУ, 2020. – 235 с. – ISBN 978-5- 7782-4160-2. – Текст : электронный // Лань : электронно-библиотечная система. – URL: https://e.lanbook.com/book/152228.

3. Павловская, Т. А. C/C++. Программирование на языке высокого уровня : учебник / Т. А. Павловская. – Санкт-Петербург : Питер, 2020. – 464 с. – Серия «Учебник для вузов»). – ISBN 978-5-4461-1350-7. – Текст : электронный. – URL: [https://znanium.com/catalog/product/1733748.](https://znanium.com/catalog/product/1733748)

4. Немцова, Т. И. Программирование на языке высокого уровня. Программирование на языке C++ : учебное пособие / Т.И. Немцова, С.Ю. Голова, А.И. Терентьев ; под ред. Л.Г. Гагариной. – Москва : ФОРУМ : ИНФРА-М, 2024. — 512 с. + Доп. материалы [Электронный ресурс]. – (Среднее профессиональное образование). – ISBN 978-5-8199-0699-6. – Текст : электронный. – URL: httpёs://znanium.com/catalog/product/2083383.

5. Жулабова, Ф. Т. Системное программирование. Лабораторные работы : учебное пособие для СПО / Ф. Т. Жулабова. – Санкт-Петербург : Лань, 2021. – 208 с. – ISBN 978-5-8114-7721-0. – Текст : электронный // Лань : электроннобиблиотечная система. – URL: https://e.lanbook.com/book/164955.

6. Трошков, В. Е. Основы системного программирования на языке СИ : методические указания / В. Е. Трошков. – Москва : РТУ МИРЭА, 2022. – 46 с. – Текст : электронный // Лань : электронно-библиотечная система. – URL: [https://e.lanbook.com/book/240083.](https://e.lanbook.com/book/240083)

# **Приложение**

# **Примеры экзаменационных билетов**

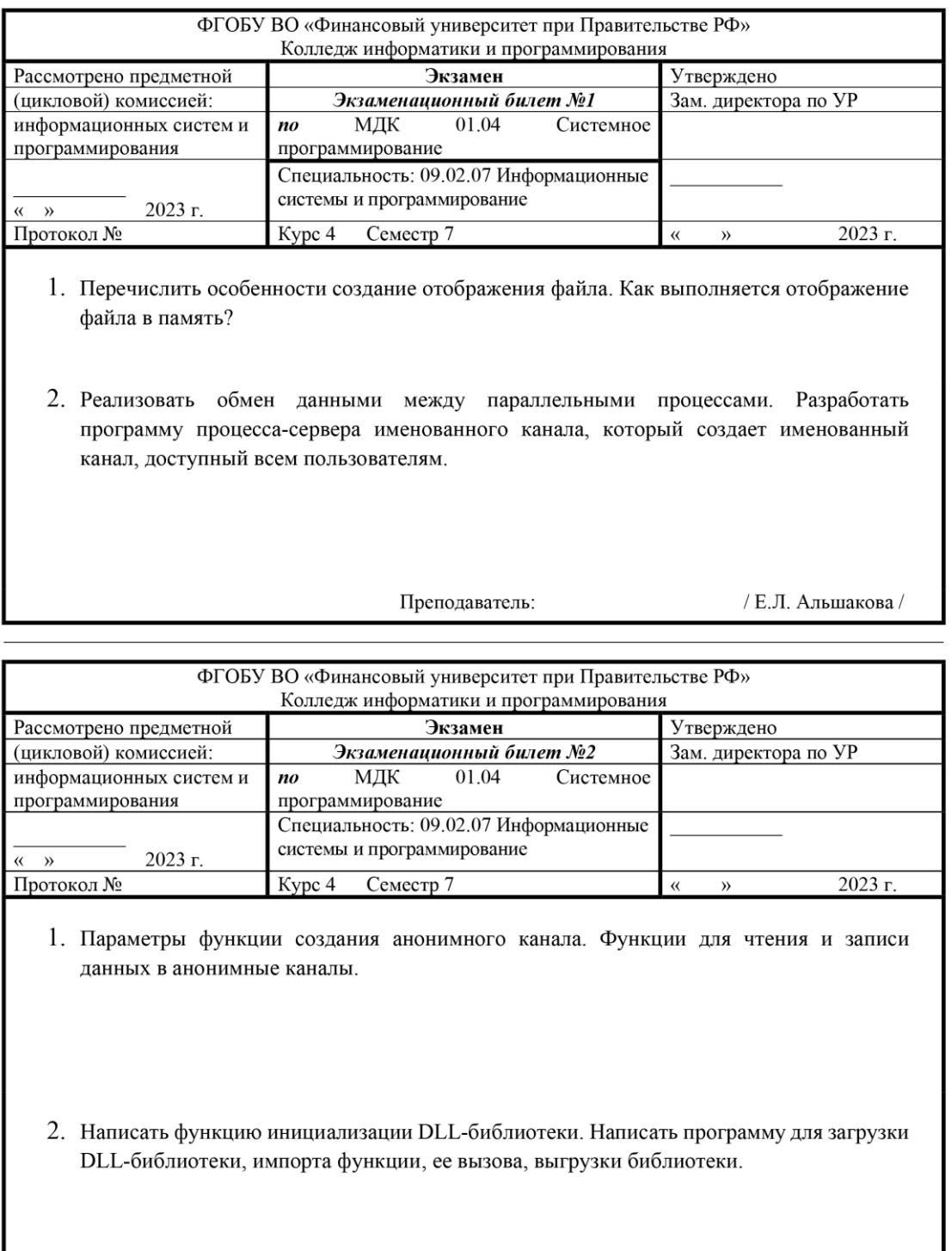

Преподаватель:

/ Е.Л. Альшакова /

# **3. Комплекс контрольно-оценочных средств по ПМ.04 Сопровождение и обслуживание программного обеспечения компьютерных систем**

Автор: *Пронина Алла Юрьевна*, преподаватель ГОУ ВО Московской области Ликино-Дулевский политехнический колледж

Специальность: 09.02.07 Информационные системы и программирование»

ПМ.04 Сопровождение и обслуживание программного обеспечения компьютерных систем

### **Описание конкурсной работы:**

Комплекс контрольно-оценочных средств предназначен для оценки степени достижения запланированных результатов обучения по завершению изучения междисциплинарных курсов профессионального модуля ПМ.04 Сопровождение и обслуживание программного обеспечения компьютерных систем, экзамена по модулю после завершения изучения профессионального модуля в целом.

### **Ожидаемые результаты от реализации в учебном процессе**

Оценка результатов освоения вида профессиональной деятельности: «Сопровождение и обслуживание программного обеспечения компьютерных систем», проверка уровня сформированности общих и профессиональных компетенций, приобретенного практического опыта в рамках профессионального модуля ПМ.04 «Сопровождение и обслуживание программного обеспечения компьютерных систем.

Министерство образования Московской области

Государственное образовательное учреждение высшего образования Московской области «Государственный гуманитарно-технологический университет»  $(TTTY)$ 

Ликино-Дулевский политехнический колледж - филиал ГГТУ

**УТВЕРЖДАЮ** И.о. директора ЛДПК - филиала ГГТУ  $Ca_{0}^{2}$ /Д.Р. Сабитова/ «12» сентября 2023 г.

Комплекс контрольно-оценочных средств по профессиональному модулю

«ПМ.04 Сопровождение и обслуживание программного обеспечения компьютерных систем»

Специальность среднего профессионального образования

09.02.07 Информационные системы и программирование

Наименование квалификации

Программист

Форма обучения

Очная

г. Ликино-Дулёво, 2023 г.

Комплекс контрольно-оценочных средств по профессиональному модулю разработан в соответствии с рабочей программой профессионального модуля по ПМ.04 Сопровождение и обслуживание программного обеспечения компьютерных систем по специальности среднего профессионального образования 09.02.07 Информационные системы и программирование.

Автор:  $\sqrt{2}$ Пронина А.Ю., преподаватель

Комплекс контрольно-оценочных средств по профессиональному модулю рассмотрен на заседании предметно - цикловой комиссии по укрупненной группе специальностей 09.00.00 Информатика и вычислительная техника.

Протокол № 1 от «11» сентября 2023 года

Председатель предметно - цикловой комиссии Селиверстова О.М. 24

# **СОДЕРЖАНИЕ**

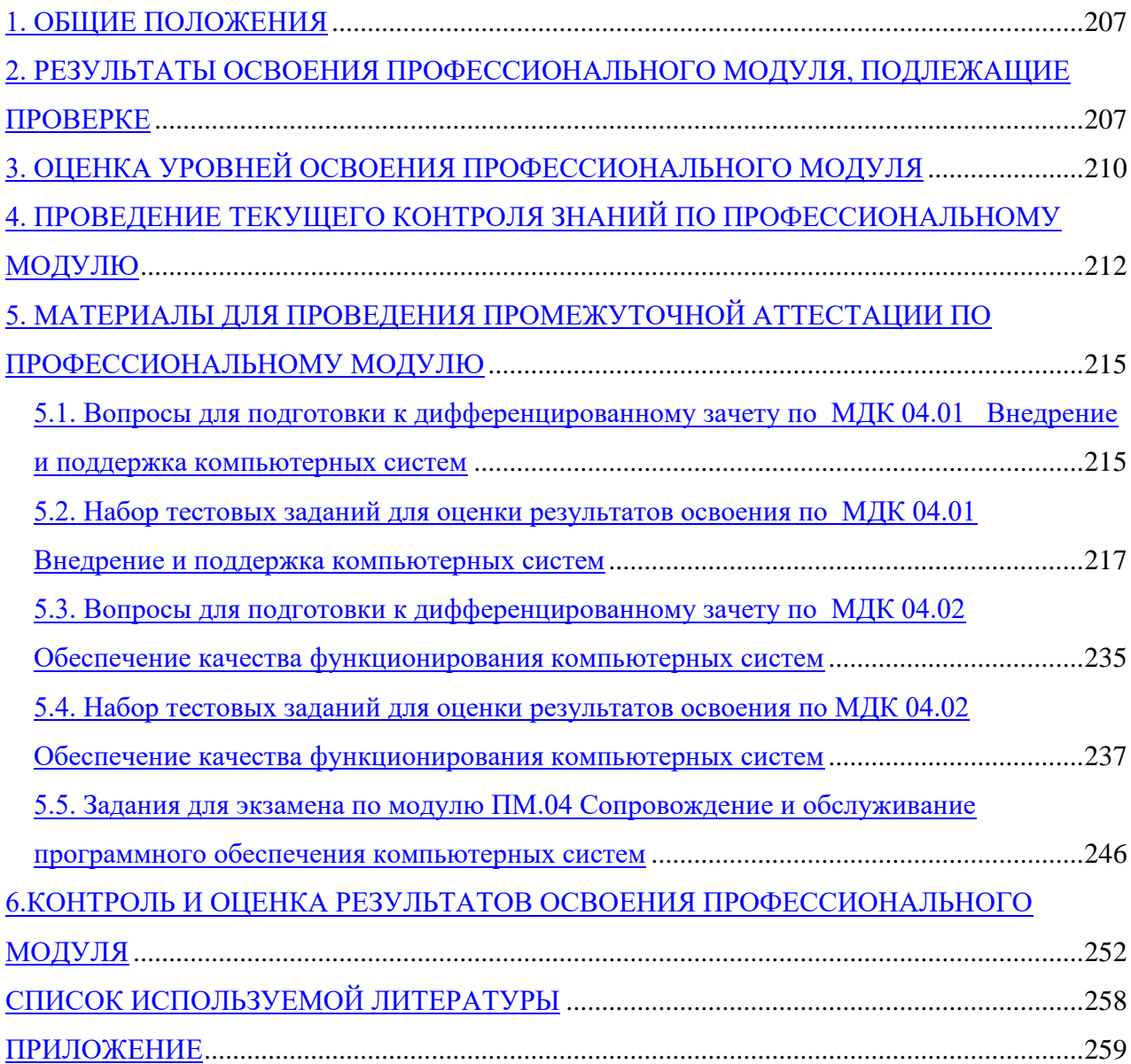

## **1. ОБЩИЕ ПОЛОЖЕНИЯ**

<span id="page-207-0"></span>Комплекс контрольно-оценочных средств (КОС) предназначен для контроля и оценки образовательных достижений обучающихся, освоивших программу профессиональному модулю ПМ.04 Сопровождение и обслуживание программного обеспечения компьютерных систем.

КОС промежуточной и текущей аттестации обучающихся по профессиональному модулю предназначен для оценки степени достижения запланированных результатов обучения по завершению изучения междисциплинарных курсов профессионального модуля, экзамена по модулю после завершения изучения профессионального модуля в целом.

КОС разработан на основании:

- − основной образовательной программы по специальности 09.02.07 Информационные системы и программирование;
- − учебного плана по специальности среднего профессионального образования 09.02.07 Информационные системы и программирование;
- − рабочей программы профессионального модуля ПМ.04 Сопровождение и обслуживание программного обеспечения компьютерных систем.

# <span id="page-207-1"></span>**2. РЕЗУЛЬТАТЫ ОСВОЕНИЯ ПРОФЕССИОНАЛЬНОГО МОДУЛЯ, ПОДЛЕЖАЩИЕ ПРОВЕРКЕ**

Результатом в рамках освоения профессионального модуля ПМ.04 Сопровождение и обслуживание программного обеспечения компьютерных систем является овладение обучающимися вида профессиональной деятельности Сопровождение и обслуживание программного обеспечения компьютерных систем, в том числе профессиональными (ПК) и общими (ОК) компетенциями:

Таблица 1 «Перечень общих и профессиональных компетенций»

#### **Код Наименование результата обучения**

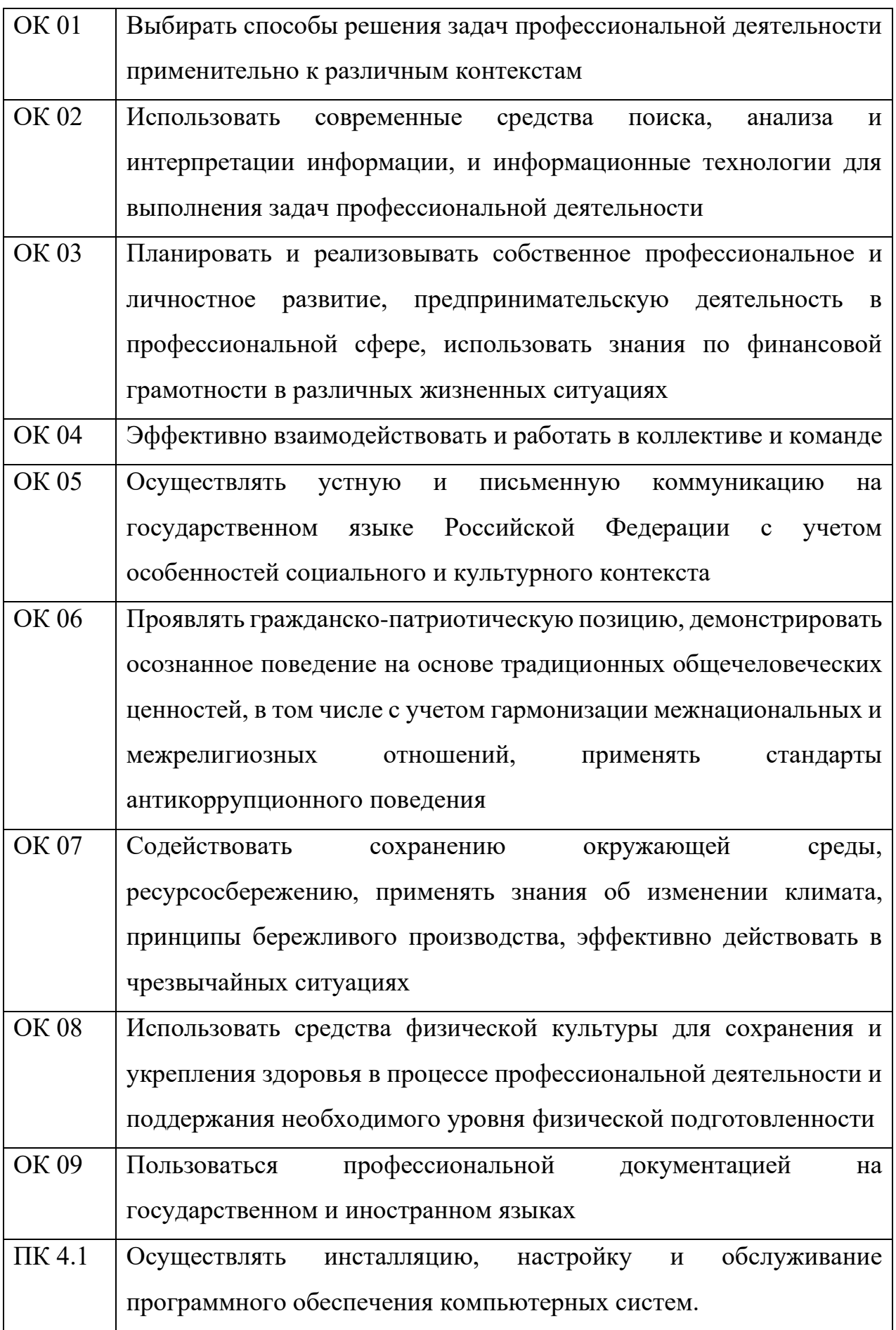

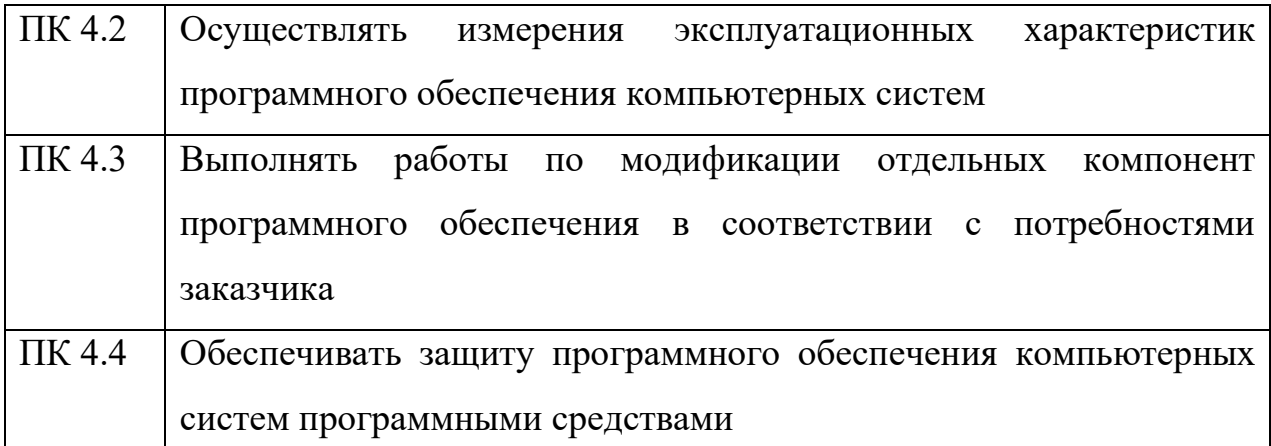

В результате освоения профессионального модуля обучающийся должен: **иметь практический опыт в:** 

ПО1. Настройки отдельных компонентов программного обеспечения компьютерных систем;

П02. Выполнении отдельных видов работ на этапе поддержки программного обеспечения компьютерной системы.

#### **уметь:**

У1. Подбирать и настраивать конфигурацию программного обеспечения компьютерных систем;

У2. Использовать методы защиты программного обеспечения компьютерных систем;

У3. Проводить инсталляцию программного обеспечения компьютерных систем;

У4. Производить настройку отдельных компонентов программного обеспечения компьютерных систем;

У5. Анализировать риски и характеристики качества программного обеспечения

#### **знать:**

З1. Основные методы и средства эффективного анализа функционирования программного обеспечения;

З2. Основные виды работ на этапе сопровождения программного обеспечения;

З3. Основные принципы контроля конфигурации и поддержки целостности конфигурации программного обеспечения;

З4. Средства защиты программного обеспечения в компьютерных системах

# <span id="page-210-0"></span>**3. ОЦЕНКА УРОВНЕЙ ОСВОЕНИЯ ПРОФЕССИОНАЛЬНОГО МОДУЛЯ**

Оценивание уровней сформированности профессиональных и общих компетенций проводится в рамках текущего и промежуточного контроля.

В результате освоения профессионального модуля ПМ.04 Сопровождение и обслуживание программного обеспечения компьютерных систем обучающиеся демонстрируют три уровня сформированности профессиональных компетенций:

1. Пороговый

2. Базовый

3. Повышенный

Для каждого конкретного этапа формирования компетенции определены категории «знать», «уметь», «практический опыт», в которые вкладывается следующий смысл:

«приобрести практический опыт» – решать усложненные задачи на основе приобретенных умений и навыков, с их применением в профессиональных деятельности;

«уметь» – решать типичные задачи на основе воспроизведения стандартных алгоритмов решения;

«знать» - воспроизводить и объяснять учебный материал с требуемой степенью научной точности и полноты.

Таблица 2 «Оценивание уровней сформированности знаний, умений, практического опыта, профессиональных и общих компетенций по разделам модуля»

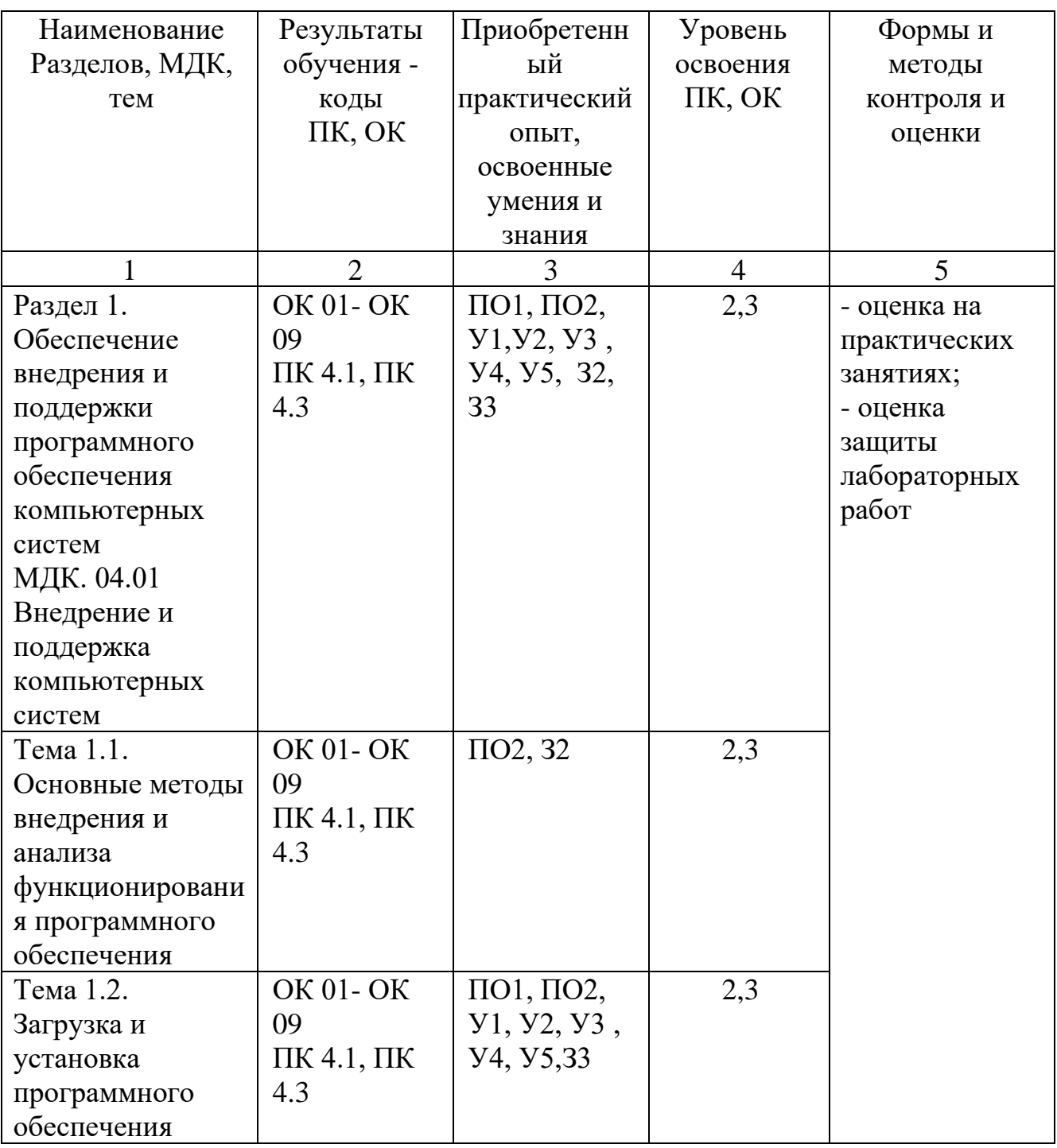

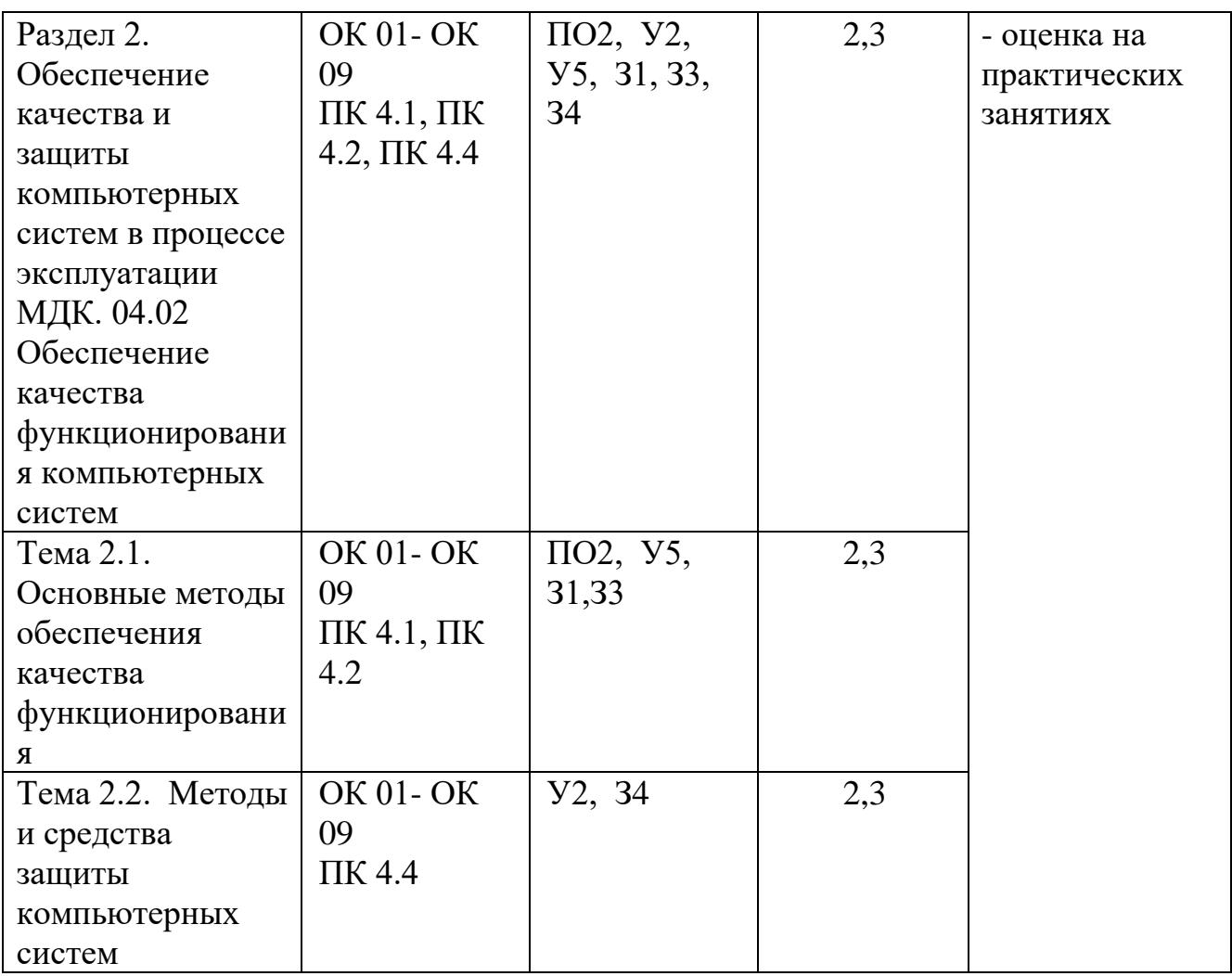

## **4. ПРОВЕДЕНИЕ ТЕКУЩЕГО КОНТРОЛЯ ЗНАНИЙ ПО ПРОФЕССИОНАЛЬНОМУ МОДУЛЮ**

<span id="page-212-0"></span>Оценивание уровней сформированности профессиональных и общих компетенций проводится в рамках текущего контроля в виде результатов выполнения обучающимися практических и лабораторных занятий.

Выполнение практических и лабораторных занятий базируется на материале, изложенном в лекциях или литературе. Практическое или лабораторное занятие проводится после теоретического курса по соответствующей теме или разделу учебного курса.

Практические и лабораторные занятия проводятся в соответствии с рабочей программой в установленные расписанием часы. Продолжительность каждого лабораторного и практического занятия устанавливается в академических часах.

Организация практических и лабораторных занятий включает: самостоятельную подготовку к выполнению каждого отдельного практического и лабораторного занятия; выполнение программы практических и лабораторных занятий в полном объеме; оформление отчета и его защиту в установленные сроки; формирование преподавателем рейтингов каждого из обучающихся по результатам выполнения и защиты.

Таблица 3 «Оценивание результатов обучения в рамках текущего контроля знаний по профессиональному модулю»

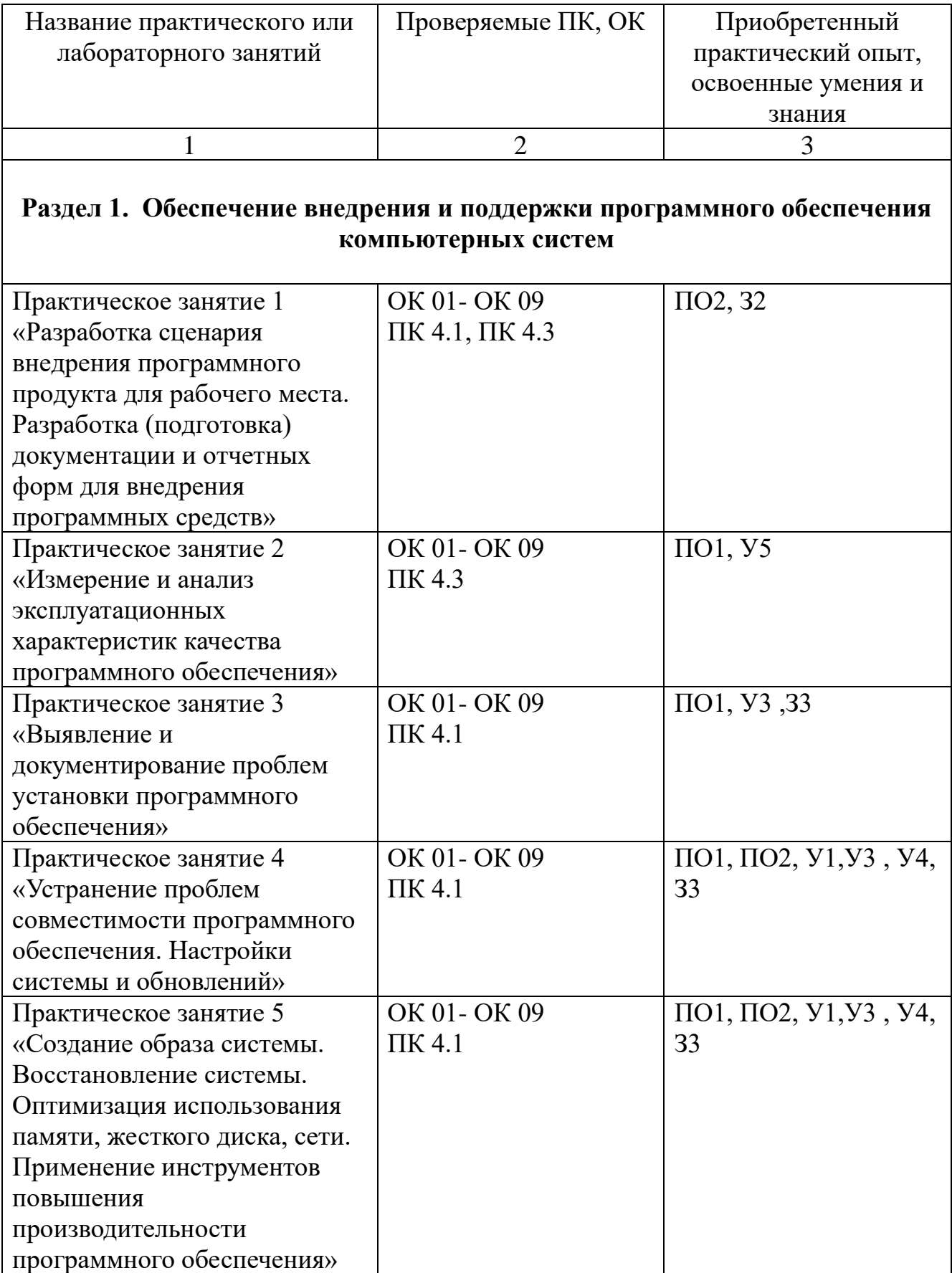

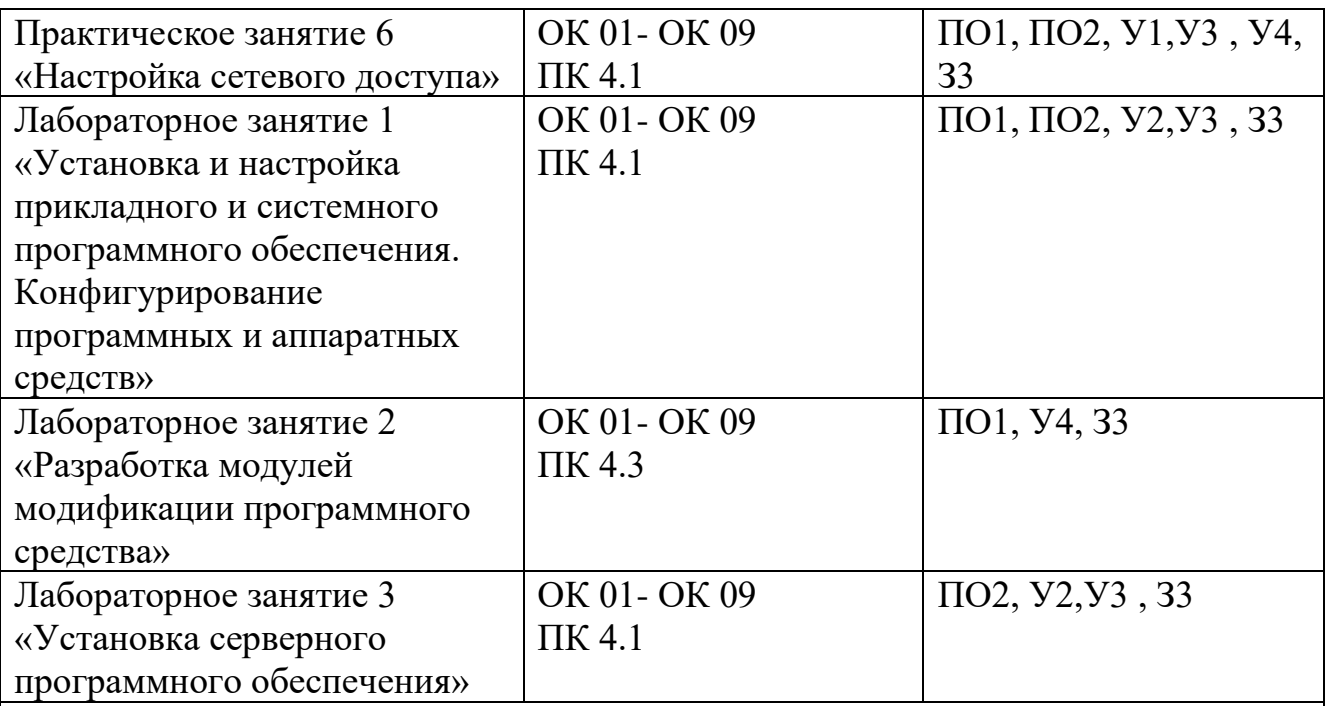

# **Раздел 2. Обеспечение качества и защиты компьютерных систем в процессе эксплуатации**

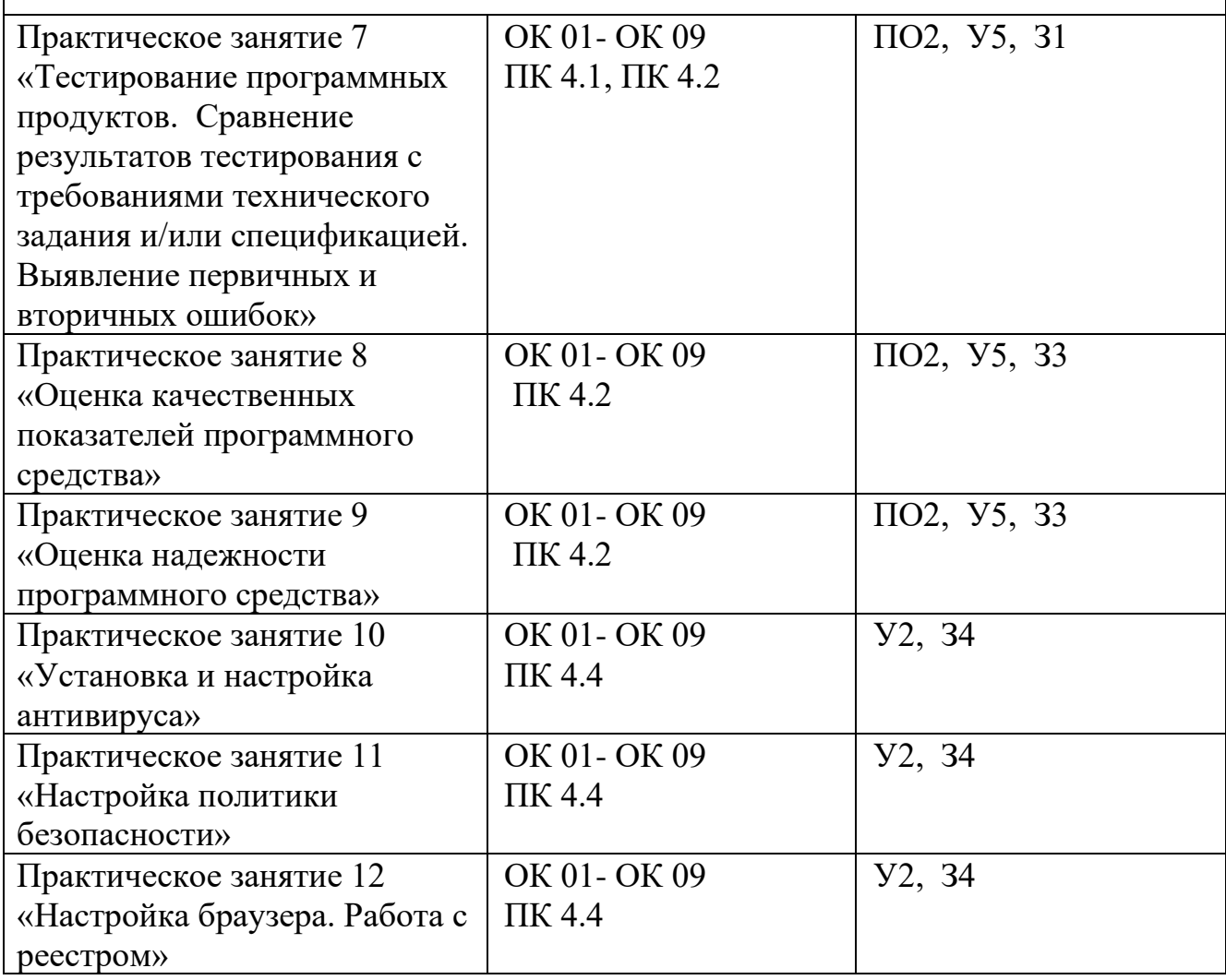

# **Критерии оценки выполнения практических и лабораторных занятий**

Оценивание качества каждого лабораторного и практического занятия производится преподавателем отдельно за выполнение работы, составление отчета и защиту.

Таблица 4 «Критерии оценки выполнения практических и лабораторных занятий»

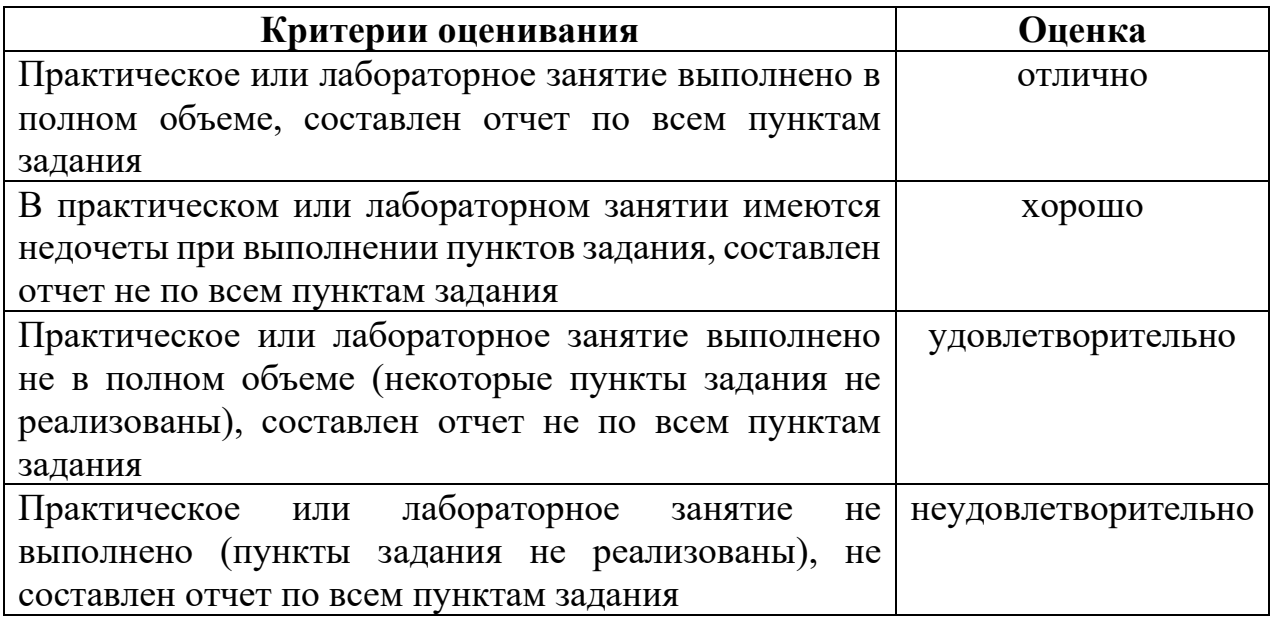

# <span id="page-215-0"></span>**5. МАТЕРИАЛЫ ДЛЯ ПРОВЕДЕНИЯ ПРОМЕЖУТОЧНОЙ АТТЕСТАЦИИ ПО ПРОФЕССИОНАЛЬНОМУ МОДУЛЮ**

## <span id="page-215-1"></span>**5.1. Вопросы для подготовки к дифференцированному зачету по МДК 04.01 Внедрение и поддержка компьютерных систем**

## **Базовый уровень**

1. Понятие программный модуль, программный комплекс, программный продукт.

2. Назначение стандарта ГОСТ Р ИСО/МЭК 12207-2010 «Информационная технология. Системная и программная инженерия. Процессы жизненного цикла программных средств»

3. Перечислить основные процессы согласно стандарту ГОСТ Р ИСО/МЭК 12207-2010.

4. Понятие внедрение программного обеспечения, стратегии внедрения программного обеспечения, виды стратегий внедрения.

5. Цель автоматизации информационных процессов. Основные задачи автоматизации информационных процессов.

6. Понятие сопровождение программного обеспечения. Кем может осуществляться сопровождение.
7. Что включает процесс сопровождения ПО.

8. В каких целях проводится Сопровождения системы.

9. Понятие развертывание ПО. Этапы развертывание ПО.

10. Понятие качество программного продукта. Характеристики качества  $\Pi$ <sup> $\Omega$ </sup>

11. Понятие обновление ПО. Вилы обновлений ПО.

12. Понятие пакеты обновлений. Вилы пакеты обновлений.

13. Понятие Валидация и Верификация программной системы.

14. Понятие Тестирование и отладка программного обеспечения.

15. Ручное тестирование, Автоматизированное тестирование, Полуавтоматизированное тестирование.

16. Альфа - тестирование. Бета - тестирование.

17. Назначение ЕСПД. ГОСТ 19.101-77. ЕСПД. Виды программ и программных документов.

18. Понятие производительности ПК. Назовите наиболее характерные узкие места, снижающие производительность.

19. Понятие Оптимизации ПК. Два способа с помощью которых можно произвести оптимизацию ПК.

20. Приемы оптимизации.

21. Понятие Конфликта оборудования. Какими тремя характерными признаками отличаются конфликты.

22. Основное правило разрешения конфликта и быстрый способ его устранения.

23. Программные конфликты.

24. Аппаратные конфликты.

25. Комплексные программы и специализированные программы диагностики.

26. Понятие сервера и рабочей станции, отчего зависит их конфигурация.

27. Аппаратные платформы компьютеров.

28. Понятие Серверное программное обеспечение. Принцип работы Серверное программное обеспечение.

29. Виды серверов.

30. Клиентское программное обеспечение. Компоненты клиентского ПО.

## Повышенный уровень

1. Перечислить вспомогательные процессы согласно стандарту ГОСТ Р ИСО/МЭК 12207-2010.

2. Перечислить организационные процессы согласно стандарту ГОСТ Р ИСО/МЭК 12207-2010.

3. Основные этапы внедрения программного продукта.

4. Понятие сценария внедрения. Последовательность шагов сценария внедрения ПО.

5. Два системных аспектов разработки (проектировании) систем автоматизации информационных процессов.

6. Понятие модернизации ПО. Схема модернизация ПО.

7. Управление качеством. Этапы управления качеством ПО.

8. Контроль качества. Два взаимодополняющих подхода к процессу контроля качества.

9. Понятие Patch Management. Этапы Patch Managment.

10. Проверка корректности установки обновлений.

11. Классификация по объекту тестирования.

12. Тестирование чёрного ящика, белого ящика, серого ящика.

13. Классификация по степени изолированности компонентов.

14. Средства мониторинга и анализа производительности.

15. Понятие Оптимизации сетевой инфраструктуры приложений. Задачи, решаемые с помощью средств оптимизации сетевой инфраструктуры приложений

16. Перечислите основные признаки конфликтов.

17. Понятие Диагностики аппаратно-программных средств. Средства лиагностики.

18. Классификация диагностических программ по их возможностям.

19. Современные серверы.

20. Сетевая операционная система. Главная задача сетевой ОС. Два класса сетевой ОС.

## 5.2. Набор тестовых заданий для оценки результатов освоения по МДК 04.01 Внедрение и поддержка компьютерных систем

# Коды проверяемых профессиональных и общих компетенций ПК 4.1, TIK 4.3, OK 01, OK 02, OK 03, OK 04, OK 05, OK 06, OK 07, OK 08, OK 09

## Вариант 1. (Базовый уровень)

Boπpoc 1.

... - набор команд, управляющих работой компьютера.

а. Программное обеспечение

**b.** Программный модуль

с. Программный комплекс

d. Программный продукт

Вопрос  $2$ .

 $\cdots$ представляет собой программный комплекс вместе  $\mathbf{c}$ соответствующей документацией, регламентирующей правила обращения с ним пользователя.

а. Программное обеспечение

b. Программный модуль

с. Программный комплекс

d. Программный продукт

Вопрос 3.

Что относится к основным процессам жизненного цикла согласно ГОСТ Р ИСО/МЭК 12207-2010

a. Разработка

b. Документирование

- c. Сопровождение
- d. Усовершенствование
- e. Обучение
- f. Заказ
- g. Обеспечение качества

h. Аудит

#### Вопрос 4.

Внедрение программного обеспечения - это

a. набор правил принятия решений, используемый для определения основных направлений деятельности по внедрению По в организации.

b. процесс настройки ПО под определенные условия использования с последующим обучением пользователей работе с установленным ПО.

c. комплекс действий и задач, выполняемых и решаемых заказчиком, приобретающем ПО.

## Вопрос 5.

Назовите правильную последовательность основных этапов внедрения программного продукта:

a. Разработка технического задания, обследования, настройка системы, тестирование, промышленная эксплуатация, опытная эксплуатация

b. Обследования, разработка технического задания, тестирование, настройка системы, промышленная эксплуатация, опытная эксплуатация

c. Обследования, разработка технического задания, настройка системы, тестирование, опытная эксплуатация, промышленная эксплуатация

Вопрос 6.

... - повышение производительности и эффективности труда работников, улучшение качества информационной продукции и услуг, повышение сервиса и оперативности обслуживания пользователей.

a. Автоматизация информационных процессов

b. Автоматизированные средства разработки ПО

c. Автоматизированное рабочее место

d. Автоматизированная система

Вопрос 7.

Автоматизированные средства разработки ПО -

a. комплекс средств, предназначенных для решения различных информационных задач, в т.ч. поиска информации, а также выполнения

специалистами производственных заданий в соответствующей предметной области.

b. специальный тип ПО, предназначенный для поддержки процессов создания программных средств, таких как разработка требований к ПО, проектирование, кодирование, тестирование и т.д.

с. система, состоящая из взаимосвязанной совокупности подразделений организации и комплекса средств автоматизации деятельности, реализующая автоматизированные функции по отдельным видам деятельности.

Вопрос 8.

... - совокупность действий по обеспечению работы ПО, а также по внесению изменений в случае обнаружения ошибок в процессе эксплуатации, по адаптации ПО к новой среде функционирования, а также по повышению производительности или улучшению других характеристик ПО.

а. Внедрение

**b.** Сопровождение

с. Развертывание

Вопрос 9.

В каких целях проводится сопровождение системы. Выберите несколько вариантов:

а. исправление ошибок

b. поддержка программного обеспечения

с. отслеживание запросов на модификацию и отчетах об ошибках

d. адаптация ПО к условиям эксплуатации

е. изменение функциональных возможностей

Вопрос  $10$ .

Какой процесс пропущен на схеме Модернизации программного обеспечения

а. Планирования изменений

**b.** Реализация изменений

с. Модернизация изменений

Вопрос 11. ...

- способность при заданных условиях удовлетворять установленным или предполагаемым потребностям.

а. Функциональность ПО

**b.** Качество ПО

с. Эффективность ПО

d. Мобильность ПО

Вопрос 12.

Что не относится к характеристикам качества программного обеспечения: а. Функциональность

b. Удобство использования

с. Удобство сопровождения

d. Мобильность

е. Производительность

Вопрос 13.

обеспечению, понимают лополнения программного  $\mathbf{K}$ предотвращающие или устраняющие неполадки, повышающие безопасность или улучшающие производительность компьютерной системы.

а. Модернизация ПО

**b.** Обновление ПО

с. Развертывание ПО

Вопрос 14.

Различают обновлений следующие ВИЛЫ (выберите несколько вариантов):

а. Обновление для ОС и серверного ПО

**b.** Обновление драйверов

с. Обновление для ОС и служебных программ

d. Обновление прикладного ПО

е. Обновление приложений и динамических библиотек

Вопрос 15.

Единая система программной документации - это

государственных стандартов, а. комплекс устанавливающих взаимоувязанные правила разработки, оформления и обращения программ и программной документации.

b. стандарт устанавливающий порядок построения и оформления технического задания на разработку программы или программного изделия для вычислительных машин, комплексов и систем независимо от их назначения и области применения.

с. унификация программных изделий лля обмена взаимного программами и применения ранее разработанных программ в новых разработках

Вопрос 16.

Верификация - это

а. доказательство того, что в результате разработки ПО достигнуты те цели, которые планировали достичь благодаря ее использованию.

b. достижение гарантии того, что объект (требования или программный код) соответствует требованиям; реализован без непредусмотренных функций и удовлетворяет проектным спецификациям и стандартам.

с. процесс исследования ПО с целью получения информации о качестве продукта с учетом характеристик качества

Вопрос 17.

Назовите виды тестирования, которые относятся к признаку "Классификация по объекту тестирования"

- a. Модульное тестирование
- b. Системное тестирование
- c. Функциональное тестирование
- d. Тестирование безопасности
- e. Тестирование локализации
- f. Автоматическое тестирование
- g. Тестирование методом Белого ящика
- h. Тестирование интерфейса пользователя

Вопрос 18.

Совокупность аппаратных средств компьютера - это

a. Аппаратная конфигурация компьютера

- b. Конфигурация компьютера
- c. Программная конфигурация

Вопрос 19.

Какой уровень программного обеспечения отвечает за взаимодействие с аппаратными средствами и хранится в ПЗУ.

a. Базовый

- b. Системный
- c. Служебный
- d. Прикладной

Вопрос 20. ...

- минимальный комплект аппаратных средств, достаточный для начала работы с компьютером

a. Минимальная конфигурация ПК

- b. Базовая конфигурация ПК
- c. Оптимальная конфигурация ПК

Вопрос 21

Пошаговая модель перехода на новое ПО. Расставьте соответствии между шагами и названием этапа

Шаг 1 Ответ 1 Сбор данных Шаг 2 Ответ 2 Анализ среды и сегментирование пользователей Шаг 3 Ответ 3 Определение приоритетности бизнес-мероприятий  $IIIar<sub>4</sub>$ Ответ 4 Рационализировать приложения Шаг 5 Ответ 5 Решать вопросы с совместимостью приложений в удобном темпе

#### Вопрос 22.

... - способность различных объектов —аппаратных или программных компонентов взаимодействовать друг с другом.

а. Совместимость

**b.** Обновление

с. Безопасный режим

Вопрос 23.

Различают драйвера в системе:

а. однопрограммные и многопрограммные

b. одноуровневые и многоуровневые

с. одноаппаратные и многоаппаратные

Вопрос 24.

Режим совместимости Windows 10 - это

а. позволяет запустить старую программу, нормально работающую в одной из предыдущих версий Windows, обеспечиваю её стабильную работу в новой версии Widows 10.

b. загрузка операционной системы Windows исключительно с теми программами и драйверами, которые поддерживают ее нормальное функционирования.

с. переход к более поздней версии программного обеспечения в Windows

Вопрос 25.

Основные этапы перехода на последнюю версию ПО:

а. Планирование, установка, перенос данных, обучение

b. Апгрейд, установка, перенос данных, освоение

с. Апгрейд, установка, перенос данных, обучение

Вопрос  $26$ .

Назовите способы Обновления операционной системы Windows 10:

а. Встроенными средствами ОС

**b.** С помощью носителя

с. Скачивание и установка обновлений вручную

d. Загрузка обновлений с ручной установкой

е. Установленными программами-утилитами

Вопрос 27.

Чистая загрузка обеспечивает

- а. обмен одного из имеющихся у пользователя продукта на новый.
- b. бесконфликтную работу ОС и применяется в тех случаях, когда пользователь не может определить причину сбоев при ее обычной загрузки.
- с. запуск старой программы, нормально работающей в одной из предыдущих версий Windows

Вопрос 28.

Библиотеками называют «сборники» подпрограмм или объектов, ориентированных на решение набора близких по тематике задач. Какие библиотеки бывают:

- а. явные и неявные
- **b.** статические и динамические
- с. внешние (экспортируемые) и внутренние

Вопрос 29.

Технология реализации принципа программирования, сущность которого состоит в следующем: задача разбивается на относительно простые и самостоятельные фрагменты, но проводится комплексная отладка всей задачи.

- а. Модульный принцип программирования
- b. Объектно-ориентированный принцип программирования
- с. Структурный принцип программирования

Вопрос 30.

Назовите типы виртуализации:

- а. Эмуляция оборудования
- **b.** Настройка оборудования
- с. Полная виртуализация
- d. Паравиртуализация
- е. Динамическая виртуализация

**Вопрос 31** 

Образ диска - это

- а. файл, содержащий в себе полную копию содержания и структуры файловой системы и данных, находящихся на диске.
- р. неформальный термин для обозначения образа оптического диска, содержащего файловую систему стандарта ISO 9660.
- с. это загрузочные диски с собственной ОС, которая не зависит от установленной на компьютере системы.

**Вопрос 32** 

... - может использоваться для изменения в образе Windows программ по умолчанию, связанных с расширениями имен файлов или протоколов.

- a. Безопасный режим Windows 10
- b. Система обслуживания образов развертывания (DISM)
- c. Диск восстановления

#### Вопрос 33

Групповая политика в доменах Windows применяется к двум основным категориям сетевых объектов:

- a. пользователи и компьютеры
- b. программы и компьютеры
- c. клиенты и сервер

## Вопрос 34

...-приложение, типом документов которого является объект групповой политики, так же как текстовый редактор использует файлы .doc или .txt.

- a. Механизм групповых политик
- b. Параметр групповой политики
- c. Редактор объектов групповой политики

Вопрос 35

... - представляет собой диагностический режим загрузки ОС, предназначенный для поиска и решения многих проблем в ОС с целью вернуть ее к работоспособному состоянию.

- a. Безопасный режим Windows 10
- b. Режим совместимости Windows 10
- c. Чистая загрузка Windows

Вопрос 36

- a. Восстановление системы это
- b. компонент ОС Windows, предназначенный для восстановления работоспособности ОС путем отката
- c. компонент для полного восстановления системы или для диагностики компьютера и копирования отдельных файлов с поврежденной ОС на USB-носители или серверы.
- d. форматирование жесткого диска компьютера и копирование системных файлов и данных из резервной копии системы с компактдиска на диск компьютера

Вопрос 37

- ... это скорость выполнения операций компьютером
- a. Производительность
- b. Совместимость
- c. Пропускная способность

Вопрос 38 Системный монитор Windows

- a. можно использовать для анализа влияния работы программ на производительность компьютера как в реальном времени, так и посредством сбора данных журнала для последующей обработки.
- b. позволяет протестировать все математические конструкции и технологии процессора, стандарты обработки видеографики, параметры модулей RAM, стандарты, поддерживаемые накопителями.
- c. позволяет наблюдать статистику использования ресурсов компьютера
- d. стандартный способ записи и централизованного хранения о важных аппаратных и программных событиях.

#### Вопрос 39

Журнал событий

- a. можно использовать для анализа влияния работы программ на производительность компьютера как в реальном времени, так и посредством сбора данных журнала для последующей обработки.
- b. утилита обладает полной совместимостью с Windows 10. Позволяет протестировать все математические конструкции и технологии процессора, стандарты обработки видеографики, параметры модулей RAM, стандарты, поддерживаемые накопителями.
- c. позволяет наблюдать статистику использования ресурсов компьютера
- d. стандартный способ записи и централизованного хранения о важных аппаратных и программных событиях

#### Вопрос 40

Оптимизацию компонентов компьютера можно произвести с помощью:

- a. BIOS.
- b. Программ для оптимизации ПК
- c. Специальных утилит
- d. программы POST

#### Вопрос 41

... - представляют собой комплекс различных систем доставки приложений, которые работают вместе, чтобы обеспечить высокую доступность, лучшую производительность, безопасность приложений и управление доступом.

- a. Оптимизация ПК
- b. Оптимизация сетевой инфраструктуры приложений
- c. Оптимизация программ

#### Вопрос 42

Конфликты в системе бывают:

- a. программные и аппаратные
- b. комплексные и специализированные
- c. внешние и внутренние

## Вопрос  $43$

#### Диагностика — это

- а. тщательное тестирование всех компонентов компьютера с целью соответствия выяснения ИХ характеристик заявленным производителем, а также определения реальной производительности (скорости работы) и сравнения этих показателей с эталонным оборудованием.
- b. совокупность параметров, используемых для конфигурирования рабочего окружения пользователя или компьютера.
- с. позволяет провести тестирование и диагностику системы еще до установки ОС или в случае аварийной ситуации, когда ОС повреждена и не загружается.

#### **Вопрос** 44

К аппаратным платформам относятся:

- а. Платформа IBM
- b. Платформа Intel
- с. Платформа Microsoft
- d. Платформа Мас
- е. Платформа Apple

#### Вопрос  $45$

... - программный компонент вычислительной системы, выполняющий сервисные (обслуживающие) функции по запросу клиента, предоставляя ему доступ к определенным ресурсам или услугам.

- а. Серверное программное обеспечение
- b. Клиентское программное обеспечение
- с. Сетевое программное обеспечение

## Вариант 2. (Повышенный уровень)

Вопрос  $1$ .

... - конструкция, которая состоит из процедур или объявлений данных и которая может взаимодействовать с другими подобными конструкциями.

- а. Программное обеспечение
- **b.** Программный модуль
- с. Программный комплекс
- d. Программный продукт

Вопрос 2.

 $\cdots$   $=$ представляет собой совокупность программных модулей, предназначенных для решения одной задачи и составляющих одно целое.

- а. Программное обеспечение
- b. Программный модуль
- с. Программный комплекс
- d. Программный продукт

Вопрос 3.

Что относиться к вспомогательным процессам жизненного цикла согласно ГОСТ Р ИСО/МЭК 12207-2010

- a. Разработка
- b. Документирование
- c. Сопровождение
- d. Усовершенствование
- e. Обучение
- f. Обеспечение качества
- g. Заказ
- h. Аудит

Вопрос 4.

Сценарий внедрения - это

- a. набор правил принятия решений, используемый для определения основных направлений деятельности по внедрению ПО в организации.
- b. процесс настройки ПО под определенные условия использования с последующим обучением пользователей работе с установленным  $\Pi$ .
- c. комплекс действий и задач, выполняемых и решаемых заказчиком, приобретающем ПО.

## Вопрос 5.

Назовите виды стратегий внедрения программного обеспечения:

- a. Масштабные
- b. Расширяемые
- c. Опытные
- d. Параллельные
- e. Конвейерные

Вопрос 6.

... - комплекс средств, предназначенных для решения различных информационных задач, в т.ч. поиска информации, а также выполнения специалистами производственных заданий в соответствующей предметной области.

- a. Автоматизация информационных процессов
- b. Автоматизированные средства разработки ПО
- c. Автоматизированное рабочее место
- d. Автоматизированная система

## Вопрос 7.

... - подразумевает все действия, которые делают программную систему готовой к использованию.

a. Внедрение

- **b.** Сопровождение
- с. Развертывание

## Вопрос  $8$ .

обеспечения Ключевые вопросами сопровождения программного являются (выберите несколько вариантов):

- а. управленческие
- **b.** организационные
- с. измерительные
- d. качественные
- е. стоимостные

## Вопрос 9.

Какой процесс пропущен на схеме Разработки спецификаций

- а. Разработка прототипа
- **b.** Создание прототипа
- с. Планирование прототипа

#### Вопрос  $10$ .

Что не относится к характеристикам качества программного обеспечения:

- а. Функциональность
- **b.** Надежность программы
- с. Эффективность
- d. Удобство внедрения
- е. Удобство сопровождения

## Вопрос  $11$ .

Измерение показателей программного обеспечения - это

- а. количественные показатели, которые можно измерить и которые характеризуют программную систему, процесс разработки ПО или сопровождающую документацию.
- показателей **b**. получение числовых значений определенных программного продукта или процесса его разработки.
- с. способность при заданных условиях удовлетворять установленным или предполагаемым потребностям.

## Вопрос 12.

... - сопровождается изменение параметров системы, архитектуры и собственно ПО, в которое добавляются новые компоненты.

- а. Модернизация ПО
- **b.** Обновление ПО
- с. Развертывание ПО

Вопрос 13.

Различают следующие пакеты обновлений (выберите несколько вариантов):

- a. Разностные пакеты
- b. Патч-пакеты
- c. Суммарные пакеты
- d. Многоуровневые пакеты
- e. Системные пакеты

Вопрос 14.

ЕСПД. Виды программ и программных документов назовите номер ГОСТ:

- a. ГОСТ 19.101-77
- b. ГОСТ 19.103-77
- c. ГОСТ 19.105-78

Вопрос 15.

Валидация программной системы - это

- a. доказательство того, что в результате разработки ПО достигнуты те цели, которые планировали достичь благодаря ее использованию.
- b. достижение гарантии того, что объект (требования или программный код) соответствует требованиям; реализован без непредусмотренных функций и удовлетворяет проектным спецификациям и стандартам.
- c. процесс исследования ПО с целью получения информации о качестве продукта с учетом характеристик качества

Вопрос 16.

Назовите виды тестирования, которые относятся к признаку "Классификация по степени изолированности компонентов"

- a. Модульное тестирование
- b. Системное тестирование
- c. Функциональное тестирование
- d. Тестирование безопасности
- e. Интеграционное тестирование
- f. Автоматическое тестирование
- g. Тестирование интерфейса пользователя
- h. Тестирование методом Черного ящика

Вопрос 17.

Состав программного обеспечения компьютера называется:

- Аппаратная конфигурация компьютера
- Программная конфигурация
- Лицензия на программное обеспечение

Вопрос 18.

Операционные системы и драйвера относятся к:

- a. Системному программному обеспечению
- b. Прикладному программному обеспечению
- c. Инструментальному программному обеспечению

Вопрос 19.

Какой уровень программного обеспечения автоматизирует работы по проверке и настройке компьютерной системы.

- a. Базовый
- b. Системный
- c. Служебный
- d. Прикладной

Вопрос 20.

... - это комплектующие подобранные специально для какой-то конкретной задачи.

- a. Минимальная конфигурация ПК
- b. Базовая конфигурация ПК
- c. Оптимальная конфигурация ПК

Вопрос 21.

По отношению к компьютерам можно выделить следующие виды совместимости:

- a. Аппаратная
- b. Информационная
- c. Программная
- d. Полная
- e. Неполная

Вопрос 22.

... - часть кода ОС, отвечающая за взаимодействия ПО с физической или виртуальной аппаратурой.

- a. Совместимость программ
- b. Совместимость драйверов
- c. Совместимость оборудования

Вопрос 23.

В настоящие время существует два основных варианта решения проблемы обеспечение совместимости компьютерных систем:

- a. программные и аппаратные решения
- b. комплексные и специализированные решения
- c. решения о совместимости драйверов и оборудования

Вопрос 24.

... - это не только установка исправлений и заплаток, но и переход на новую платформу.

- a. Обновление ОС
- b. Восстановление ОС
- c. Чистая загрузка

Вопрос 25.

Чистая загрузка Windows - это

- a. компонент ОС Windows, предназначенный для восстановления работоспособности ОС путем отката
- b. загрузка операционной системы Windows исключительно с теми программами и драйверами, которые поддерживают ее нормальное функционирования.
- c. представляет собой диагностический режим загрузки ОС, предназначенный для поиска и решения многих проблем в ОС с целью вернуть ее к работоспособному состоянию.

Вопрос 26.

Использовать динамическую библиотеку в программе можно с помощью:

- a. явного или неявного связывания
- b. внешних (экспортируемых) и внутренних функций
- c. связывания во время загрузки или во время выполнения программы

Вопрос 27.

... - это процесс реорганизации программы в целях объединения ее взаимосвязанных частей в отдельном модуле.

- a. Создание программных модулей
- b. Модульный принцип программирования
- c. Использование динамических и статических библиотек

Вопрос 28.

Виртуальная машина - это

- a. осуществляет связь между гостевой операционной системой и родными аппаратными средствами.
- b. независимая работа множества копий операционной системы на одном компьютере.
- c. программная или аппаратная среда, исполняющая некоторый код или спецификация системы

Вопрос 29.

ISO-образ - это

a. файл, содержащий в себе полную копию содержания и структуры файловой системы и данных, находящихся на диске.

- b. это неформальный термин для обозначения образа оптического диска, содержащего файловую систему стандарта ISO 9660.
- с. загрузочный диск с собственной ОС, которая не зависит от установленной на компьютере системы.

Вопрос 30.

Образ диска может быть использован (выберите несколько вариантов)

- а. Распространение программного обеспечения
- **b.** Виртуальные диски
- с. Динамические диски
- d. Восстановление системы
- е. Тиражирование установленных программ

Вопрос  $31$ .

... - совокупность параметров, используемых для конфигурирования рабочего окружения пользователя или компьютера.

- а. Групповая политика
- **b.** Политика безопасности
- с. Настройка системы

Вопрос 32.

Существует два типа объектов групповой политики:

- а. локальные и нелокальные
- **b**. локальные и сетевые
- с. клиентские и серверные

Вопрос  $33$ .

Во время загрузки персонального компьютера в Безопасном режиме в оперативную память помещаются только

- а. служебные программы, проводник, ядро ОС
- b. драйверы, системные службы, проводник, ядро ОС
- с. драйверы, программы пользователя, проводник, ядро ОС.

Вопрос 34.

Диски восстановления -

- а. могут использоваться для изменения в образе Windows программ по умолчанию, связанных с расширениями имен файлов или протоколов.
- b. загрузочные диски с собственной ОС, которая не зависит от установленной на компьютере системы.
- с. файлы, содержащие в себе полную копию содержания и структуры файловой системы и данных, находящихся на диске.

Вопрос 35.

Назовите наиболее характерные узкие места, снижающие производительность ПК:

- a. Центральный процессор
- b. Память
- c. Видео и звуковая карты
- d. Подсистема ввода-вывода
- e. Неисправные компоненты

Вопрос 36.

Оценка производительности аппаратной части ПК

- a. можно использовать для анализа влияния работы программ на производительность компьютера как в реальном времени, так и посредством сбора данных журнала для последующей обработки.
- b. позволяет протестировать все математические конструкции и технологии процессора, стандарты обработки видеографики, параметры модулей RAM, стандарты, поддерживаемые накопителями.
- c. позволяет наблюдать статистику использования ресурсов компьютера
- d. стандартный способ записи и централизованного хранения о важных аппаратных и программных событиях.

Вопрос 37.

Монитор ресурсов

- a. можно использовать для анализа влияния работы программ на производительность компьютера как в реальном времени, так и посредством сбора данных журнала для последующей обработки.
- b. позволяет протестировать все математические конструкции и технологии процессора, стандарты обработки видеографики, параметры модулей RAM, стандарты, поддерживаемые накопителями.
- c. позволяет наблюдать статистику использования ресурсов компьютера.
- d. стандартный способ записи и централизованного хранения о важных аппаратных и программных событиях.

Вопрос 38.

Оптимизация ПК -

- a. представляет собой комплекс различных систем доставки приложений, которые работают вместе, чтобы обеспечить высокую доступность, лучшую производительность, безопасность приложений и управление доступом.
- b. модификация компьютера для улучшения его эффективности работы.

с. представляет собой управление работой большинства ключевых компонентов системы, определяя их производительность

 $\mathbf{d}$ .

Вопрос 39.

Самым быстрым способом устранения конфликта является

- а. удаление из системы устройства или программы, которая его вызвала
- b. то, что было подключено последним, отключается первым.
- с. отключение всех компонентов до выяснения причины поломки

Вопрос  $40$ .

В компьютере конфликтовать могут программы двух типов:

- а. системные и прикладные
- **b.** резидентные и драйвера
- с. утилиты и драйвера

Вопрос  $41$ .

Диагностическое программное обеспечение -

- а. программа тестирования всех компонентов компьютера с целью выяснения соответствия характеристик ИX заявленным производителем, a также определения реальной производительности (скорости работы) сравнения И ЭТИХ показателей с эталонным оборудованием.
- b. включает в себя стандартное ПО, встроенное в состав ОС, и сторонние утилиты.
- с. позволяет получить наиболее полную информацию о компонентах, а также включать/отключать различные режимы работы, которые недоступны при помощи стандартных средств.

Bonpoc 42.

Какая корпорация для производства серверов использует технологию медных микропроцессоров, ориентированную на UNIX-платформу.

- a. IBM
- b. Apple
- c. Wintel

Вопрос 43.

Клиентское программное обеспечение - это

- а. программный компонент вычислительной системы, выполняющий сервисные (обслуживающие) функции по запросу клиента, предоставляя ему доступ к определенным ресурсам или услугам.
- b. программное обеспечение обеспечивает доступ к ресурсам, расположенным на сетевом сервере.
- с. система, которая обеспечивает обработку, хранение и передачу данных в информационной сети.

Вопрос 44.

Выберите Виды серверов:

- a. Универсальные серверы
- b. Серверы доступа к данным
- c. Файл-серверы
- d. Веб-серверы
- e. Интернет-серверы

## Вопрос 45.

Главными задачами сетевой ОС - ...

- a. разделение ресурсов сети и администрирование сети
- b. обеспечивать обработку, хранение и передачу данных в информационной сети
- c. обеспечение доступа к ресурсам, расположенным на сетевом сервере.

#### **Критерии оценки тестовых заданий:**

Критерием оценки является уровень усвоения обучающимися теоретического и практического материала по МДК 04.01 Внедрение и поддержка компьютерных систем, предусмотренного рабочей программой профессионального модуля, что выражается количеством правильных ответов на предложенные тестовые задания.

При верных ответах на:

- 60%-74% тестовых заданий оценка 3 (удовлетворительно);
- 75%-84% тестовых заданий оценка 4 (хорошо);
- 85% -100% тестовых заданий оценка 5(отлично).

## **5.3. Вопросы для подготовки к дифференцированному зачету по МДК 04.02 Обеспечение качества функционирования компьютерных систем**

#### **Базовый уровень**

- 1. Понятие моделей качества. Назовите наиболее известные модели качества.
- 2. Категории моделей качества.
- 3. Назовите характеристики качества.
- 4. Понятие надежности.
- 5. Понятие сбоя. Виды сбоев.
- 6. Понятие отказа. Виды отказов.
- 7. Что такое явный и скрытый отказ.
- 8. Понятие Уязвимости ПО.
- 9. Что такое Модель надежности ПО. Аналитические и Эмпирические модели надежности ПО.
- 10.Понятие Программная ошибка. Основная особенность процесса выявления ошибок в программах.
- 11.Понятие первичных и вторичных ошибок.
- 12.Понятие: небольшие ошибки, умеренные ошибки, критические ошибки.
- 13.Понятие риска. Основная причина возникновения рисков.
- 14.Понятие известные и неизвестные риски.
- 15.Что называется компьютерным вирусом и вредоносной программой.
- 16.Стадии вирусов.
- 17.Какая программа называется "зараженной". Что называется сигнатурой вируса.
- 18.Как классифицируются вирусы по среде обитания.
- 19.Какие типы компьютерных вирусов выделяются по способу заражения.
- 20.Как классифицируются вирусы по степени опасности.
- 21.Как классифицируются вирусы по алгоритму функционирования.
- 22.Назовите вирусоподобные программы.
- 23.Какие методы защиты от компьютерных вирусов можно использовать.
- 24.Понятие антивирусная программа. Основные задачи антивирусных программ.
- 25.На какие виды можно подразделить антивирусные программы.
- 26.Как действуют программы-детекторы, доктора, фаги?
- 27.Каков принцип действия программ-ревизоров, программ-фильтров, программ- вакцин?
- 28.Понятие межсетевой экран. Основная задача межсетевого экрана.
- 29.Возможности межсетевого экрана.
- 30.Понятие политики ИБ. Уровни политики ИБ.
- 31.Понятие идентификации. Виды идентификаторов.
- 32.Понятие аутентификации и механизм аутентификации.
- 33.Понятие протоколирование и аудита.
- 34.Понятие криптография и криптоанализ.
- 35.Симметричные и асимметричные (с открытым ключом) криптосистемы.

## **Повышенный уровень**

- 1. Что такое Многоуровневый подход к моделям качества.
- 2. Внутренние источники угроз надежности.
- 3. Внешние дестабилизирующие факторы надежности.
- 4. Способы обеспечения и повышения надежности ПО.
- 5. Предназначение математических моделей ошибок в программах.
- 6. Основными методами предотвращения угроз надежности.
- 7. Назовите оперативные методы повышения надежности ПО.
- 8. Перечислить этапы Методики анализа рисков.
- 9. Понятие Планирование реагирования на риски. Матрице компромиссов рисков.
- 10.Назовите преимущества программного обеспечения, способного к адаптации.
- 11.Назовите технологии, которые можно применять при адаптации ПО.
- 12.Назовите этапы Жизненного цикла вируса.
- 13.Назовите Технологии обнаружения вирусов.
- 14. Каковы последствия заражения компьютерным вирусом.
- 15. Понятие: традиционный сетевой (или межсетевой) экран, персональный сетевой экран, вырожденный случай.
- 16. Задачи протоколирования и аудита.
- 17. Методы аудита.
- 18. Применение криптографических методов защиты.
- 19. Понятие Электронная цифровая подпись и ее применение.
- 20. Факторы, определяющие качество антивирусных программ.

#### 5.4. Набор тестовых заданий для оценки результатов освоения по МДК 04.02 Обеспечение качества функционирования компьютерных систем

Коды проверяемых профессиональных и общих компетенций ПК 4.1,  $\Pi K$  4.2.

TIK 4.3, OK 01, OK 02, OK 03, OK 04, OK 05, OK 06, OK 07, OK 08, OK 09

## Вариант 1 (Базовый уровень)

Вопрос 1. Назовите категории моделей качества:

- а. теоретические модели
- **b.** практические модели
- с. модели управления данными
- d. модели управления потоками
- е. комбинированная модель

Вопрос 2. ... - свойство ПО сохранять во времени в установленных пределах способность значения всех параметров, характеризующих **ВЫПОЛНЯТЬ** требуемые функции в заданных условиях применения

- а. Уязвимость ПО
- **b.** Налёжность ПО
- с. Качество ПО

Вопрос 3. ... - это событие, при котором вся система или ее часть выходят из работоспособного состояния.

- а. Сбой
- **b.** Отказ
- с. Прерывание

Вопрос 4. Назовите виды сбоев:

- а. Сбой в системном программном обеспечении
- **b.** Ресурсный сбой
- с. Сбой в прикладном программном обеспечении
- d. Сбой в результате действий пользователя
- е. Аппаратный сбой

Вопрос 5. Основными методами предотвращения угроз надежности:

а. предотвращение ошибок проектирования за счет использования CASEтехнологий. также необхолимо систематическое a. Проводить тестирование и обязательную сертификацию ПО.

b. устранение негативных воздействий и дефектов, отражающихся на надежности функционирования программных средств

с. предотвращение ошибок в работе аппаратных и программных средствах Вопрос 6. Назовите оперативные методы повышения надежности ПО:

- а. Временная избыточность
- b. Информационная избыточность
- с. Программная избыточность
- d. Аппаратная избыточность
- е. Ресурсная избыточность

Вопрос 7. Что относится к моделям надежности ПО:

- а. Молель Миллса
- **b.** Модель Коркорэна
- с. Молель МакКола
- d. Молель Боэма
- е. Модель Шумана

Вопрос 8. .... - это последствия внутренних дефектов ПО, которые следует квалифицировать как первичные Причины обнаруженных аномалий результатов

- а. Первичные ошибки
- **b.** Вторичные ошибки
- с. Критические ошибки

Вопрос 9. Умеренные ошибки - это

- а. ошибки, на которые пользователь не обратит внимания при применении программного продукта вследствие отсутствия их проявления и последствия которых обычно так и не обнаруживаются.
- b. ошибки, которые влияют на конечного пользователя, но имеются слабые последствия или обходные пути, позволяющие сохранить достаточную функциональность программного продукта.
- с. ошибки влиянием.  $\mathbf{c}$ высоким останавливают выпуск версии программного продукта.

Вопрос 10. Риск - это

- а. неопределенность, существующая в каждом проекте
- b. процесс, связанный с идентификацией, анализом рисков и принятием которые включают максимизацию положительных решений. минимизацию отрицательных последствий наступления рисковых событий
- с. возможность понести потери во время выполнения проекта

Вопрос 11. Из какого количества этапов состоит Методика анализа рисков

- $a^3$
- $b.4$
- c.  $5$

Вопрос 12. Какие технологии можно применить к адаптации ПО

- а. Технология СОМ
- b. Технология API
- с. Технология VBA
- d. Технология ActiveX Scripting
- e. Технология JavaScript

Вопрос 13. ... - небольшая программа, написанная в машинных кодах, способная внедряться в другие программы, хранящиеся на дисках запоминающих устройств компьютера и умеющая самовоспроизводиться

- a. компьютерный вирус
- b. вредоносная программа
- c. зараженная программа

Вопрос 14. Назовите стадии вирусов:

- a. активная и пассивная
- b. временная и постоянная
- c. проникновение и заражение

Вопрос 15.

Какие виусы классифицируются По среде обитания:

- a. файловые, сетевые, загрузочные
- b. резидентные и нерезидентные
- c. безвредные, опасные и очень опасные
- d. вирусы-черви, троянские программы

Вопрос 16. Какие виды вирусов классифицируются по Особенностям алгоритма файловые вирусы и макровирусы

резидентные и нерезидентные

троянские программы и вирусы - черви

Вопрос 17. Назовите показатели качества антивирусной программы зависит

- a. Надежность и удобство работы
- b. Скорость работы
- c. Производительность
- d. Качество обнаружения вирусов
- e. Актуальность обновления базы вирусов

Вопрос 18. ... - это программа находит зараженные вирусами файлы, но и «лечат» их, т. е. удаляют из файла тело программы-вируса, возвращая файлы в исходное состояние.

- a. Доктора
- b. Детекторы
- c. Ревизоры
- d. Фаги
- e. Фильтры

Вопрос 19. Принцип работы программ - фильтров

- a. запоминают исходное состояние программ, каталогов и системных областей диска тогда, когда компьютер не заражен вирусом, а затем периодически или по желанию пользователя сравнивают текущее состояние с исходным.
- b. осуществляют последовательный просмотр файлов на предмет нахождения в них вирусных программ. Если сигнатура вируса была обнаружена, то производится процедура удаления вирусного кода из тела программы или документа.
- c. осуществляют поиск характерного для конкретного вируса кода (сигнатуры) в оперативной памяти и в файлах и при обнаружении выдают соответствующее сообщение.
- d. находят зараженные вирусами файлы, но и «лечат» их, т. е. удаляют из файла тело программы-вируса, возвращая файлы в исходное состояние.
- e. небольшие резидентные программы, предназначенные для обнаружения подозрительных действий при работе компьютера, характерных для вирусов.

Вопрос 20. ... - комплекс аппаратных или программных средств, осуществляющий контроль и фильтрацию проходящих через него сетевых пакетов в соответствии с заданными правилами.

- a. Монитор безопасности
- b. Межсетевой экран
- c. Антивирусная программа

Вопрос 21. Традиционный сетевой (или межсетевой) экран -

- a. программа (или неотъемлемая часть операционной системы) на шлюзе (сервере, передающем трафик между сетями) или аппаратное решение, контролирующие входящие и исходящие потоки данных между подключенными сетями.
- b. программа, установленная на пользовательском компьютере и предназначенная для защиты от несанкционированного доступа только этого компьютера.
- c. использование сетевого экрана сервером, для ограничения доступа к собственным ресурсам.

Вопрос 22. ... - понимают совокупность документированных решений, принимаемых руководством организации и направленных на защиту информации и ассоциированных с ней ресурсов.

- a. Политика безопасности
- b. Механизм идентификации и аутентификации
- c. Мониторинг безопасности

Вопрос 23. ... - это проверка принадлежности субъекту доступа предъявленного им идентификатора и подтверждение его подлинности

- a. Идентификация
- b. Аутентификация
- c. Протоколирование
- d. Аудит

Вопрос 24. Протоколирование - это...

- a. сбор и накопление информации о событиях, происходящих в информационной системе. У каждого сервиса свой набор возможных событий
- b. анализ накопленной информации, проводимый оперативно, в реальном времени или периодически
- c. присвоение субъектам и объектам доступа личного идентификатора и сравнение его с заданным

Вопрос 25. Назовите методы аудита:

- а. активные и пассивные
- b. статистические и эвристические
- с. статистические и динамические

Вопрос 26. Криптография - это...

- а. Наука о способах преобразования (шифрования) информации с целью ее защиты от незаконных пользователей
- b. наука (и практика ее применения) о методах и способах вскрытия шифров
- с. наука о методах шифрования и дешифрования данных

Вопрос 27. В каких криптосистемах для шифрования и дешифрования используется один и тот же закрытый ключ

- а. симметричные
- **b.** асимметричные

Вопрос 28. ... - это вид криптографического раскрытия, при котором преобразованию подвергается каждый символ защищаемого сообщения.

- а. Декодирование
- **b.** Лешифрование
- с. Рассечение

Вопрос 29. Кодирование данных - это

- а. вид криптографического закрытия, при котором преобразованию подвергается каждый символ защищаемого сообщения.
- **b.** вид криптографического закрытия, когда некоторые элементы защищаемых данных (это не обязательно отдельные символы) заменяются заранее выбранными кодами
- с. массив защищаемых данных делится на такие элементы, каждый из которых в отдельности не позволяет раскрыть содержание защищаемой информации.

Вопрос 30. Что представлено в таблице:

- а. матрица компромиссов
- b. таблица описания реагирования на риске
- с. матрица управления рисками

#### Вариант 2 (Повышенный уровень)

Вопрос 1. Назовите модели качества:

- а. Молель МакКола
- **b.** Модель Шумана
- с. Модель Коркорэна
- d. молель Миллса
- е. Модель Боэма

Вопрос 2. ... - это слабые стороны ПО, которые позволяют злоумышленнику нарушить его целостность, доступность и (или) конфиденциальность

- а. Уязвимость ПО
- **b.** Надёжность ПО
- с. Качество ПО

Вопрос 3. ... - это самоустраняющийся отказ или однократный отказ, устраняемый незначительным вмешательством оператора

- a. Сбой
- b. Нарушение работы
- c. Ошибка

Вопрос 4. Назовите виды отказов:

- a. ресурсный
- b. аппаратный
- c. программный
- d. производственный
- e. эксплуатационный

Вопрос 5. Назовите виды угроз надежности ПО:

- a. внутренние и внешние
- b. активные и пассивные
- c. аппаратные и программные

Вопрос 6. Назовите Средства повышения надежности ПО:

- a. Средства, использующие временную избыточность
- b. Средства обеспечения надежности, использующие информационную избыточность
- c. Средства, использующие программную избыточность
- d. Средства, использующие аппаратную избыточность

Вопрос 7. На какие группы делятся Модели надежности:

- a. аналитические и эмпирические
- b. эмпирические
- c. статистические и эвристические
- d. эвристические и математические

Вопрос 8. ... - это устранение ошибок, первоначально обнаруживаемых в результатах функционирования программ.

- a. Первичные ошибки
- b. Вторичные ошибки
- c. Критические ошибки

Вопрос 9. Критические ошибки - это ...

- 1. ошибки, на которые пользователь не обратит внимания при применении программного продукта вследствие отсутствия их проявления и последствия которых обычно так и не обнаруживаются.
- 2. ошибки, которые влияют на конечного пользователя, но имеются слабые последствия или обходные пути, позволяющие сохранить достаточную функциональность программного продукта
- 3. ошибки с высоким влиянием, останавливают выпуск версии программного продукта

Вопрос 10. Управление рисками - это ...

a. процессы, связанные с идентификацией, анализом рисков и принятием решений, которые включают максимизацию положительных минимизацию отрицательных последствий наступления рисковых событий.

- b. определение процедур и методов по ослаблению отрицательных последствий рисковых событий использованию  $\boldsymbol{\mathrm{M}}$ **ВОЗМОЖНЫХ** преимуществ
- с. мониторинг рисков, определение остающихся рисков, выполнение плана управления рисками проекта и оценка эффективности действий по минимизации рисков.

Вопрос 11. Какие бывают риски:

- а. критические и умеренные
- **b.** известные и неизвестные
- с. максимальные и минимальные

Вопрос 12. Программное обеспечение, способное к адаптации, обладает значительными конкурентными преимуществами по следующим причинам:

- а. решает более широкий круг задач в интересах конечных пользователей.
- b. позволяет модифицировать ПО к условиям производства
- с. вокруг адаптируемого приложения возникает сообщество людей, которое заинтересовано в увеличении числа конечных пользователей и повсеместном распространении приложения
- d. адаптированное приложение легко внедрять и модернизировать

Вопрос 13. ... - это компьютерная программа или переносной код, предназначенный для реализации угроз информации, хранящейся в КС, либо для скрытого нецелевого использования ресурсов КС, либо иного воздействия, препятствующего нормальному функционированию КС.

- а. компьютерный вирус
- **b.** вредоносная программа
- с. зараженная программа

Вопрос 14. Из какого количества этапов состоит Жизненный цикл вируса:

- a. 3
- $h \quad 4$
- $c.5$

Вопрос 15. Какие вирусы классифицируются По способу заражения:

- а. файловые, сетевые, загрузочные
- **b.** резидентные и нерезидентные
- с. безвредные, опасные и очень опасные
- d. вирусы-черви, троянские программы

Вопрос 16. Какие виды вирусов классифицируются По масштабу воздействия

- а. безвредные, опасные и очень опасные
- b. троянские программы и вирусы черви
- с. файловые вирусы и макровирусы

Вопрос 17. ... - специализированная программа ДЛЯ обнаружения компьютерных вирусов, а также нежелательных вредоносных программ и восстановления заражённых (модифицированных) такими программами файлов и профилактики — предотвращения заражения (модификации) файлов или операционной системы вредоносным кодом.

- а. Межсетевой экран
- **b.** Антивирусная программа

c. Монитор безопасности

Вопрос 18. Назовите технологии обнаружения вирусов:

- a. сигнатурный анализ
- b. вероятностный анализ
- c. математический анализ
- d. статистический анализ

Вопрос 18. ... - это программа осуществляет поиск характерного для конкретного вируса кода (сигнатуры) в оперативной памяти и в файлах и при обнаружении выдает соответствующее сообщение

- a. Доктора
- b. Детекторы
- c. Ревизоры
- d. Фаги
- e. Фильтры

Вопрос 19. Принцип работы программ - ревизоров

- a. запоминают исходное состояние программ, каталогов и системных областей диска тогда, когда компьютер не заражен вирусом, а затем периодически или по желанию пользователя сравнивают текущее состояние с исходным.
- b. осуществляют последовательный просмотр файлов на предмет нахождения в них вирусных программ. Если сигнатура вируса была обнаружена, то производится процедура удаления вирусного кода из тела программы или документа.
- c. осуществляют поиск характерного для конкретного вируса кода (сигнатуры) в оперативной памяти и в файлах и при обнаружении выдают соответствующее сообщение.
- d. находят зараженные вирусами файлы, но и «лечат» их, т. е. удаляют из файла тело программы-вируса, возвращая файлы в исходное состояние.
- e. небольшие резидентные программы, предназначенные для обнаружения подозрительных действий при работе компьютера, характерных для вирусов.

Вопрос 20. Как работает межсетевой экран:

- a. защищает компьютерные сети или отдельные узлы от несанкционированного доступа.
- b. контролирует порты и проходящие через них пакеты
- c. обеспечивает защиту от многих внутренних угроз, в первую очередь утечки данных

Вопрос 21. Персональный сетевой экран

- a. программа (или неотъемлемая часть операционной системы) на шлюзе (сервере, передающем трафик между сетями) или аппаратное решение, контролирующие входящие и исходящие потоки данных между подключенными сетями.
- b. программа, установленная на пользовательском компьютере и предназначенная для защиты от несанкционированного доступа только этого компьютера.

с. Писпользование сетевого экрана сервером, для ограничения доступа к собственным ресурсам.

Вопрос 22. На скольких уровнях реализуется Политика безопасности

- a. 3
- $h \quad 4$
- $c.5$

Вопрос 23. ... - это присвоение субъектам и объектам доступа личного идентификатора и сравнение его с заданным.

- а. Идентификация
- **b.** Аутентификация
- с. Протоколирование
- d. Аудит

Вопрос 24. Аудит - это

сбор и накопление информации о событиях, происходящих в информационной системе. У каждого сервиса свой набор возможных событий

анализ накопленной информации, проводимый оперативно, в реальном времени или периодически

присвоение субъектам и объектам доступа личного идентификатора и сравнение его с заданным

Вопрос 25. Что такое криптоанализ:

- а. наука о способах преобразования (шифрования) информации с целью ее зашиты от незаконных пользователей
- b. наука (и практика ее применения) о методах и способах вскрытия шифров
- с. наука о методах шифрования и дешифрования данных

Вопрос 26. В каких криптосистемах для шифрования и дешифрования используется два ключа (закрытый и открытый)

- а. симметричные
- **b.** асимметричные

Вопрос 27. ... - специальное программное обеспечение, подтверждающее достоверность информации документа, его реквизитов и факта подписания конкретным лицом.

- Электронная цифровая подпись
- Аутентификация
- Электронный ключ

Вопрос 28. Что такое шифрование данных -

- а. вид криптографического закрытия, при котором преобразованию подвергается каждый символ защищаемого сообщения.
- криптографического закрытия,  $b.$  B $n\pi$ когла некоторые элементы зашишаемых данных (это не обязательно отдельные символы) заменяются заранее выбранными кодами
- с. массив защищаемых данных делится на такие элементы, каждый из которых в отдельности не позволяет раскрыть содержание защищаемой информации.

Вопрос 29. Что такое Рассечение-разнесение -

- а. это вид криптографического раскрытия, при котором преобразованию подвергается каждый символ защищаемого сообщения.
- **b.** вид криптографического закрытия, когда некоторые элементы защищаемых данных (это не обязательно отдельные символы) заменяются заранее выбранными кодами
- с. массив защищаемых данных делится на такие элементы, каждый из которых в отдельности не позволяет раскрыть содержание защищаемой информации.

Вопрос 30. Рассечение-разнесение это - ...

- а. вид криптографического закрытия, при котором преобразованию подвергается каждый символ защищаемого сообщения.
- криптографического **b.** вид закрытия, когла некоторые элементы защищаемых данных (это не обязательно отлельные символы) заменяются заранее выбранными кодами
- с. массив защищаемых данных делится на такие элементы, каждый из которых в отдельности не позволяет раскрыть содержание защищаемой информации.

#### Критерии оценки тестовых заданий:

Критерием оценки является уровень усвоения обучающимися теоретического и практического материала по МДК 04.02 Обеспечение качества функционирования компьютерных систем, предусмотренного рабочей программой профессионального модуля, что выражается количеством правильных ответов на предложенные тестовые задания.

При верных ответах на:

 $60\%$ -74% тестовых заданий – оценка 3 (удовлетворительно);

75%-84% тестовых заданий – оценка 4 (хорошо);

 $85\%$  -100% тестовых заданий – оценка 5(отлично).

## 5.5. Задания для экзамена по модулю ПМ.04 Сопровождение и обслуживание программного обеспечения компьютерных систем

Коды проверяемых профессиональных и общих компетенций ПК 4. 1, IIK 4.2, IIK 4.3, IIK 4.4, OK 01, OK 02, OK 03, OK 04, OK 05, OK 06, OK 07, OK 08, OK 09

#### Текст залания:

#### Инструкция.

- Внимательно изучите задание.
- Время выполнения заданий  $-180$  минут.
- Вы можете воспользоваться информационными справочными системами, ресурсами Интернет, лекциями по профессиональному модулю.
- Практические задания оформляется печатном  $\bf{B}$ варианте средствами MS Word, при предоставлении результатов работы можно необходимо использовать «скриншоты».

#### Задание

1. С помощью ресурсов Интернет подобрать конфигурацию аппаратных средств компьютера. Оформить в виде таблицы, в которой указать название и картинка устройства, характеристики и цена.

2. Подобрать программную конфигурацию и оформить результаты в виде таблицы, указать название и значок программы, версию, описание программы.

3. Установить, настроить, обновить и проверить на совместимость программное обеспечение отраслевой направленности.

4. Составить тест-план на программное обеспечение отраслевой направленности, включая таблицу результатов тестирования, таблицу модификации и таблицу рисков.

5. Составить план сопровождения программного обеспечения отраслевой направленности.

6. Сравнить программного обеспечения отраслевой направленности в соответствии с показателями качества. Критерии оценки (0 до 1). Все сравнение занести в таблицу.

7. Оттестировать и оценить надёжность программного обеспечения по модели Коркорэна. Было проведено 100 испытаний программы. N из 100 испытаний прошли безуспешно, а в остальных случаях получились некоторые данные тестирования, которые необходимо указать самостоятельно.

8. Подобрать и установить антивирусное программное обеспечение для пользователя.

# **Таблица 5 «Перечень компетенций, проверяемых во время экзамена**

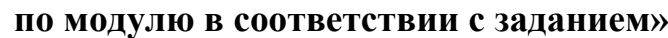

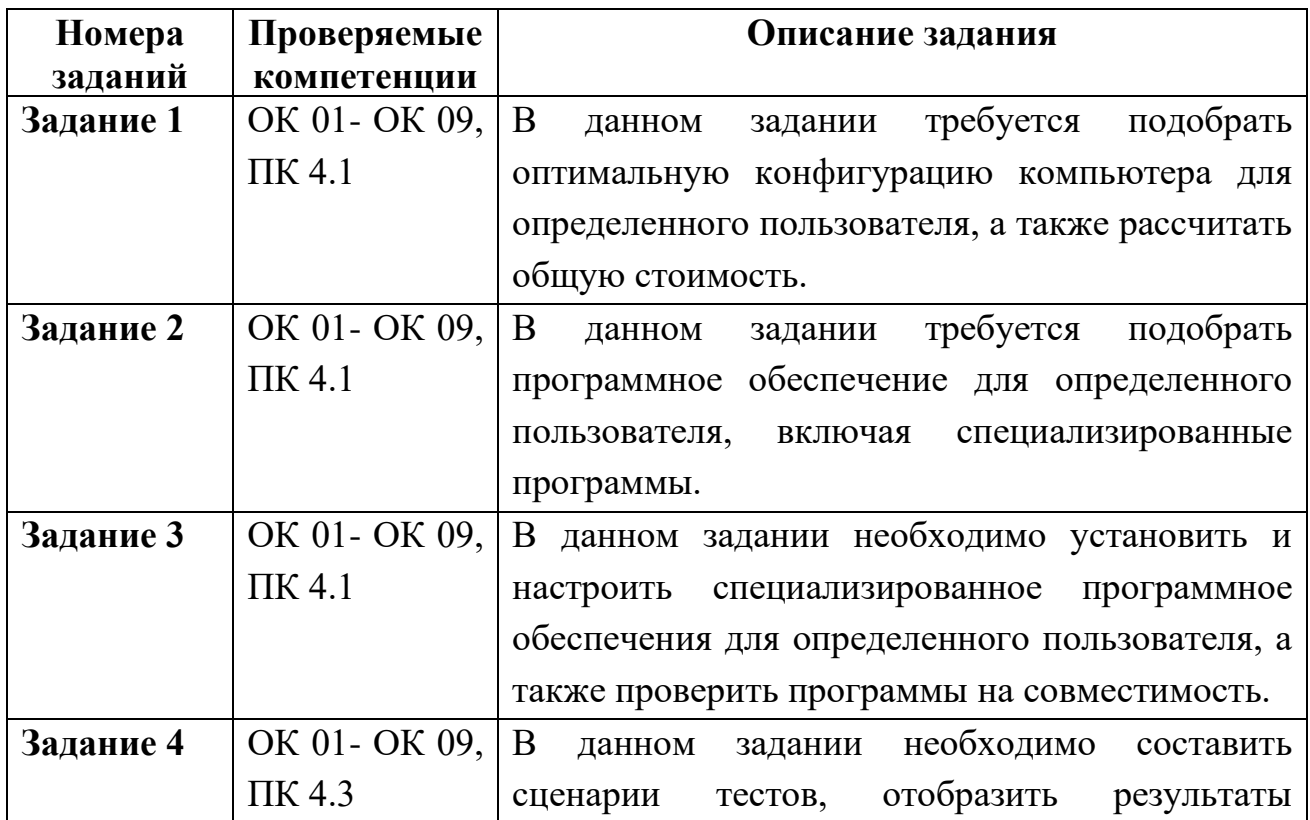

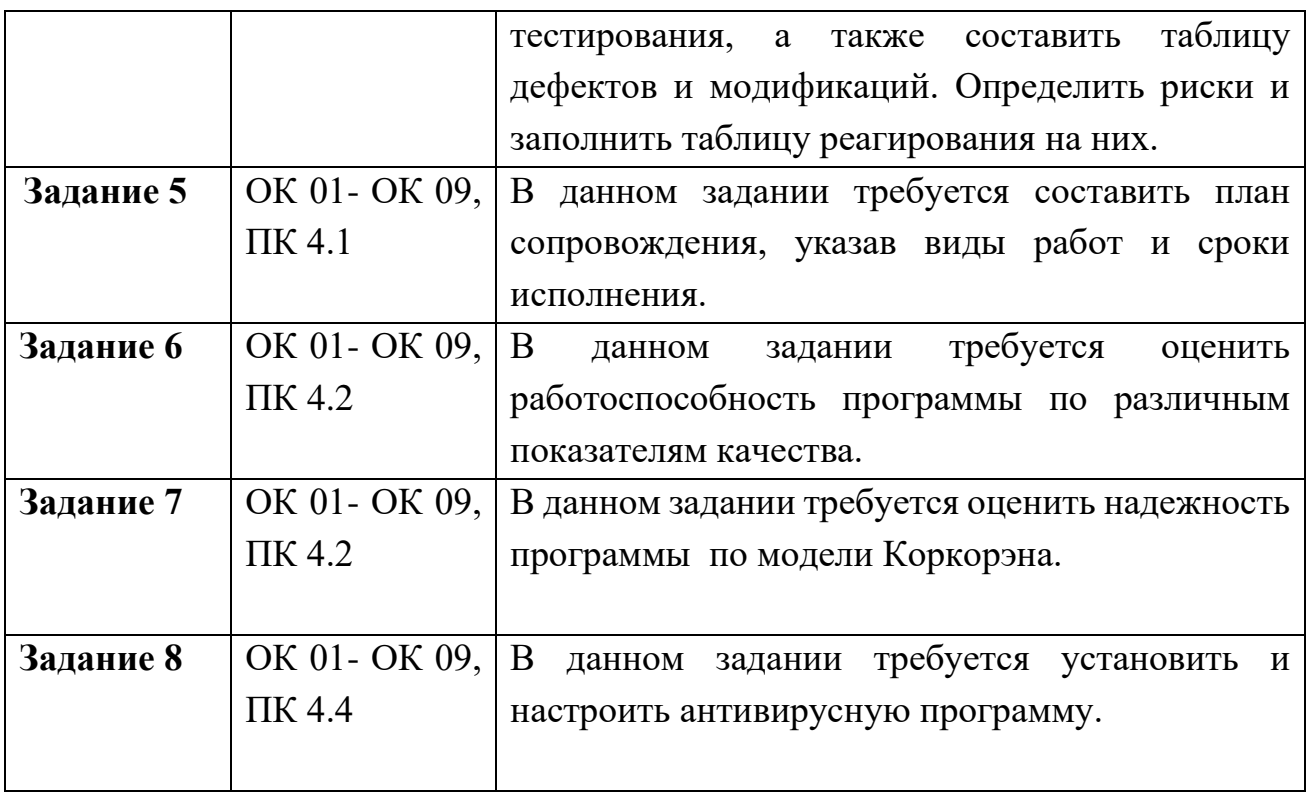

# **Критерии оценивания при проведении экзамена по модулю**

Таблица 6 «Качественные показатели оценивания при проведении экзамена по

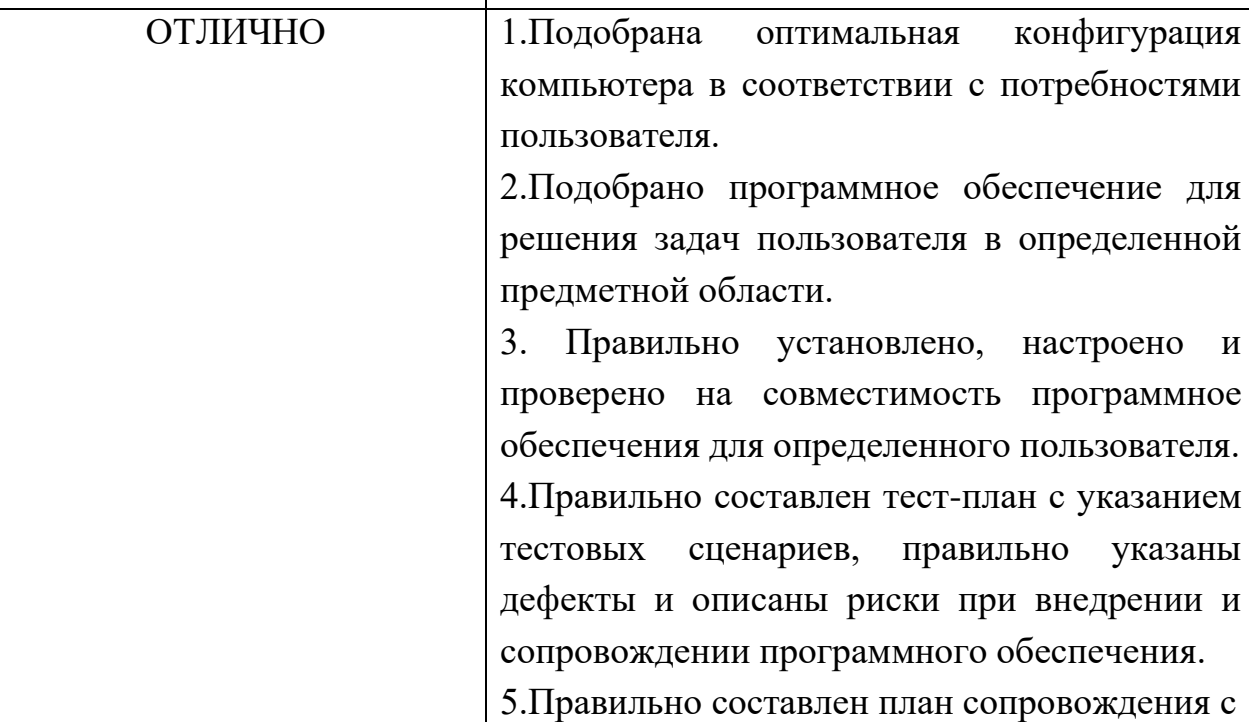

реализации.

указанием видов работ и сроков их

модулю»

**Оценка Качественные показатели**

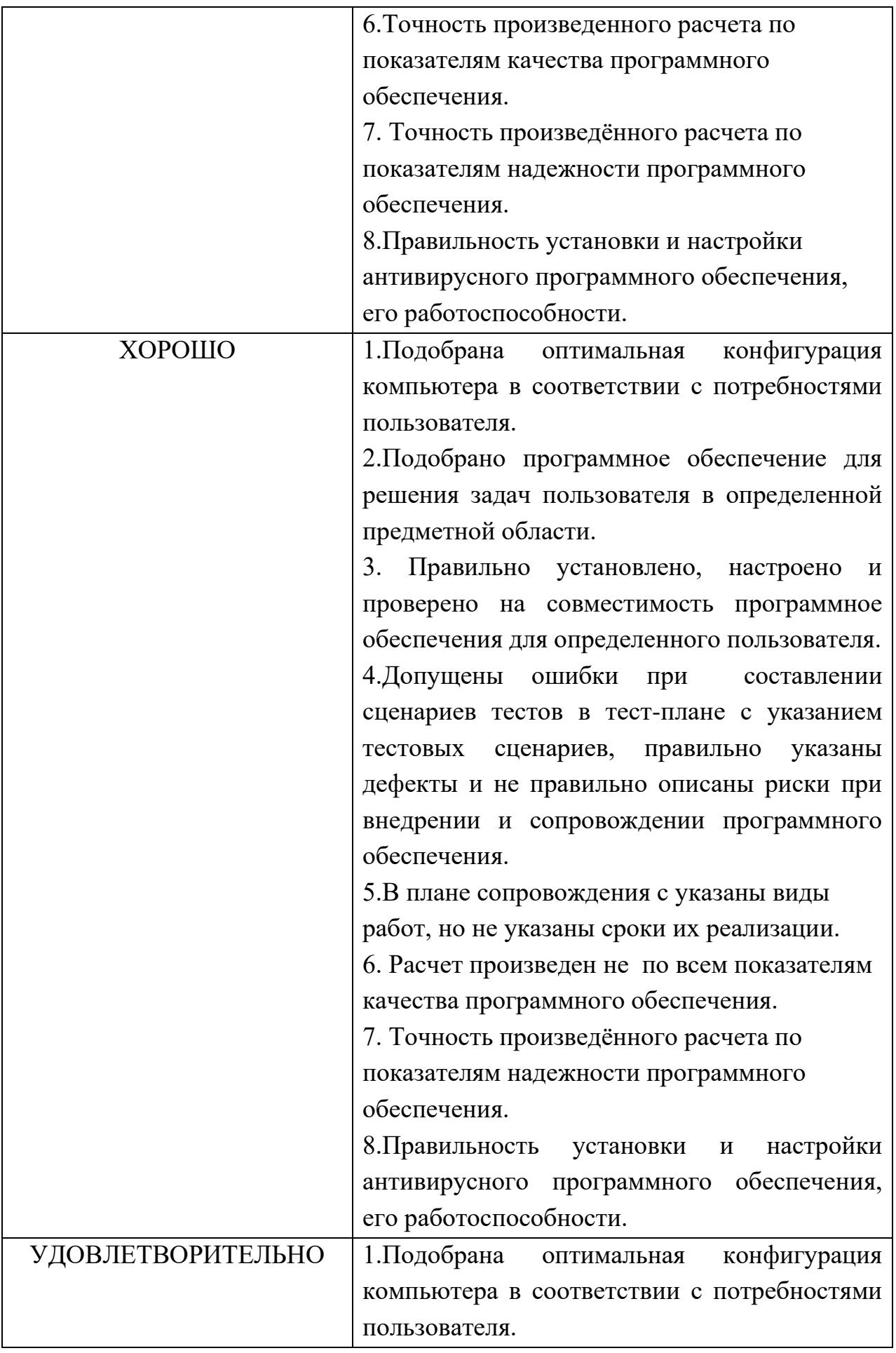

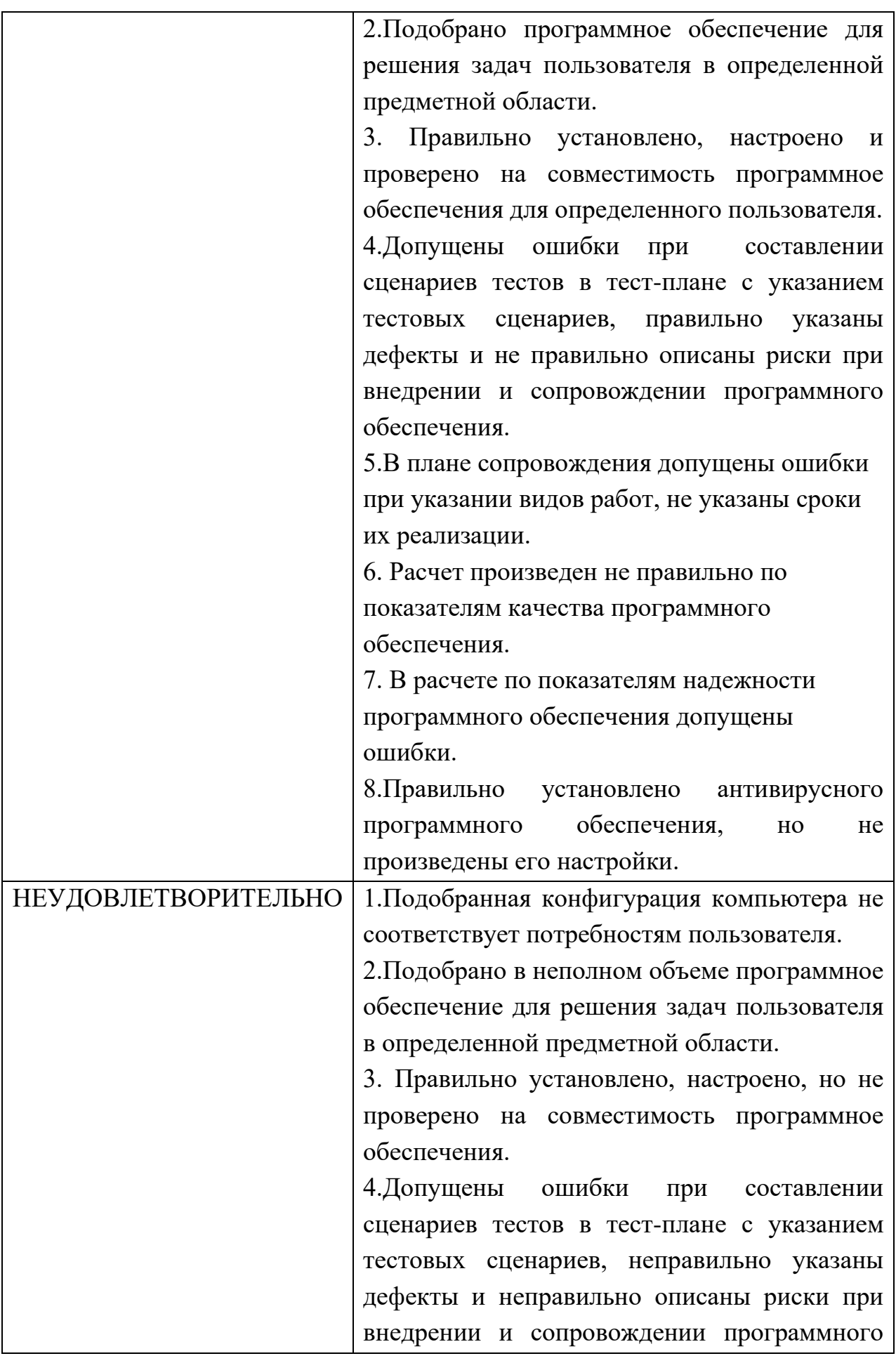

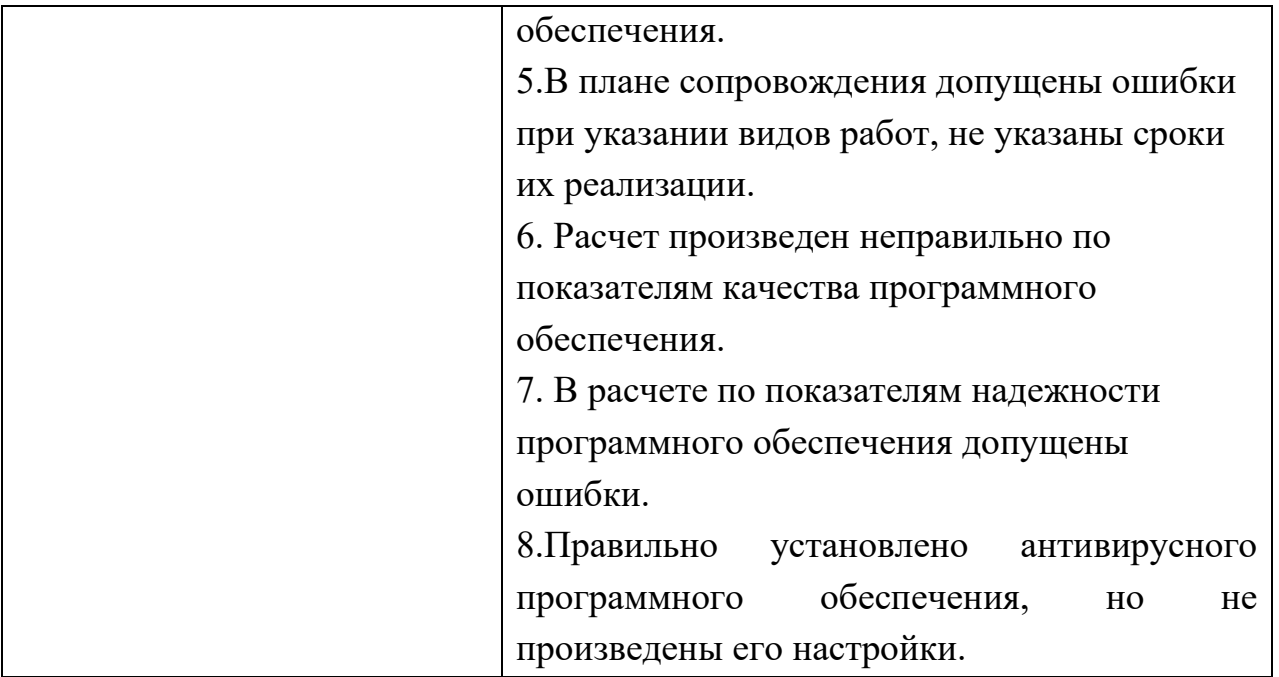
# **6.КОНТРОЛЬ И ОЦЕНКА РЕЗУЛЬТАТОВ ОСВОЕНИЯ ПРОФЕССИОНАЛЬНОГО МОДУЛЯ**

Таблица 7 «Оценка результатов освоения профессионального модуля»

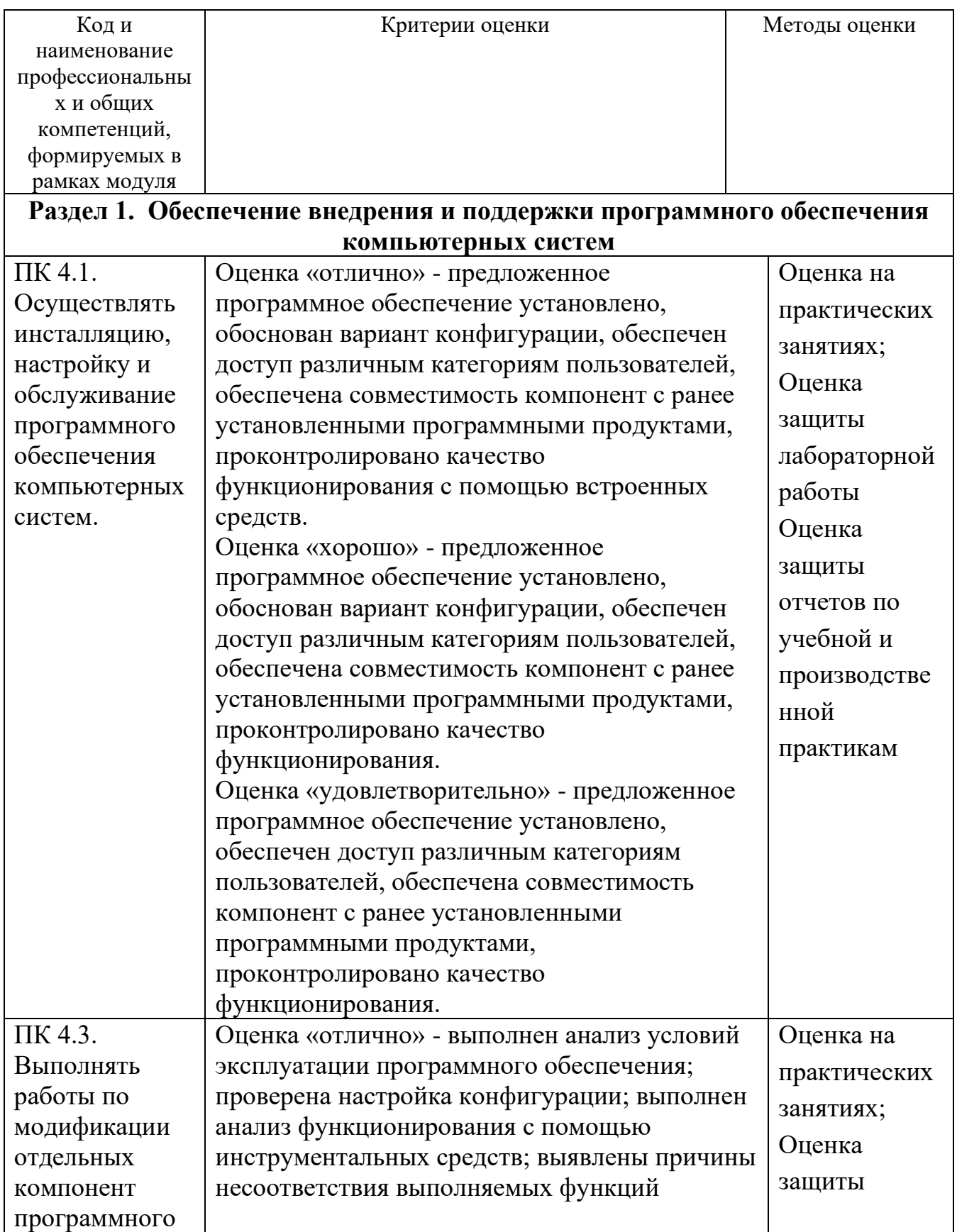

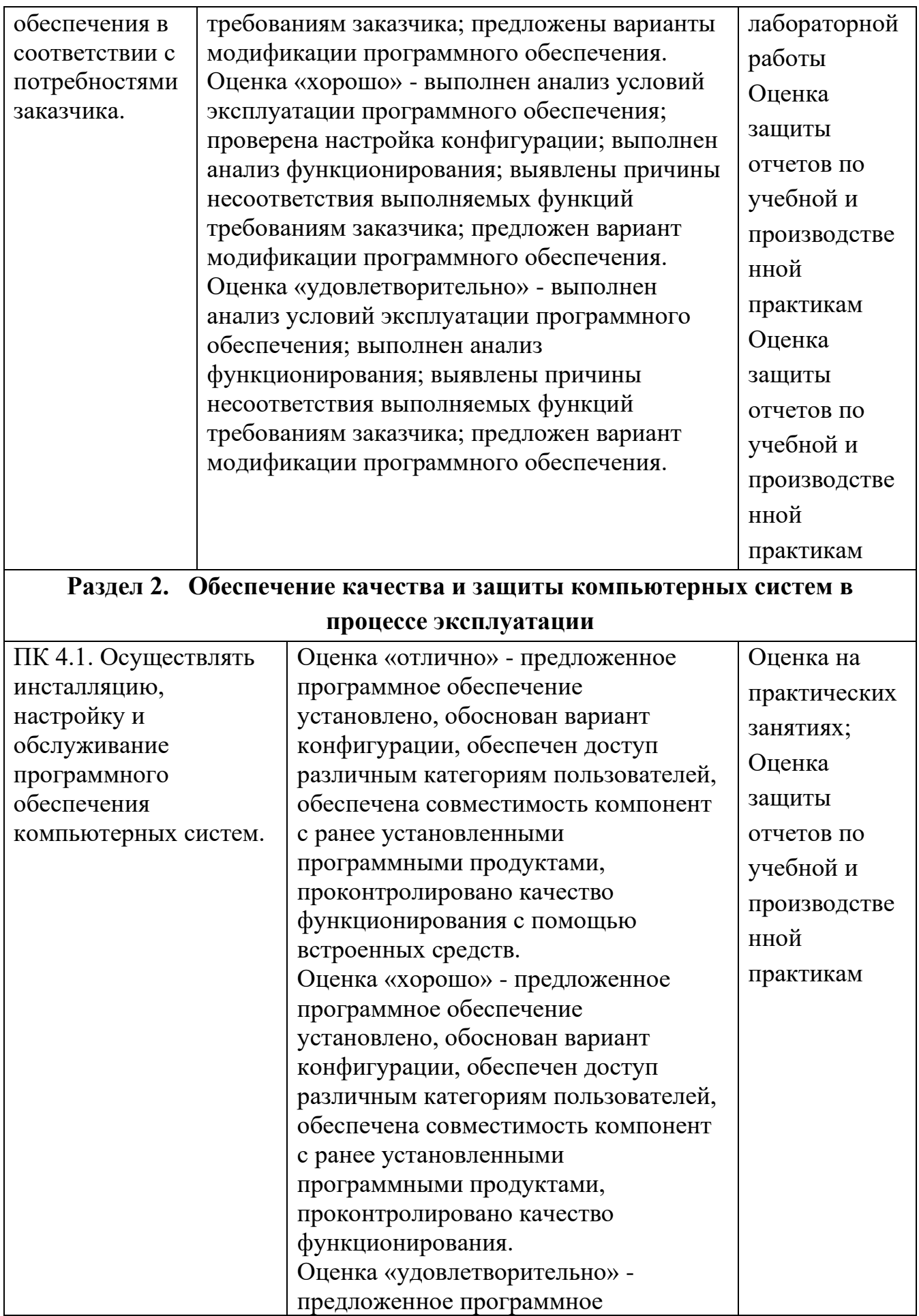

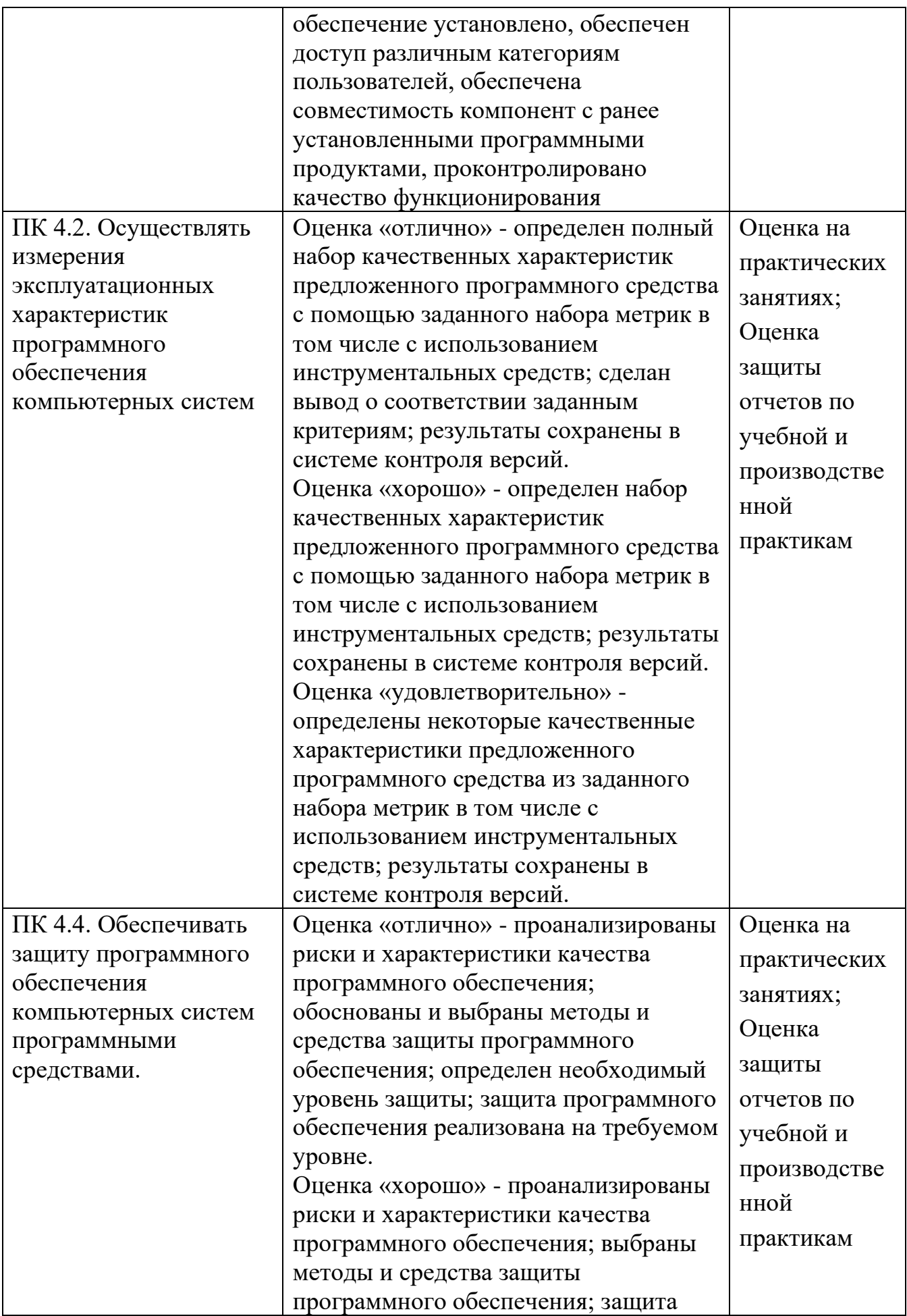

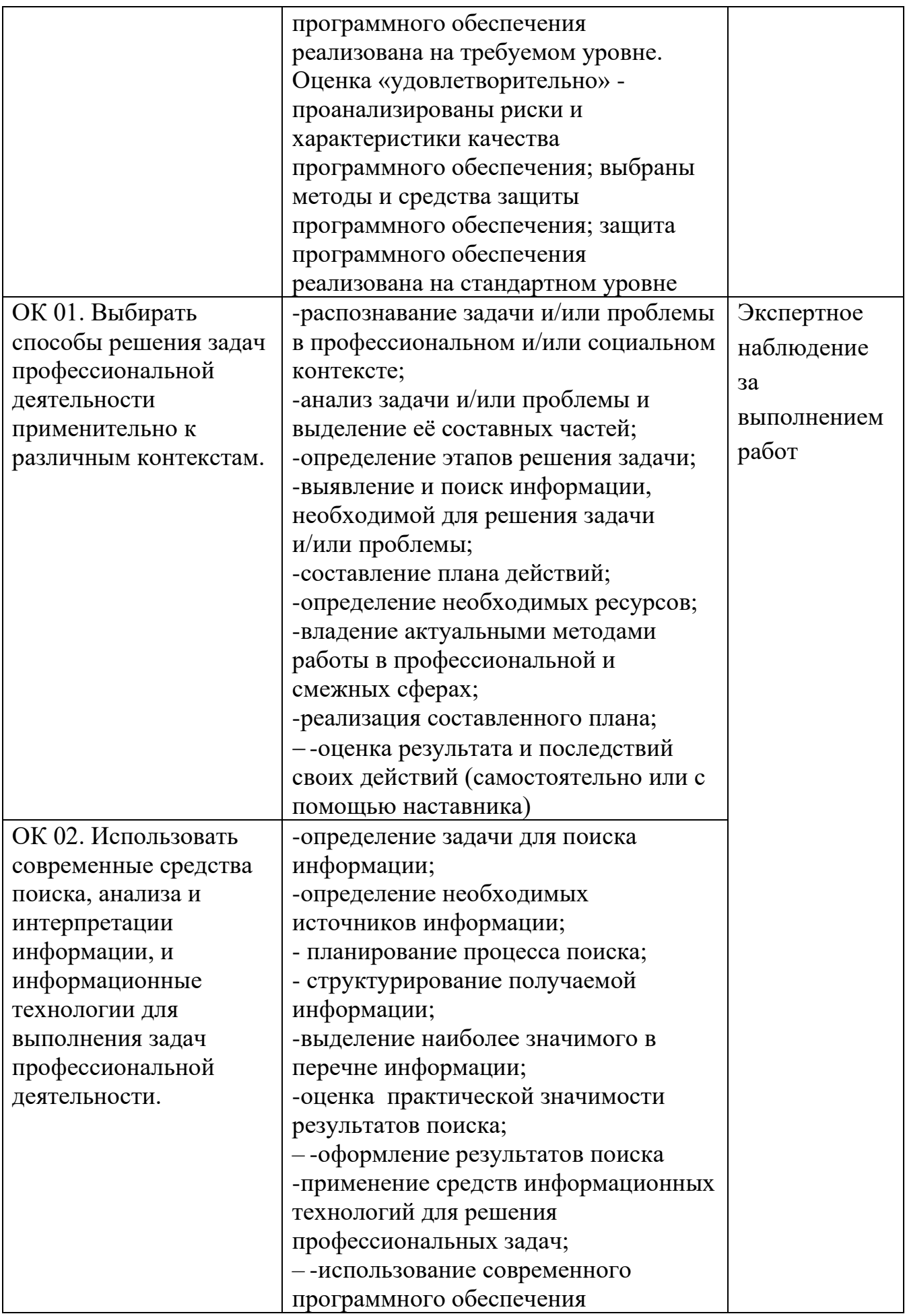

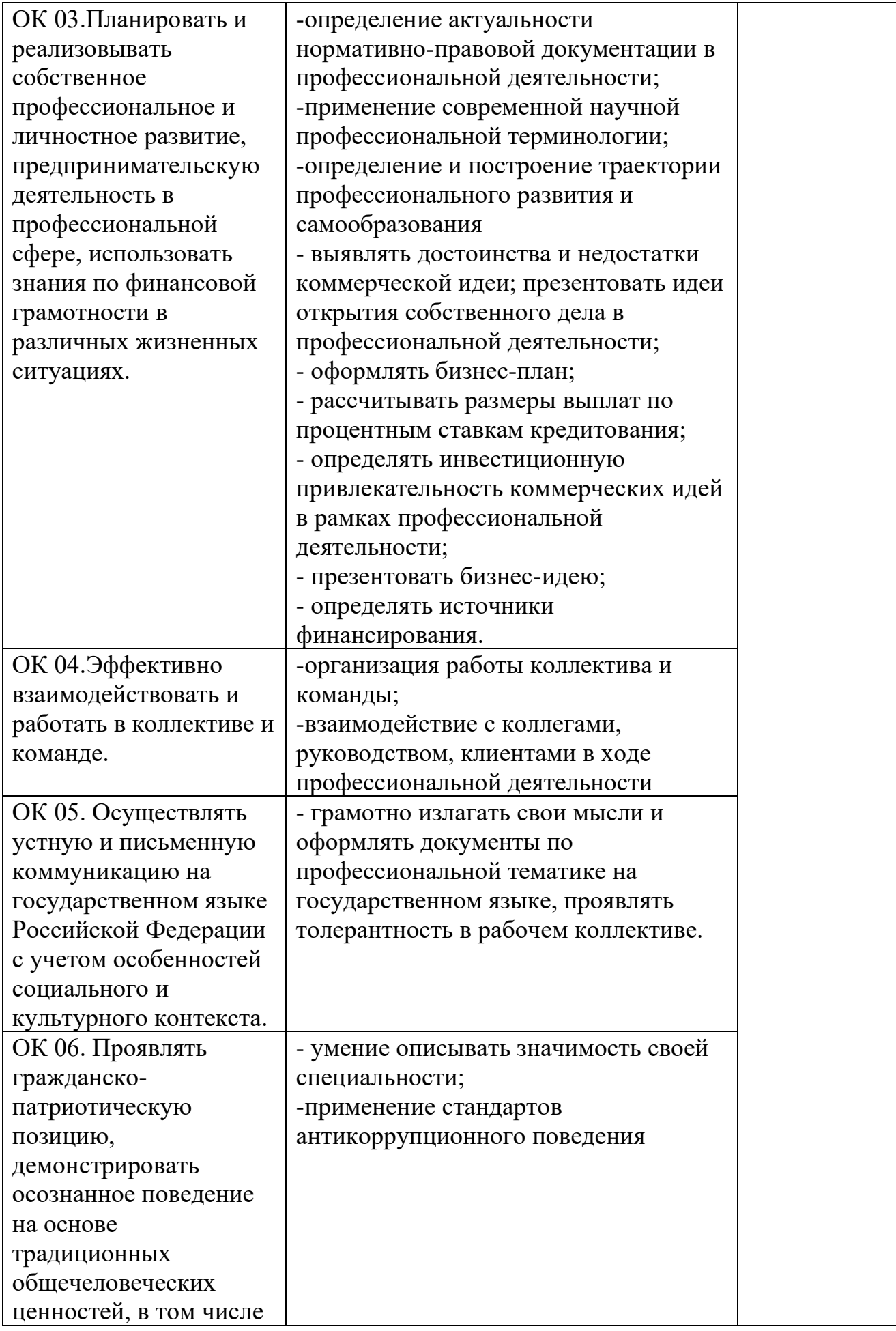

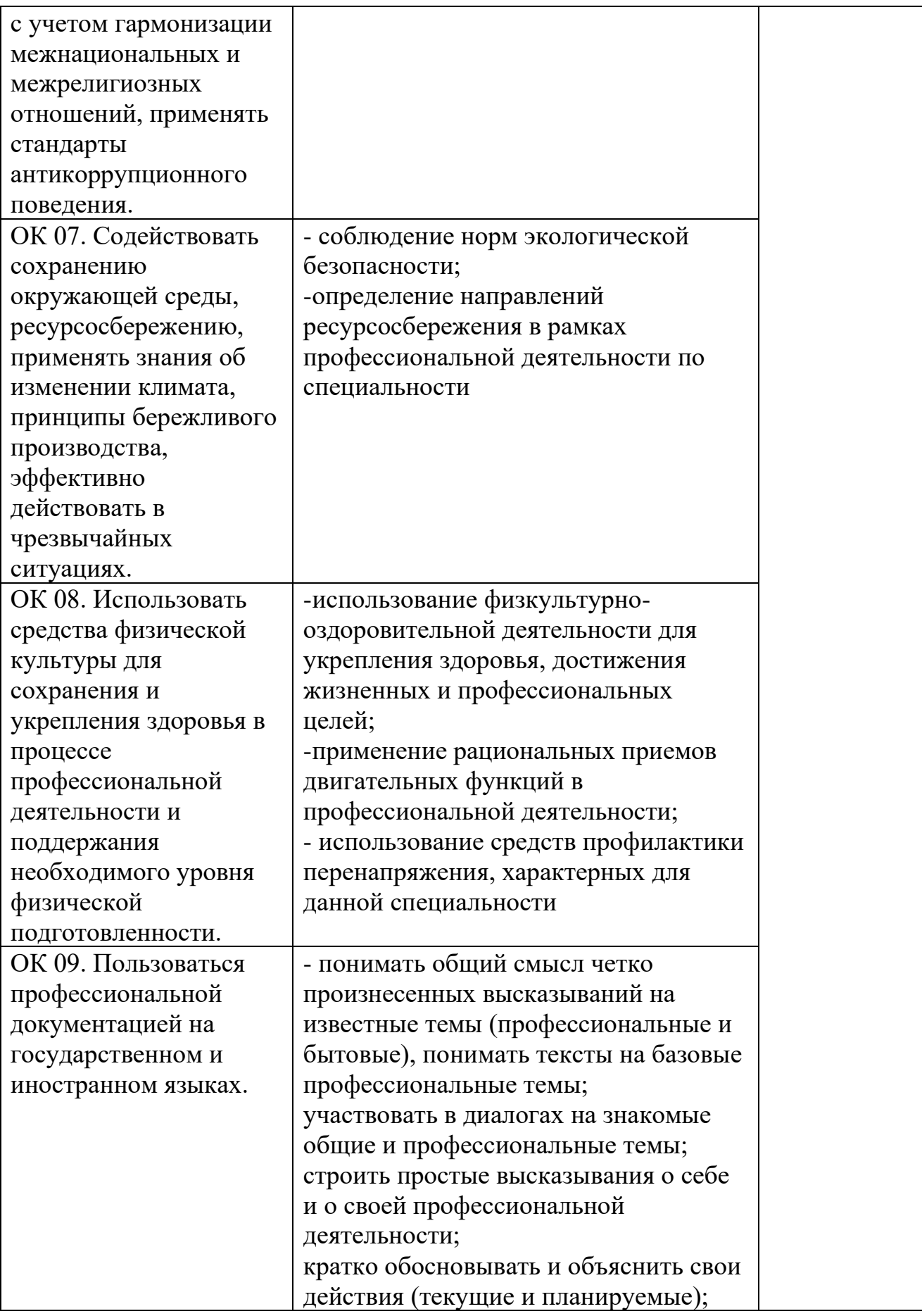

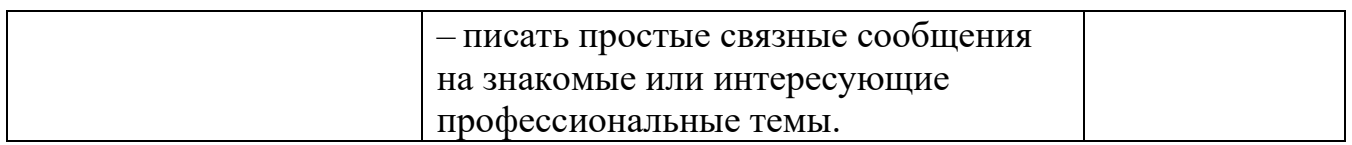

# **СПИСОК ИСПОЛЬЗУЕМОЙ ЛИТЕРАТУРЫ**

1. Зверева В.П. Сопровождение и обслуживание программного обеспечения ком-пьютерных систем.: учебник для студ. учреждений сред. проф. образования /В.П. Зверева, А.В. Назаров. –2-е изд., испр. – Москва: Академия, 2020. – 256 с. – (Профессиональное образование.)

2. Перлова О.Н. Проектирование и разработка информационных систем: учебник для студентов СПО /О.Н. Перлова, О.П. Ляпина, А.В. Гусева.-3-е изд., испр. - Москва: Академия, 2020.- 252 с. – (Профессиональное образование).

3. Казарин, О. В. Основы информационной безопасности: надежность и безопасность программного обеспечения: учебное пособие для среднего профессионального об-разования / О. В. Казарин, И. Б. Шубинский. — Москва : Издательство Юрайт, 2023. — 342 с. — (Профессиональное образование). — ISBN 978-5-534-10671-8. — Текст : элек-тронный // Образовательная платформа Юрайт [сайт]. — URL: https://urait.ru/bcode/518005

4. ЭБС «Университетская библиотека online» - http://biblioclub.ru/

5. ЭБС «ЮРАЙТ» - https://urait.ru/.

#### **ПРИЛОЖЕНИЕ**

**Министерство образования Московской области Государственное образовательное учреждение высшего образования Московской области «Государственный гуманитарно-технологический университет» (ГГТУ)** Ликино-Дулевский политехнический колледж - филиал ГГТУ (название структурного подразделения) 09.02.07 Информационные системы и программирование (код и наименование специальности) ПМ.04 Сопровождение и обслуживание программного обеспечения компьютерных систем (наименование дисциплин) Курс  $\frac{4}{ }$ 

## **ЭКЗАМЕНАЦИОННЫЙ БИЛЕТ № 1**

### **Предметная область: Автосервис**

- 1. С помощью ресурсов Интернет подобрать конфигурацию аппаратных средств компьютера. Оформить в виде таблицы, в которой указать название и картинка устройства, характеристики и цена.
- 2. Подобрать программную конфигурацию и оформить результаты в виде таблицы, указать название и значок программы, версию, описание программы.
- 3. Установить, настроить, обновить и проверить на совместимость программное обеспечение отраслевой направленности.
- 4. Составить тест-план на программное обеспечение отраслевой направленности, включая таблицу результатов тестирования, таблицу модификации и таблицу рисков.
- 5. Составить план сопровождения программного обеспечения отраслевой направленности.
- 6. Сравнить программного обеспечения отраслевой направленности в соответствии с показателями качества. Критерии оценки (0 до 1). Все сравнение занести в таблицу.
- 7. Оттестировать и оценить надёжность программного обеспечения по модели Коркорэна. Было проведено 100 испытаний программы. N из 100 испытаний прошли безуспешно, а в остальных случаях получились некоторые данные тестирования, которые необходимо указать самостоятельно.
- 8. Подобрать и установить антивирусное программное обеспечение для пользователя.

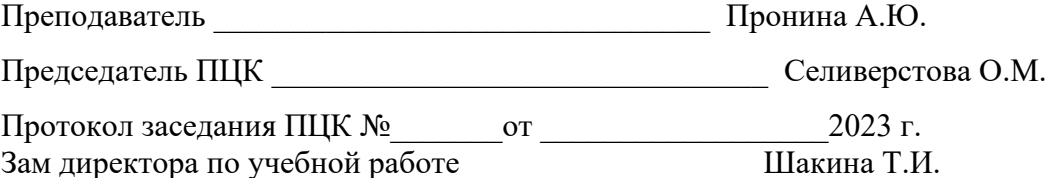

 $\frac{1}{2023 \text{ r}}$ .

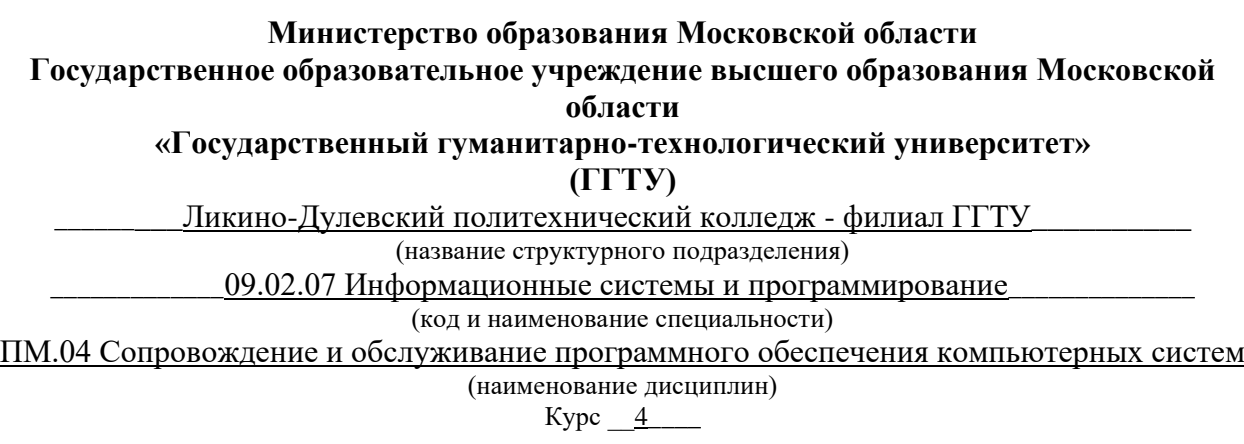

#### **Предметная область: Библиотека**

- 1. С помощью ресурсов Интернет подобрать конфигурацию аппаратных средств компьютера. Оформить в виде таблицы, в которой указать название и картинка устройства, характеристики и цена.
- 2. Подобрать программную конфигурацию и оформить результаты в виде таблицы, указать название и значок программы, версию, описание программы.
- 3. Установить, настроить, обновить и проверить на совместимость программное обеспечение отраслевой направленности.
- 4. Составить тест-план на программное обеспечение отраслевой направленности, включая таблицу результатов тестирования, таблицу модификации и таблицу рисков.
- 5. Составить план сопровождения программного обеспечения отраслевой направленности.
- 6. Сравнить программного обеспечения отраслевой направленности в соответствии с показателями качества. Критерии оценки (0 до 1). Все сравнение занести в таблицу.
- 7. Оттестировать и оценить надёжность программного обеспечения по модели Коркорэна. Было проведено 100 испытаний программы. N из 100 испытаний прошли безуспешно, а в остальных случаях получились некоторые данные тестирования, которые необходимо указать самостоятельно.
- 8. Подобрать и установить антивирусное программное обеспечение для пользователя.

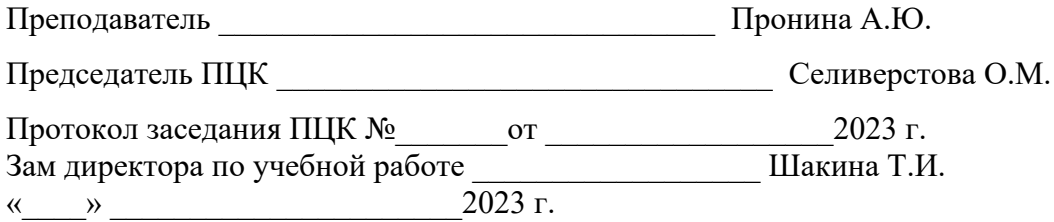

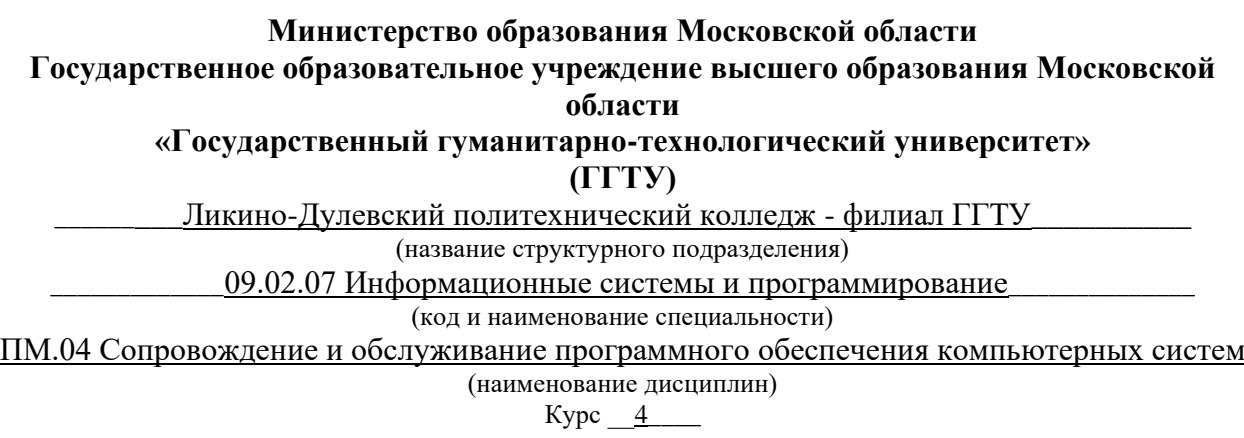

#### **Предметная область: Склад**

- 1. С помощью ресурсов Интернет подобрать конфигурацию аппаратных средств компьютера. Оформить в виде таблицы, в которой указать название и картинка устройства, характеристики и цена.
- 2. Подобрать программную конфигурацию и оформить результаты в виде таблицы, указать название и значок программы, версию, описание программы.
- 3. Установить, настроить, обновить и проверить на совместимость программное обеспечение отраслевой направленности.
- 4. Составить тест-план на программное обеспечение отраслевой направленности, включая таблицу результатов тестирования, таблицу модификации и таблицу рисков.
- 5. Составить план сопровождения программного обеспечения отраслевой направленности.
- 6. Сравнить программного обеспечения отраслевой направленности в соответствии с показателями качества. Критерии оценки (0 до 1). Все сравнение занести в таблицу.
- 7. Оттестировать и оценить надёжность программного обеспечения по модели Коркорэна. Было проведено 100 испытаний программы. N из 100 испытаний прошли безуспешно, а в остальных случаях получились некоторые данные тестирования, которые необходимо указать самостоятельно.
- 8. Подобрать и установить антивирусное программное обеспечение для пользователя.

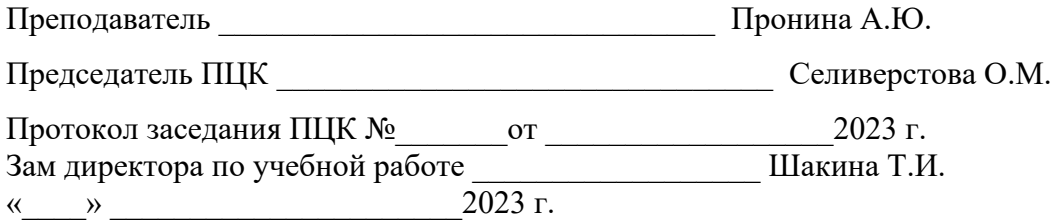

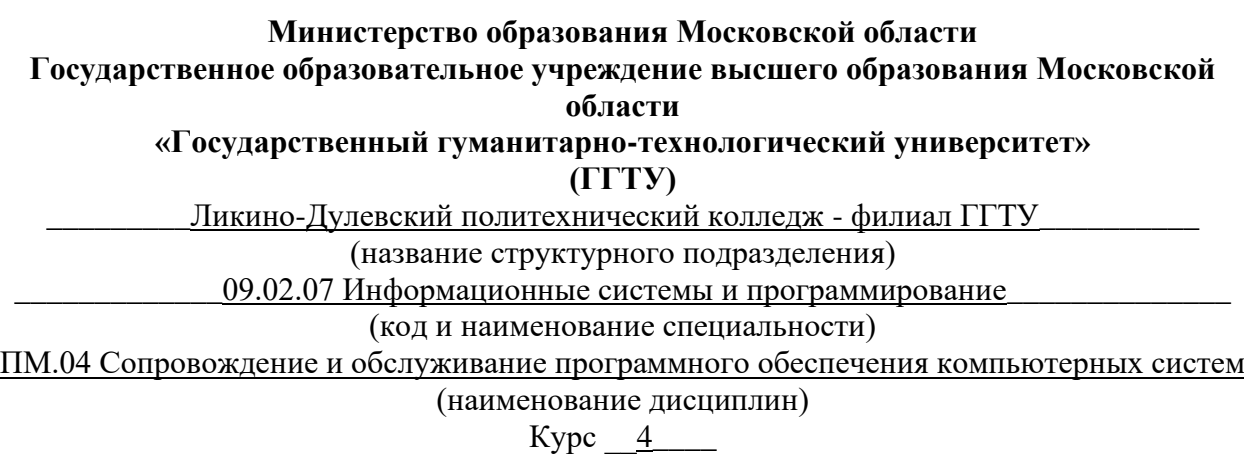

#### **Предметная область: Рекламное агентство**

- 1. С помощью ресурсов Интернет подобрать конфигурацию аппаратных средств компьютера. Оформить в виде таблицы, в которой указать название и картинка устройства, характеристики и цена.
- 2. Подобрать программную конфигурацию и оформить результаты в виде таблицы, указать название и значок программы, версию, описание программы.
- 3. Установить, настроить, обновить и проверить на совместимость программное обеспечение отраслевой направленности.
- 4. Составить тест-план на программное обеспечение отраслевой направленности, включая таблицу результатов тестирования, таблицу модификации и таблицу рисков.
- 5. Составить план сопровождения программного обеспечения отраслевой направленности.
- 6. Сравнить программного обеспечения отраслевой направленности в соответствии с показателями качества. Критерии оценки (0 до 1). Все сравнение занести в таблицу.
- 7. Оттестировать и оценить надёжность программного обеспечения по модели Коркорэна. Было проведено 100 испытаний программы. N из 100 испытаний прошли безуспешно, а в остальных случаях получились некоторые данные тестирования, которые необходимо указать самостоятельно.
- 8. Подобрать и установить антивирусное программное обеспечение для пользователя.

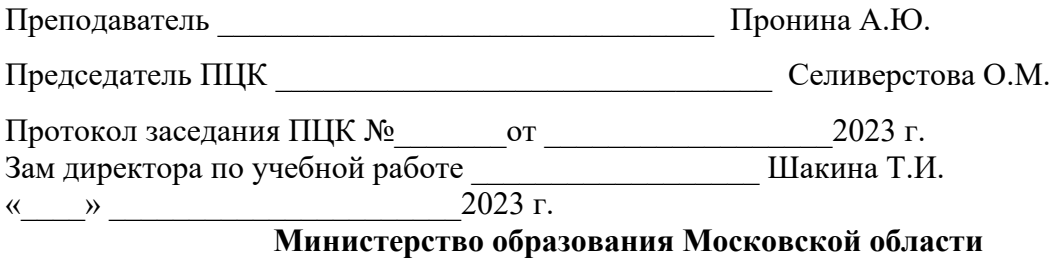

**Государственное образовательное учреждение высшего образования Московской области «Государственный гуманитарно-технологический университет» (ГГТУ)** Ликино-Дулевский политехнический колледж - филиал ГГТУ (название структурного подразделения) 09.02.07 Информационные системы и программирование (код и наименование специальности) ПМ.04 Сопровождение и обслуживание программного обеспечения компьютерных систем (наименование дисциплин) Курс  $4$ <sub>——</sub>

### **ЭКЗАМЕНАЦИОННЫЙ БИЛЕТ № 5**

#### **Предметная область: Бухгалтерия**

- 1. С помощью ресурсов Интернет подобрать конфигурацию аппаратных средств компьютера. Оформить в виде таблицы, в которой указать название и картинка устройства, характеристики и цена.
- 2. Подобрать программную конфигурацию и оформить результаты в виде таблицы, указать название и значок программы, версию, описание программы.
- 3. Установить, настроить, обновить и проверить на совместимость программное обеспечение отраслевой направленности.
- 4. Составить тест-план на программное обеспечение отраслевой направленности, включая таблицу результатов тестирования, таблицу модификации и таблицу рисков.
- 5. Составить план сопровождения программного обеспечения отраслевой направленности.
- 6. Сравнить программного обеспечения отраслевой направленности в соответствии с показателями качества. Критерии оценки (0 до 1). Все сравнение занести в таблицу.
- 7. Оттестировать и оценить надёжность программного обеспечения по модели Коркорэна. Было проведено 100 испытаний программы. N из 100 испытаний прошли безуспешно, а в остальных случаях получились некоторые данные тестирования, которые необходимо указать самостоятельно.
- 8. Подобрать и установить антивирусное программное обеспечение для пользователя.

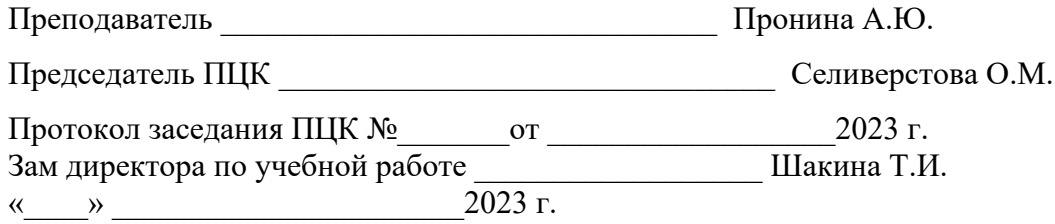

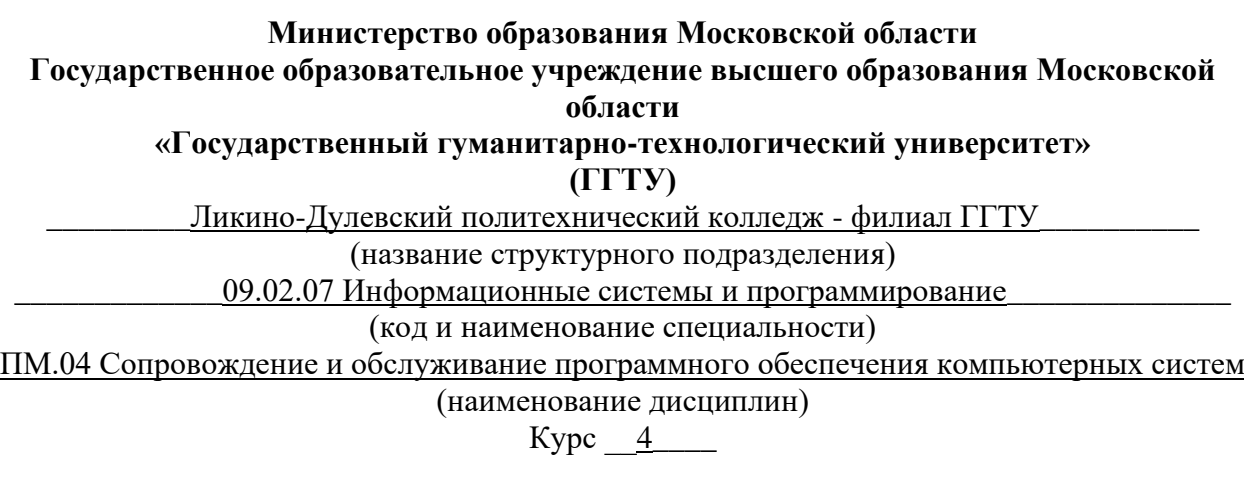

#### **Предметная область: Отдел кадров**

- 1. С помощью ресурсов Интернет подобрать конфигурацию аппаратных средств компьютера. Оформить в виде таблицы, в которой указать название и картинка устройства, характеристики и цена.
- 2. Подобрать программную конфигурацию и оформить результаты в виде таблицы, указать название и значок программы, версию, описание программы.
- 3. Установить, настроить, обновить и проверить на совместимость программное обеспечение отраслевой направленности.
- 4. Составить тест-план на программное обеспечение отраслевой направленности, включая таблицу результатов тестирования, таблицу модификации и таблицу рисков.
- 5. Составить план сопровождения программного обеспечения отраслевой направленности.
- 6. Сравнить программного обеспечения отраслевой направленности в соответствии с показателями качества. Критерии оценки (0 до 1). Все сравнение занести в таблицу.
- 7. Оттестировать и оценить надёжность программного обеспечения по модели Коркорэна. Было проведено 100 испытаний программы. N из 100 испытаний прошли безуспешно, а в остальных случаях получились некоторые данные тестирования, которые необходимо указать самостоятельно.
- 8. Подобрать и установить антивирусное программное обеспечение для пользователя.

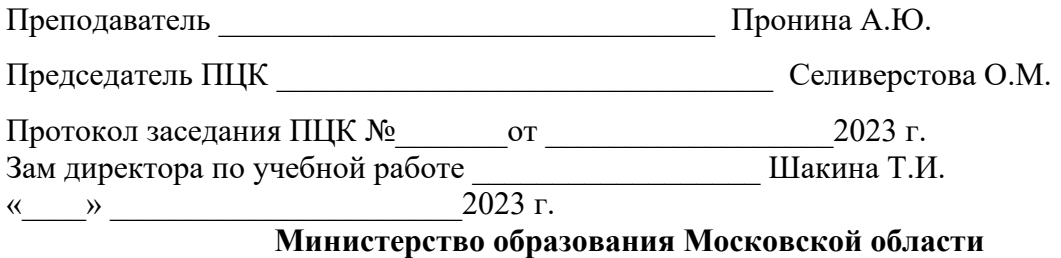

**Государственное образовательное учреждение высшего образования Московской области «Государственный гуманитарно-технологический университет» (ГГТУ)** Ликино-Дулевский политехнический колледж - филиал ГГТУ\_\_\_\_\_\_\_\_\_\_\_\_\_\_\_\_\_\_\_\_\_\_\_\_\_\_ (название структурного подразделения) 09.02.07 Информационные системы и программирование (код и наименование специальности) ПМ.04 Сопровождение и обслуживание программного обеспечения компьютерных систем (наименование дисциплин) Курс  $4$ <sub>——</sub>

### **ЭКЗАМЕНАЦИОННЫЙ БИЛЕТ № 7**

#### **Предметная область: Медицинский центр**

- 1. С помощью ресурсов Интернет подобрать конфигурацию аппаратных средств компьютера. Оформить в виде таблицы, в которой указать название и картинка устройства, характеристики и цена.
- 2. Подобрать программную конфигурацию и оформить результаты в виде таблицы, указать название и значок программы, версию, описание программы.
- 3. Установить, настроить, обновить и проверить на совместимость программное обеспечение отраслевой направленности.
- 4. Составить тест-план на программное обеспечение отраслевой направленности, включая таблицу результатов тестирования, таблицу модификации и таблицу рисков.
- 5. Составить план сопровождения программного обеспечения отраслевой направленности.
- 6. Сравнить программного обеспечения отраслевой направленности в соответствии с показателями качества. Критерии оценки (0 до 1). Все сравнение занести в таблицу.
- 7. Оттестировать и оценить надёжность программного обеспечения по модели Коркорэна. Было проведено 100 испытаний программы. N из 100 испытаний прошли безуспешно, а в остальных случаях получились некоторые данные тестирования, которые необходимо указать самостоятельно.
- 8. Подобрать и установить антивирусное программное обеспечение для пользователя.

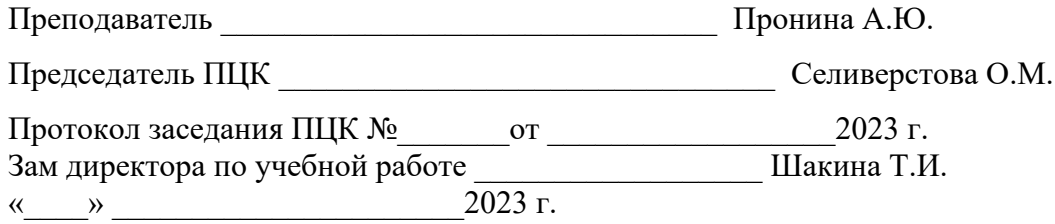

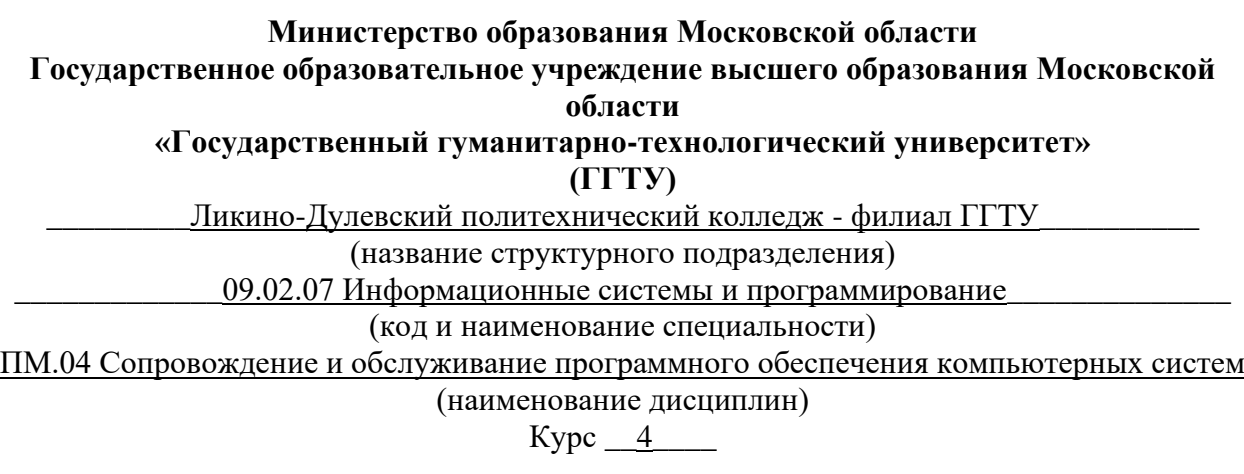

#### **Предметная область: Туристическое агентство**

- 1. С помощью ресурсов Интернет подобрать конфигурацию аппаратных средств компьютера. Оформить в виде таблицы, в которой указать название и картинка устройства, характеристики и цена.
- 2. Подобрать программную конфигурацию и оформить результаты в виде таблицы, указать название и значок программы, версию, описание программы.
- 3. Установить, настроить, обновить и проверить на совместимость программное обеспечение отраслевой направленности.
- 4. Составить тест-план на программное обеспечение отраслевой направленности, включая таблицу результатов тестирования, таблицу модификации и таблицу рисков.
- 5. Составить план сопровождения программного обеспечения отраслевой направленности.
- 6. Сравнить программного обеспечения отраслевой направленности в соответствии с показателями качества. Критерии оценки (0 до 1). Все сравнение занести в таблицу.
- 7. Оттестировать и оценить надёжность программного обеспечения по модели Коркорэна. Было проведено 100 испытаний программы. N из 100 испытаний прошли безуспешно, а в остальных случаях получились некоторые данные тестирования, которые необходимо указать самостоятельно.
- 8. Подобрать и установить антивирусное программное обеспечение для пользователя.

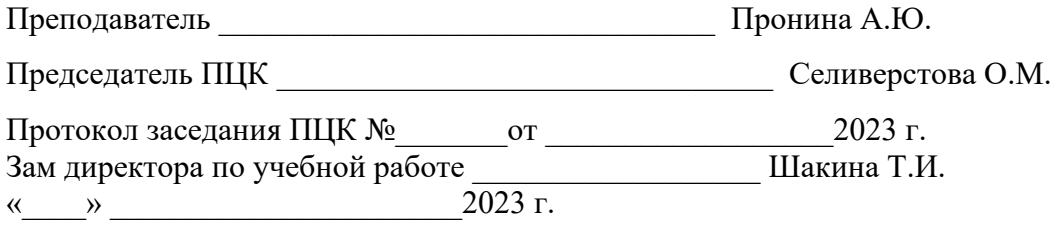

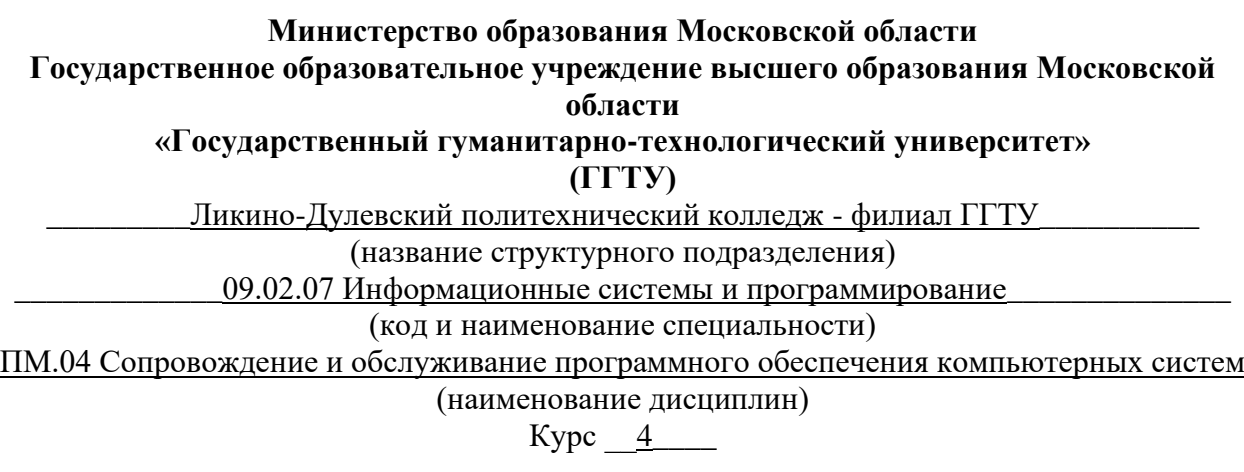

#### **Предметная область: Агентство недвижимости**

- 1. С помощью ресурсов Интернет подобрать конфигурацию аппаратных средств компьютера. Оформить в виде таблицы, в которой указать название и картинка устройства, характеристики и цена.
- 2. Подобрать программную конфигурацию и оформить результаты в виде таблицы, указать название и значок программы, версию, описание программы.
- 3. Установить, настроить, обновить и проверить на совместимость программное обеспечение отраслевой направленности.
- 4. Составить тест-план на программное обеспечение отраслевой направленности, включая таблицу результатов тестирования, таблицу модификации и таблицу рисков.
- 5. Составить план сопровождения программного обеспечения отраслевой направленности.
- 6. Сравнить программного обеспечения отраслевой направленности в соответствии с показателями качества. Критерии оценки (0 до 1). Все сравнение занести в таблицу.
- 7. Оттестировать и оценить надёжность программного обеспечения по модели Коркорэна. Было проведено 100 испытаний программы. N из 100 испытаний прошли безуспешно, а в остальных случаях получились некоторые данные тестирования, которые необходимо указать самостоятельно.
- 8. Подобрать и установить антивирусное программное обеспечение для пользователя.

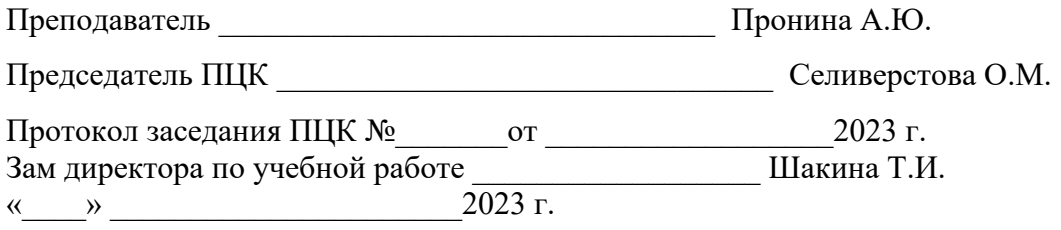

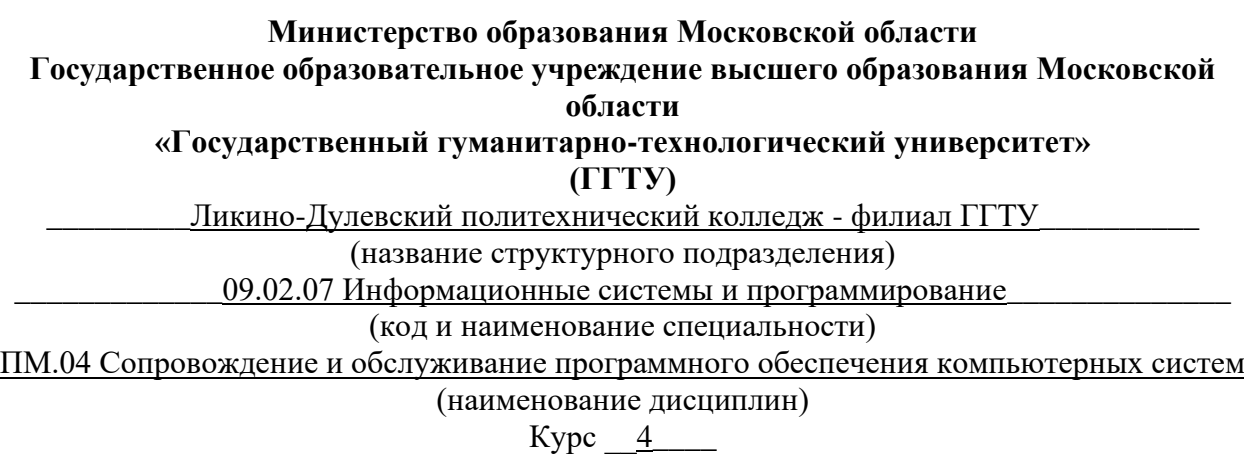

#### **Предметная область: Агентство ритуальных услуг**

- 1. С помощью ресурсов Интернет подобрать конфигурацию аппаратных средств компьютера. Оформить в виде таблицы, в которой указать название и картинка устройства, характеристики и цена.
- 2. Подобрать программную конфигурацию и оформить результаты в виде таблицы, указать название и значок программы, версию, описание программы.
- 3. Установить, настроить, обновить и проверить на совместимость программное обеспечение отраслевой направленности.
- 4. Составить тест-план на программное обеспечение отраслевой направленности, включая таблицу результатов тестирования, таблицу модификации и таблицу рисков.
- 5. Составить план сопровождения программного обеспечения отраслевой направленности.
- 6. Сравнить программного обеспечения отраслевой направленности в соответствии с показателями качества. Критерии оценки (0 до 1). Все сравнение занести в таблицу.
- 7. Оттестировать и оценить надёжность программного обеспечения по модели Коркорэна. Было проведено 100 испытаний программы. N из 100 испытаний прошли безуспешно, а в остальных случаях получились некоторые данные тестирования, которые необходимо указать самостоятельно.
- 8. Подобрать и установить антивирусное программное обеспечение для пользователя.

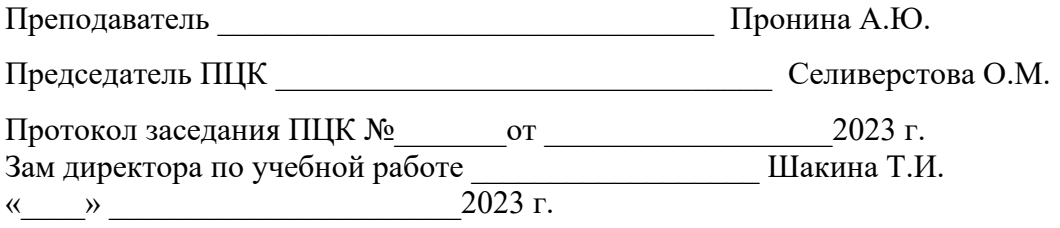

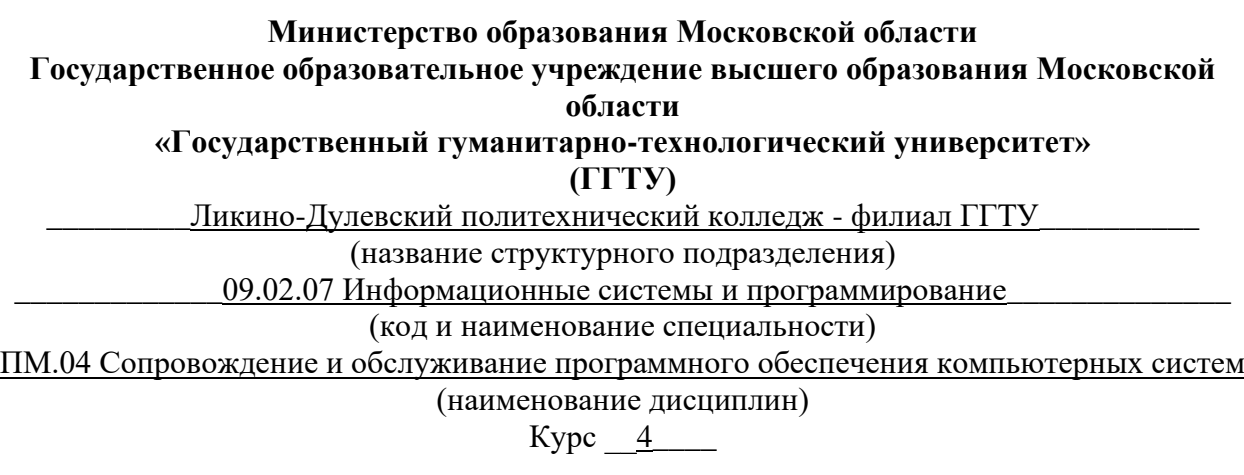

#### **Предметная область: Торговое предприятие**

- 1. С помощью ресурсов Интернет подобрать конфигурацию аппаратных средств компьютера. Оформить в виде таблицы, в которой указать название и картинка устройства, характеристики и цена.
- 2. Подобрать программную конфигурацию и оформить результаты в виде таблицы, указать название и значок программы, версию, описание программы.
- 3. Установить, настроить, обновить и проверить на совместимость программное обеспечение отраслевой направленности.
- 4. Составить тест-план на программное обеспечение отраслевой направленности, включая таблицу результатов тестирования, таблицу модификации и таблицу рисков.
- 5. Составить план сопровождения программного обеспечения отраслевой направленности.
- 6. Сравнить программного обеспечения отраслевой направленности в соответствии с показателями качества. Критерии оценки (0 до 1). Все сравнение занести в таблицу.
- 7. Оттестировать и оценить надёжность программного обеспечения по модели Коркорэна. Было проведено 100 испытаний программы. N из 100 испытаний прошли безуспешно, а в остальных случаях получились некоторые данные тестирования, которые необходимо указать самостоятельно.
- 8. Подобрать и установить антивирусное программное обеспечение для пользователя.

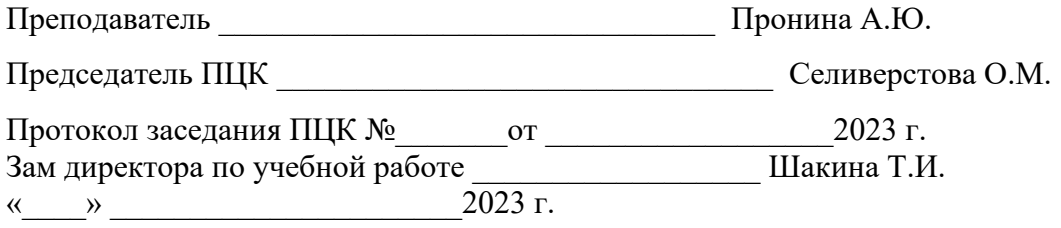

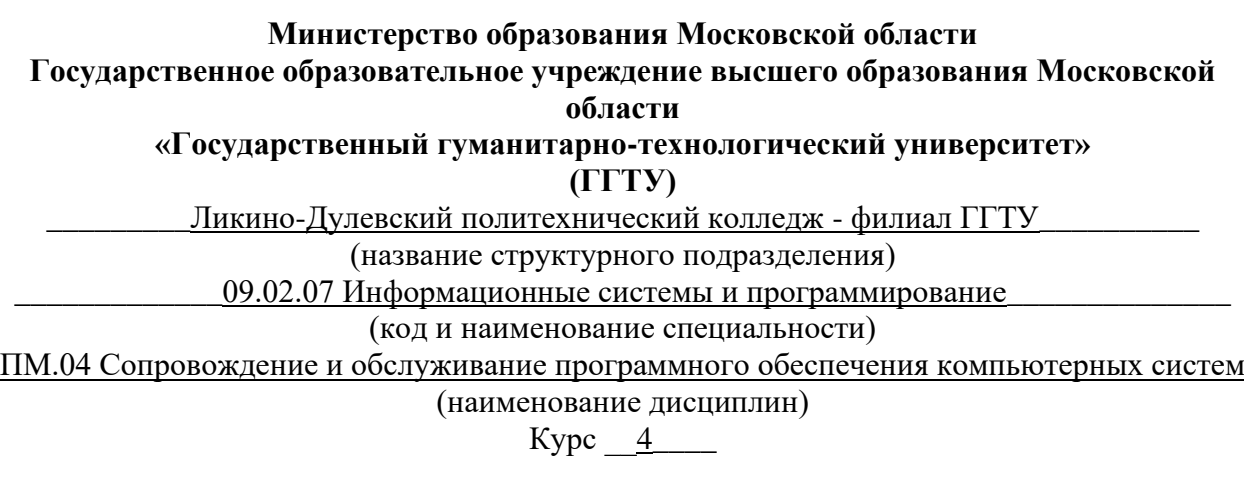

#### **Предметная область: Военкомат**

- 1. С помощью ресурсов Интернет подобрать конфигурацию аппаратных средств компьютера. Оформить в виде таблицы, в которой указать название и картинка устройства, характеристики и цена.
- 2. Подобрать программную конфигурацию и оформить результаты в виде таблицы, указать название и значок программы, версию, описание программы.
- 3. Установить, настроить, обновить и проверить на совместимость программное обеспечение отраслевой направленности.
- 4. Составить тест-план на программное обеспечение отраслевой направленности, включая таблицу результатов тестирования, таблицу модификации и таблицу рисков.
- 5. Составить план сопровождения программного обеспечения отраслевой направленности.
- 6. Сравнить программного обеспечения отраслевой направленности в соответствии с показателями качества. Критерии оценки (0 до 1). Все сравнение занести в таблицу.
- 7. Оттестировать и оценить надёжность программного обеспечения по модели Коркорэна. Было проведено 100 испытаний программы. N из 100 испытаний прошли безуспешно, а в остальных случаях получились некоторые данные тестирования, которые необходимо указать самостоятельно.
- 8. Подобрать и установить антивирусное программное обеспечение для пользователя.

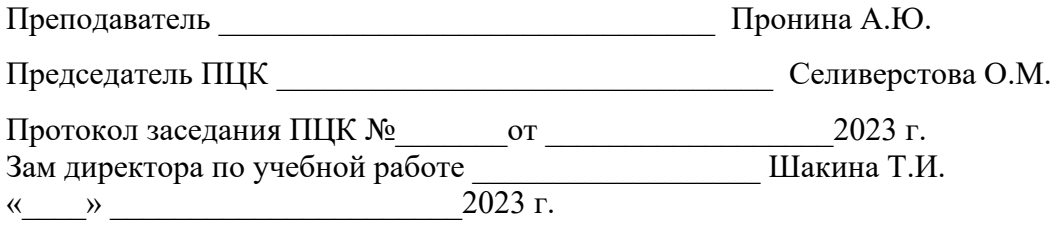

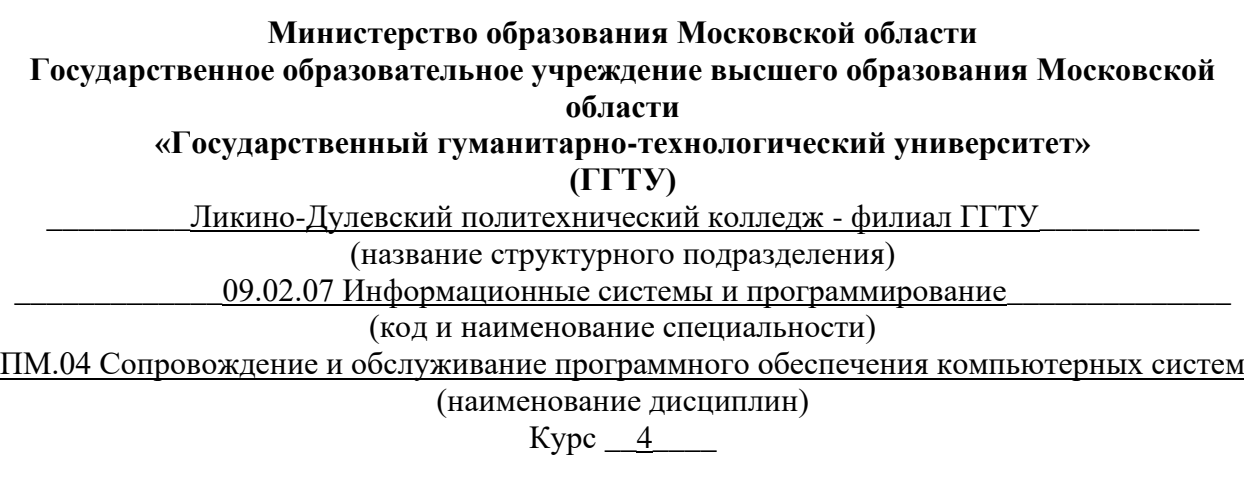

#### **Предметная область: Автозаправка**

- 1. С помощью ресурсов Интернет подобрать конфигурацию аппаратных средств компьютера. Оформить в виде таблицы, в которой указать название и картинка устройства, характеристики и цена.
- 2. Подобрать программную конфигурацию и оформить результаты в виде таблицы, указать название и значок программы, версию, описание программы.
- 3. Установить, настроить, обновить и проверить на совместимость программное обеспечение отраслевой направленности.
- 4. Составить тест-план на программное обеспечение отраслевой направленности, включая таблицу результатов тестирования, таблицу модификации и таблицу рисков.
- 5. Составить план сопровождения программного обеспечения отраслевой направленности.
- 6. Сравнить программного обеспечения отраслевой направленности в соответствии с показателями качества. Критерии оценки (0 до 1). Все сравнение занести в таблицу.
- 7. Оттестировать и оценить надёжность программного обеспечения по модели Коркорэна. Было проведено 100 испытаний программы. N из 100 испытаний прошли безуспешно, а в остальных случаях получились некоторые данные тестирования, которые необходимо указать самостоятельно.
- 8. Подобрать и установить антивирусное программное обеспечение для пользователя.

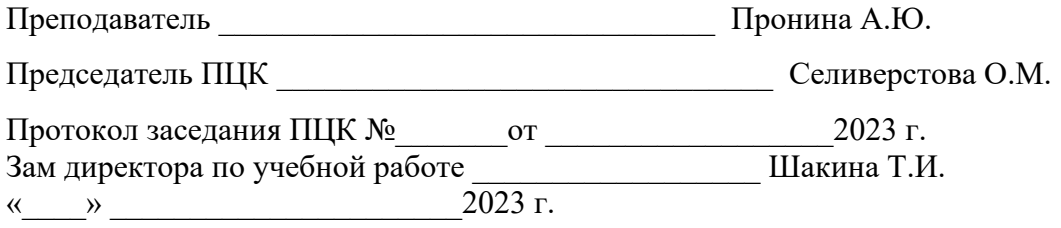

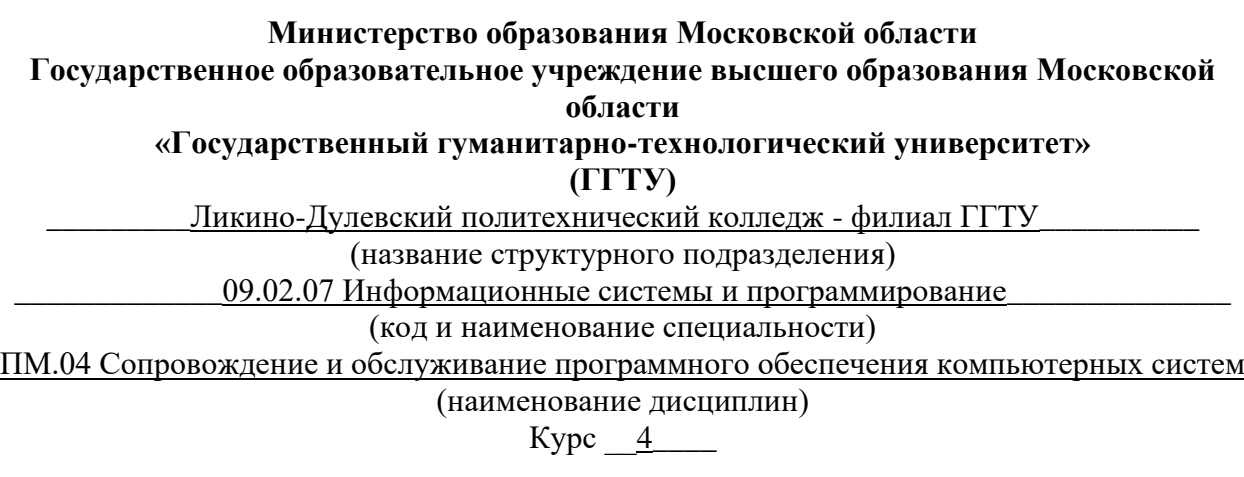

#### **Предметная область: Магазин**

- 1. С помощью ресурсов Интернет подобрать конфигурацию аппаратных средств компьютера. Оформить в виде таблицы, в которой указать название и картинка устройства, характеристики и цена.
- 2. Подобрать программную конфигурацию и оформить результаты в виде таблицы, указать название и значок программы, версию, описание программы.
- 3. Установить, настроить, обновить и проверить на совместимость программное обеспечение отраслевой направленности.
- 4. Составить тест-план на программное обеспечение отраслевой направленности, включая таблицу результатов тестирования, таблицу модификации и таблицу рисков.
- 5. Составить план сопровождения программного обеспечения отраслевой направленности.
- 6. Сравнить программного обеспечения отраслевой направленности в соответствии с показателями качества. Критерии оценки (0 до 1). Все сравнение занести в таблицу.
- 7. Оттестировать и оценить надёжность программного обеспечения по модели Коркорэна. Было проведено 100 испытаний программы. N из 100 испытаний прошли безуспешно, а в остальных случаях получились некоторые данные тестирования, которые необходимо указать самостоятельно.
- 8. Подобрать и установить антивирусное программное обеспечение для пользователя.

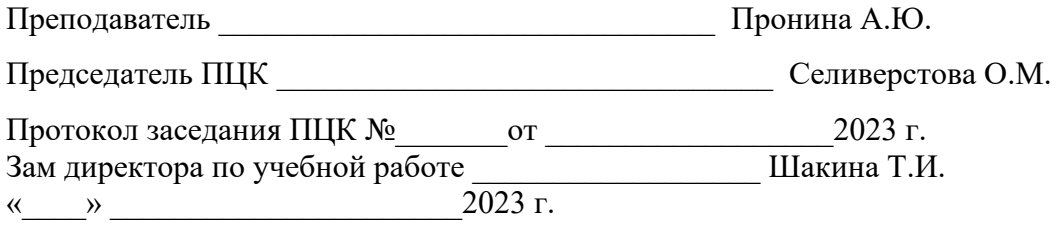

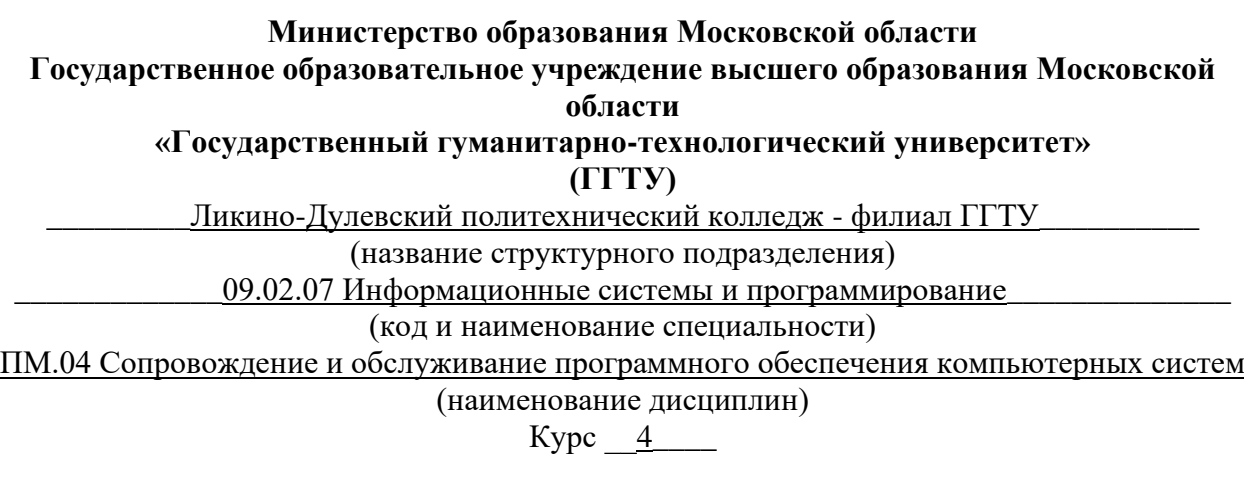

#### **Предметная область: Учреждение общественного питания (Ресторан)**

- 1. С помощью ресурсов Интернет подобрать конфигурацию аппаратных средств компьютера. Оформить в виде таблицы, в которой указать название и картинка устройства, характеристики и цена.
- 2. Подобрать программную конфигурацию и оформить результаты в виде таблицы, указать название и значок программы, версию, описание программы.
- 3. Установить, настроить, обновить и проверить на совместимость программное обеспечение отраслевой направленности.
- 4. Составить тест-план на программное обеспечение отраслевой направленности, включая таблицу результатов тестирования, таблицу модификации и таблицу рисков.
- 5. Составить план сопровождения программного обеспечения отраслевой направленности.
- 6. Сравнить программного обеспечения отраслевой направленности в соответствии с показателями качества. Критерии оценки (0 до 1). Все сравнение занести в таблицу.
- 7. Оттестировать и оценить надёжность программного обеспечения по модели Коркорэна. Было проведено 100 испытаний программы. N из 100 испытаний прошли безуспешно, а в остальных случаях получились некоторые данные тестирования, которые необходимо указать самостоятельно.
- 8. Подобрать и установить антивирусное программное обеспечение для пользователя.

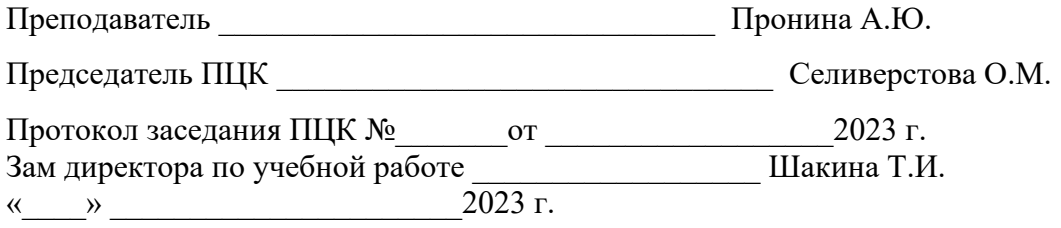

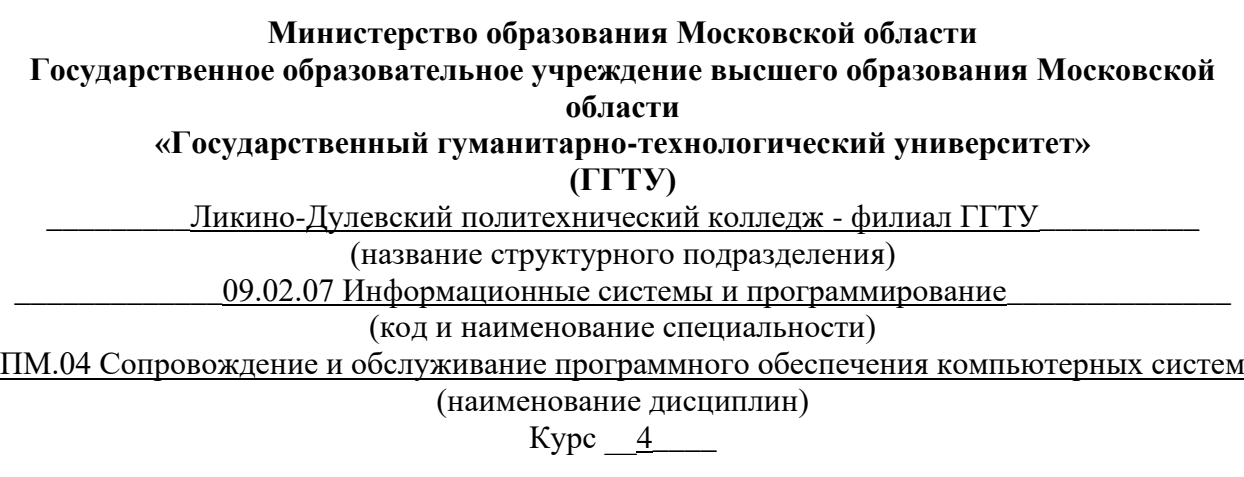

#### **Предметная область: Фитнес-центр**

- 1. С помощью ресурсов Интернет подобрать конфигурацию аппаратных средств компьютера. Оформить в виде таблицы, в которой указать название и картинка устройства, характеристики и цена.
- 2. Подобрать программную конфигурацию и оформить результаты в виде таблицы, указать название и значок программы, версию, описание программы.
- 3. Установить, настроить, обновить и проверить на совместимость программное обеспечение отраслевой направленности.
- 4. Составить тест-план на программное обеспечение отраслевой направленности, включая таблицу результатов тестирования, таблицу модификации и таблицу рисков.
- 5. Составить план сопровождения программного обеспечения отраслевой направленности.
- 6. Сравнить программного обеспечения отраслевой направленности в соответствии с показателями качества. Критерии оценки (0 до 1). Все сравнение занести в таблицу.
- 7. Оттестировать и оценить надёжность программного обеспечения по модели Коркорэна. Было проведено 100 испытаний программы. N из 100 испытаний прошли безуспешно, а в остальных случаях получились некоторые данные тестирования, которые необходимо указать самостоятельно.
- 8. Подобрать и установить антивирусное программное обеспечение для пользователя.

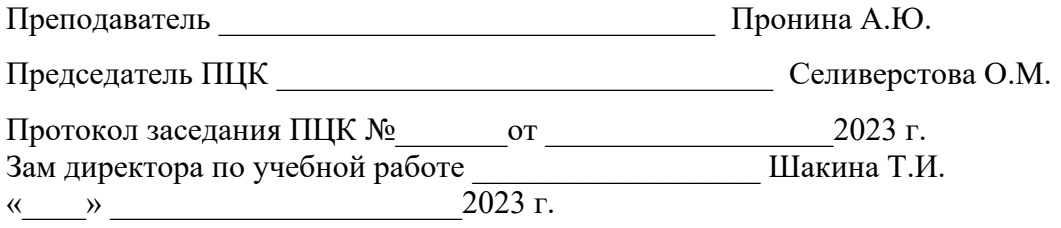

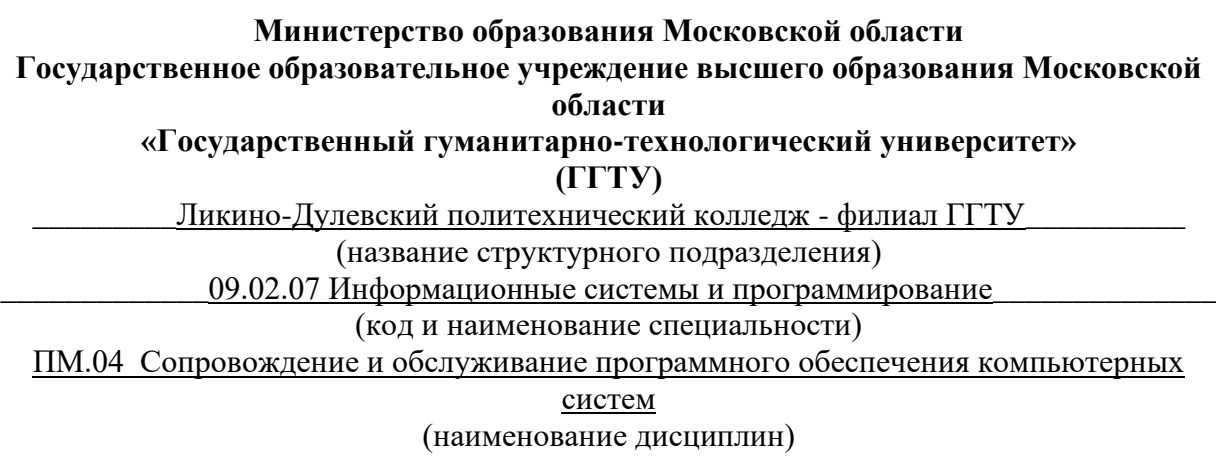

### **ЭКЗАМЕНАЦИОННЫЙ БИЛЕТ № 17**

#### **Предметная область: Развлекательный центр (Детский центр)**

- 1. С помощью ресурсов Интернет подобрать конфигурацию аппаратных средств компьютера. Оформить в виде таблицы, в которой указать название и картинка устройства, характеристики и цена.
- 2. Подобрать программную конфигурацию и оформить результаты в виде таблицы, указать название и значок программы, версию, описание программы.
- 3. Установить, настроить, обновить и проверить на совместимость программное обеспечение отраслевой направленности.
- 4. Составить тест-план на программное обеспечение отраслевой направленности, включая таблицу результатов тестирования, таблицу модификации и таблицу рисков.
- 5. Составить план сопровождения программного обеспечения отраслевой направленности.
- 6. Сравнить программного обеспечения отраслевой направленности в соответствии с показателями качества. Критерии оценки (0 до 1). Все сравнение занести в таблицу.
- 7. Оттестировать и оценить надёжность программного обеспечения по модели Коркорэна. Было проведено 100 испытаний программы. N из 100 испытаний прошли безуспешно, а в остальных случаях получились некоторые данные тестирования, которые необходимо указать самостоятельно.
- 8. Подобрать и установить антивирусное программное обеспечение для пользователя.

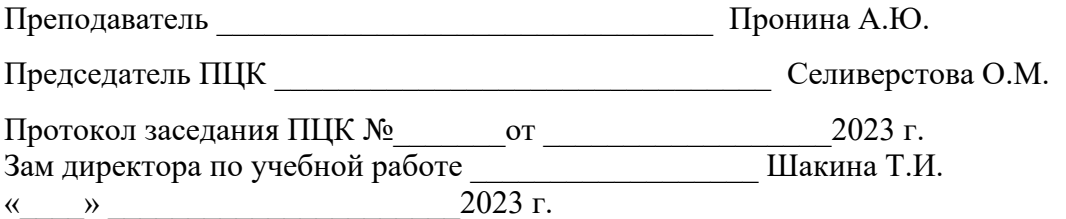

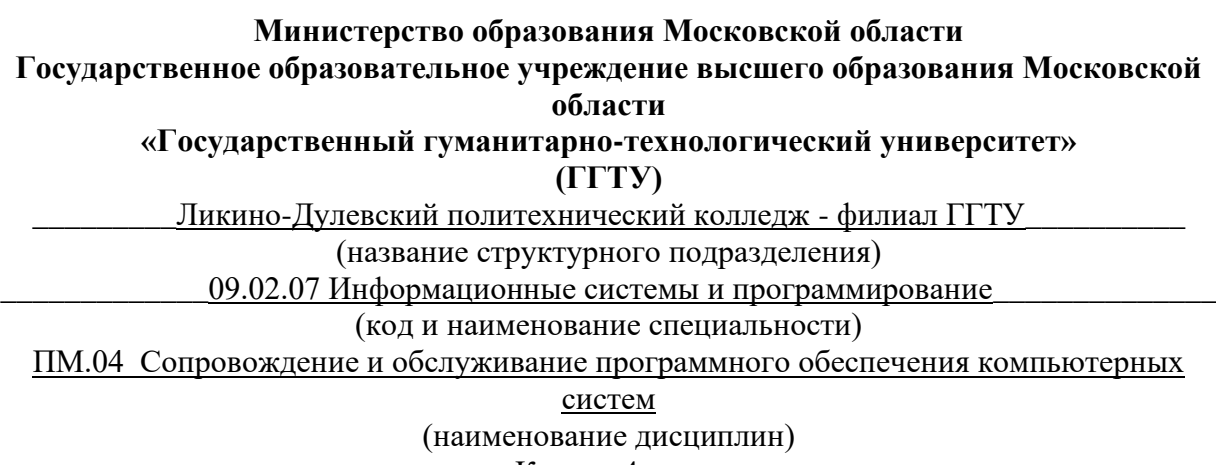

### **ЭКЗАМЕНАЦИОННЫЙ БИЛЕТ № 18**

#### **Предметная область: Образовательная организация**

- 1. С помощью ресурсов Интернет подобрать конфигурацию аппаратных средств компьютера. Оформить в виде таблицы, в которой указать название и картинка устройства, характеристики и цена.
- 2. Подобрать программную конфигурацию и оформить результаты в виде таблицы, указать название и значок программы, версию, описание программы.
- 3. Установить, настроить, обновить и проверить на совместимость программное обеспечение отраслевой направленности.
- 4. Составить тест-план на программное обеспечение отраслевой направленности, включая таблицу результатов тестирования, таблицу модификации и таблицу рисков.
- 5. Составить план сопровождения программного обеспечения отраслевой направленности.
- 6. Сравнить программного обеспечения отраслевой направленности в соответствии с показателями качества. Критерии оценки (0 до 1). Все сравнение занести в таблицу.
- 7. Оттестировать и оценить надёжность программного обеспечения по модели Коркорэна. Было проведено 100 испытаний программы. N из 100 испытаний прошли безуспешно, а в остальных случаях получились некоторые данные тестирования, которые необходимо указать самостоятельно.
- 8. Подобрать и установить антивирусное программное обеспечение для пользователя.

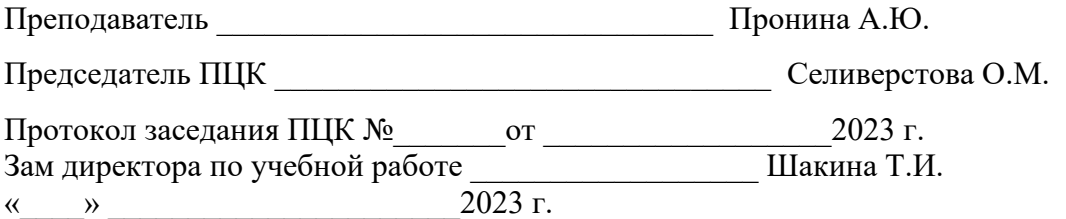

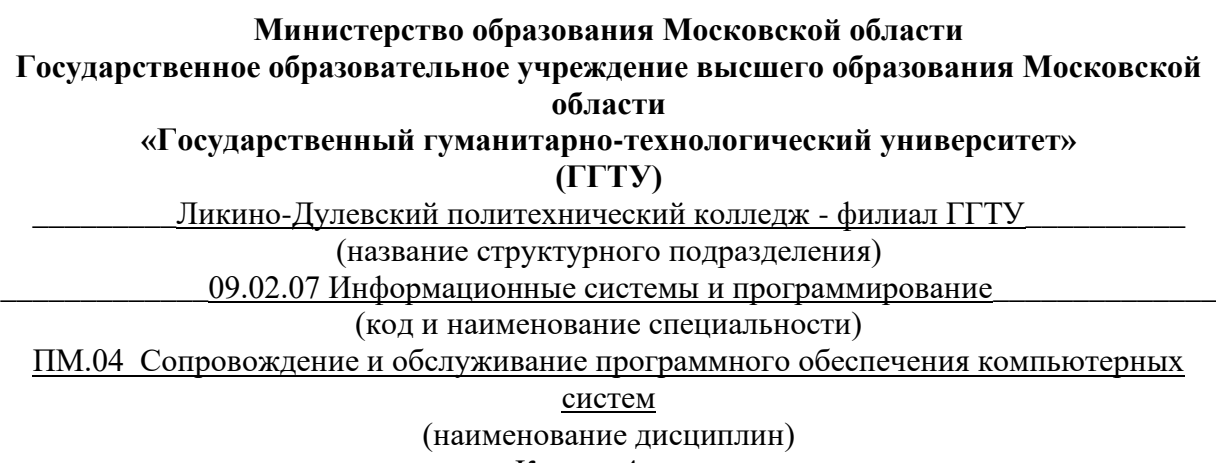

### **ЭКЗАМЕНАЦИОННЫЙ БИЛЕТ № 19**

#### **Предметная область: Дошкольное образовательное учреждение**

- 1. С помощью ресурсов Интернет подобрать конфигурацию аппаратных средств компьютера. Оформить в виде таблицы, в которой указать название и картинка устройства, характеристики и цена.
- 2. Подобрать программную конфигурацию и оформить результаты в виде таблицы, указать название и значок программы, версию, описание программы.
- 3. Установить, настроить, обновить и проверить на совместимость программное обеспечение отраслевой направленности.
- 4. Составить тест-план на программное обеспечение отраслевой направленности, включая таблицу результатов тестирования, таблицу модификации и таблицу рисков.
- 5. Составить план сопровождения программного обеспечения отраслевой направленности.
- 6. Сравнить программного обеспечения отраслевой направленности в соответствии с показателями качества. Критерии оценки (0 до 1). Все сравнение занести в таблицу.
- 7. Оттестировать и оценить надёжность программного обеспечения по модели Коркорэна. Было проведено 100 испытаний программы. N из 100 испытаний прошли безуспешно, а в остальных случаях получились некоторые данные тестирования, которые необходимо указать самостоятельно.
- 8. Подобрать и установить антивирусное программное обеспечение для пользователя.

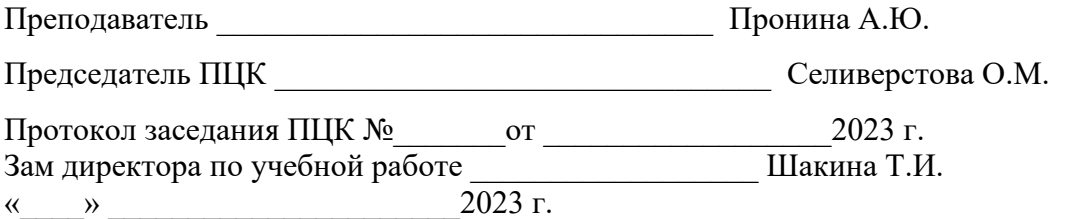

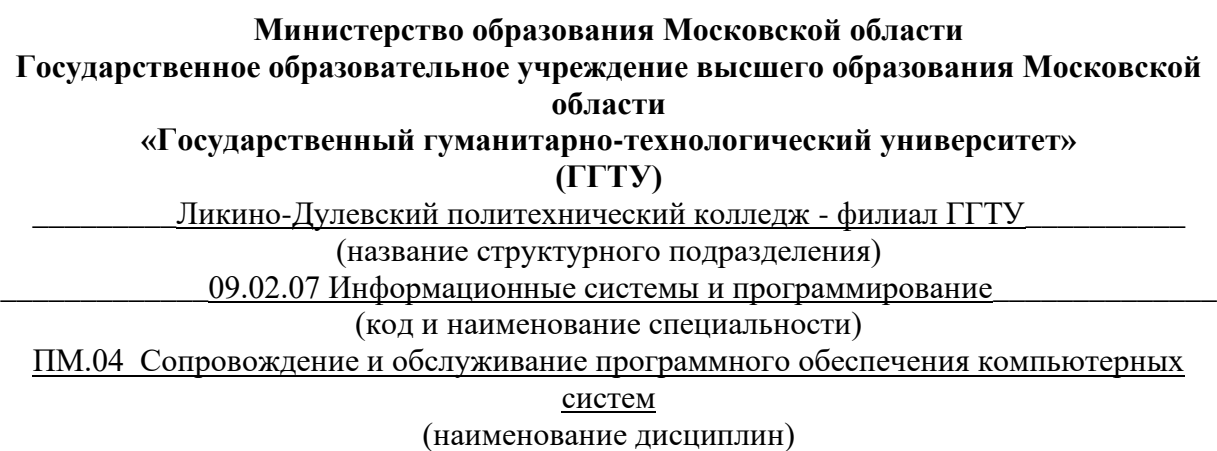

### **ЭКЗАМЕНАЦИОННЫЙ БИЛЕТ № 20**

#### **Предметная область: Гостиница**

- 1. С помощью ресурсов Интернет подобрать конфигурацию аппаратных средств компьютера. Оформить в виде таблицы, в которой указать название и картинка устройства, характеристики и цена.
- 2. Подобрать программную конфигурацию и оформить результаты в виде таблицы, указать название и значок программы, версию, описание программы.
- 3. Установить, настроить, обновить и проверить на совместимость программное обеспечение отраслевой направленности.
- 4. Составить тест-план на программное обеспечение отраслевой направленности, включая таблицу результатов тестирования, таблицу модификации и таблицу рисков.
- 5. Составить план сопровождения программного обеспечения отраслевой направленности.
- 6. Сравнить программного обеспечения отраслевой направленности в соответствии с показателями качества. Критерии оценки (0 до 1). Все сравнение занести в таблицу.
- 7. Оттестировать и оценить надёжность программного обеспечения по модели Коркорэна. Было проведено 100 испытаний программы. N из 100 испытаний прошли безуспешно, а в остальных случаях получились некоторые данные тестирования, которые необходимо указать самостоятельно.
- 8. Подобрать и установить антивирусное программное обеспечение для пользователя.

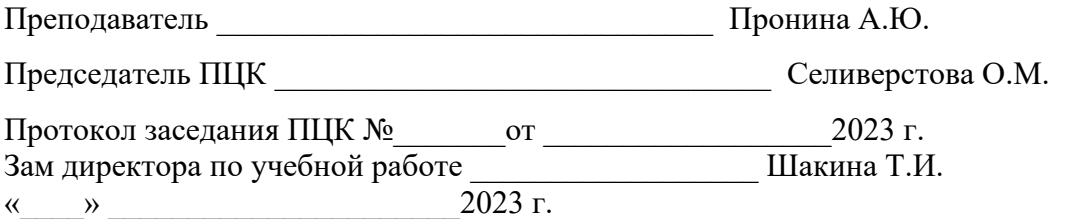

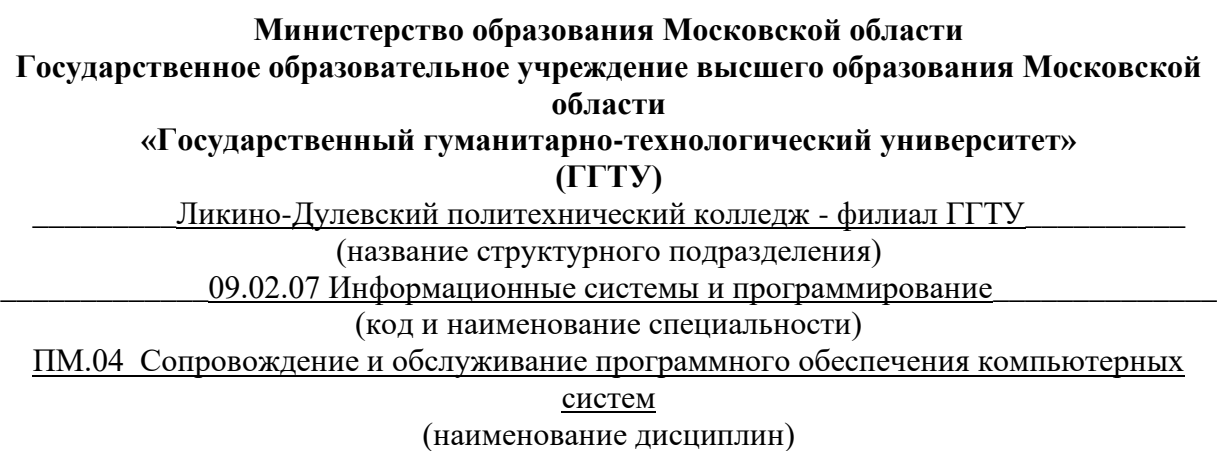

### **ЭКЗАМЕНАЦИОННЫЙ БИЛЕТ № 21**

#### **Предметная область: Автовокзал**

- 1. С помощью ресурсов Интернет подобрать конфигурацию аппаратных средств компьютера. Оформить в виде таблицы, в которой указать название и картинка устройства, характеристики и цена.
- 2. Подобрать программную конфигурацию и оформить результаты в виде таблицы, указать название и значок программы, версию, описание программы.
- 3. Установить, настроить, обновить и проверить на совместимость программное обеспечение отраслевой направленности.
- 4. Составить тест-план на программное обеспечение отраслевой направленности, включая таблицу результатов тестирования, таблицу модификации и таблицу рисков.
- 5. Составить план сопровождения программного обеспечения отраслевой направленности.
- 6. Сравнить программного обеспечения отраслевой направленности в соответствии с показателями качества. Критерии оценки (0 до 1). Все сравнение занести в таблицу.
- 7. Оттестировать и оценить надёжность программного обеспечения по модели Коркорэна. Было проведено 100 испытаний программы. N из 100 испытаний прошли безуспешно, а в остальных случаях получились некоторые данные тестирования, которые необходимо указать самостоятельно.
- 8. Подобрать и установить антивирусное программное обеспечение для пользователя.

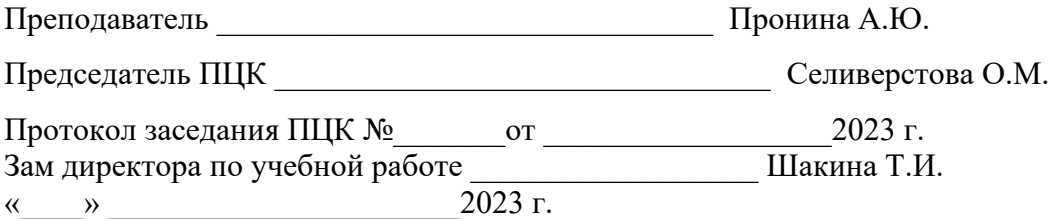

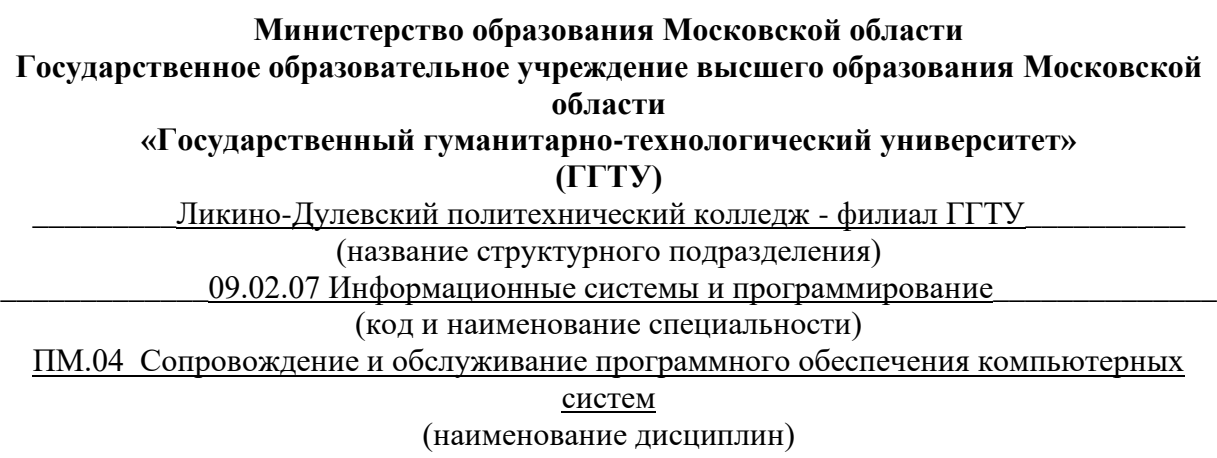

### **ЭКЗАМЕНАЦИОННЫЙ БИЛЕТ № 22**

#### **Предметная область: Поликлиника**

- 1. С помощью ресурсов Интернет подобрать конфигурацию аппаратных средств компьютера. Оформить в виде таблицы, в которой указать название и картинка устройства, характеристики и цена.
- 2. Подобрать программную конфигурацию и оформить результаты в виде таблицы, указать название и значок программы, версию, описание программы.
- 3. Установить, настроить, обновить и проверить на совместимость программное обеспечение отраслевой направленности.
- 4. Составить тест-план на программное обеспечение отраслевой направленности, включая таблицу результатов тестирования, таблицу модификации и таблицу рисков.
- 5. Составить план сопровождения программного обеспечения отраслевой направленности.
- 6. Сравнить программного обеспечения отраслевой направленности в соответствии с показателями качества. Критерии оценки (0 до 1). Все сравнение занести в таблицу.
- 7. Оттестировать и оценить надёжность программного обеспечения по модели Коркорэна. Было проведено 100 испытаний программы. N из 100 испытаний прошли безуспешно, а в остальных случаях получились некоторые данные тестирования, которые необходимо указать самостоятельно.
- 8. Подобрать и установить антивирусное программное обеспечение для пользователя.

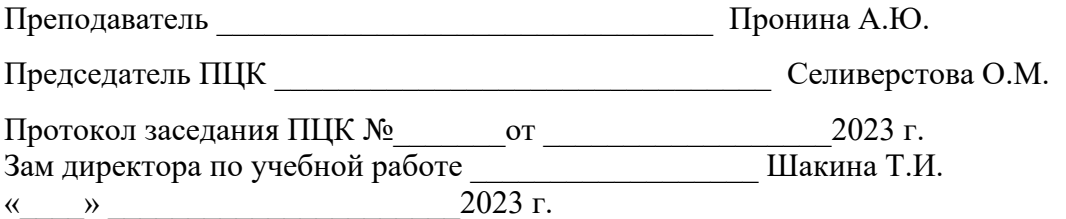

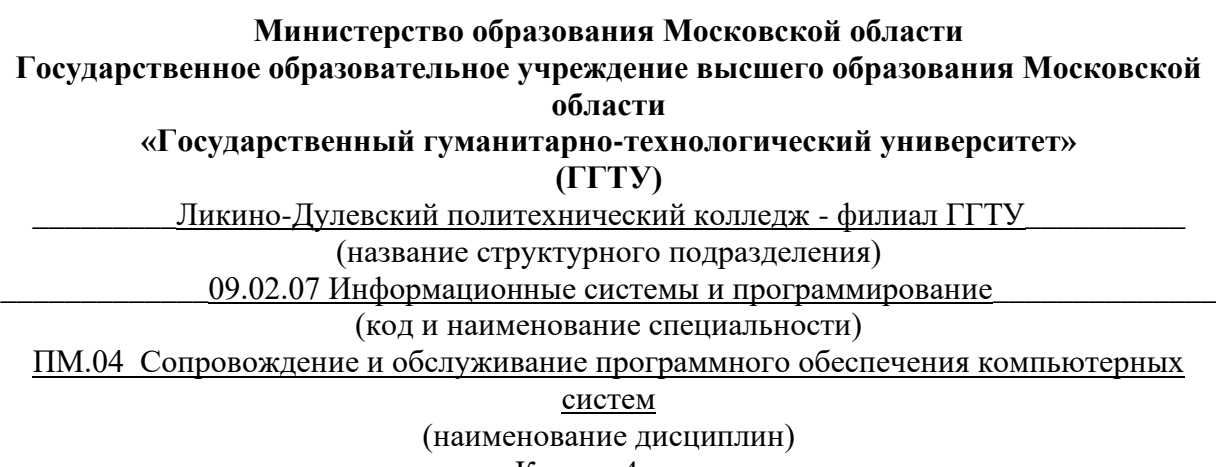

### **ЭКЗАМЕНАЦИОННЫЙ БИЛЕТ № 23**

#### **Предметная область: Менеджер по работе с клиентами**

- 1. С помощью ресурсов Интернет подобрать конфигурацию аппаратных средств компьютера. Оформить в виде таблицы, в которой указать название и картинка устройства, характеристики и цена.
- 2. Подобрать программную конфигурацию и оформить результаты в виде таблицы, указать название и значок программы, версию, описание программы.
- 3. Установить, настроить, обновить и проверить на совместимость программное обеспечение отраслевой направленности.
- 4. Составить тест-план на программное обеспечение отраслевой направленности, включая таблицу результатов тестирования, таблицу модификации и таблицу рисков.
- 5. Составить план сопровождения программного обеспечения отраслевой направленности.
- 6. Сравнить программного обеспечения отраслевой направленности в соответствии с показателями качества. Критерии оценки (0 до 1). Все сравнение занести в таблицу.
- 7. Оттестировать и оценить надёжность программного обеспечения по модели Коркорэна. Было проведено 100 испытаний программы. N из 100 испытаний прошли безуспешно, а в остальных случаях получились некоторые данные тестирования, которые необходимо указать самостоятельно.
- 8. Подобрать и установить антивирусное программное обеспечение для пользователя.

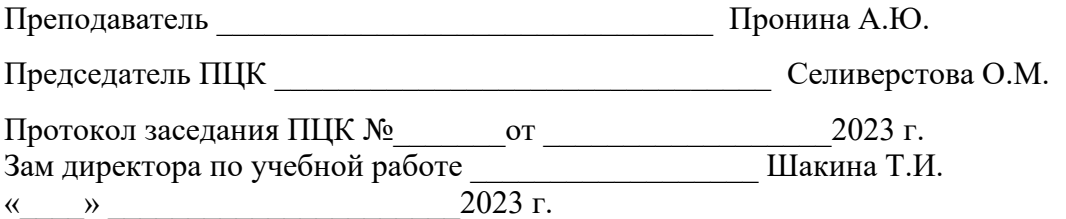

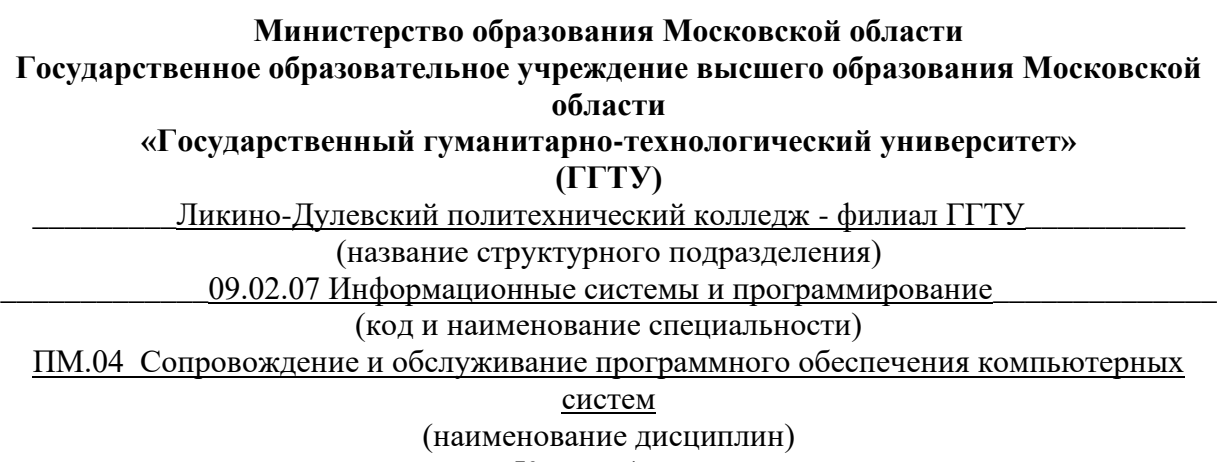

### **ЭКЗАМЕНАЦИОННЫЙ БИЛЕТ № 24**

#### **Предметная область: Компьютерный клуб**

- 1. С помощью ресурсов Интернет подобрать конфигурацию аппаратных средств компьютера. Оформить в виде таблицы, в которой указать название и картинка устройства, характеристики и цена.
- 2. Подобрать программную конфигурацию и оформить результаты в виде таблицы, указать название и значок программы, версию, описание программы.
- 3. Установить, настроить, обновить и проверить на совместимость программное обеспечение отраслевой направленности.
- 4. Составить тест-план на программное обеспечение отраслевой направленности, включая таблицу результатов тестирования, таблицу модификации и таблицу рисков.
- 5. Составить план сопровождения программного обеспечения отраслевой направленности.
- 6. Сравнить программного обеспечения отраслевой направленности в соответствии с показателями качества. Критерии оценки (0 до 1). Все сравнение занести в таблицу.
- 7. Оттестировать и оценить надёжность программного обеспечения по модели Коркорэна. Было проведено 100 испытаний программы. N из 100 испытаний прошли безуспешно, а в остальных случаях получились некоторые данные тестирования, которые необходимо указать самостоятельно.
- 8. Подобрать и установить антивирусное программное обеспечение для пользователя.

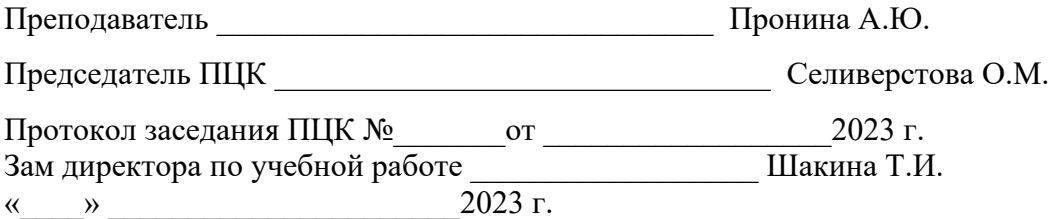

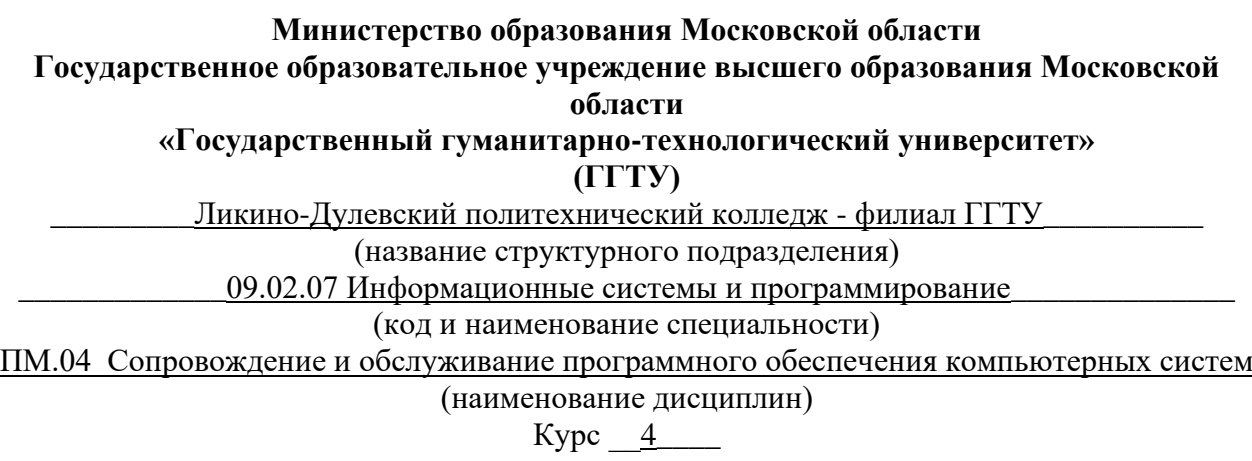

#### **Предметная область: Мебельный салон**

- 1. С помощью ресурсов Интернет подобрать конфигурацию аппаратных средств компьютера. Оформить в виде таблицы, в которой указать название и картинка устройства, характеристики и цена.
- 2. Подобрать программную конфигурацию и оформить результаты в виде таблицы, указать название и значок программы, версию, описание программы.
- 3. Установить, настроить, обновить и проверить на совместимость программное обеспечение отраслевой направленности.
- 4. Составить тест-план на программное обеспечение отраслевой направленности, включая таблицу результатов тестирования, таблицу модификации и таблицу рисков.
- 5. Составить план сопровождения программного обеспечения отраслевой направленности.
- 6. Сравнить программного обеспечения отраслевой направленности в соответствии с показателями качества. Критерии оценки (0 до 1). Все сравнение занести в таблицу.
- 7. Оттестировать и оценить надёжность программного обеспечения по модели Коркорэна. Было проведено 100 испытаний программы. N из 100 испытаний прошли безуспешно, а в остальных случаях получились некоторые данные тестирования, которые необходимо указать самостоятельно.
- 8. Подобрать и установить антивирусное программное обеспечение для пользователя.

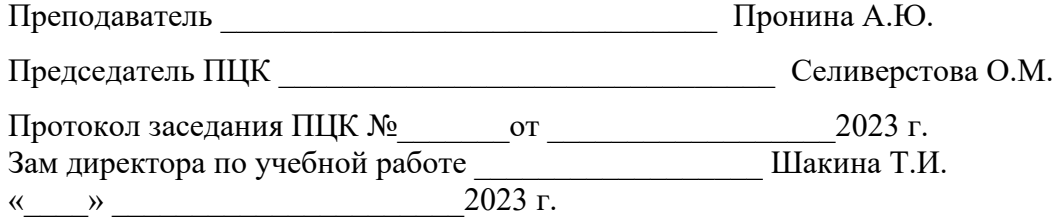

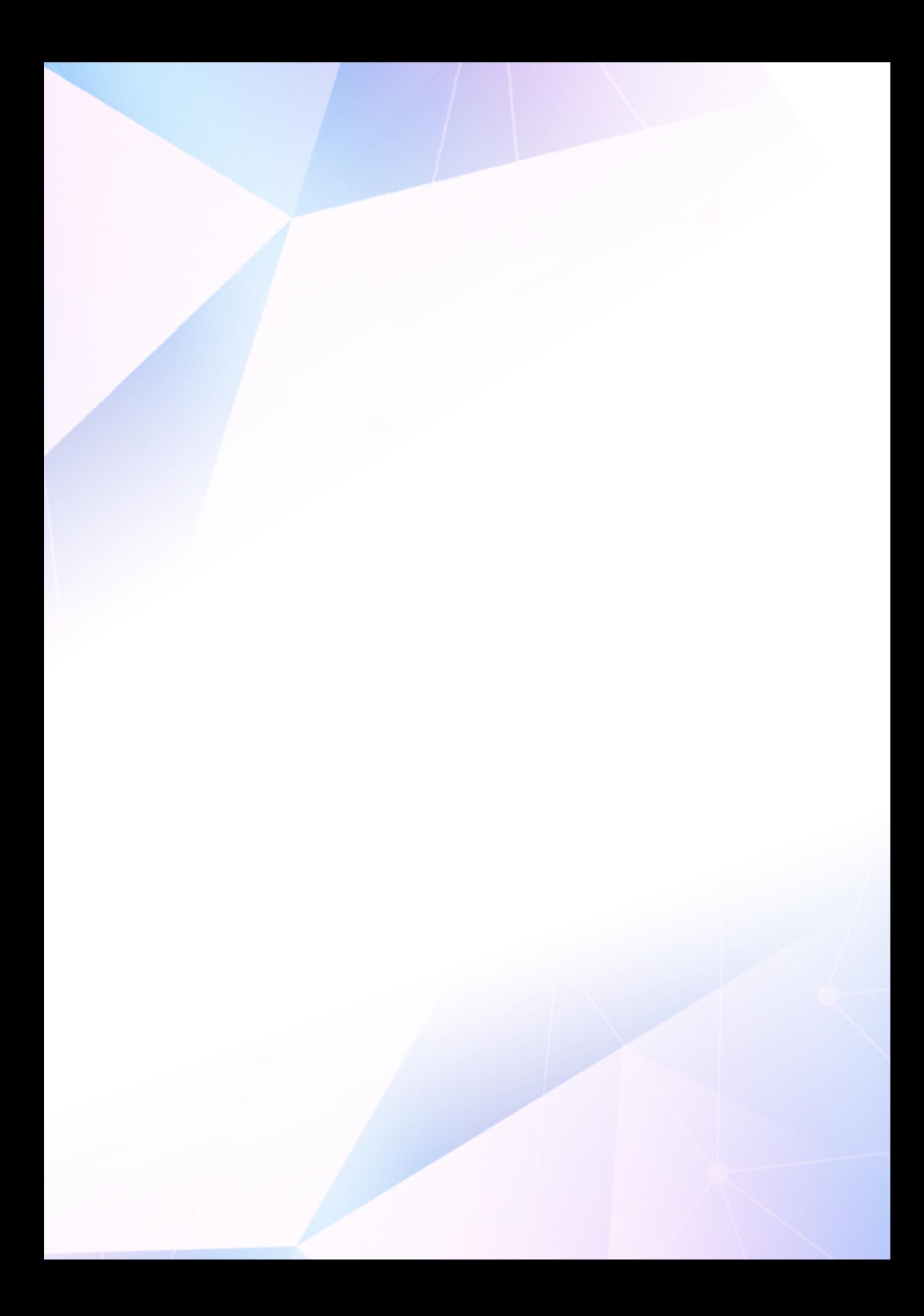